#### Divide-and-Conquer Algorithms Part Two

#### Recap from Last Time

# Divide-and-Conquer Algorithms

- A **divide-and-conquer** algorithm is one that works as follows:
	- **(Divide)** Split the input apart into multiple smaller pieces, then recursively invoke the algorithm on those pieces.
	- **(Conquer)** Combine those solutions back together to form the overall answer.
- Can be analyzed using **recurrence relations**.

#### Two Important Recurrences

$$
T(0) = \Theta(1)
$$
  
\n
$$
T(1) = \Theta(1)
$$
  
\n
$$
T(n) = T(\lceil n / 2 \rceil) + T(\lfloor n / 2 \rfloor) + \Theta(n)
$$

Solves to O(*n* log *n*)

$$
T(0) = \Theta(1)
$$
  
\n
$$
T(1) = \Theta(1)
$$
  
\n
$$
T(n) \leq T(\lfloor n/2 \rfloor) + \Theta(1)
$$

Solves to O(log *n*)

# Outline for Today

#### ● **More Recurrences**

- Other divide-and-conquer relations.
- **Algorithmic Lower Bounds**
	- Showing that certain problems cannot be solved within certain limits.

#### ● **Binary Heaps**

• A fast data structure for retrieving elements in sorted order.

Another Algorithm: **Maximizing Unimodal Arrays**

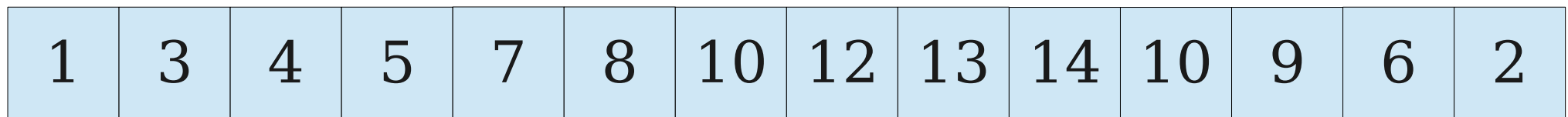

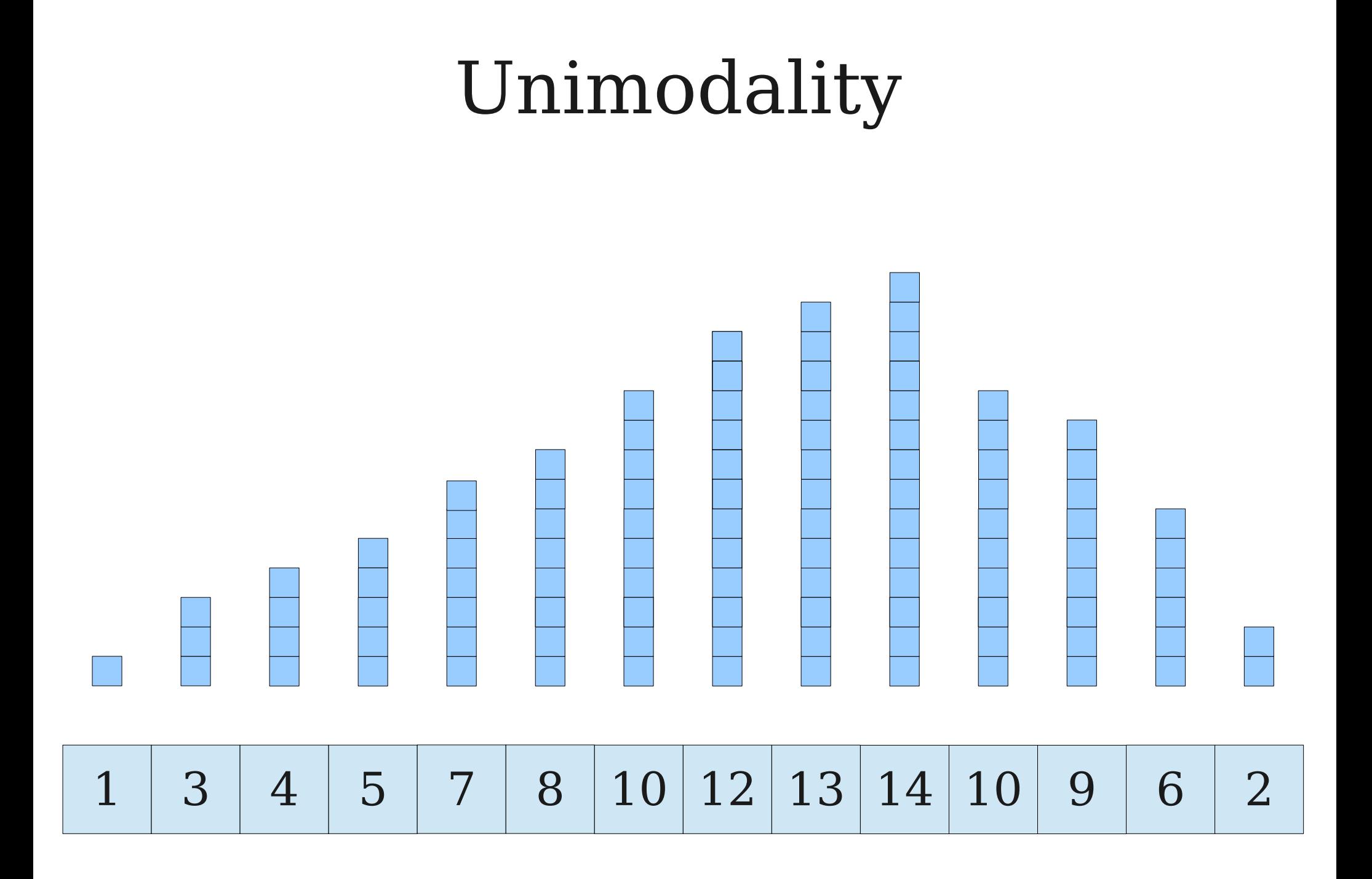

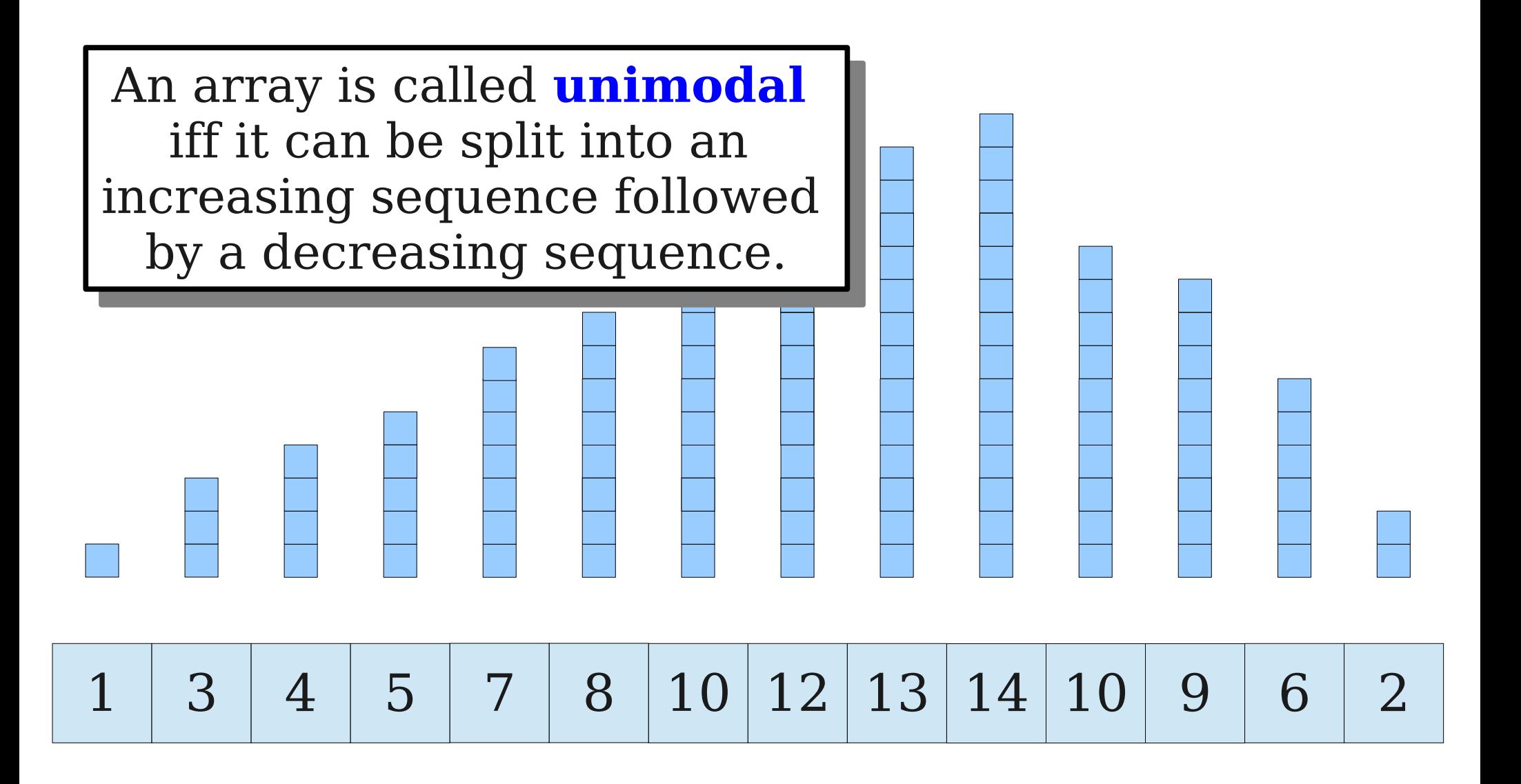

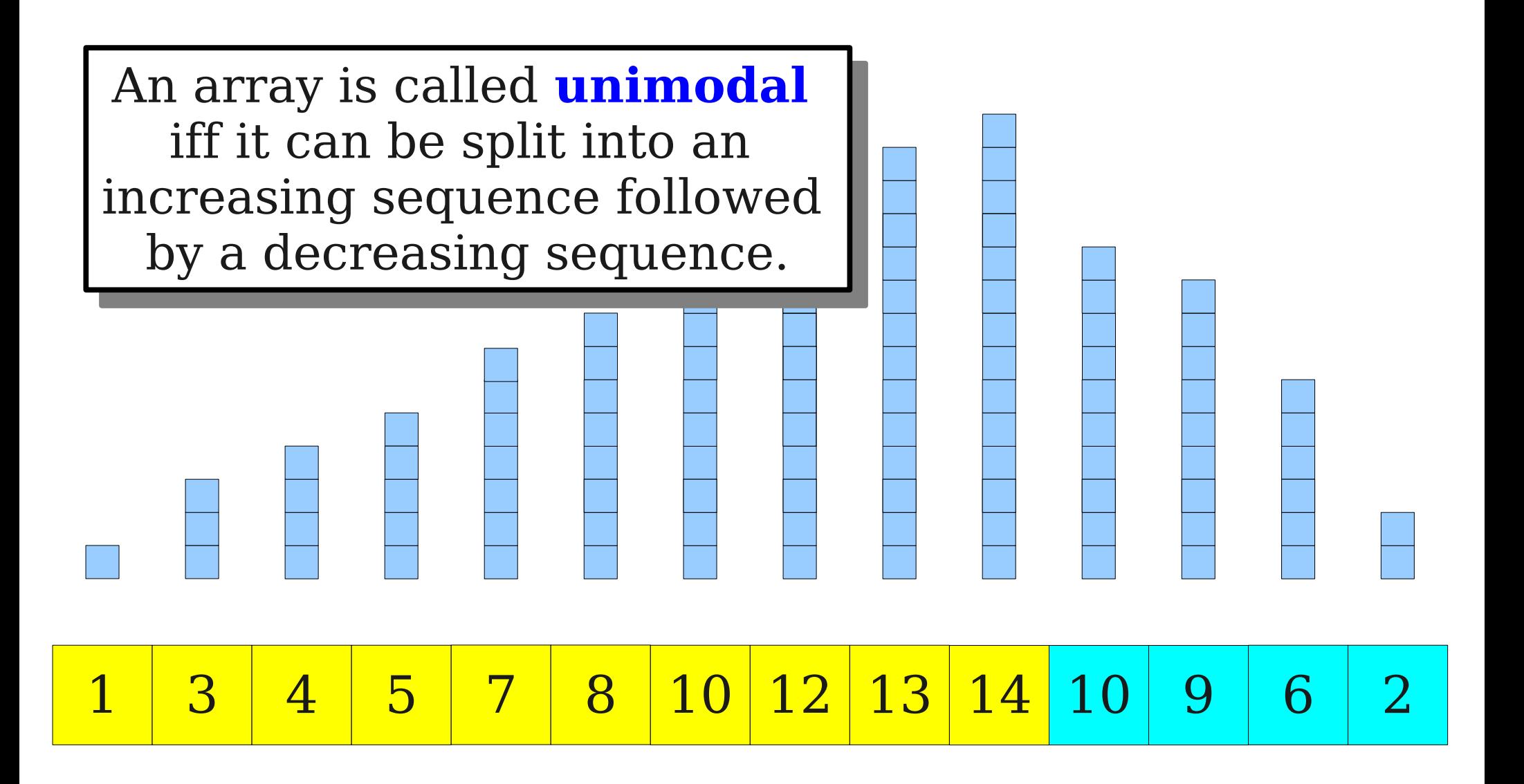

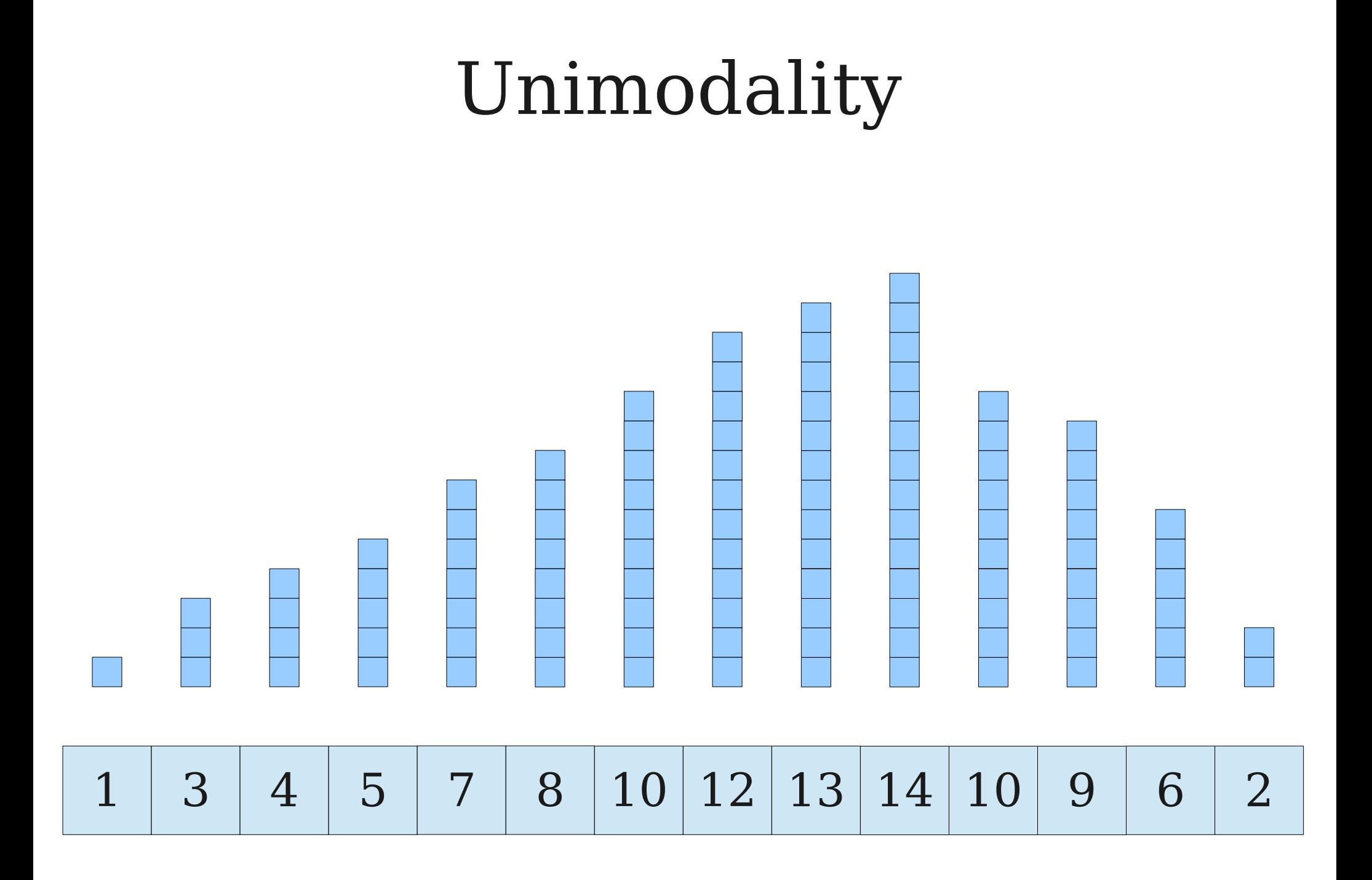

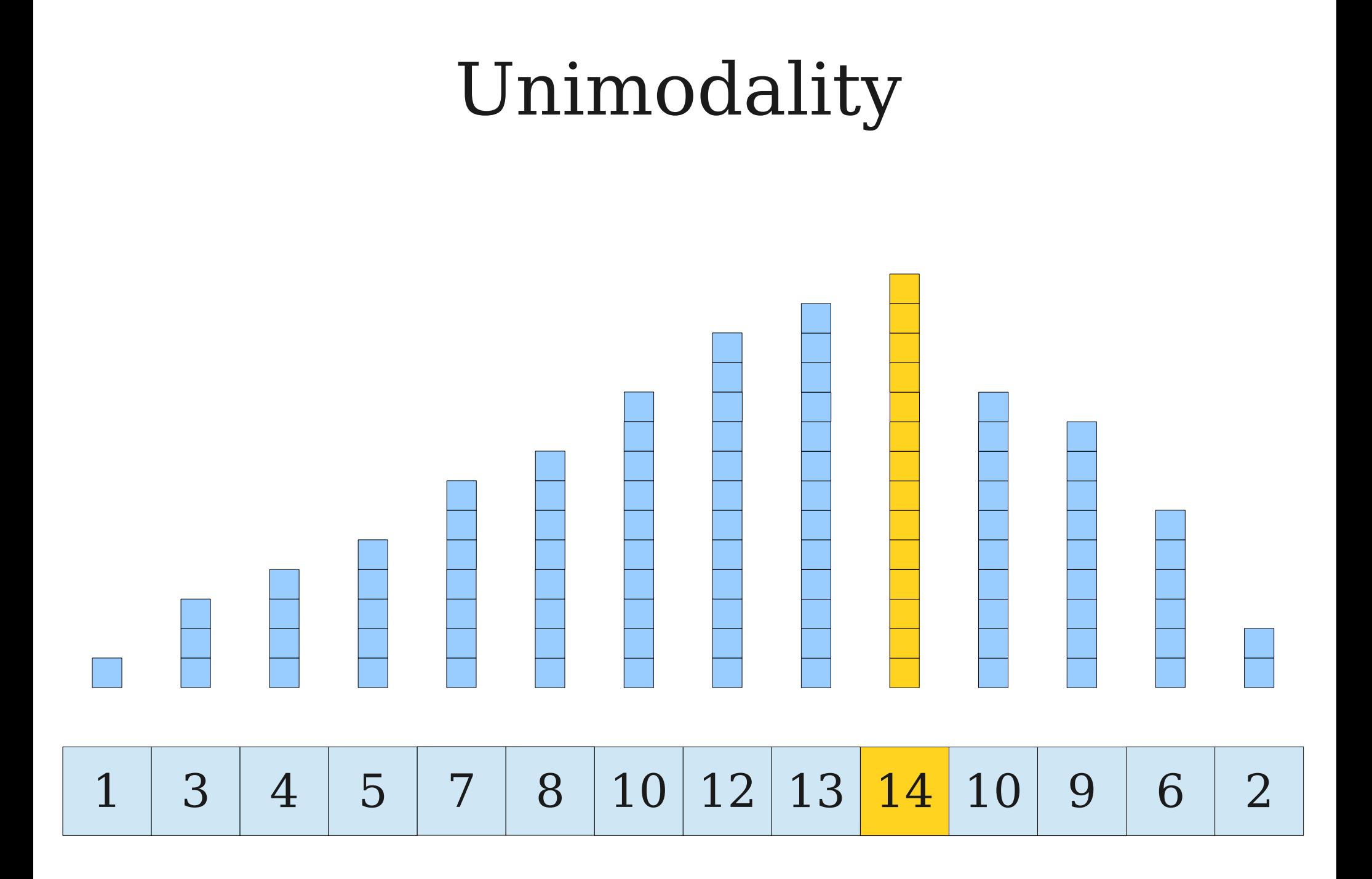

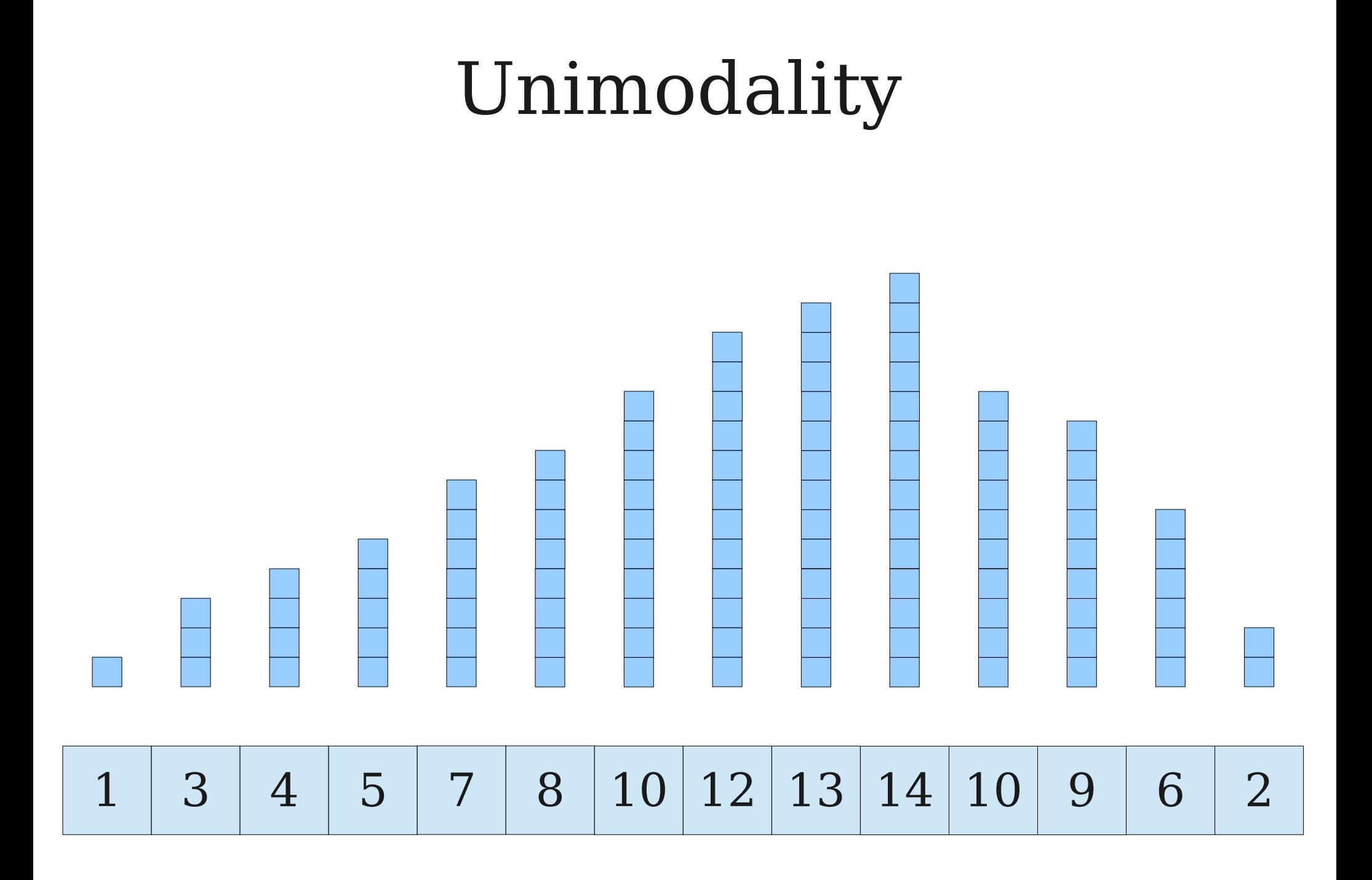

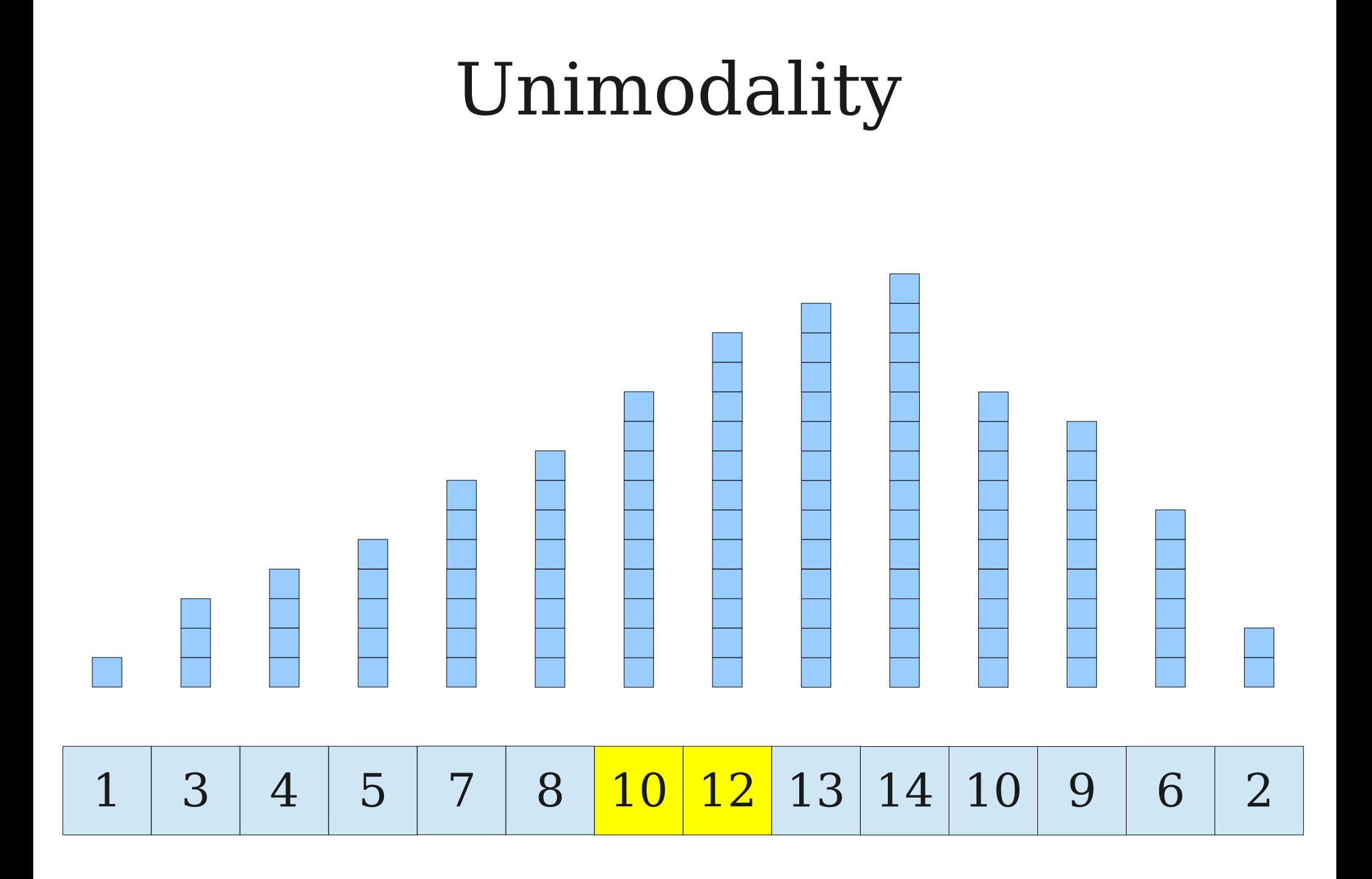

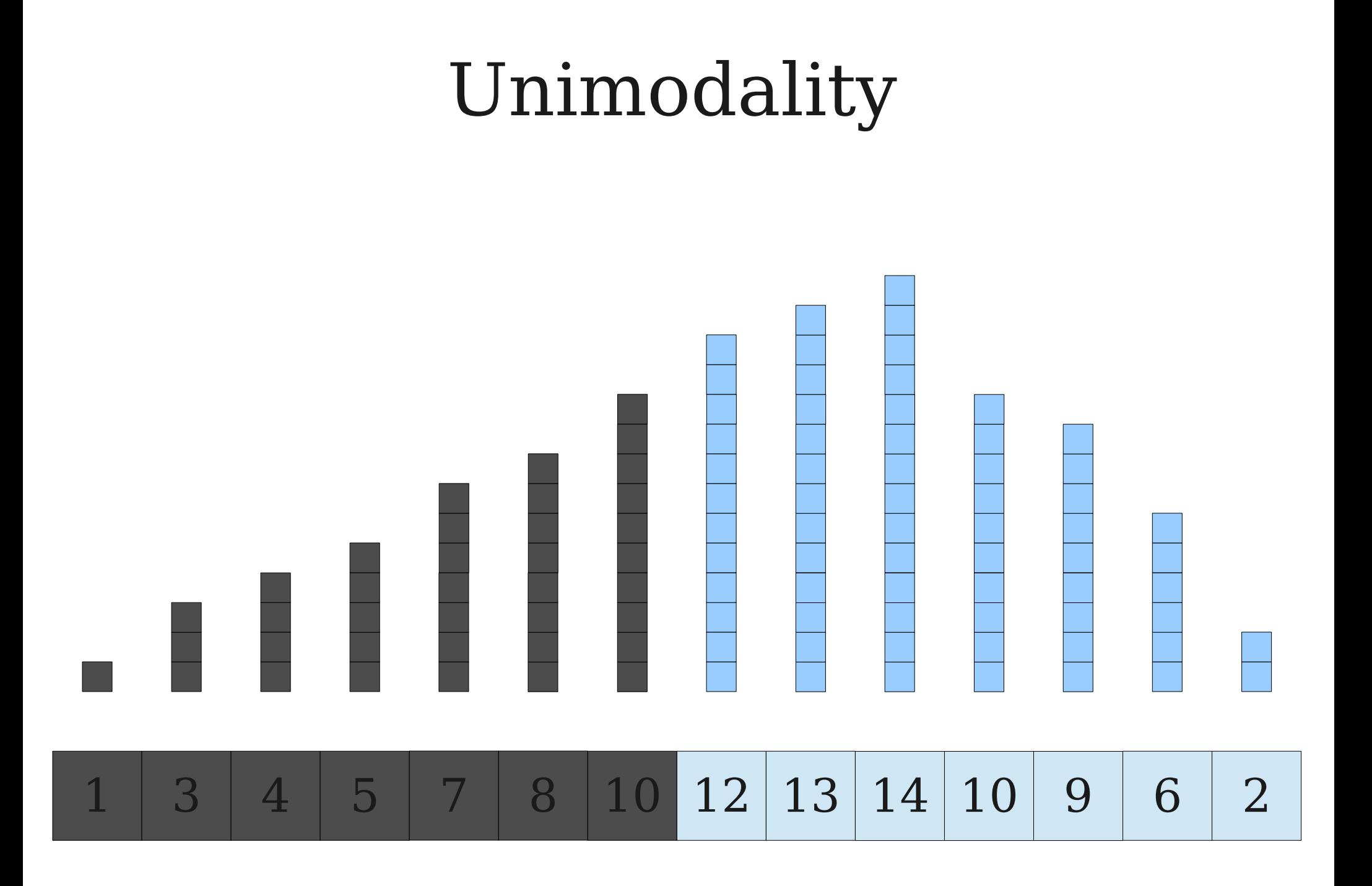

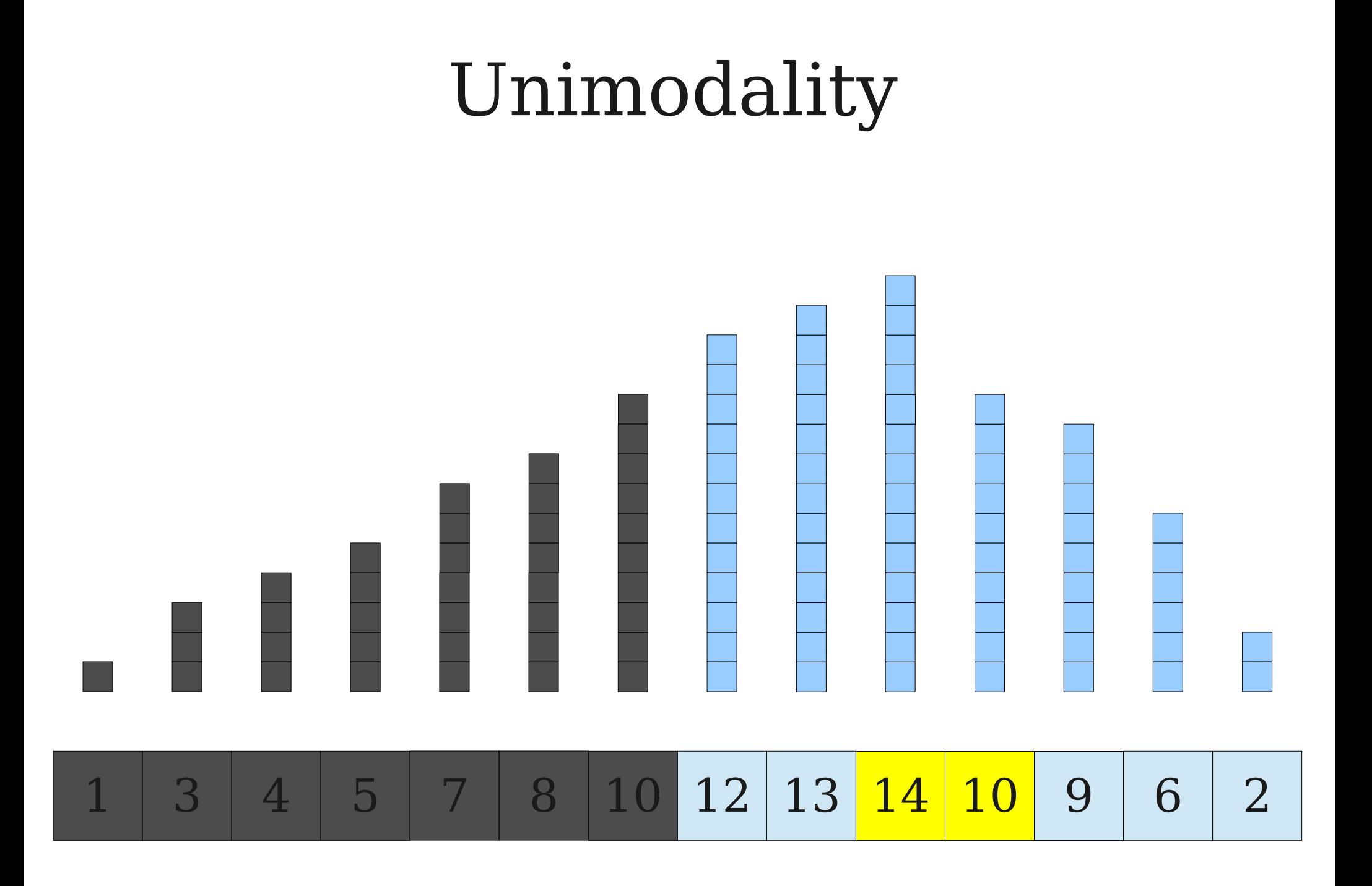

# Unimodality 1 3 4 5 7 8 10 12 13 14 10 9 6 2

# Unimodality 1 3 4 5 7 8 10 12 13 14 10 9 6 2

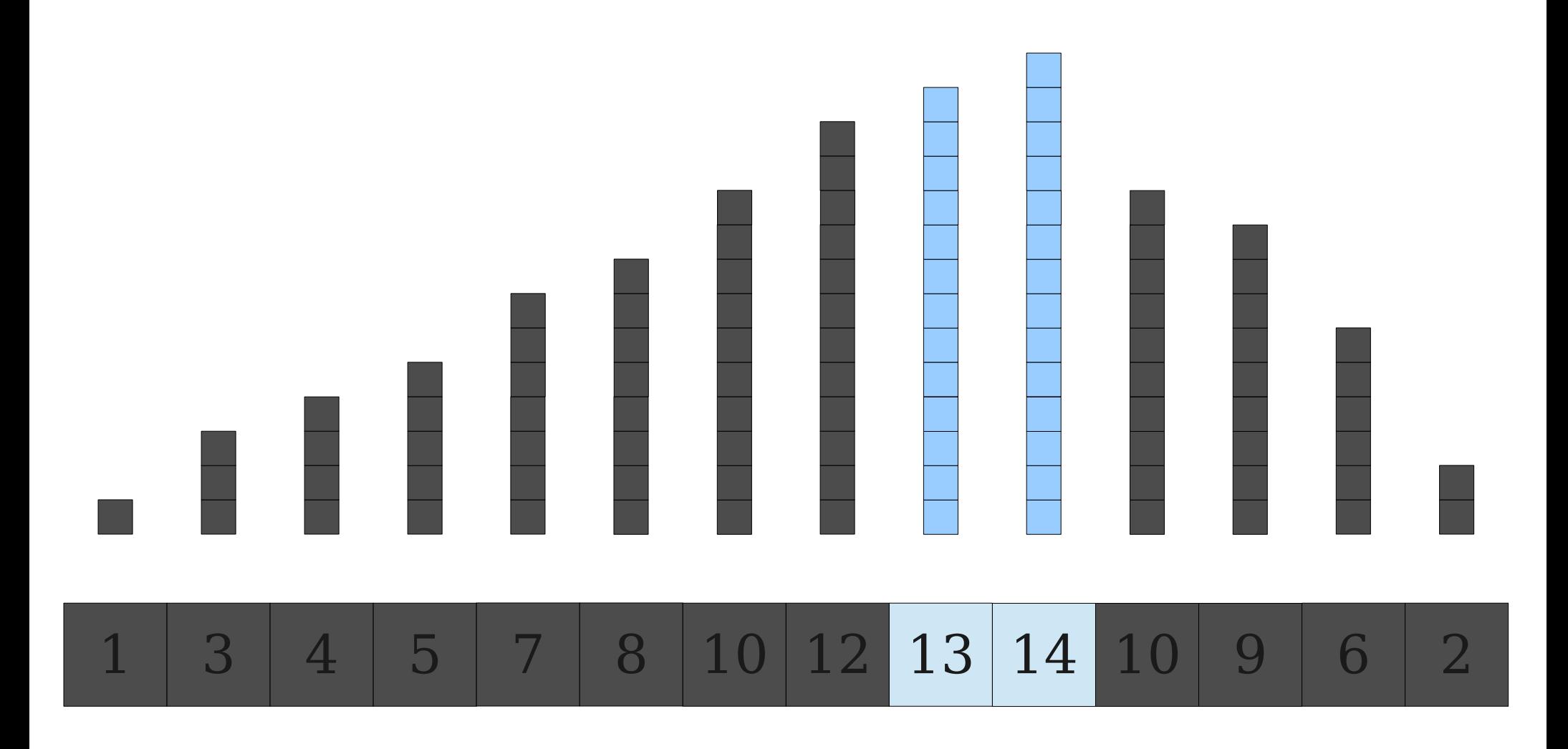

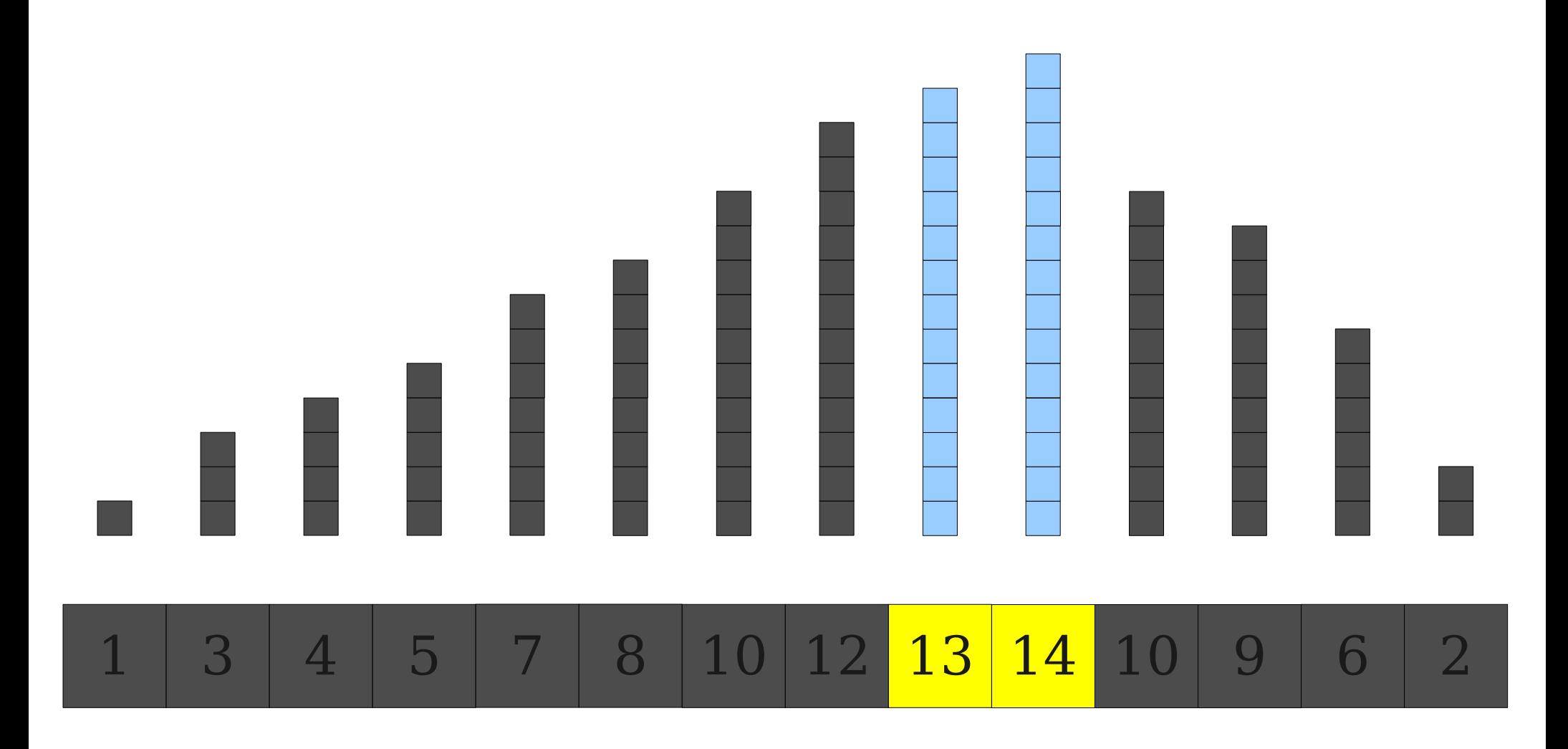

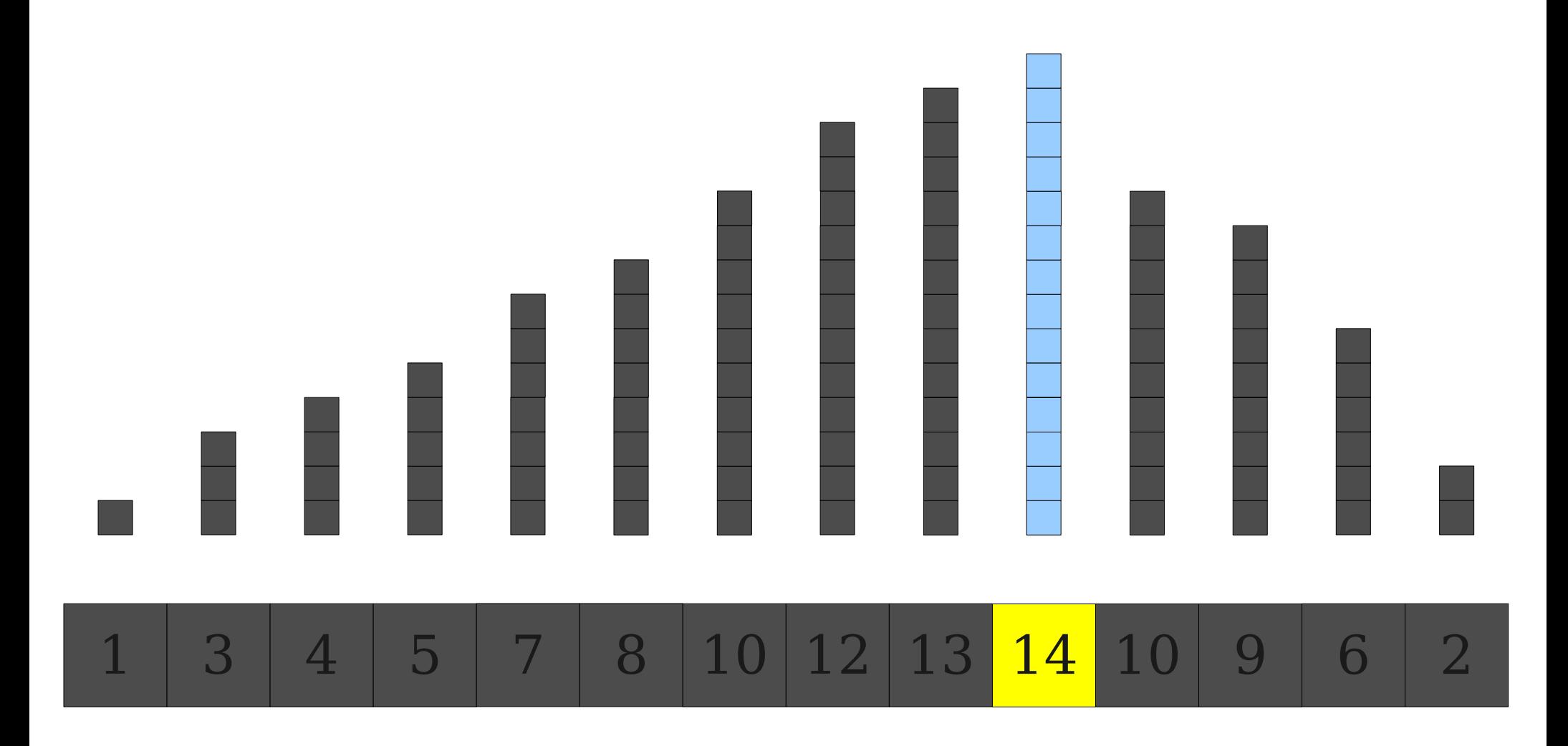

```
procedure unimodalMax(list A, int low, int high):
 if low = high - 1:
 return A[low]
let mid = [(high + low) / 2]
 if A[mid] < A[mid + 1]
return unimodalMax(A, mid + 1, high)
 else:
 return unimodalMax(A, low, mid + 1)
procedure unimodalMax(list A, int low, int high):
if low = high - 1:
 return A[low]
let mid = \lfloor (high + low) / 2 \rfloor if A[mid] < A[mid + 1]
 return unimodalMax(A, mid + 1, high)
 else:
 return unimodalMax(A, low, mid + 1)
```

```
procedure unimodalMax(list A, int low, int high):
 if low = high - 1:
 return A[low]
let mid = [(high + low) / 2]
 if A[mid] < A[mid + 1]
return unimodalMax(A, mid + 1, high)
 else:
 return unimodalMax(A, low, mid + 1)
procedure unimodalMax(list A, int low, int high):
if low = high - 1:
 return A[low]
let mid = \lfloor (high + low) / 2 \rfloor if A[mid] < A[mid + 1]
 return unimodalMax(A, mid + 1, high)
 else:
 return unimodalMax(A, low, mid + 1)
```

$$
T(1) = \Theta(1)
$$

```
procedure unimodalMax(list A, int low, int high):
 if low = high - 1:
 return A[low]
let mid = [(high + low) / 2]
 if A[mid] < A[mid + 1]
return unimodalMax(A, mid + 1, high)
 else:
 return unimodalMax(A, low, mid + 1)
procedure unimodalMax(list A, int low, int high):
if low = high - 1:
 return A[low]
let mid = \lfloor (high + low) / 2 \rfloor if A[mid] < A[mid + 1]
 return unimodalMax(A, mid + 1, high)
 else:
 return unimodalMax(A, low, mid + 1)
```

$$
T(1) = \Theta(1)
$$
  
T(n) \le T(\lceil n / 2 \rceil) + \Theta(1)

```
procedure unimodalMax(list A, int low, int high):
 if low = high - 1:
 return A[low]
let mid = [(high + low) / 2]
 if A[mid] < A[mid + 1]
return unimodalMax(A, mid + 1, high)
 else:
 return unimodalMax(A, low, mid + 1)
procedure unimodalMax(list A, int low, int high):
if low = high - 1:
 return A[low]
let mid = \lfloor (high + low) / 2 \rfloor if A[mid] < A[mid + 1]
 return unimodalMax(A, mid + 1, high)
 else:
 return unimodalMax(A, low, mid + 1)
```

$$
T(1) = \Theta(1)
$$
  
T(n) \le T(\lceil n / 2 \rceil) + \Theta(1)

**O(log** *n***)**

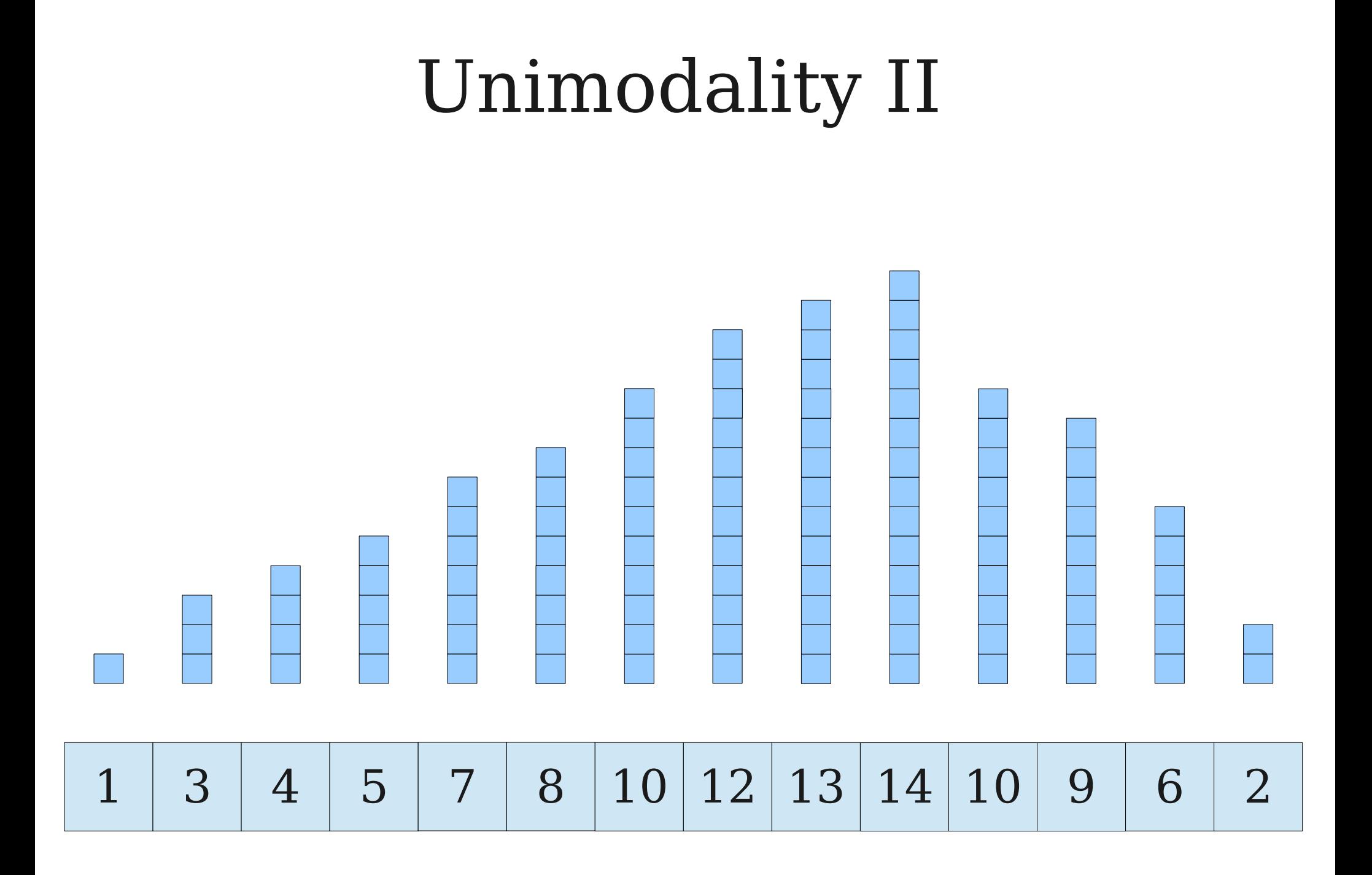

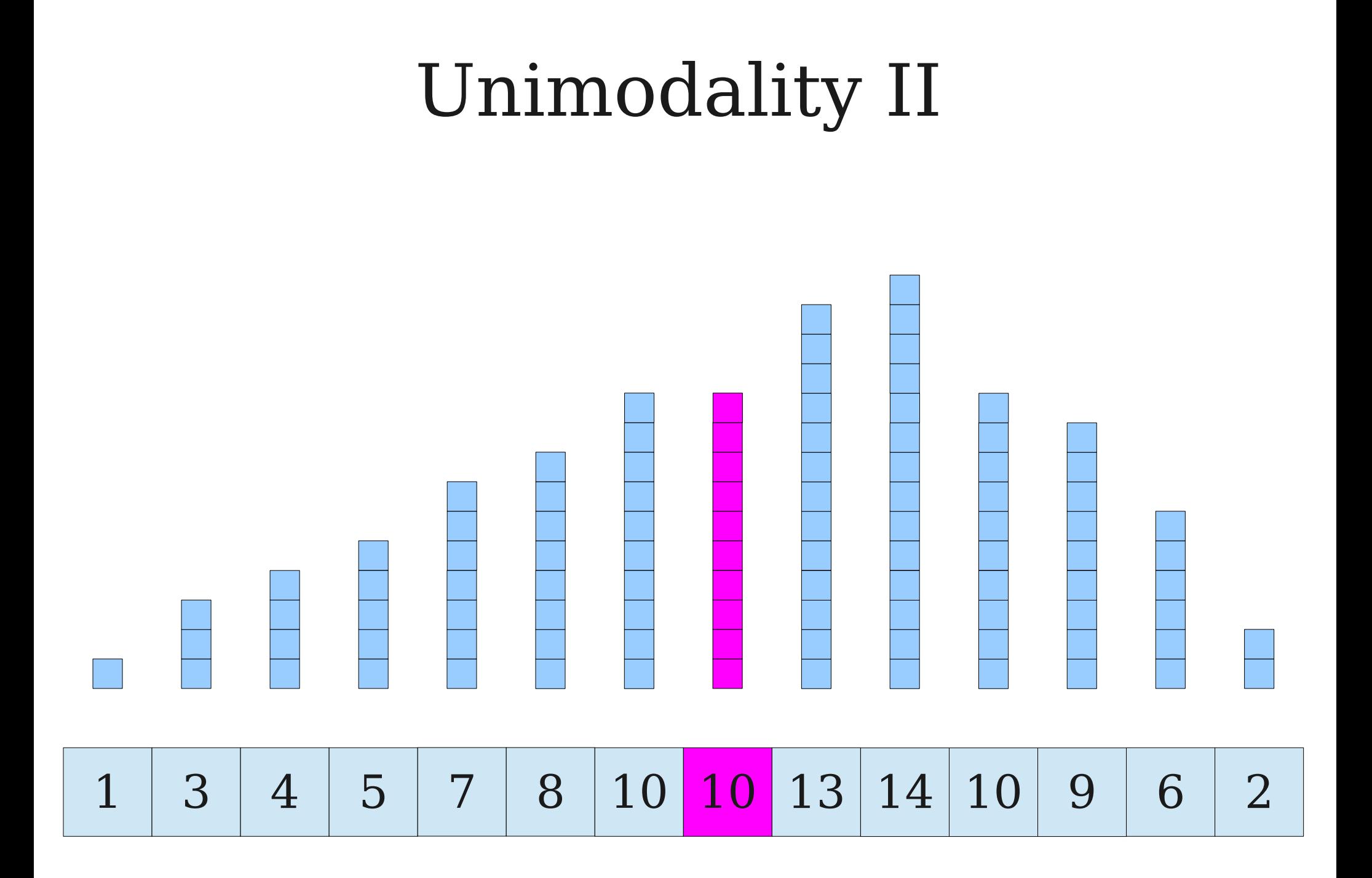

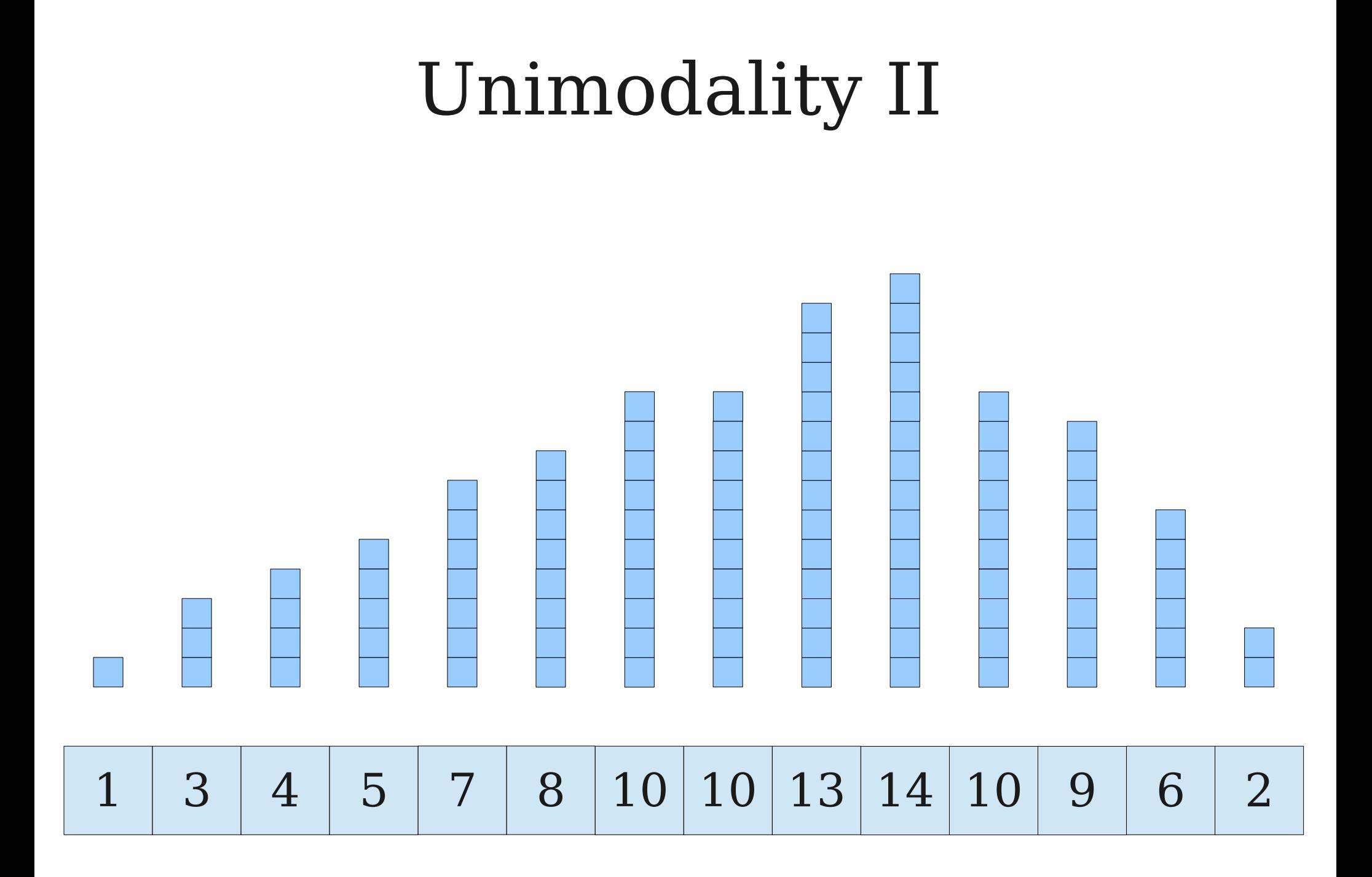

# Unimodality II

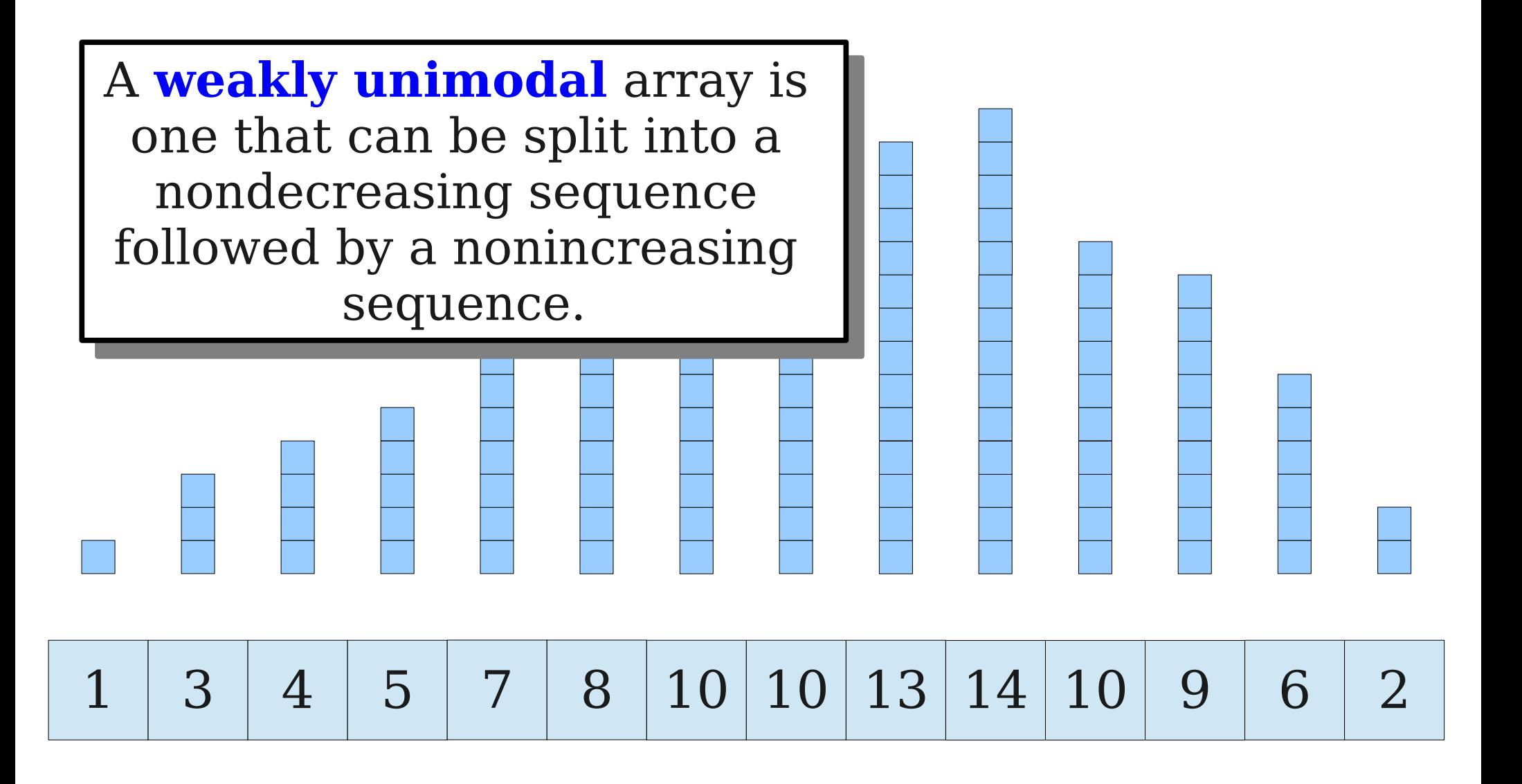

# Unimodality II

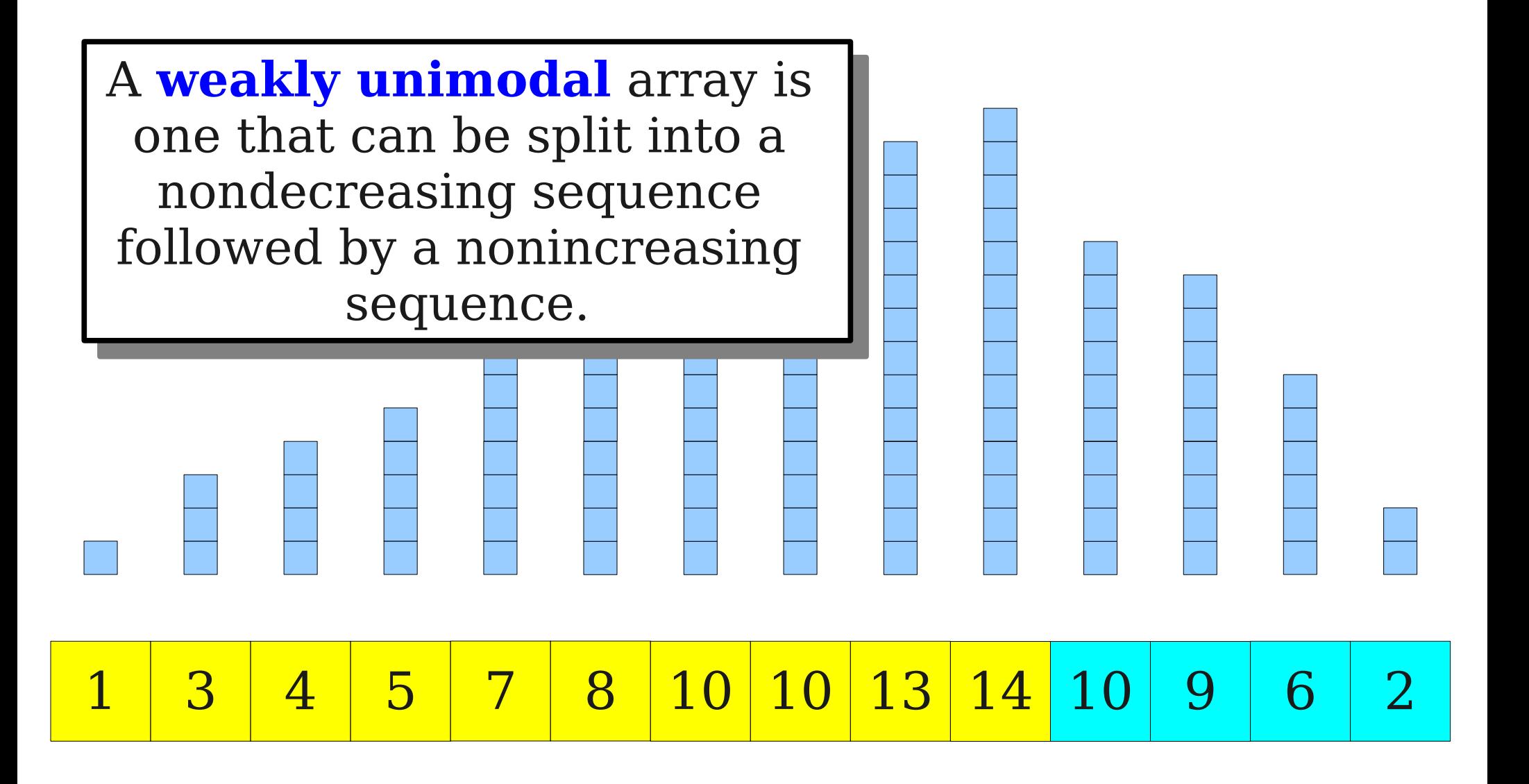

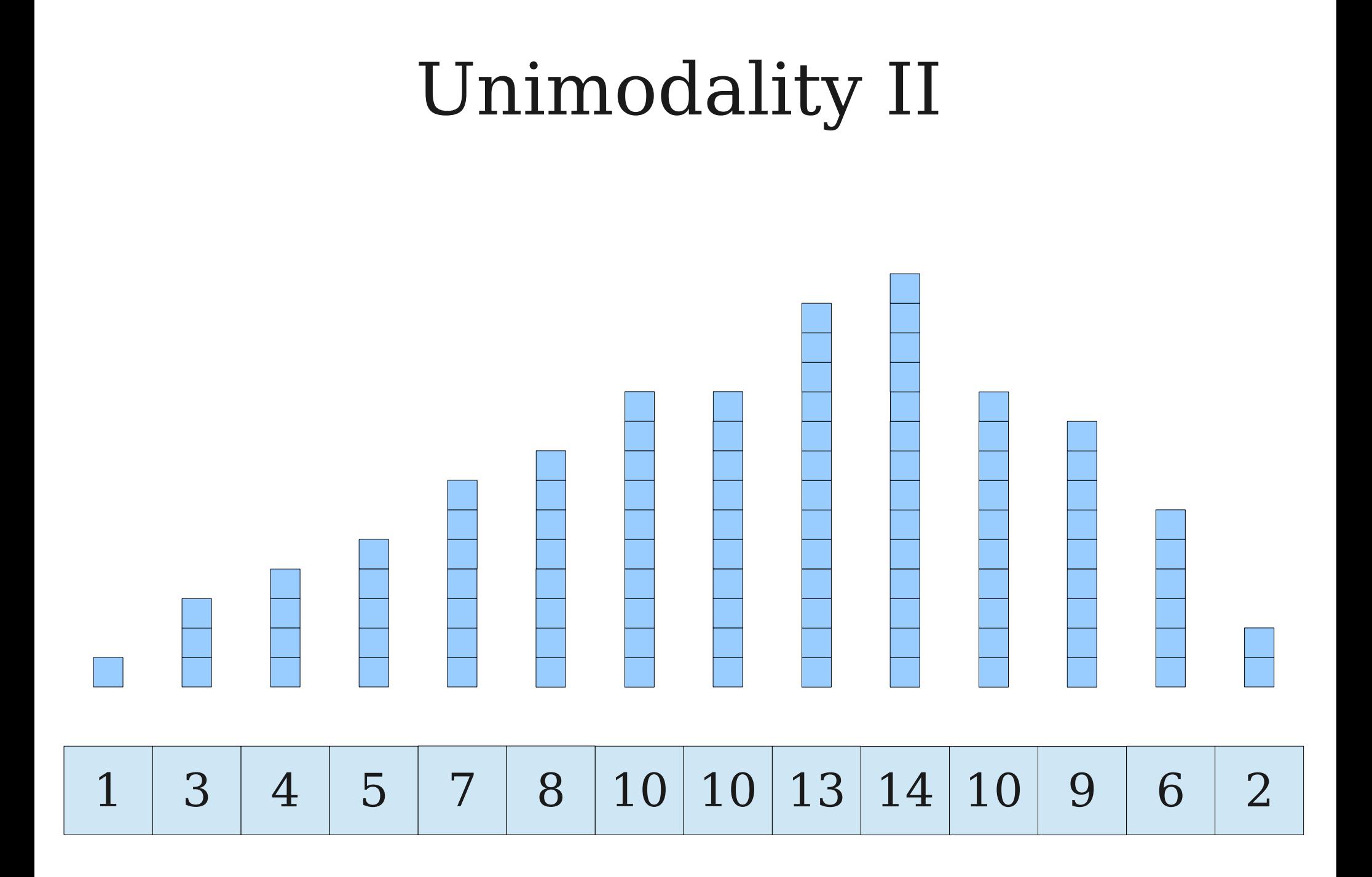

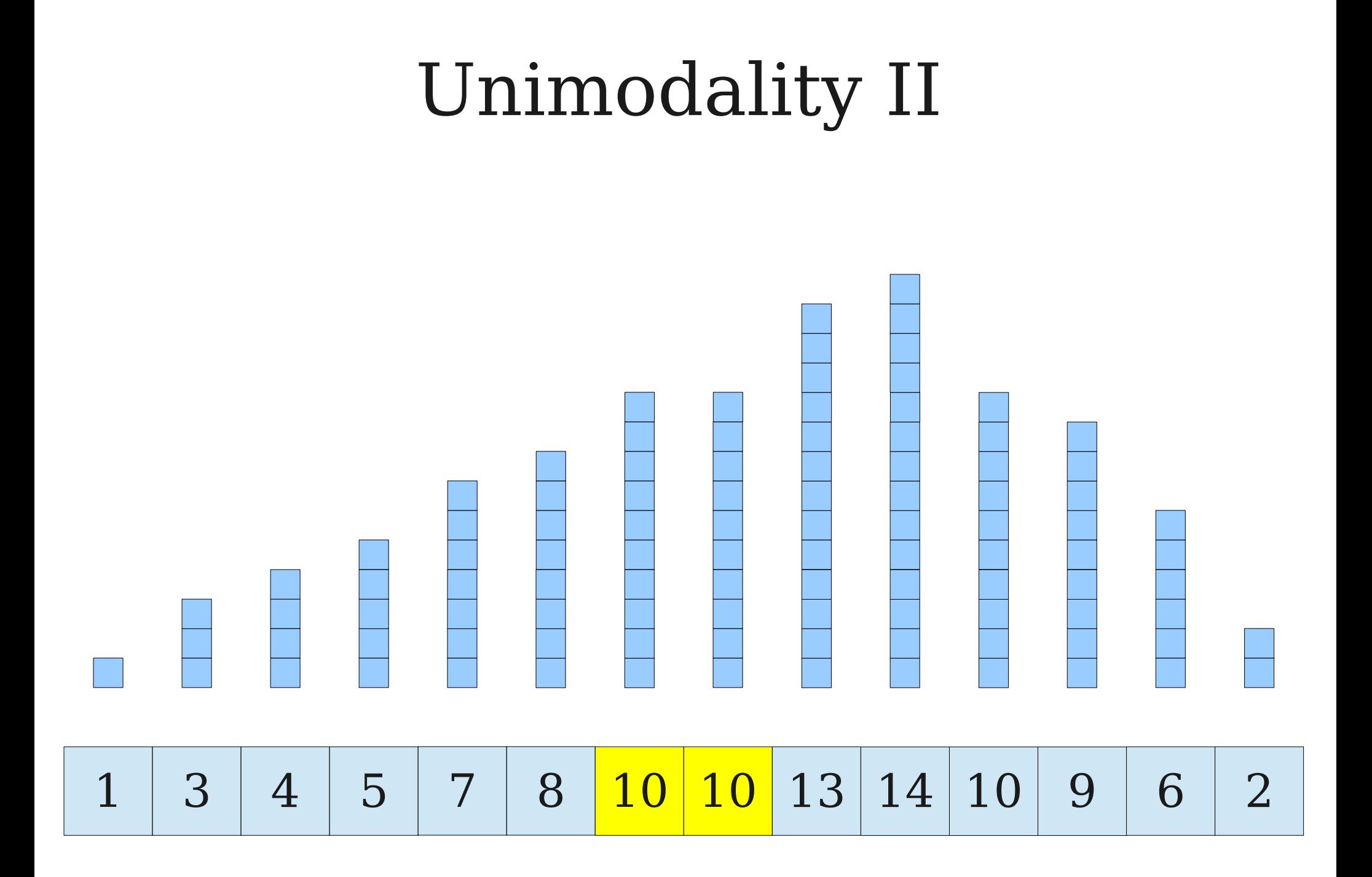

## Unimodality II

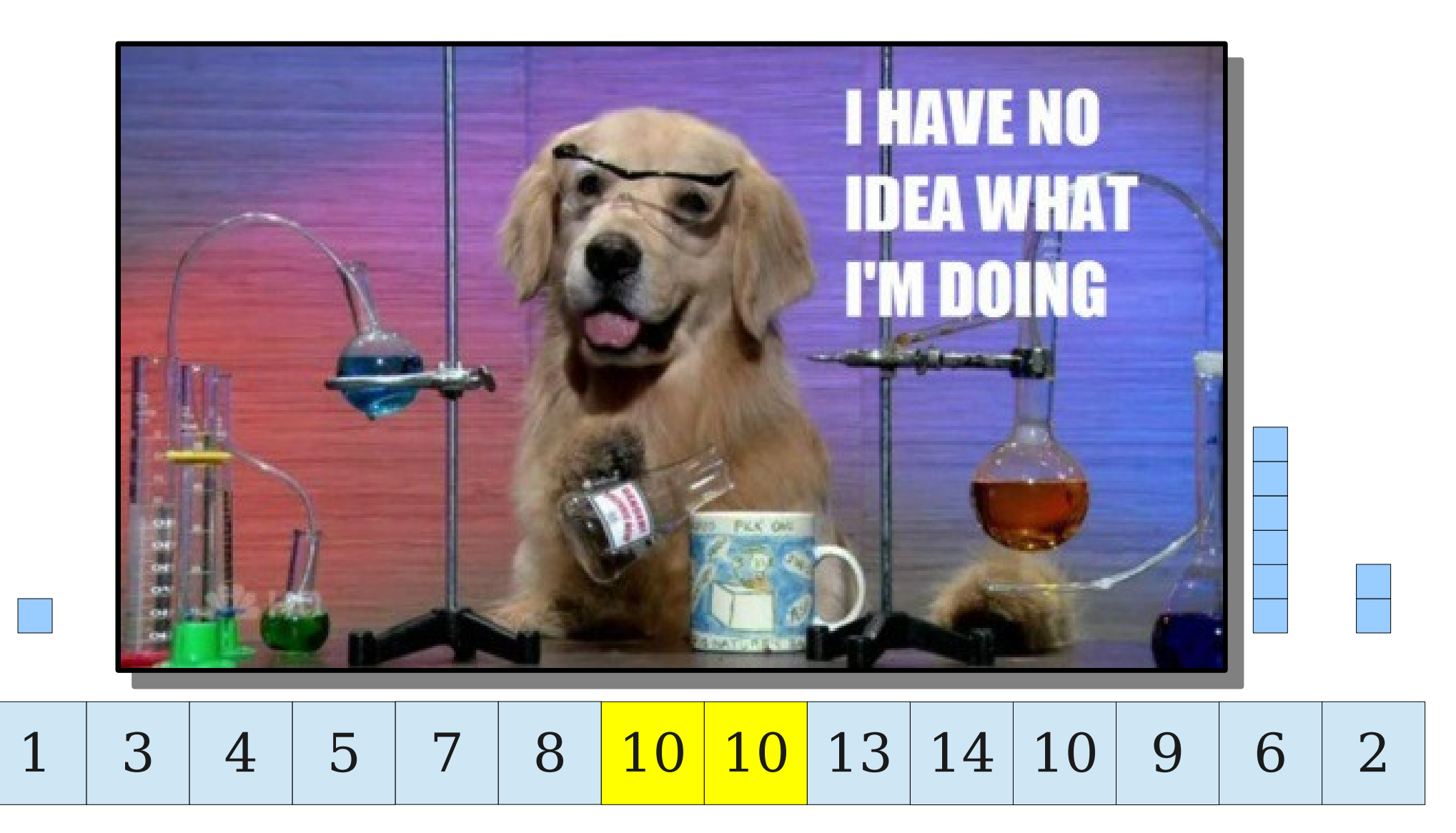

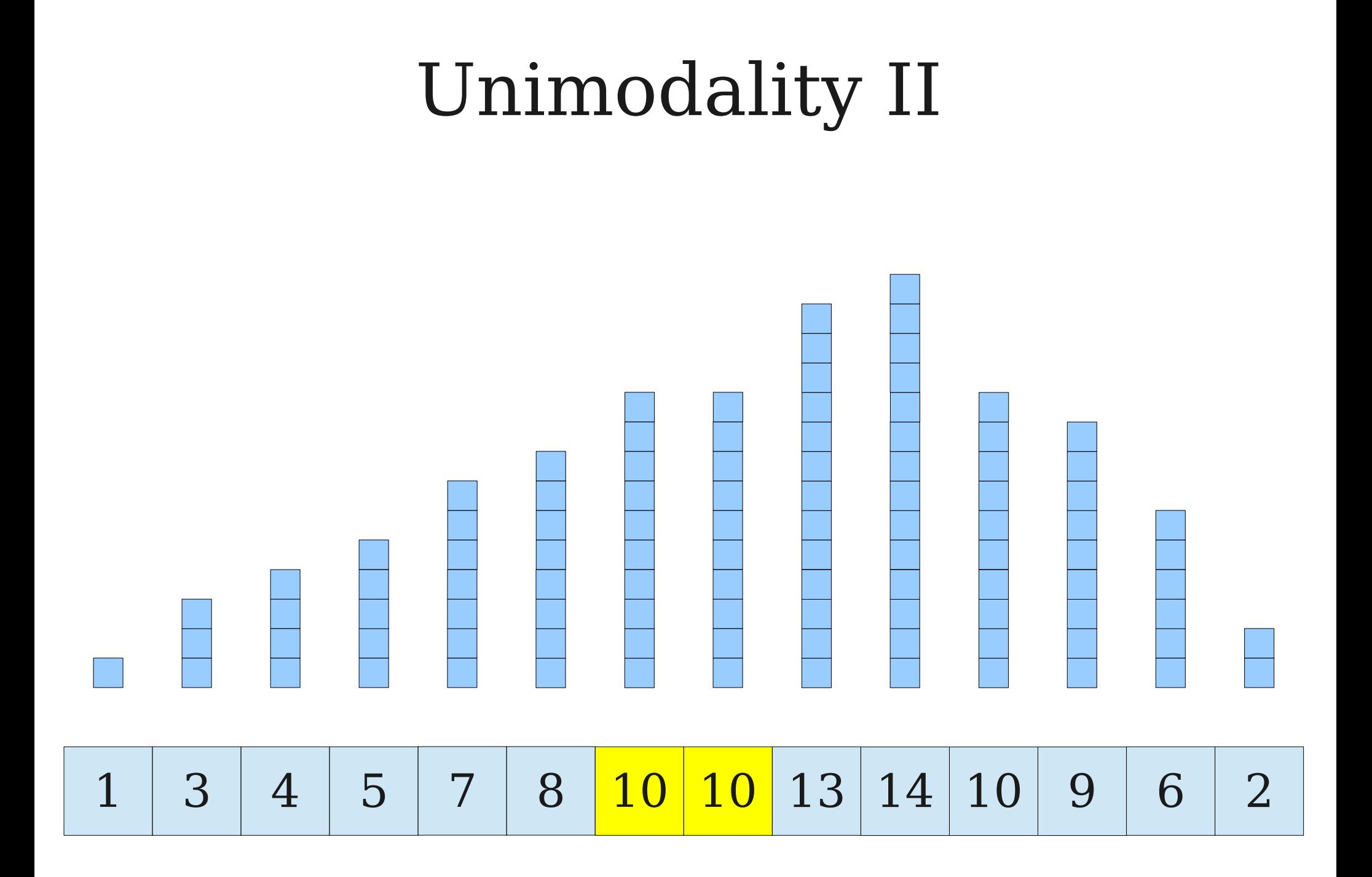

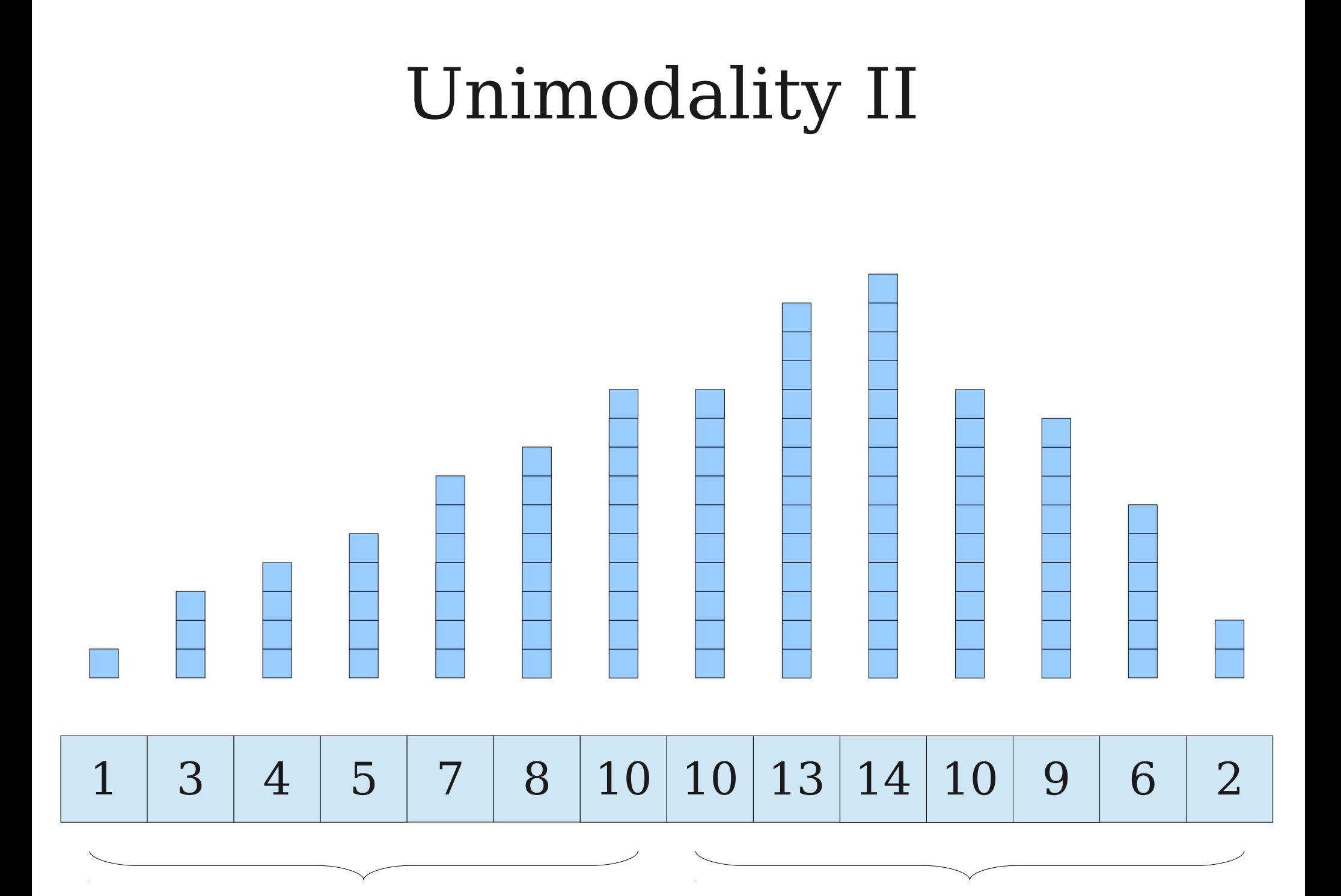

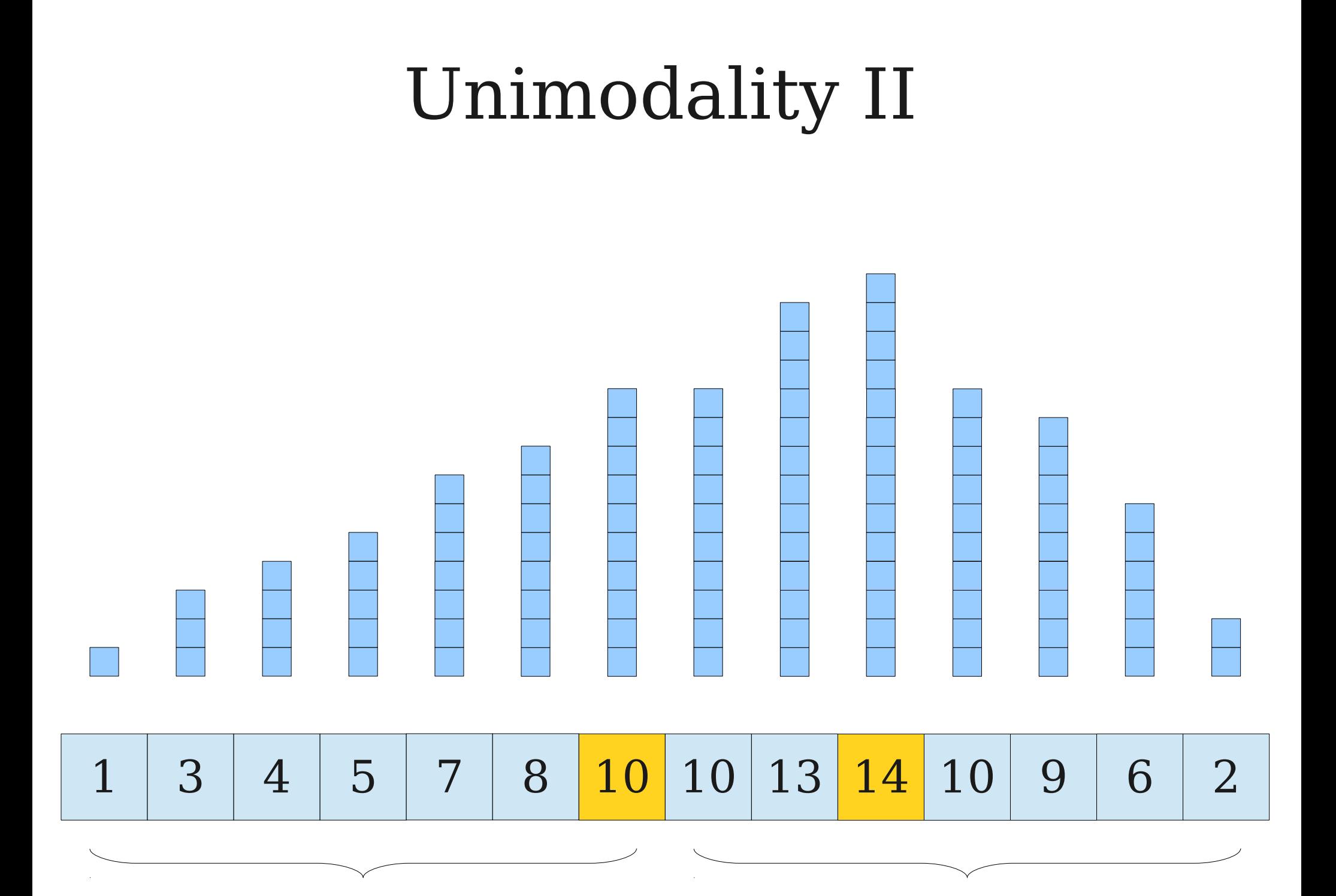
```
procedure weakUnimodalMax(list A, int low, int high):
 if low = high - 1:
 return A[low]
procedure weakUnimodalMax(list A, int low, int high):
if low = high - 1:
 return A[low]
```

```
let mid = [(high + low) / 2]
 if A[mid] < A[mid + 1]
return weakUnimodalMax(A, mid + 1, high)
 else if A[mid] > A[mid + 1]
return weakUnimodalMax(A, low, mid + 1)
 else
 return max(weakUnimodalMax(A, low, mid + 1)
weakUnimodalMax(A, mid + 1, high))
let mid = \lfloor (high + low) / 2 \rfloor if A[mid] < A[mid + 1]
 return weakUnimodalMax(A, mid + 1, high)
 else if A[mid] > A[mid + 1]
 return weakUnimodalMax(A, low, mid + 1)
 else
 return max(weakUnimodalMax(A, low, mid + 1)
 weakUnimodalMax(A, mid + 1, high))
```

```
procedure weakUnimodalMax(list A, int low, int high):
 if low = high - 1:
 return A[low]
procedure weakUnimodalMax(list A, int low, int high):
if low = high - 1:
 return A[low]
```

```
let mid = [(high + low) / 2]
 if A[mid] < A[mid + 1]
return weakUnimodalMax(A, mid + 1, high)
 else if A[mid] > A[mid + 1]
return weakUnimodalMax(A, low, mid + 1)
 else
 return max(weakUnimodalMax(A, low, mid + 1)
weakUnimodalMax(A, mid + 1, high))
let mid = \lfloor (high + low) / 2 \rfloor if A[mid] < A[mid + 1]
 return weakUnimodalMax(A, mid + 1, high)
 else if A[mid] > A[mid + 1]
 return weakUnimodalMax(A, low, mid + 1)
 else
 return max(weakUnimodalMax(A, low, mid + 1)
 weakUnimodalMax(A, mid + 1, high))
```
T(*n*) ≤ T(1) + D(1) + D(1) + D(1) + D(1) + D(1) + D(1) + D(1) + D(1) + D(1) + D(1) + D(1) + D(1) + D(1) + D(1)

$$
T(1) = \Theta(1)
$$

```
procedure weakUnimodalMax(list A, int low, int high):
 if low = high - 1:
 return A[low]
procedure weakUnimodalMax(list A, int low, int high):
if low = high - 1:
 return A[low]
```

```
let mid = [(high + low) / 2]
 if A[mid] < A[mid + 1]
return weakUnimodalMax(A, mid + 1, high)
 else if A[mid] > A[mid + 1]
return weakUnimodalMax(A, low, mid + 1)
 else
 return max(weakUnimodalMax(A, low, mid + 1)
weakUnimodalMax(A, mid + 1, high))
let mid = \lfloor (high + low) / 2 \rfloor if A[mid] < A[mid + 1]
 return weakUnimodalMax(A, mid + 1, high)
 else if A[mid] > A[mid + 1]
 return weakUnimodalMax(A, low, mid + 1)
 else
 return max(weakUnimodalMax(A, low, mid + 1)
 weakUnimodalMax(A, mid + 1, high))
```

$$
T(1) = \Theta(1)
$$
  

$$
T(n) \leq T(\lceil n/2 \rceil) + T(\lfloor n/2 \rfloor) + \Theta(1)
$$

```
procedure weakUnimodalMax(list A, int low, int high):
 if low = high - 1:
 return A[low]
procedure weakUnimodalMax(list A, int low, int high):
if low = high - 1:
 return A[low]
```

```
let mid = [(high + low) / 2]
 if A[mid] < A[mid + 1]
return weakUnimodalMax(A, mid + 1, high)
 else if A[mid] > A[mid + 1]
return weakUnimodalMax(A, low, mid + 1)
 else
 return max(weakUnimodalMax(A, low, mid + 1)
weakUnimodalMax(A, mid + 1, high))
let mid = \lfloor (high + low) / 2 \rfloor if A[mid] < A[mid + 1]
 return weakUnimodalMax(A, mid + 1, high)
 else if A[mid] > A[mid + 1]
 return weakUnimodalMax(A, low, mid + 1)
 else
 return max(weakUnimodalMax(A, low, mid + 1)
 weakUnimodalMax(A, mid + 1, high))
```

$$
T(1) \le c
$$
  
 
$$
T(n) \le T(\lceil n/2 \rceil) + T(\lfloor n/2 \rfloor) + c
$$

```
procedure weakUnimodalMax(list A, int low, int high):
 if low = high - 1:
 return A[low]
procedure weakUnimodalMax(list A, int low, int high):
if low = high - 1:
 return A[low]
```

```
let mid = [(high + low) / 2]
 if A[mid] < A[mid + 1]
return weakUnimodalMax(A, mid + 1, high)
 else if A[mid] > A[mid + 1]
return weakUnimodalMax(A, low, mid + 1)
 else
 return max(weakUnimodalMax(A, low, mid + 1)
weakUnimodalMax(A, mid + 1, high))
let mid = \lfloor (high + low) / 2 \rfloor if A[mid] < A[mid + 1]
 return weakUnimodalMax(A, mid + 1, high)
 else if A[mid] > A[mid + 1]
 return weakUnimodalMax(A, low, mid + 1)
 else
 return max(weakUnimodalMax(A, low, mid + 1)
 weakUnimodalMax(A, mid + 1, high))
```

$$
T(1) \le c
$$
  
 
$$
T(n) \le T(n/2) + T(n/2) + c
$$

```
procedure weakUnimodalMax(list A, int low, int high):
 if low = high - 1:
 return A[low]
procedure weakUnimodalMax(list A, int low, int high):
if low = high - 1:
 return A[low]
```

```
let mid = [(high + low) / 2]
 if A[mid] < A[mid + 1]
return weakUnimodalMax(A, mid + 1, high)
 else if A[mid] > A[mid + 1]
return weakUnimodalMax(A, low, mid + 1)
 else
 return max(weakUnimodalMax(A, low, mid + 1)
weakUnimodalMax(A, mid + 1, high))
let mid = \lfloor (high + low) / 2 \rfloor if A[mid] < A[mid + 1]
 return weakUnimodalMax(A, mid + 1, high)
 else if A[mid] > A[mid + 1]
 return weakUnimodalMax(A, low, mid + 1)
 else
 return max(weakUnimodalMax(A, low, mid + 1)
 weakUnimodalMax(A, mid + 1, high))
```

$$
T(1) \le c
$$
  
T(n) \le 2T(n / 2) + c

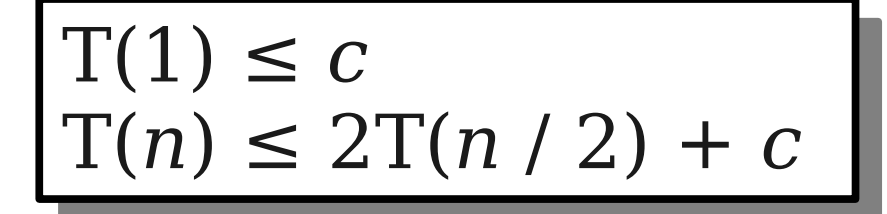

 $\mathrm{T}(n)$  $\leq 2T\left(\frac{n}{2}\right)$ + *c*

$$
n) \leq 2T\left(\frac{n}{2}\right) + c
$$
  

$$
\leq 2\left(2T\left(\frac{n}{4}\right) + c\right) + c
$$

T (

#### $\frac{1(1) \leq C}{1}$ **r**<br>/<br>、- $I(n) \leq Z I(n / Z) + C$  $T(1) \leq c$  $T(n) \leq 2T(n/2) + c$

 $\mathrm{T}(n)$  $\leq 2T\left(\frac{n}{2}\right)$ + *c*  $\leq 2\left(2T\left(\frac{n}{4}\right)+c\right)+c$ ≤ 4  $T\left(\frac{n}{4}\right)$ +  $2c+c$ 

 $\mathrm{T}(n)$  $\leq 2T\left(\frac{n}{2}\right)$ + *c*  $\leq 2\left(2T\left(\frac{n}{4}\right)+c\right)+c$ ≤ 4  $T\left(\frac{n}{4}\right)$ +  $2c+c$  $=$  4  $T\left(\frac{n}{4}\right)$ + 3 *c*

$$
\leq 2T\left(\frac{n}{2}\right)+c
$$
  
\n
$$
\leq 2\left(2T\left(\frac{n}{4}\right)+c\right)+c
$$
  
\n
$$
\leq 4T\left(\frac{n}{4}\right)+2c+c
$$
  
\n
$$
= 4T\left(\frac{n}{4}\right)+3c
$$
  
\n
$$
\leq 4\left(2T\left(\frac{n}{8}\right)+c\right)+3c
$$

$$
\leq 2T\left(\frac{n}{2}\right)+c
$$
\n
$$
\leq 2\left(2T\left(\frac{n}{4}\right)+c\right)+c
$$
\n
$$
\leq 4T\left(\frac{n}{4}\right)+2c+c
$$
\n
$$
= 4T\left(\frac{n}{4}\right)+3c
$$
\n
$$
\leq 4\left(2T\left(\frac{n}{8}\right)+c\right)+3c
$$
\n
$$
= 8T\left(\frac{n}{8}\right)+4c+3c
$$

$$
\leq 2T\left(\frac{n}{2}\right)+c
$$
\n
$$
\leq 2\left(2T\left(\frac{n}{4}\right)+c\right)+c
$$
\n
$$
\leq 4T\left(\frac{n}{4}\right)+2c+c
$$
\n
$$
= 4T\left(\frac{n}{4}\right)+3c
$$
\n
$$
\leq 4\left(2T\left(\frac{n}{8}\right)+c\right)+3c
$$
\n
$$
= 8T\left(\frac{n}{8}\right)+4c+3c
$$
\n
$$
= 8T\left(\frac{n}{8}\right)+7c
$$

$$
\leq 2T\left(\frac{n}{2}\right)+c
$$
\n
$$
\leq 2\left(2T\left(\frac{n}{4}\right)+c\right)+c
$$
\n
$$
\leq 4T\left(\frac{n}{4}\right)+2c+c
$$
\n
$$
= 4T\left(\frac{n}{4}\right)+3c
$$
\n
$$
\leq 4\left(2T\left(\frac{n}{8}\right)+c\right)+3c
$$
\n
$$
= 8T\left(\frac{n}{8}\right)+4c+3c
$$
\n
$$
= 8T\left(\frac{n}{8}\right)+7c
$$
\n
$$
\therefore \leq 2^{k}T\left(\frac{n}{2^{k}}\right)+(2^{k}-1)c
$$

$$
T(n) \leq 2^k T \left( \frac{n}{2^k} \right) + (2^k - 1)c
$$

$$
T(n) \le 2^{k} T \left( \frac{n}{2^{k}} \right) + (2^{k} - 1) c
$$
  

$$
\le 2^{\log_{2} n} T(1) + (2^{\log_{2} n} - 1) c
$$

$$
T(n) \le 2^{k} T \left( \frac{n}{2^{k}} \right) + (2^{k} - 1) c
$$
  
\n
$$
\le 2 \frac{\log_{2} n}{T(1) + (2 \log_{2} n - 1) c}
$$
  
\n
$$
= n T(1) + c(n - 1)
$$

$$
T(n) \leq 2^{k} T \left( \frac{n}{2^{k}} \right) + (2^{k} - 1) c
$$
  
\n
$$
\leq 2 \frac{\log_{2} n}{T(1) + (2 \log_{2} n - 1) c}
$$
  
\n
$$
= n T(1) + c(n - 1)
$$
  
\n
$$
\leq c n + c(n - 1)
$$

$$
T(n) \leq 2^{k} T \left( \frac{n}{2^{k}} \right) + (2^{k} - 1) c
$$
  
\n
$$
\leq 2 \frac{\log_{2} n}{T(1) + (2 \log_{2} n - 1) c}
$$
  
\n
$$
= n T(1) + c(n - 1)
$$
  
\n
$$
\leq c n + c(n - 1)
$$
  
\n
$$
= 2 c n - c
$$

$$
T(n) \leq 2^{k} T \left( \frac{n}{2^{k}} \right) + (2^{k} - 1) c
$$
  
\n
$$
\leq 2^{\log_{2} n} T(1) + (2^{\log_{2} n} - 1) c
$$
  
\n
$$
= n T(1) + c(n - 1)
$$
  
\n
$$
\leq c n + c(n - 1)
$$
  
\n
$$
= 2 c n - c
$$
  
\n
$$
= O(n)
$$

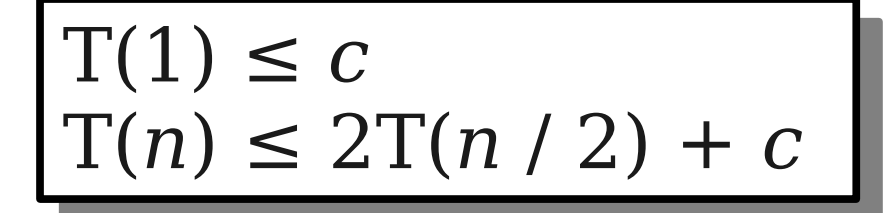

#### $1(1) \leq C$  $I(n) \leq Z I(n / Z) + C$  $T(1) \leq c$  $T(n) \leq 2T(n/2) + c$

*c*

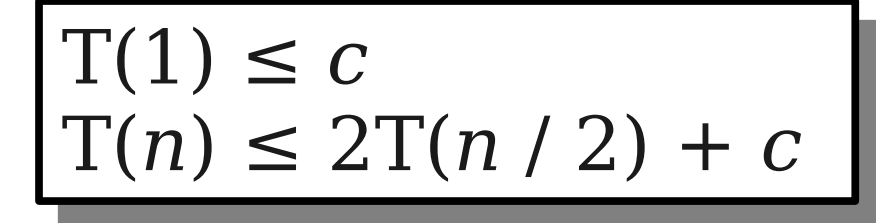

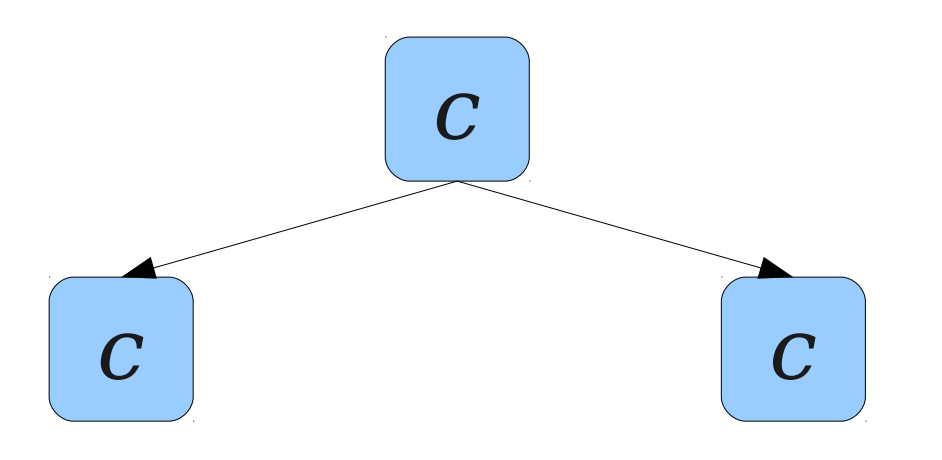

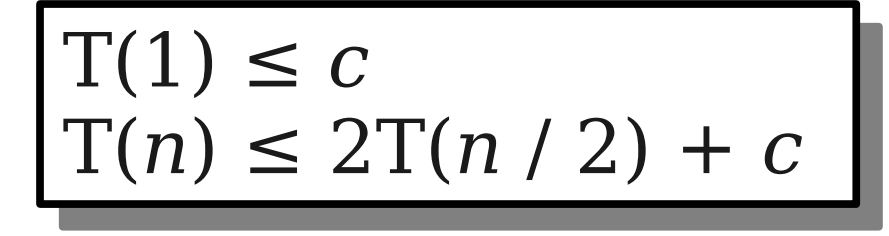

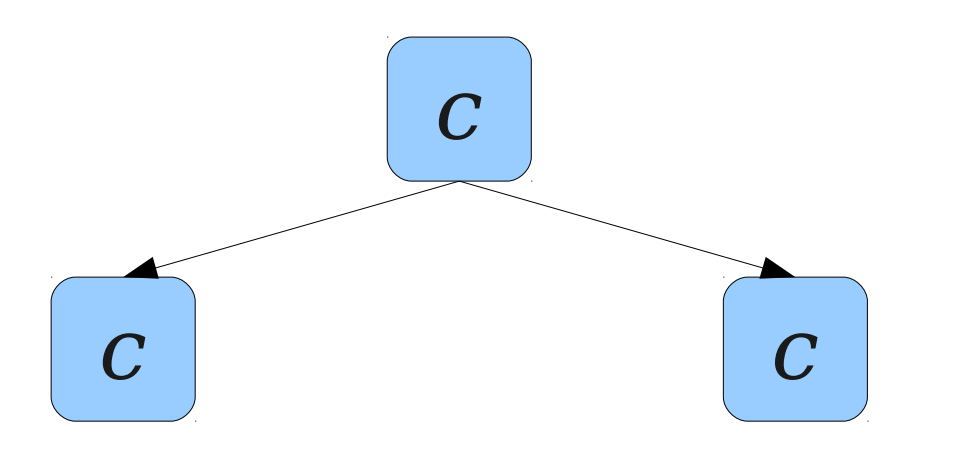

*c*

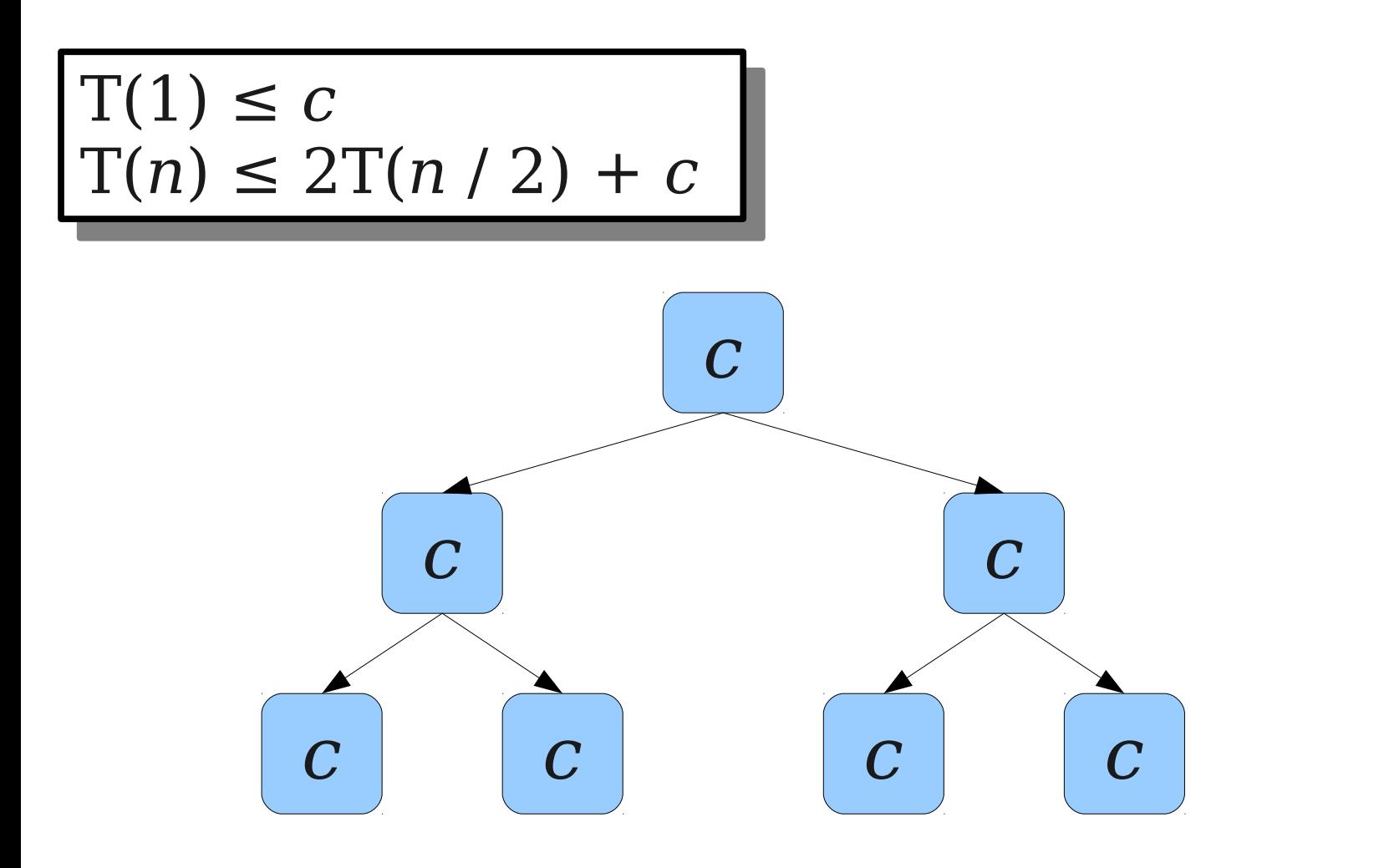

*c*

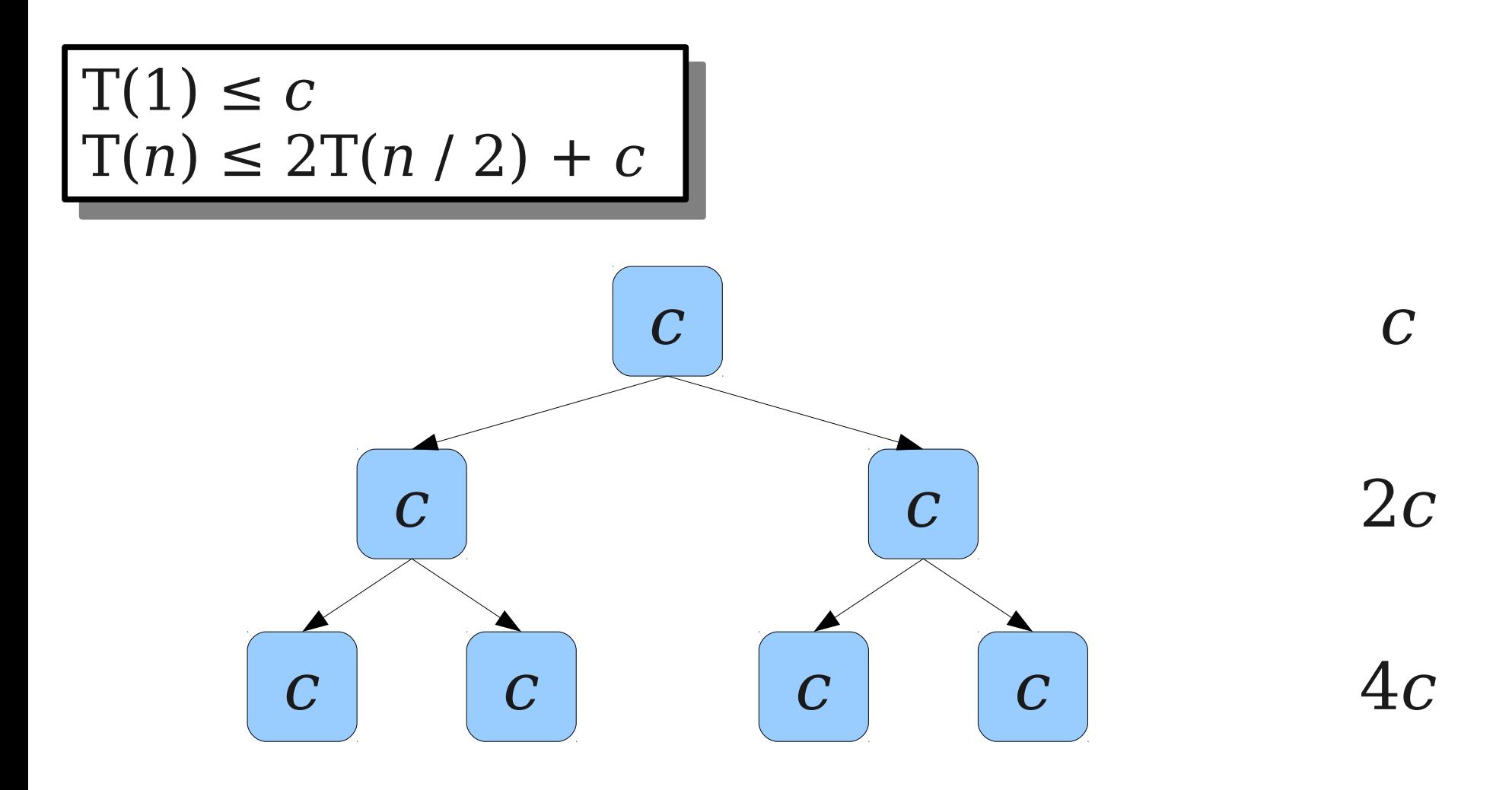

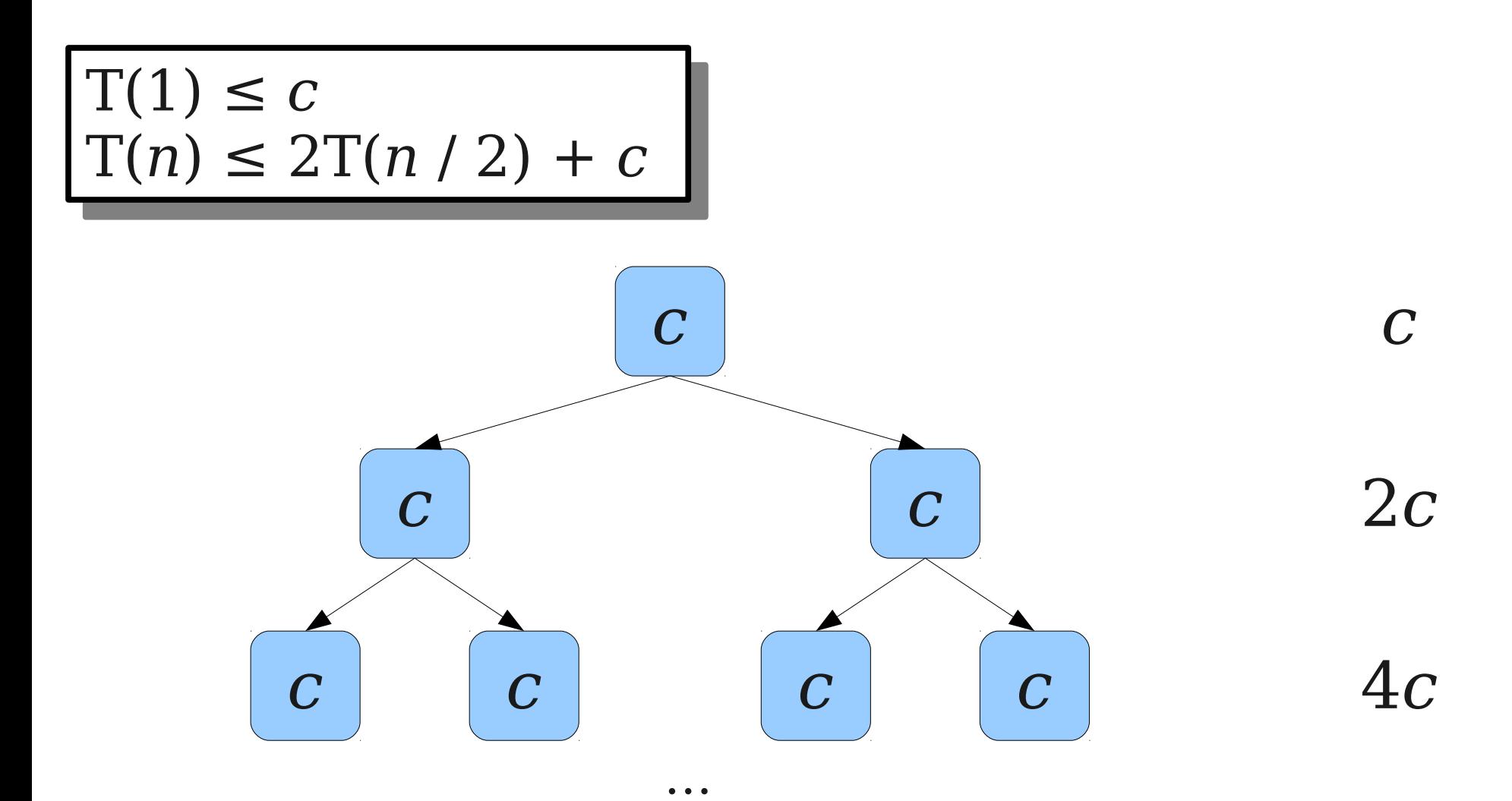

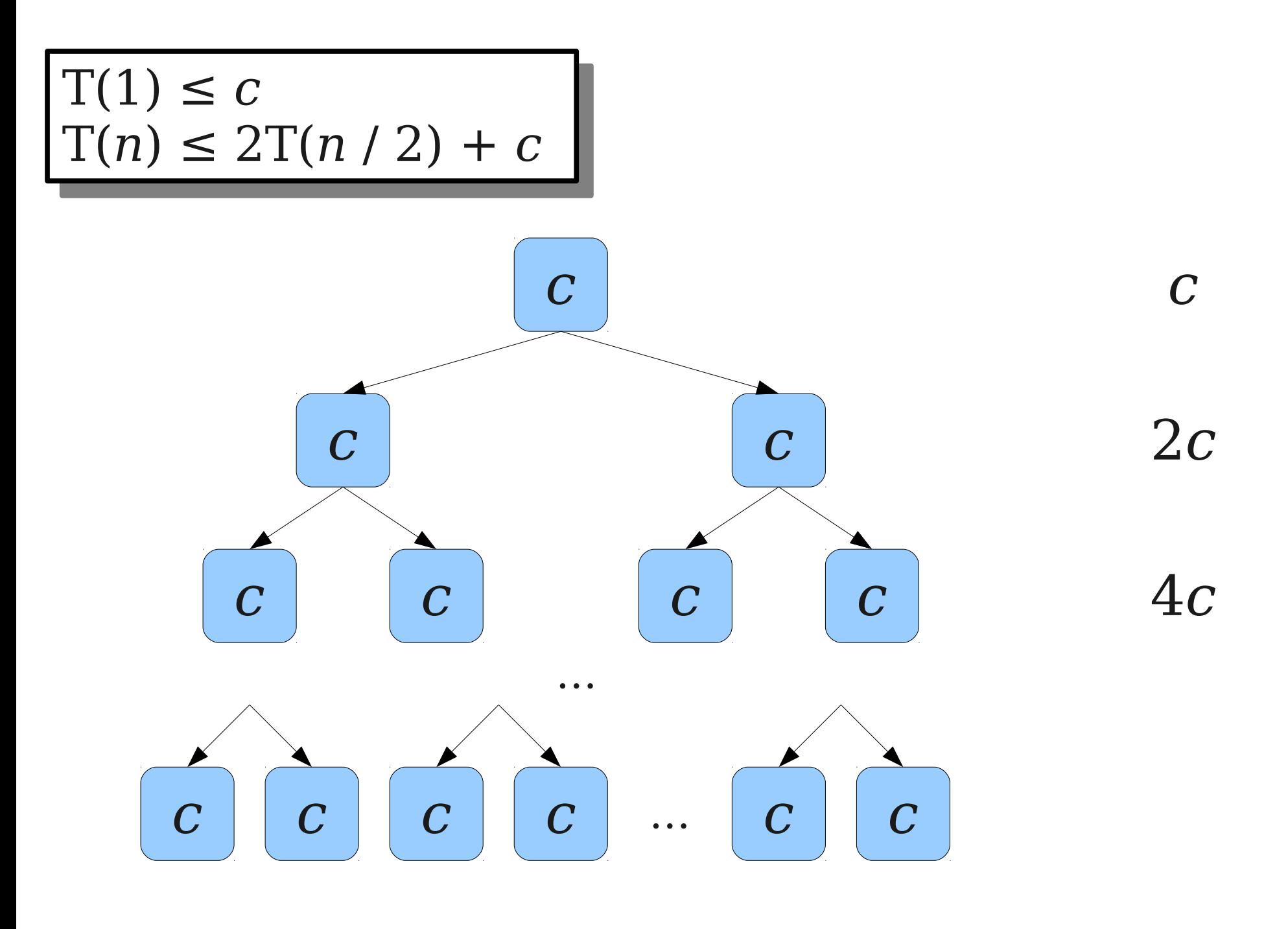

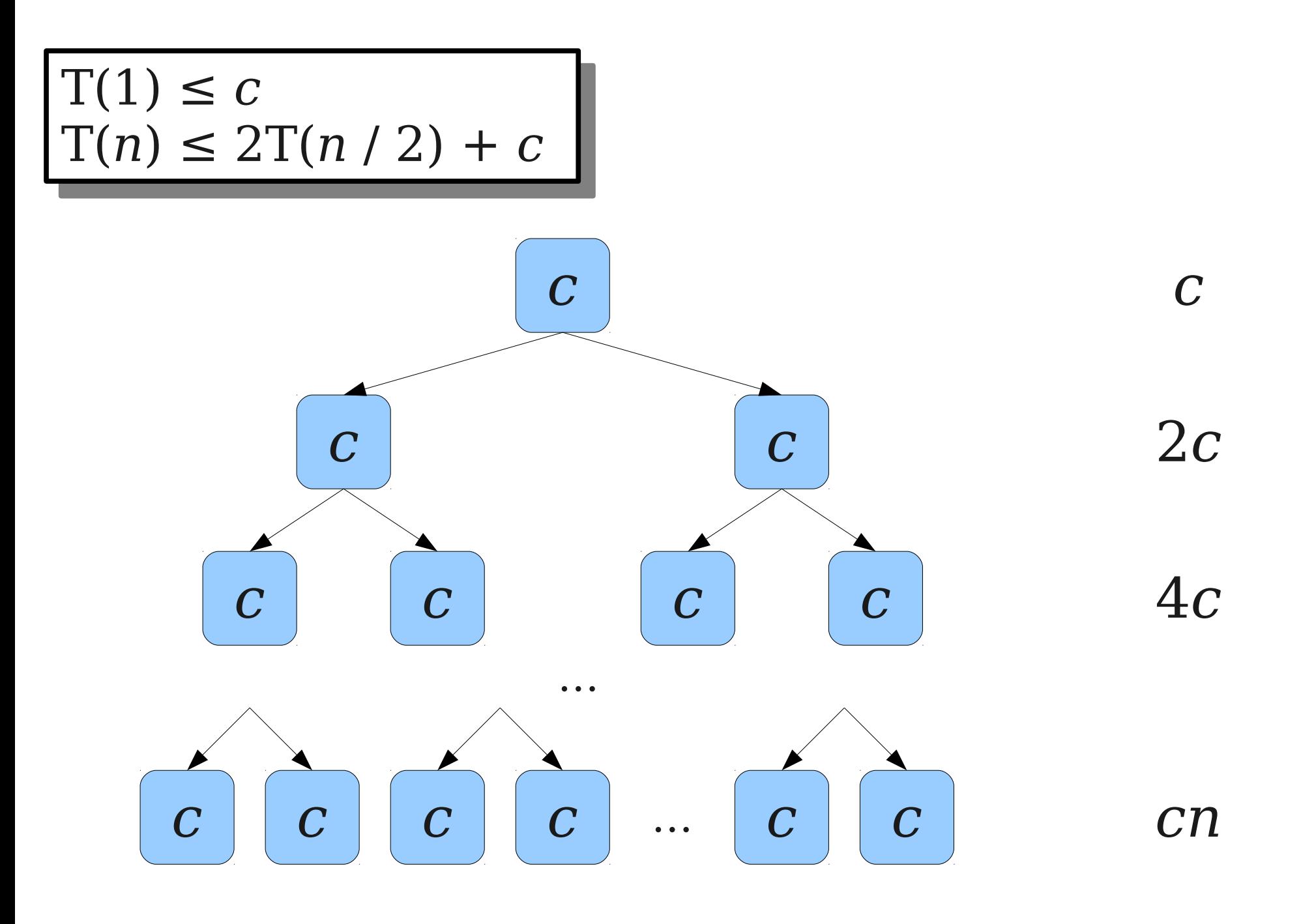

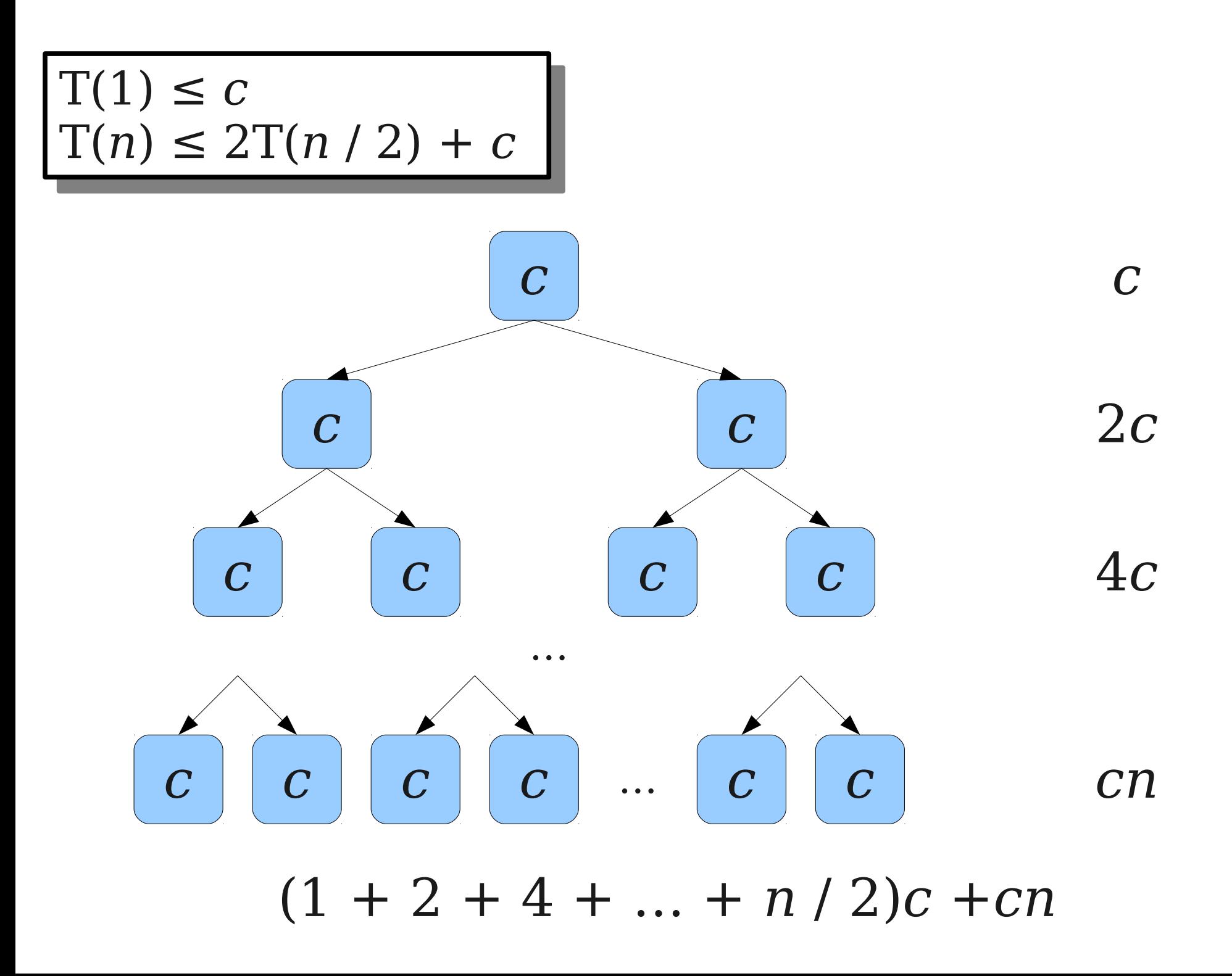

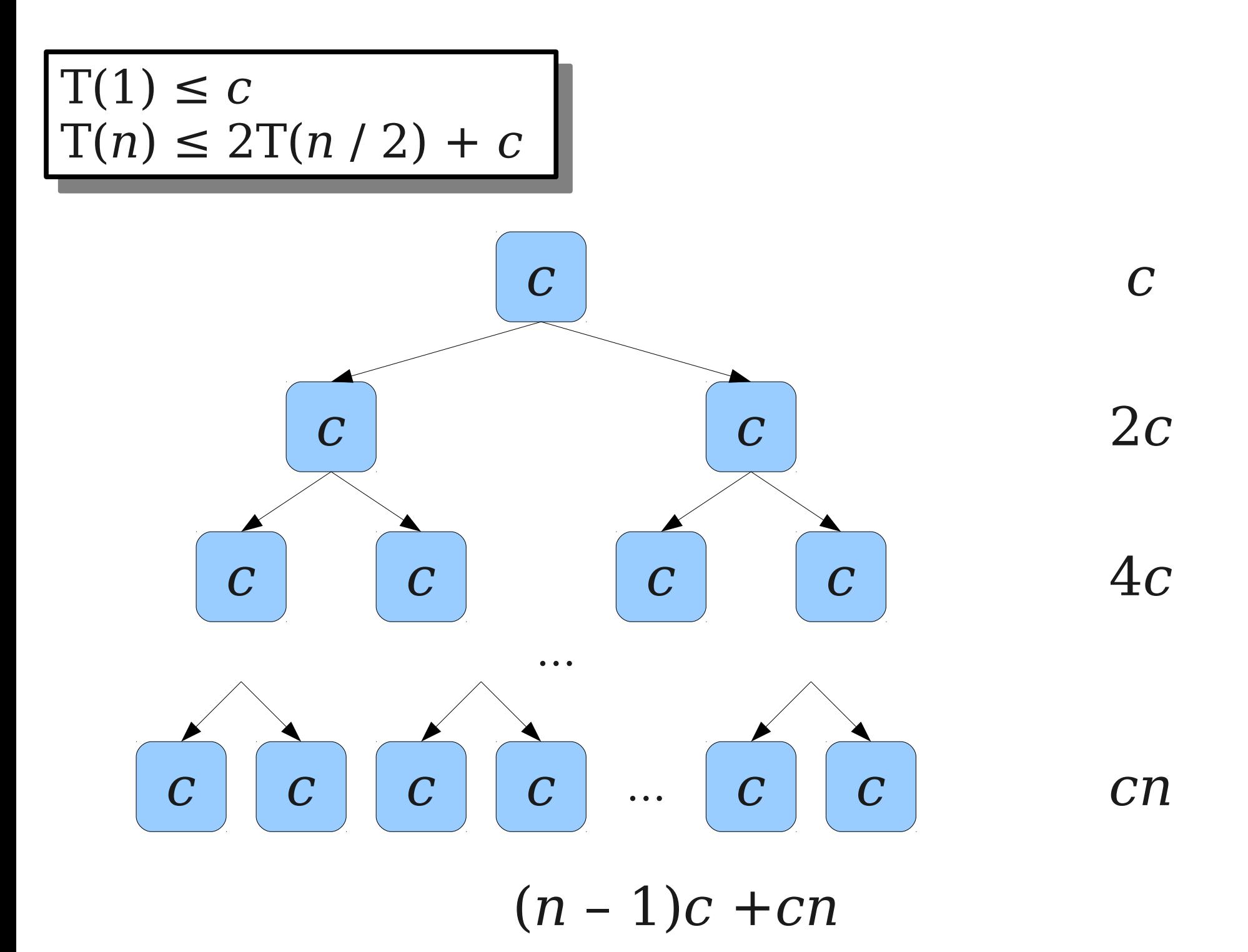

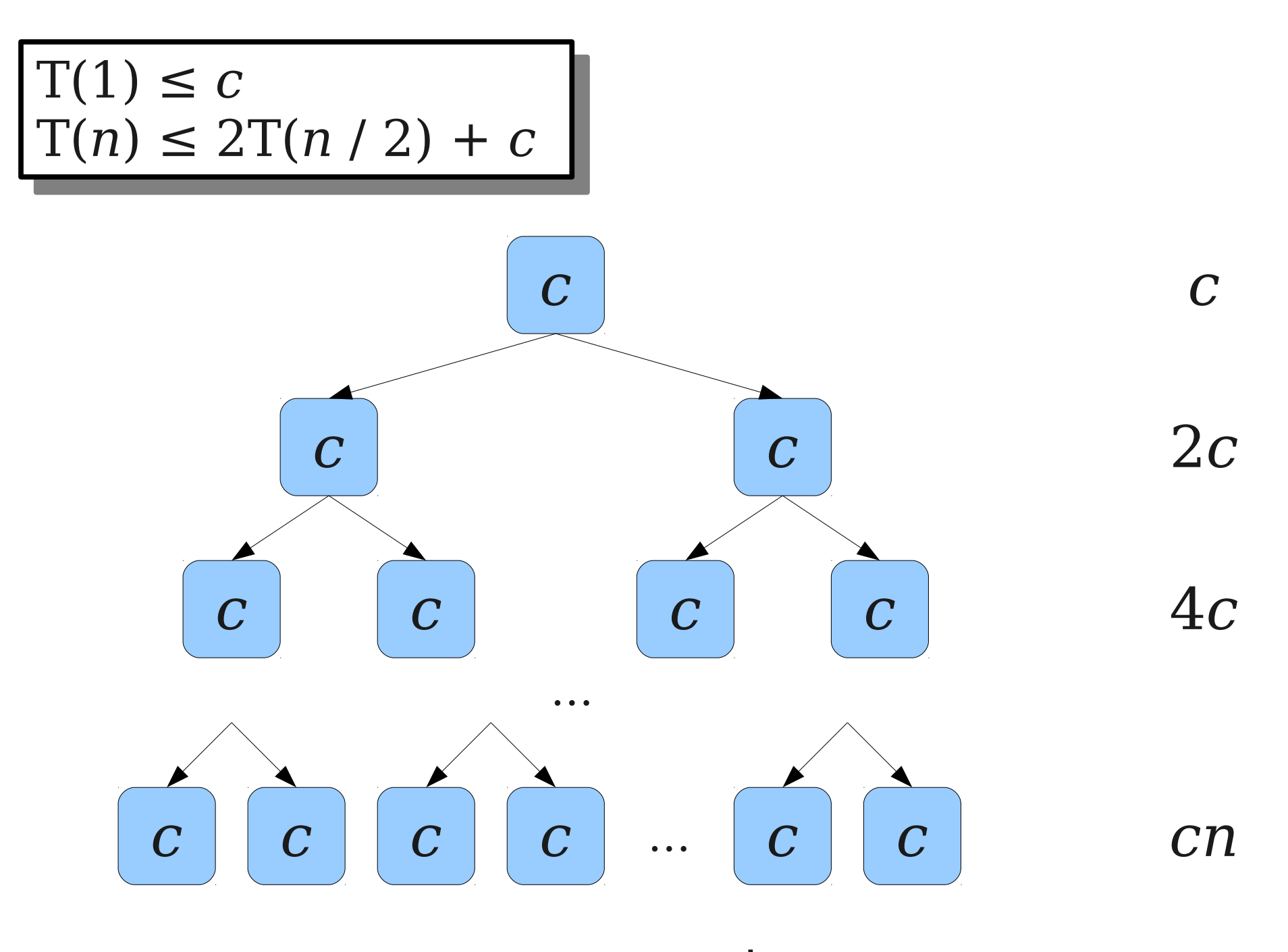

*cn* – *c* + *cn*

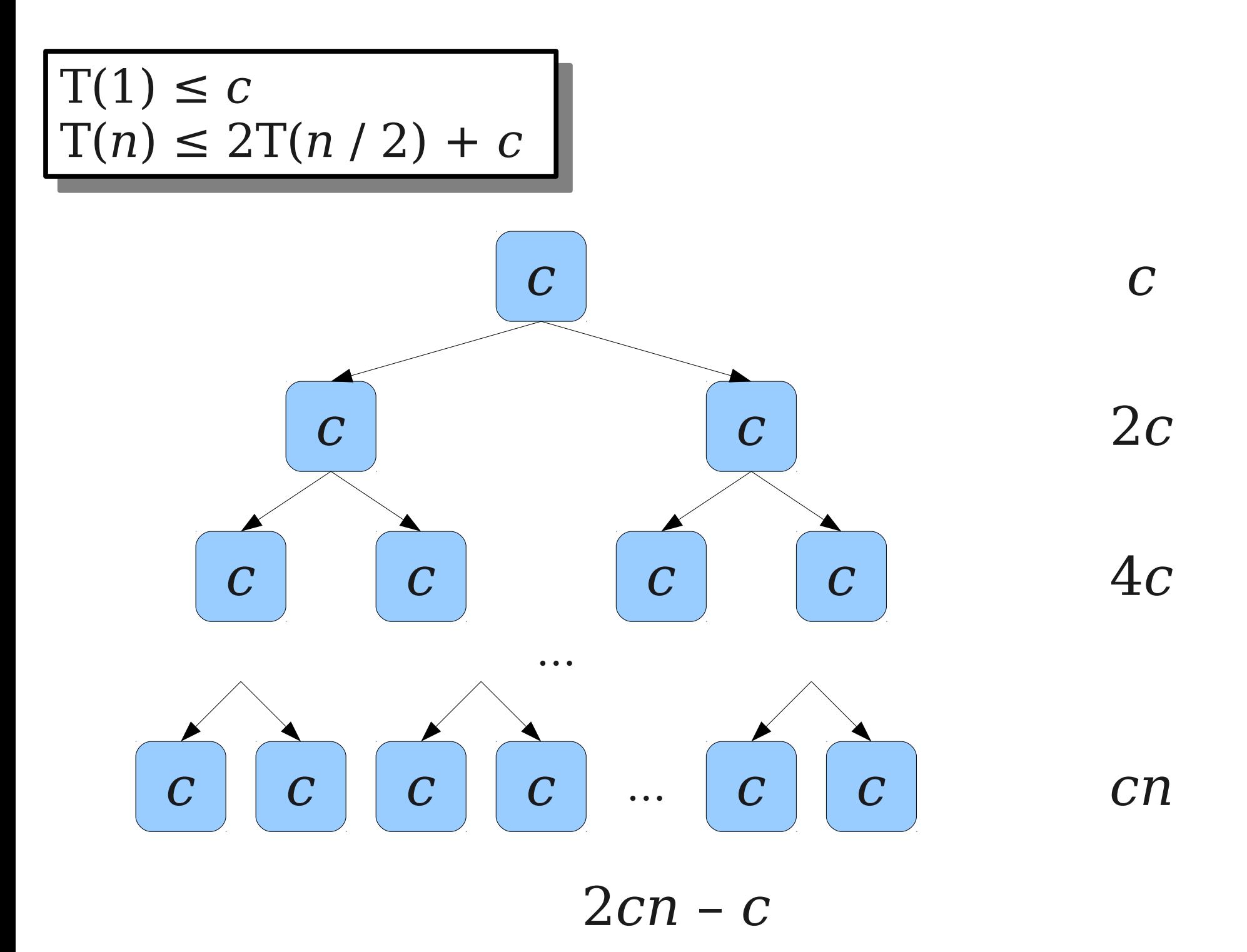

# Another Recurrence Relation

• The recurrence relation

 $\Gamma(1) = \Theta(1)$  $I(n) \le I(|n / 2|) + I(|n / 2|) + \Theta(1)$  $T(1) = \Theta(1)$  $T(n) \leq T(\lceil n / 2 \rceil) + T(\lceil n / 2 \rceil) + \Theta(1)$ 

## solves to  $T(n) = O(n)$

• Intuitively, the recursion tree is "bottomheavy:" the bottom of the tree accounts for almost all of the work.
# Unimodal Arrays

- Our recurrence shows that the work done is O(*n*), but this might not be a tight bound.
- Does our algorithm ever do  $\Omega(n)$  work?
- Yes: What happens if all array values are equal to one another?
- Can we do better?

- **Claim**: Every correct algorithm for finding the maximum value in a unimodal array must do  $\Omega(n)$  work in the worst-case.
- Note that this claim is over *all possible algorithms*, so the argument had better be watertight!

- We will prove that any algorithm for finding the maximum value of a unimodal array must, on at least one input, inspect all *n* locations.
- *Proof idea*: Suppose that the algorithm didn't do this.

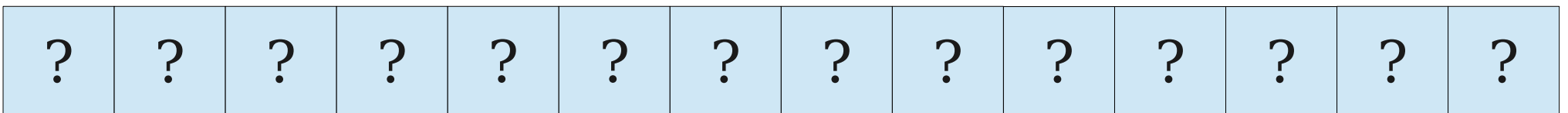

- We will prove that any algorithm for finding the maximum value of a unimodal array must, on at least one input, inspect all *n* locations.
- *Proof idea*: Suppose that the algorithm didn't do this.

? ? ? ? ? ? ? ? ? ? ? ? ? ? ? ? ? ? ? ?

- We will prove that any algorithm for finding the maximum value of a unimodal array must, on at least one input, inspect all *n* locations.
- *Proof idea*: Suppose that the algorithm didn't do this.

0 0 0 0 0 0 0 0 0 0 0 0 0 0 0 0 0

- We will prove that any algorithm for finding the maximum value of a unimodal array must, on at least one input, inspect all *n* locations.
- *Proof idea*: Suppose that the algorithm didn't do this.

0 0 0 0 0 0 0 **10** 0 0 0 0 0 0 0 0 0

- We will prove that any algorithm for finding the maximum value of a unimodal array must, on at least one input, inspect all *n* locations.
- *Proof idea*: Suppose that the algorithm didn't do this.

0 0 0 0 0 0 0 0 0 0 0 0 0 0 0 0 0

# Algorithmic Lower Bounds

- The argument we just saw is called an **adversarial argument** and is often used to establish algorithmic lower bounds.
- Idea: Show that if an algorithm doesn't do enough work, then it cannot distinguish two different inputs that require different outputs.
- Therefore, the algorithm cannot always be correct.

#### *o* Notation

- Let  $f, g : \mathbb{N} \to \mathbb{N}$ .
- We say that  $f(n) = o(g(n))$  (*f* is *little-o* of *g*) iff lim *n*→∞ *f* (*n*) *g*(*n*)  $=0$
- In other words, *f* grows strictly slower than *g*.
- Often used to describe impossibility results.
- For example: There is no  $o(n)$ -time algorithm for finding the maximum element of a weakly unimodal array.

# What Does This Mean?

- In the worst-case, our algorithm must do  $\Omega(n)$  work.
- That's the same as a linear scan over the input array!
- Is our algorithm even worth it?
- Yes: In most cases, the runtime is Θ(log *n*) or close to it.

Binary Heaps

# Data Structures Matter

- We have seen two instances where a better choice of data structure improved the runtime of an algorithm:
	- Using adjacency lists instead of adjacency matrices in graph algorithms.
	- Using a double-ended queue in 0/1 Dijkstra's algorithm.
- Today, we'll explore a data structure that is useful for improving algorithmic efficiency.
- We'll come back to this structure in a few weeks when talking about Prim's algorithm and Kruskal's algorithm.

# Priority Queues

- A **priority queue** is a data structure for storing elements associated with *priorities* (often called **keys**).
- Optimized to find the element that currently has the smallest key.
- Supports the following operations:
	- **enqueue** $(k, v)$  which adds element  $v$  to the queue with key *k*.
	- **is-empty**, which returns whether the queue is empty.
	- **dequeue-min**, which removes the element with the least priority from the queue.
- Many implementations are possible with varying tradeoffs.

# A Naive Implementation

- One simple way to implement a priority queue is with an unsorted array key/value pairs.
- To enqueue  $v$  with key  $k$ , append  $(k, v)$  to the array in time O(1).
- To check whether the priority queue is empty, check whether the underlying array is empty in time  $O(1)$ .
- To dequeue-min, scan across the array to find an element with minimum key, then remove it in time O(*n*).
- Doing *n* enqueues and *n* dequeues takes time  $O(n^2)$ .

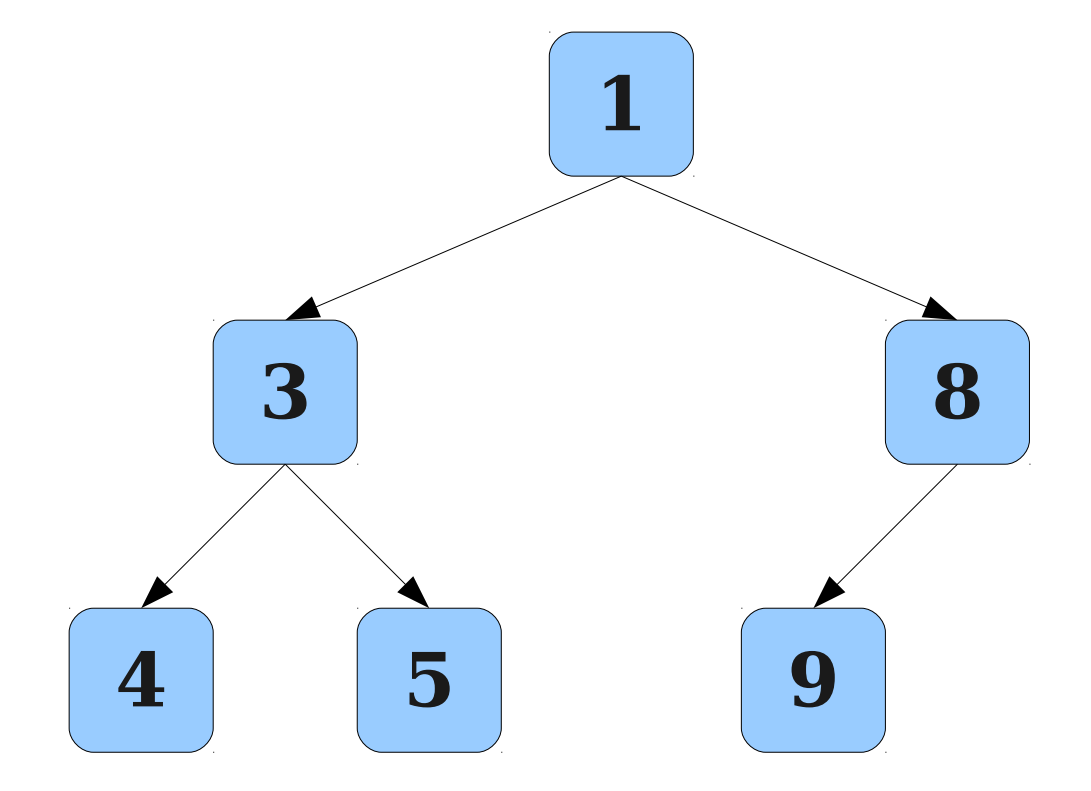

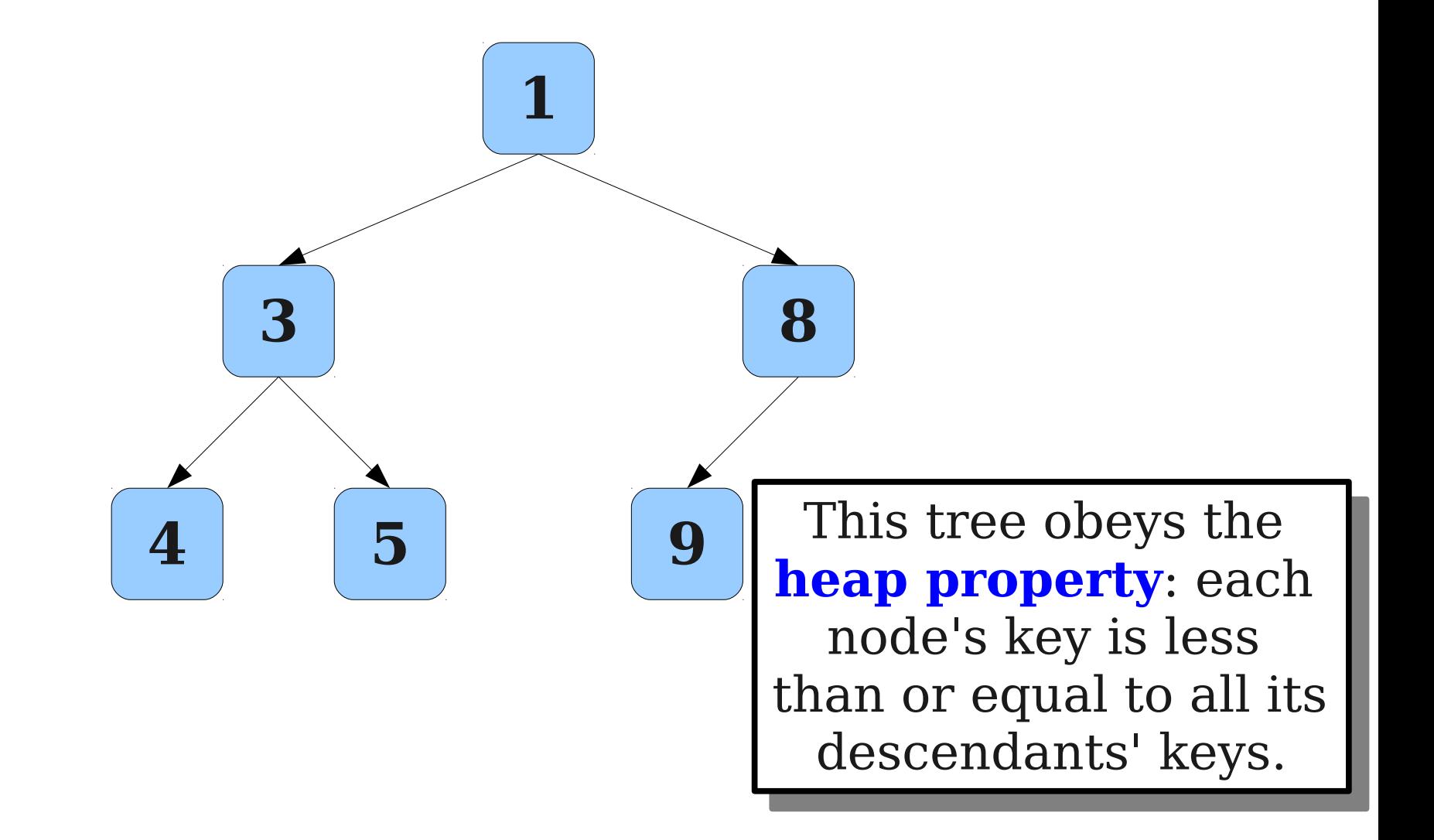

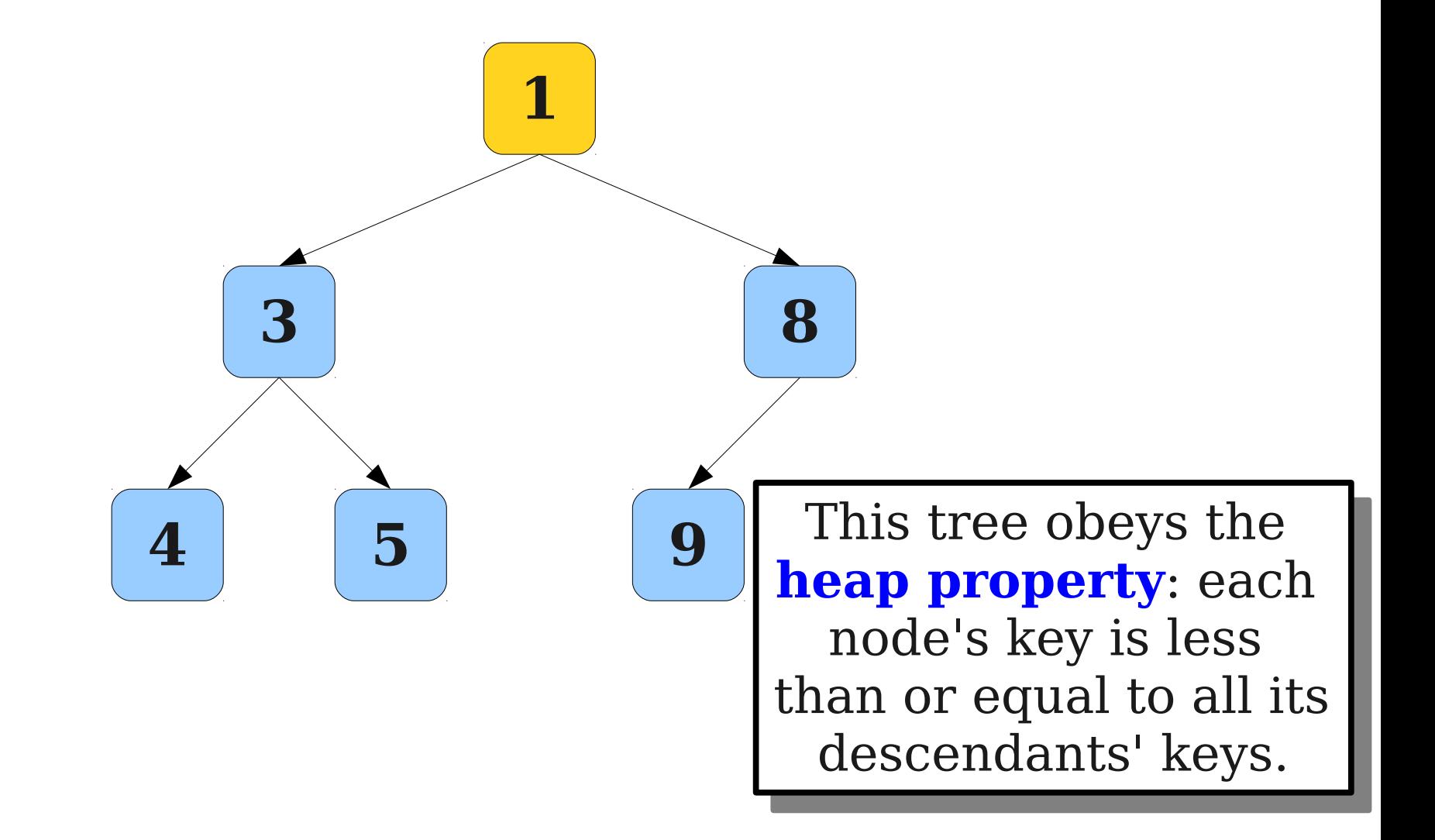

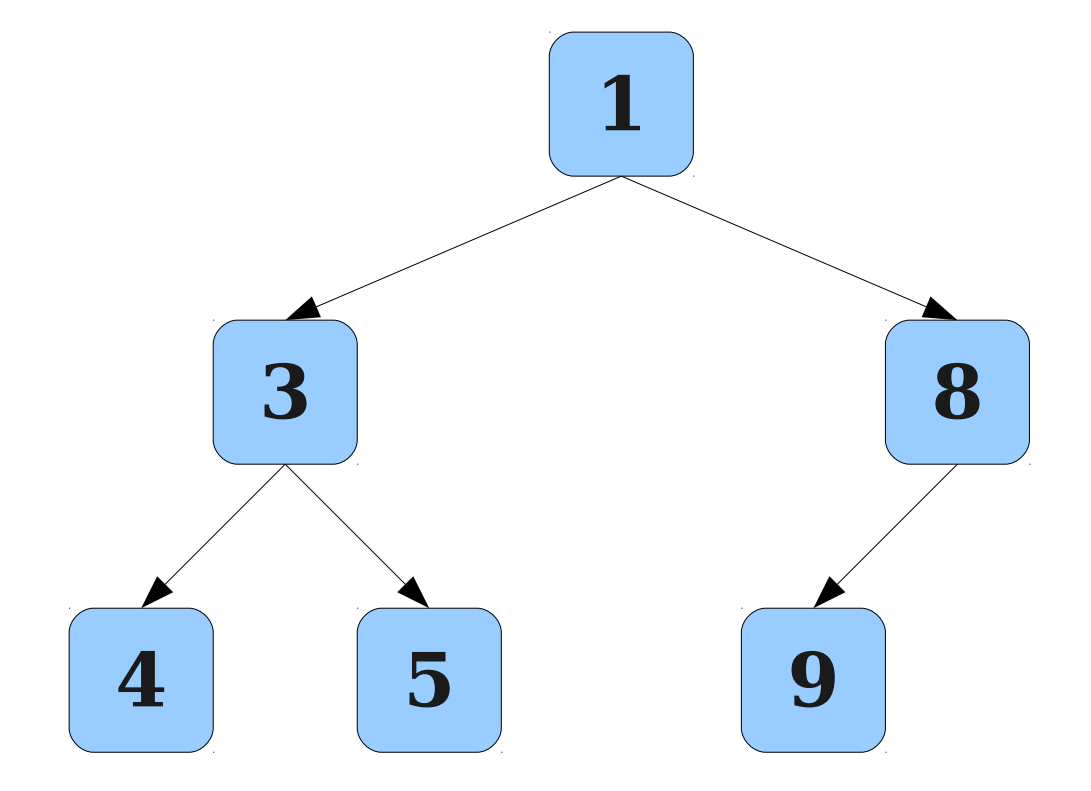

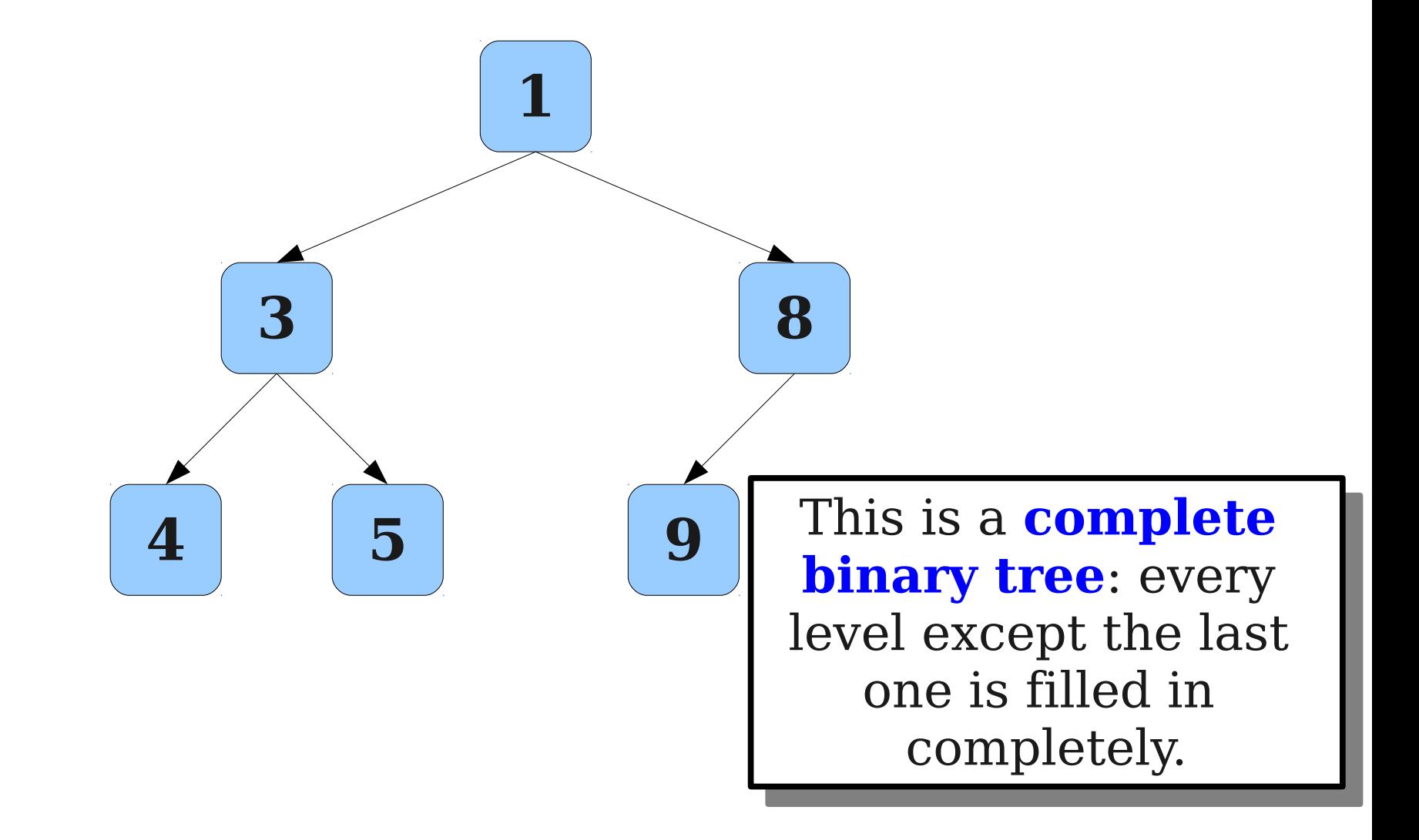

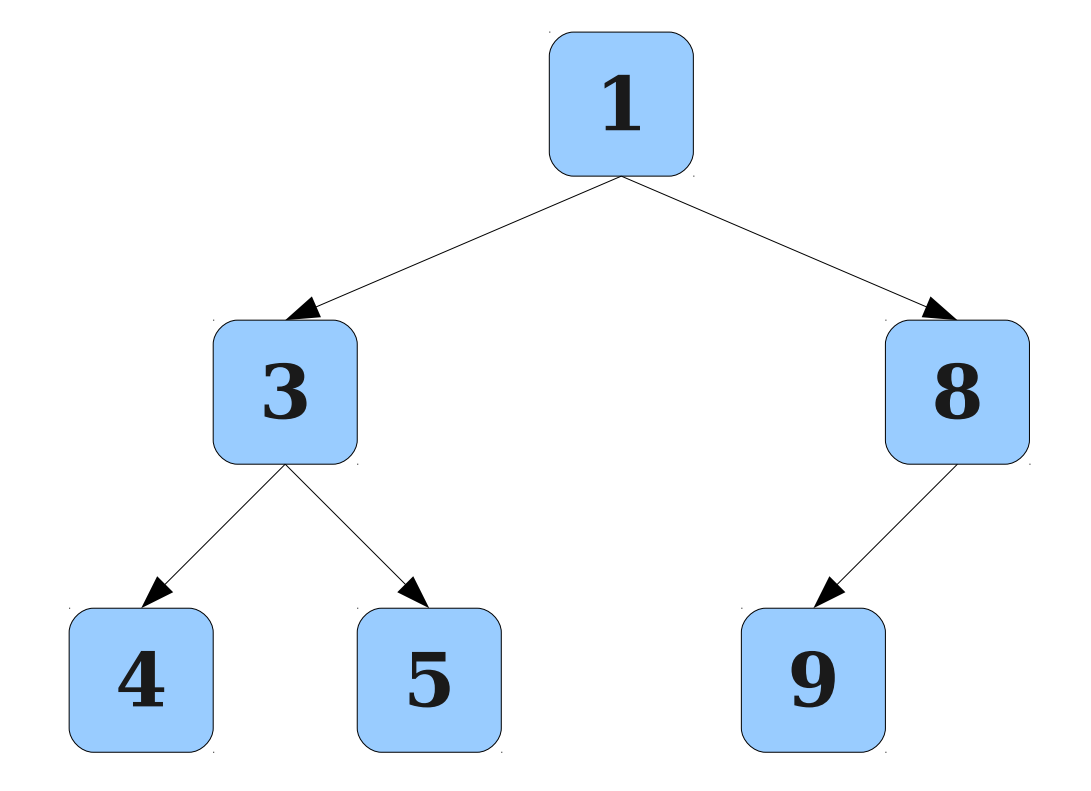

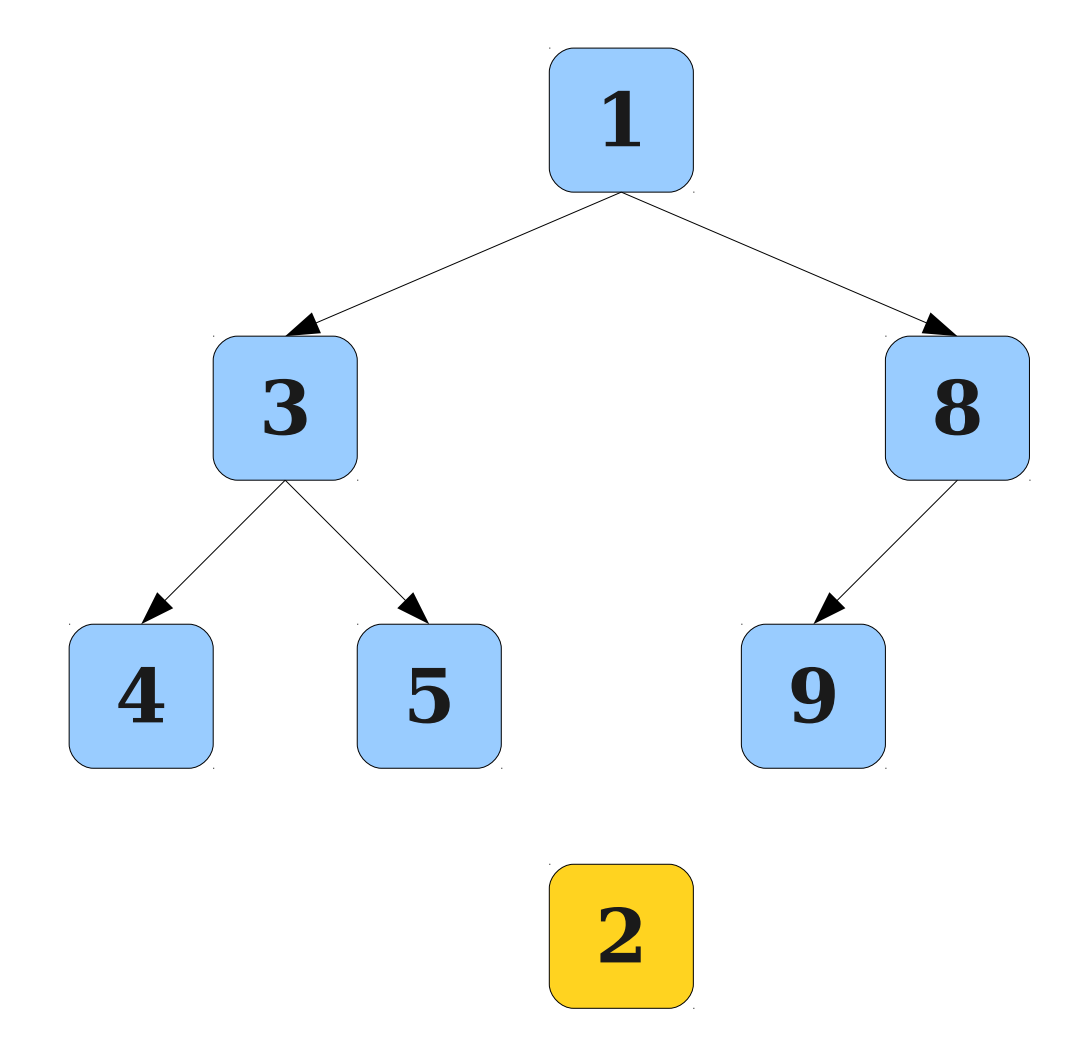

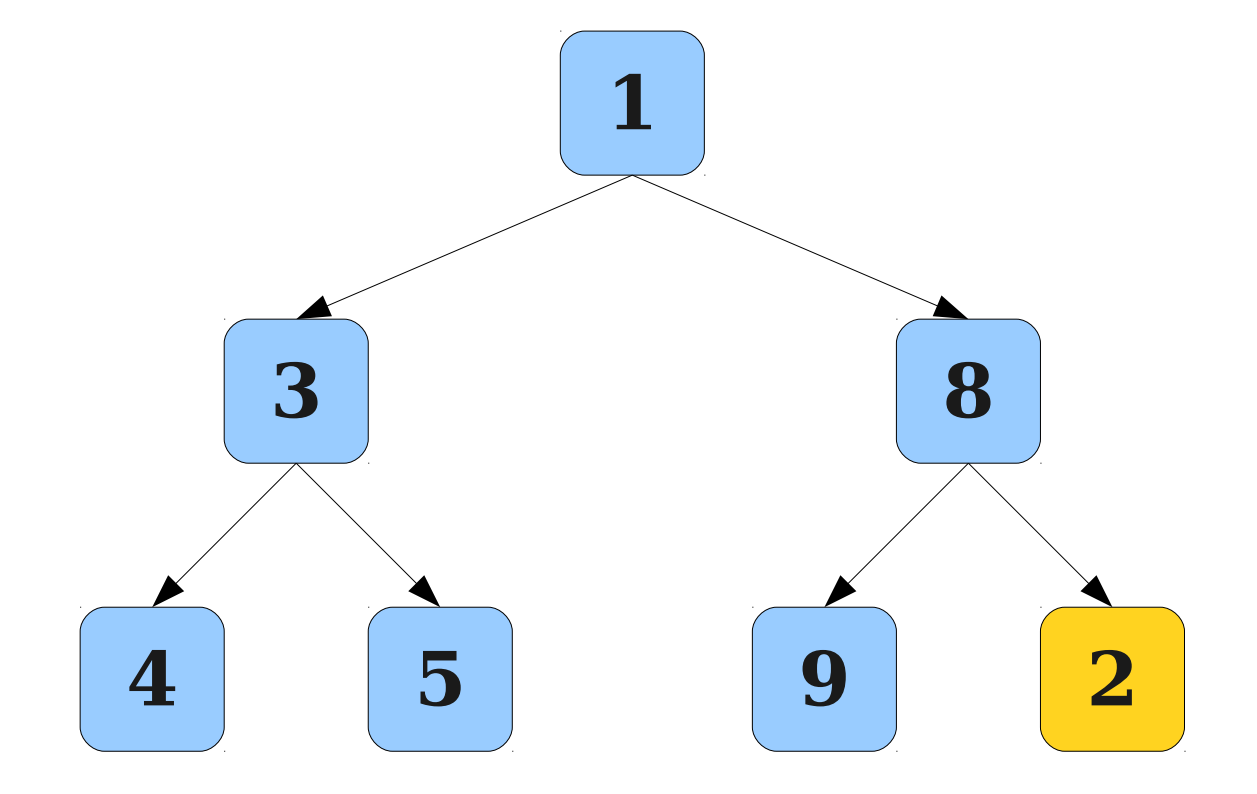

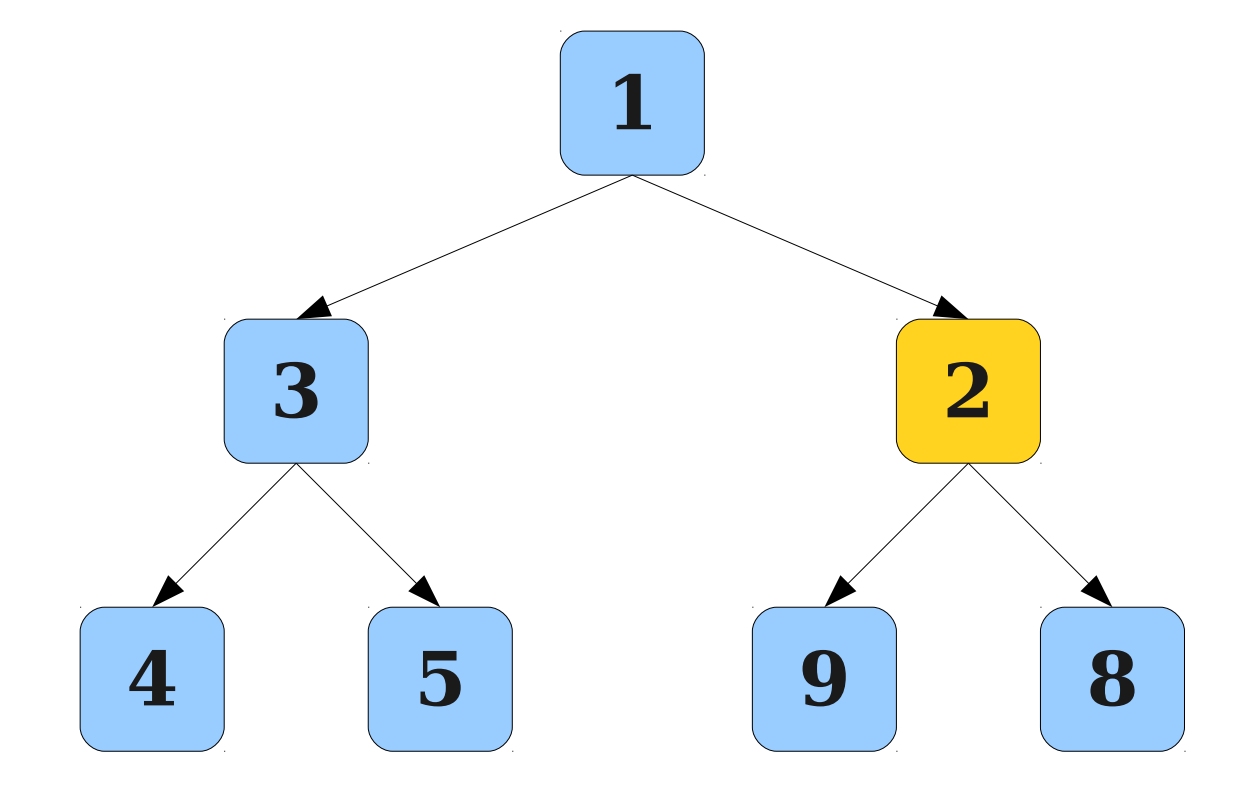

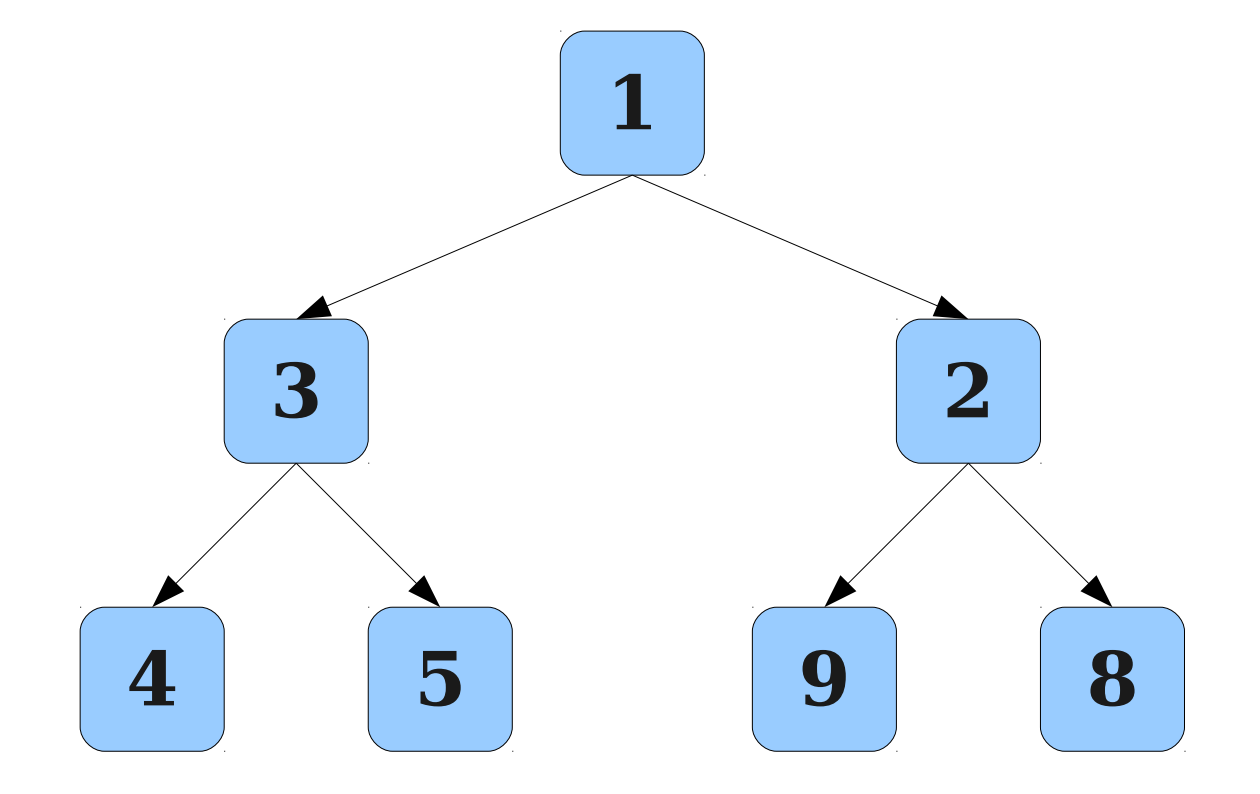

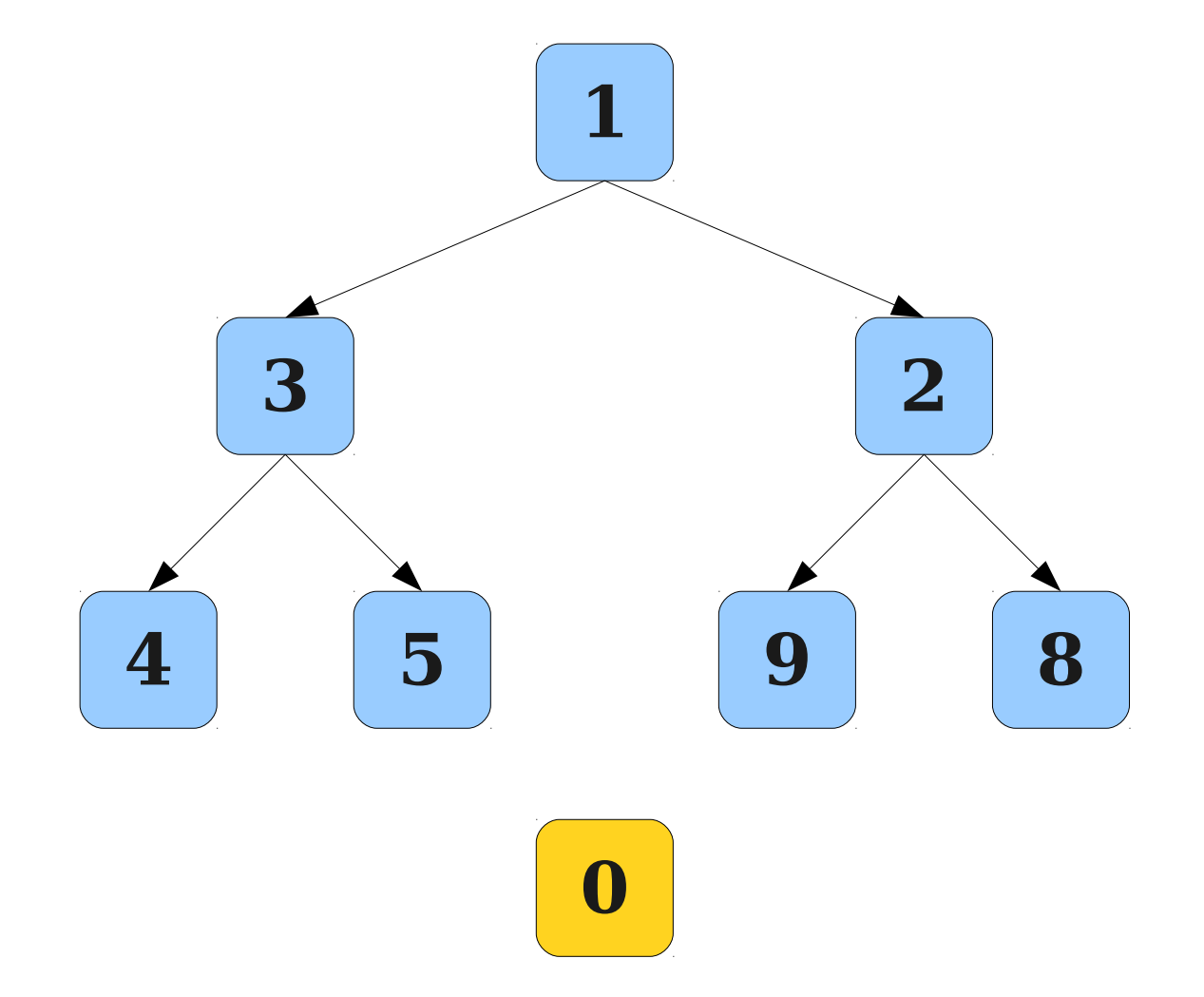

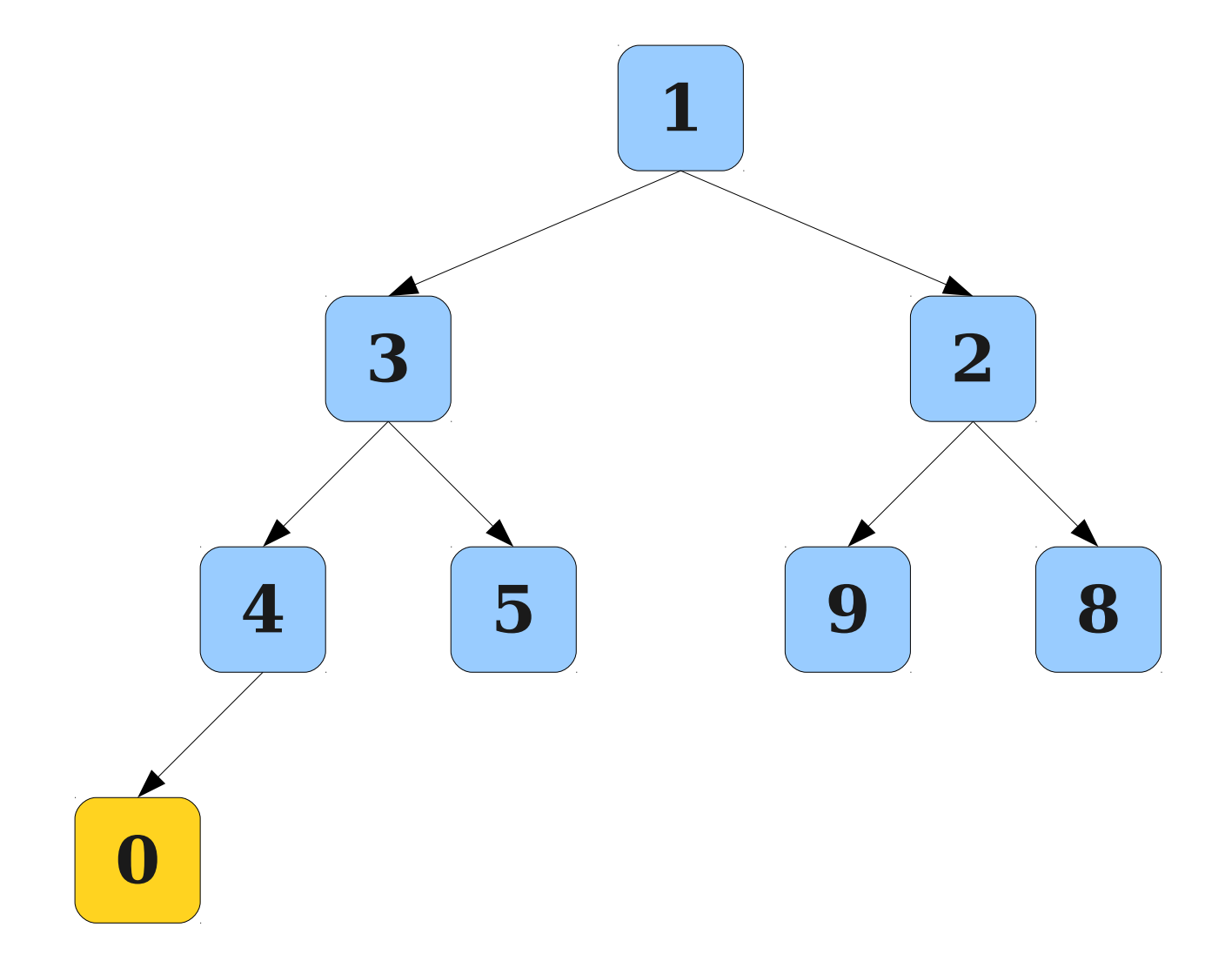

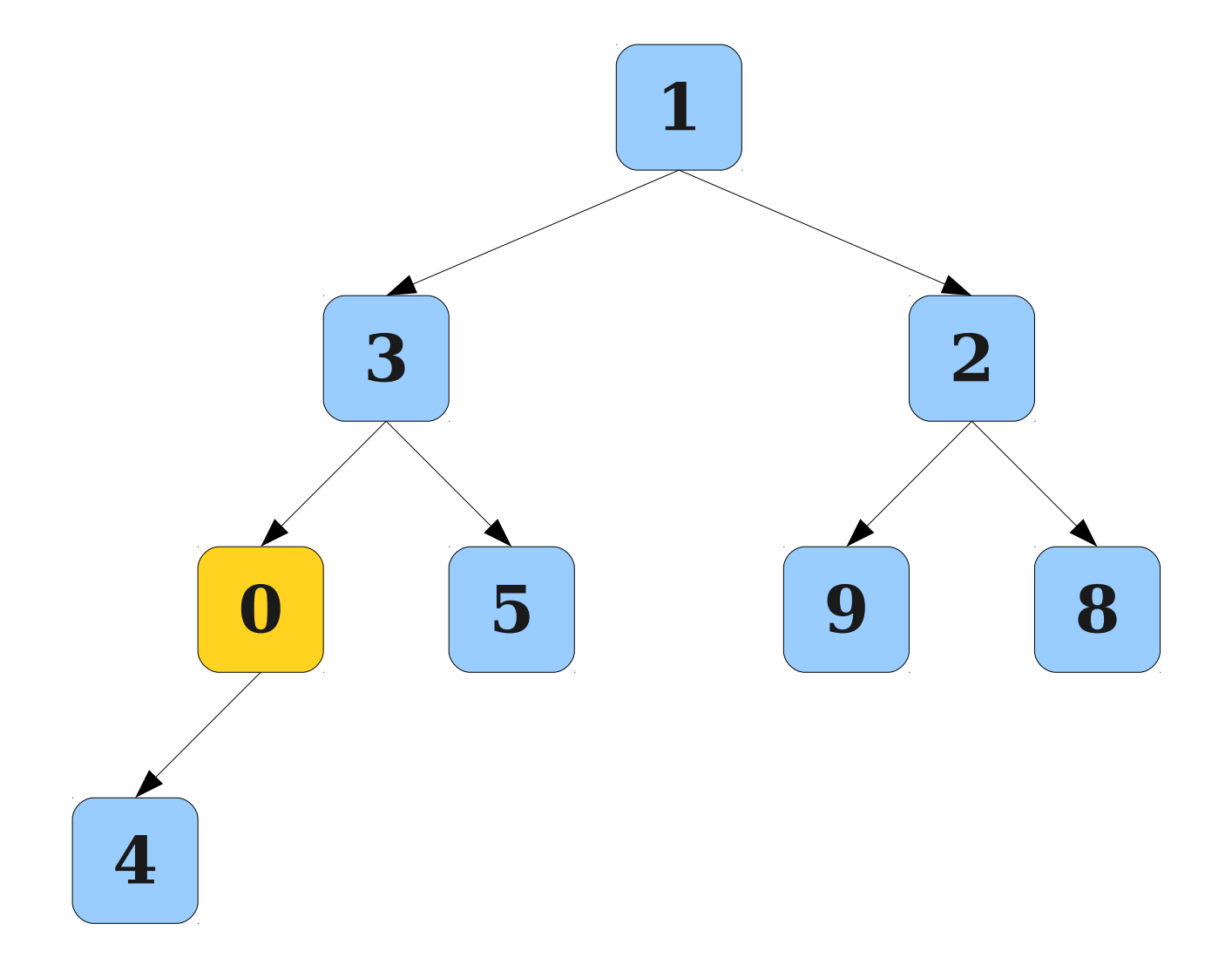

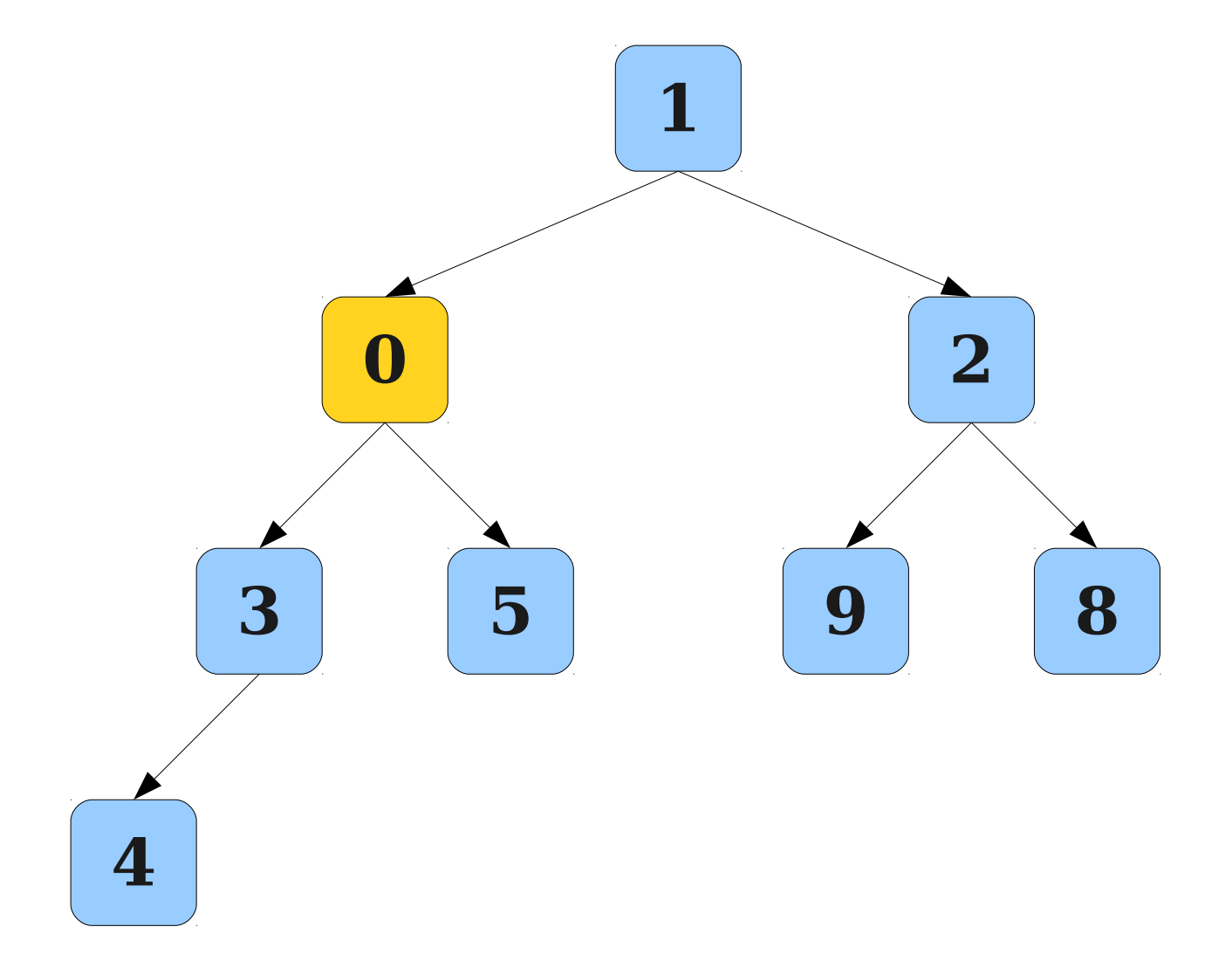

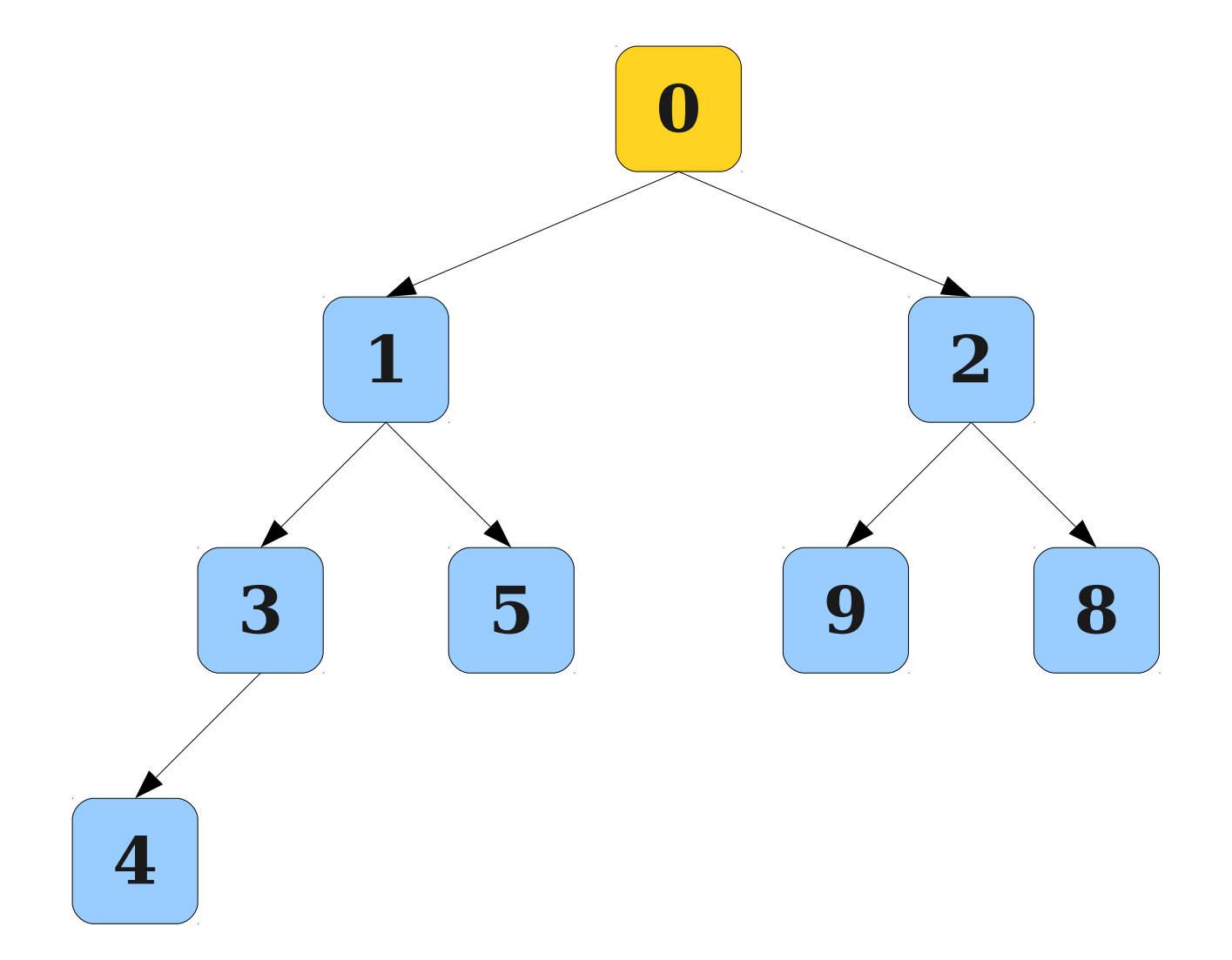

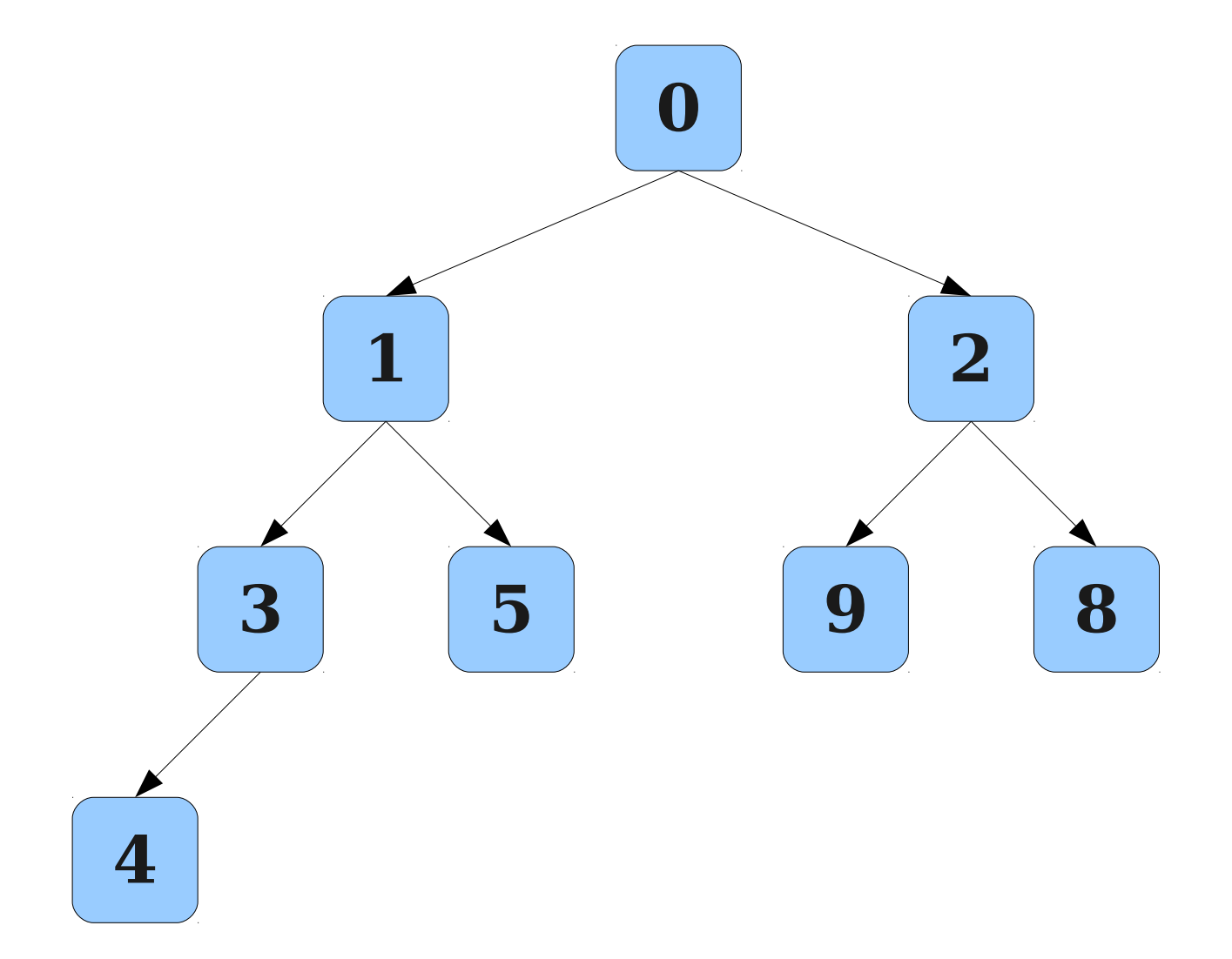

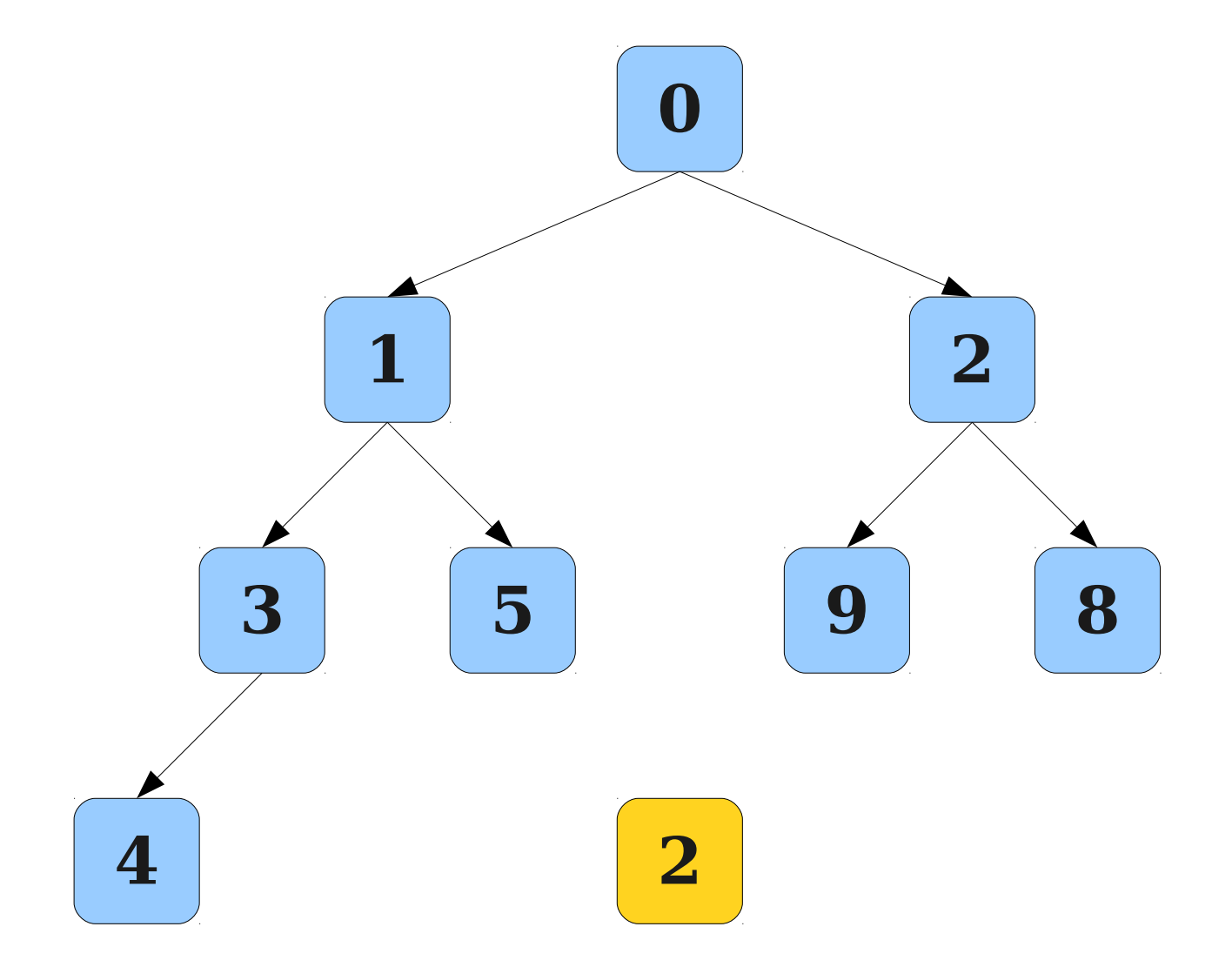

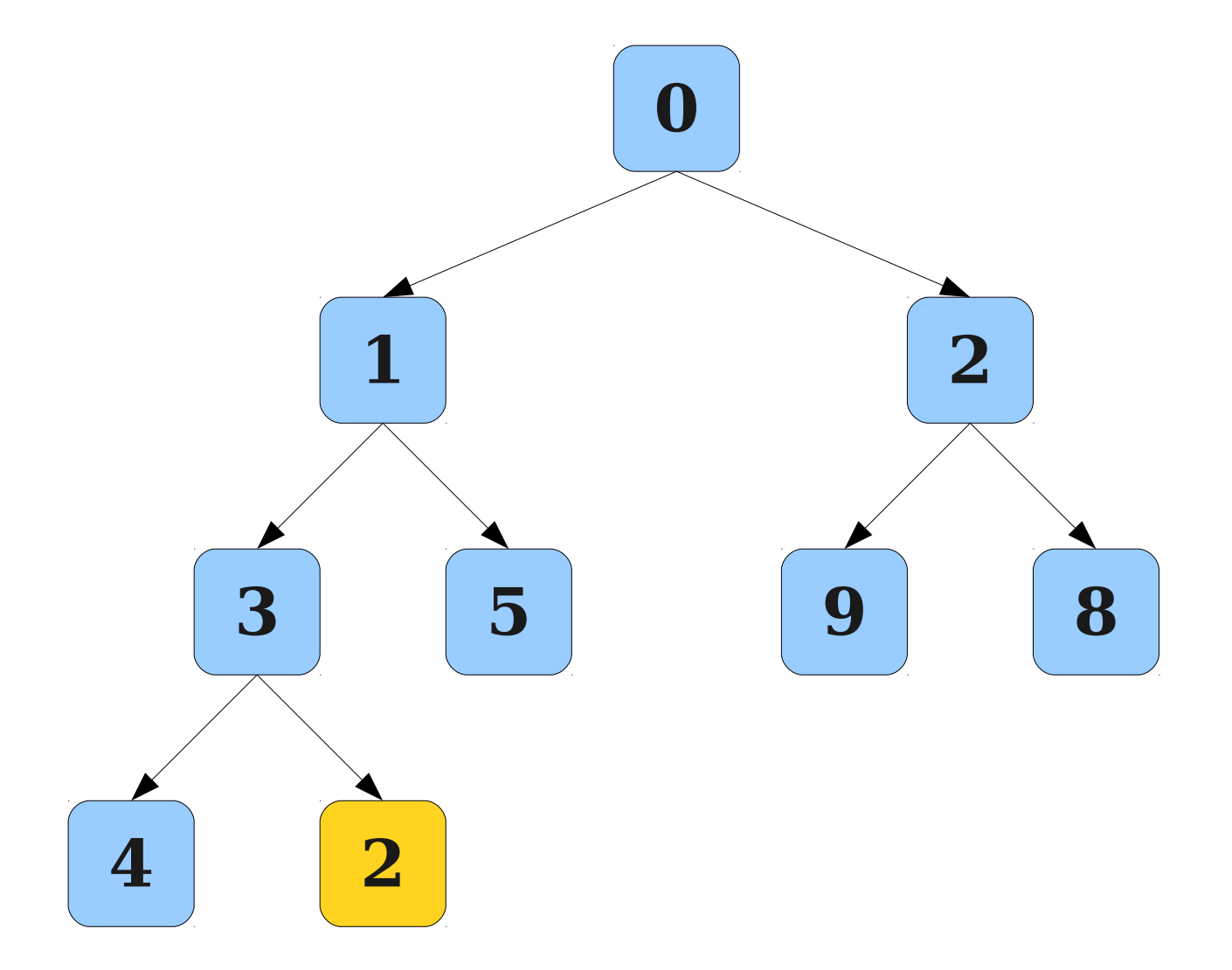

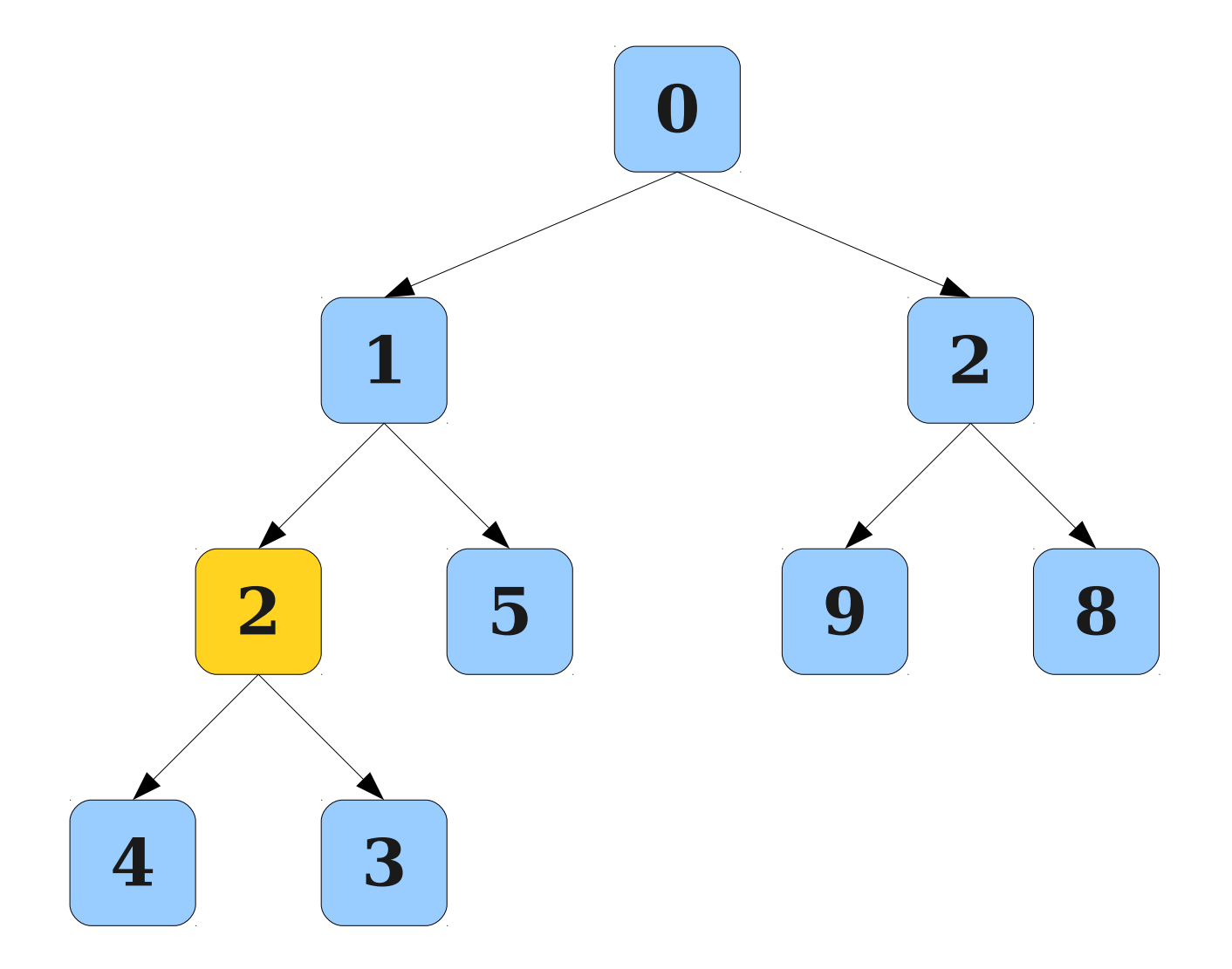

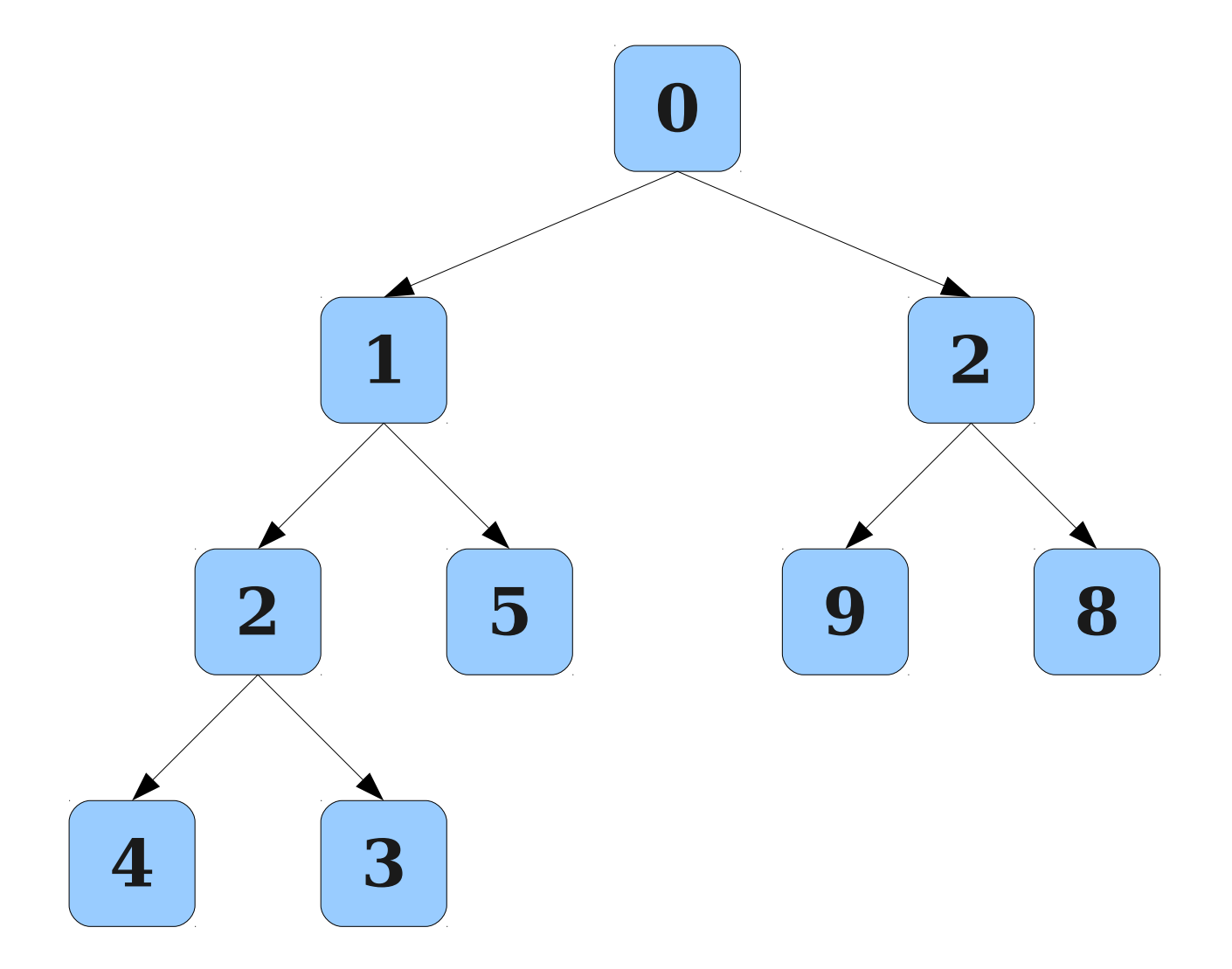

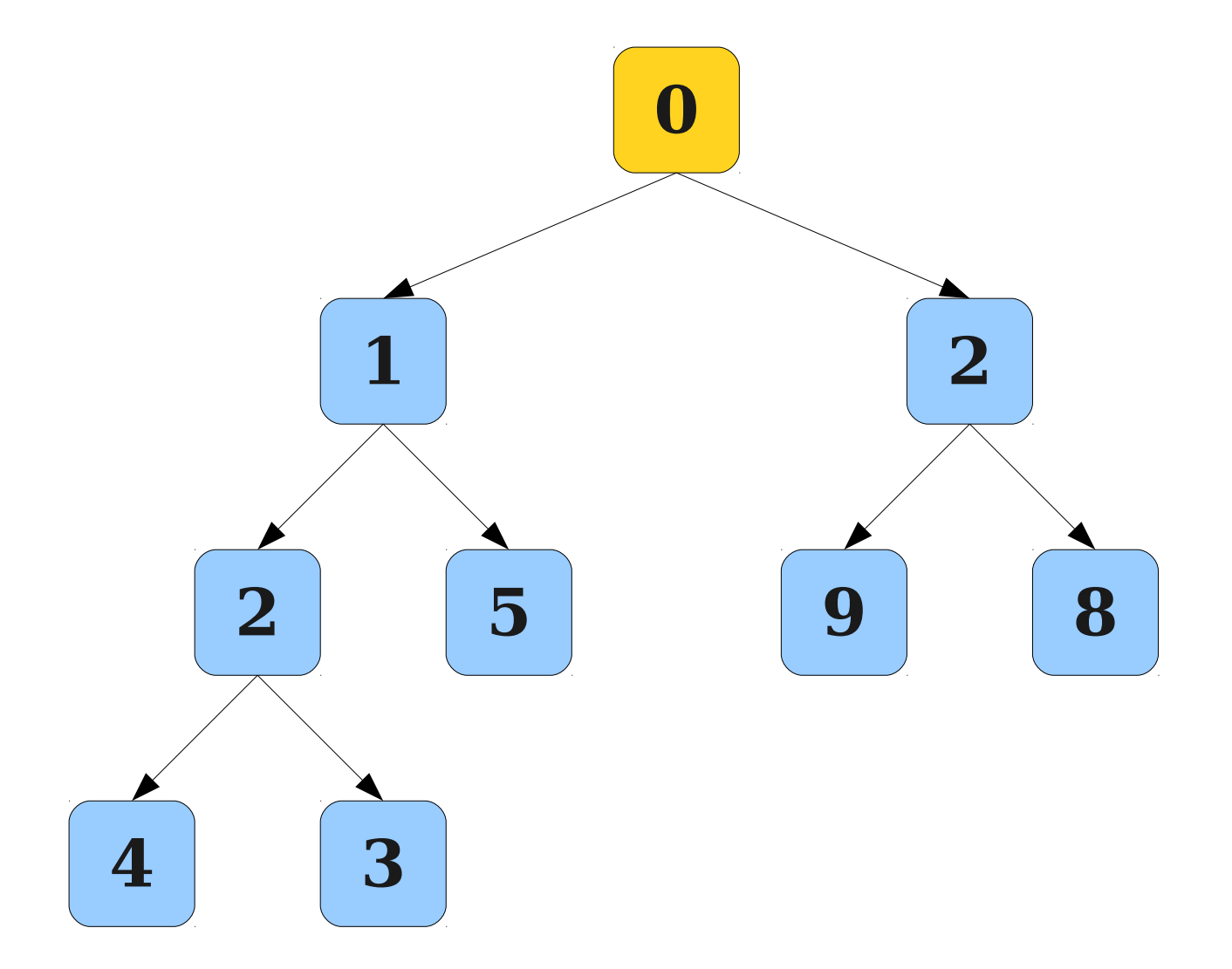

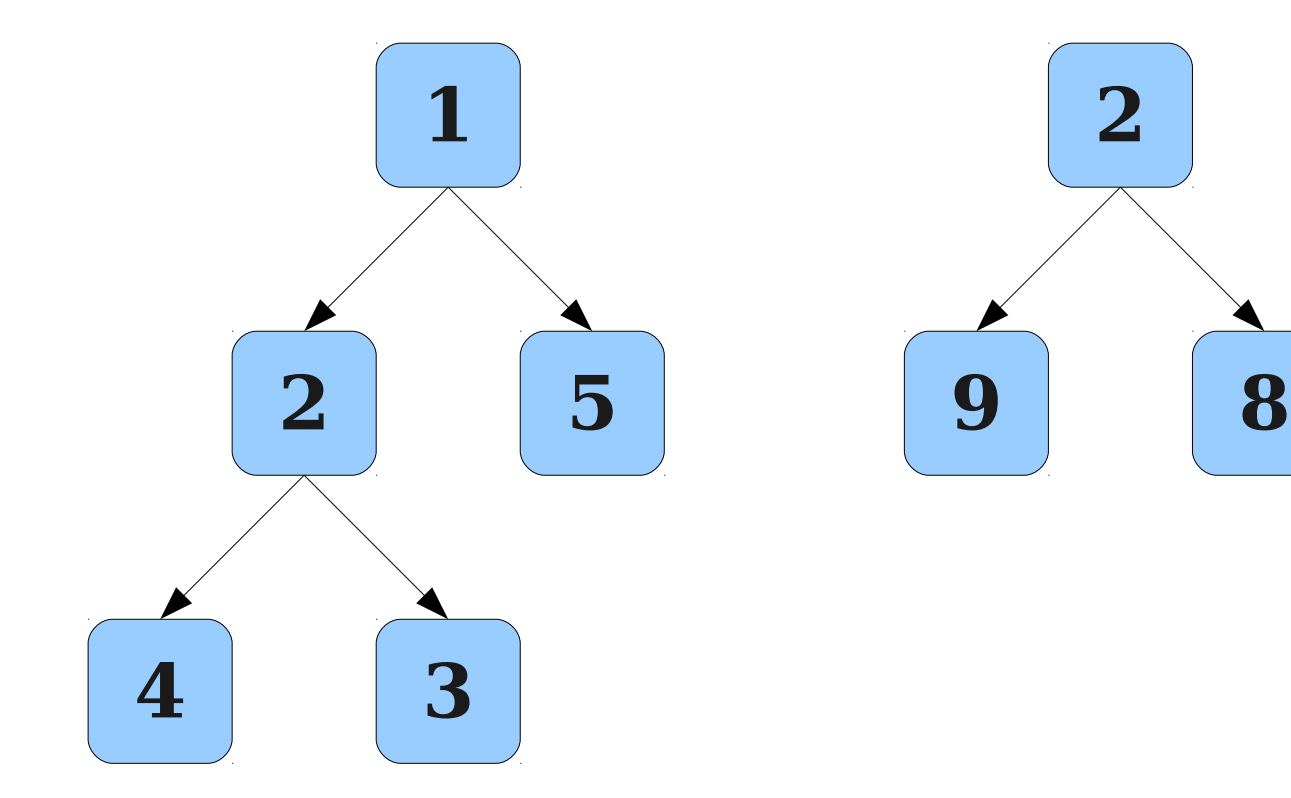
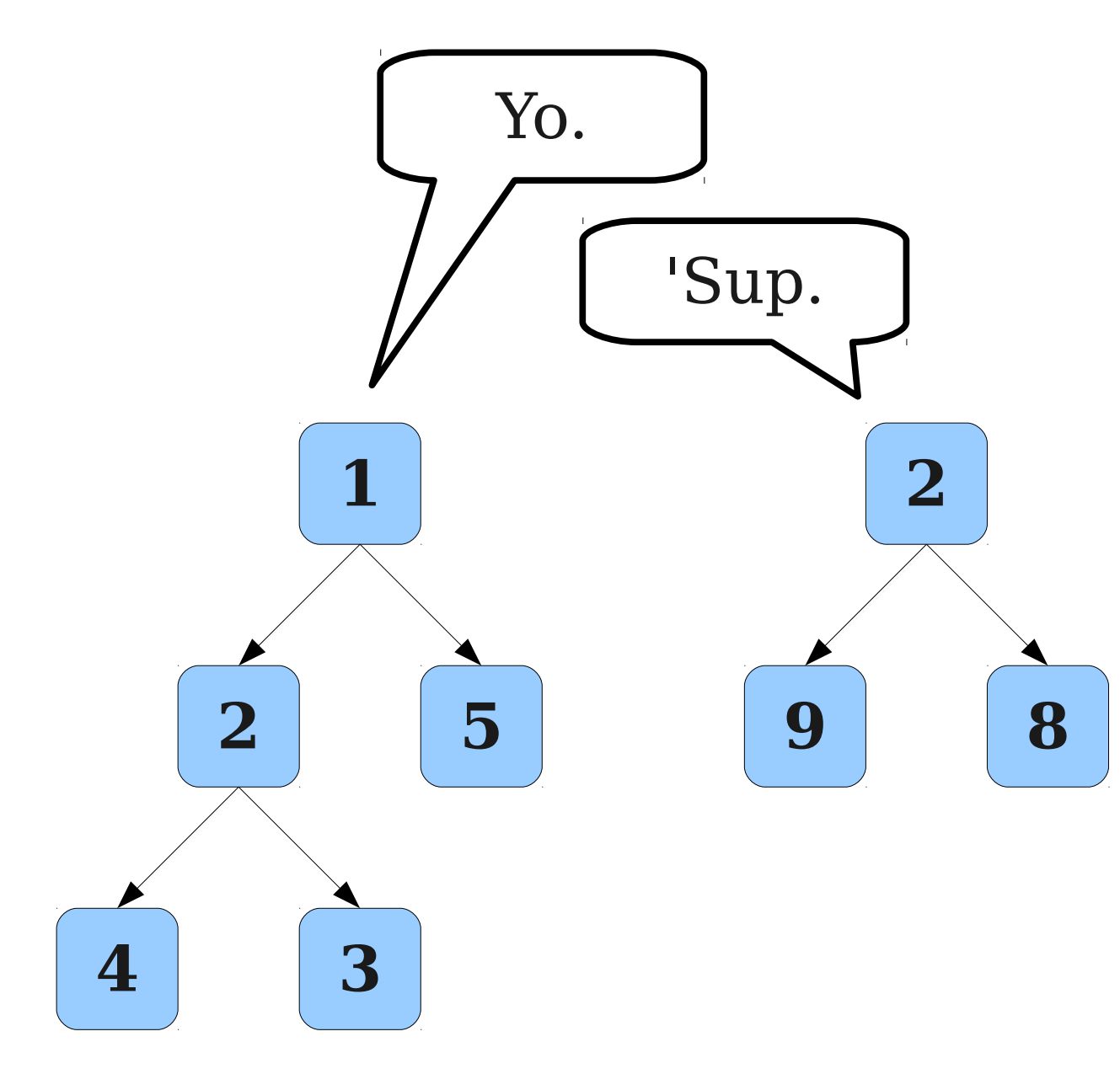

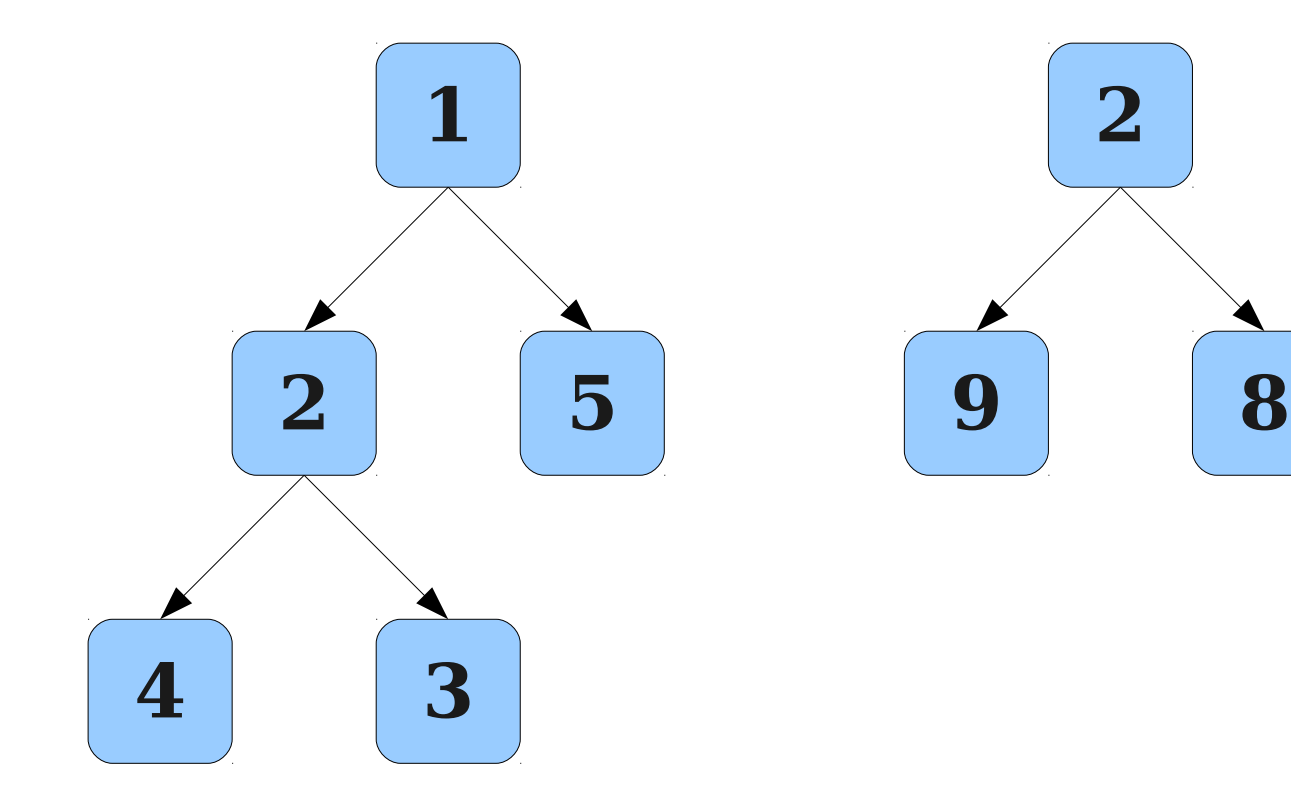

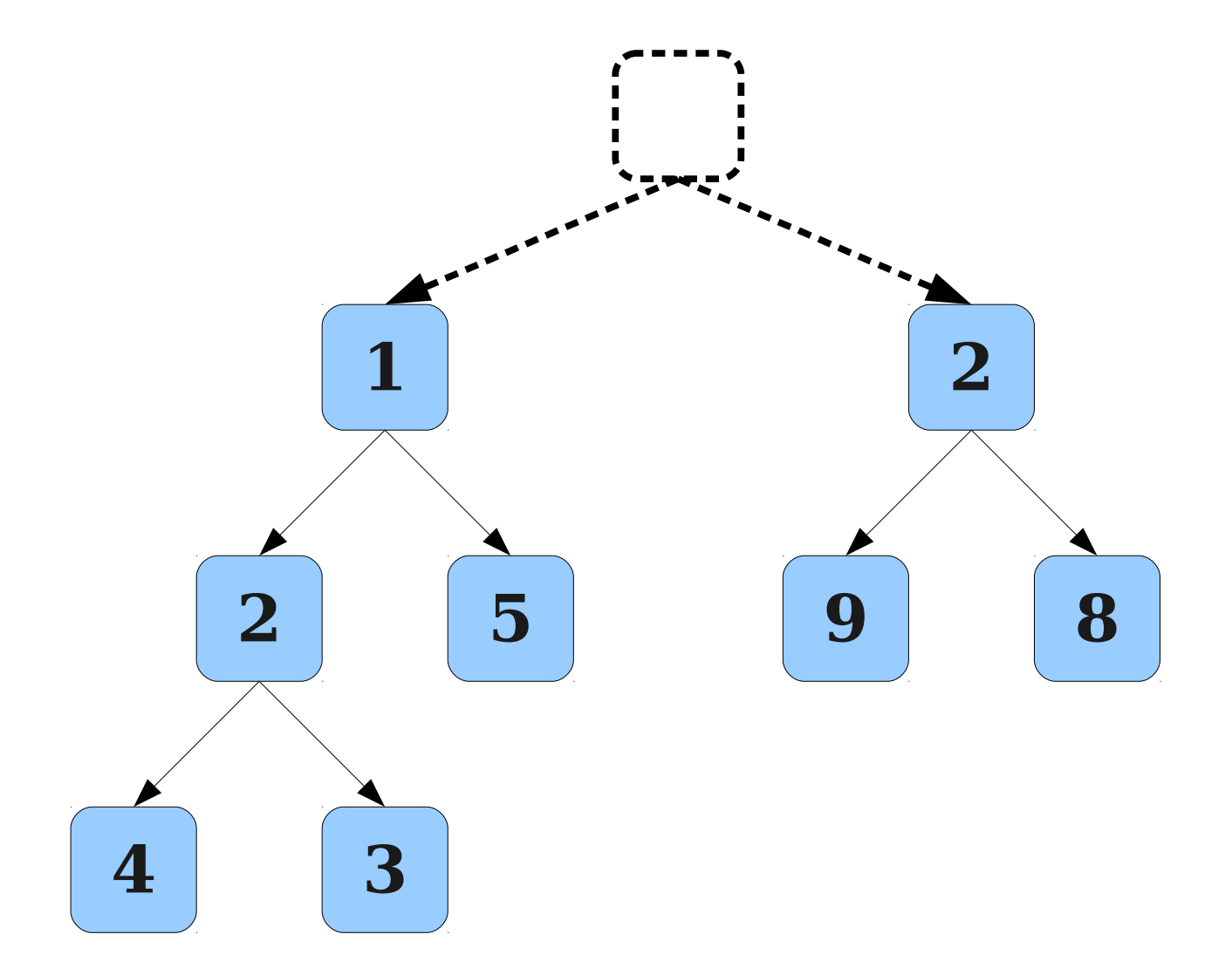

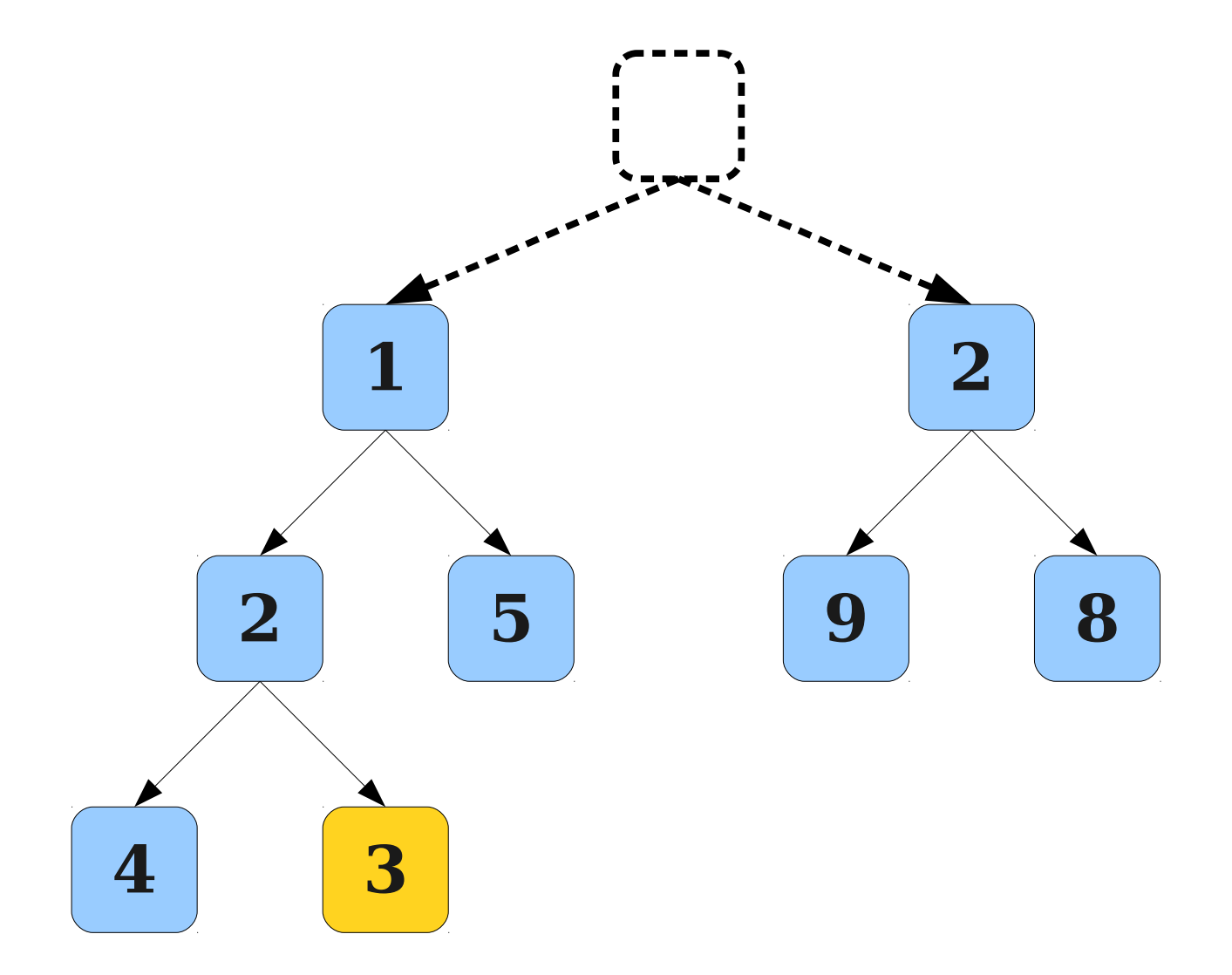

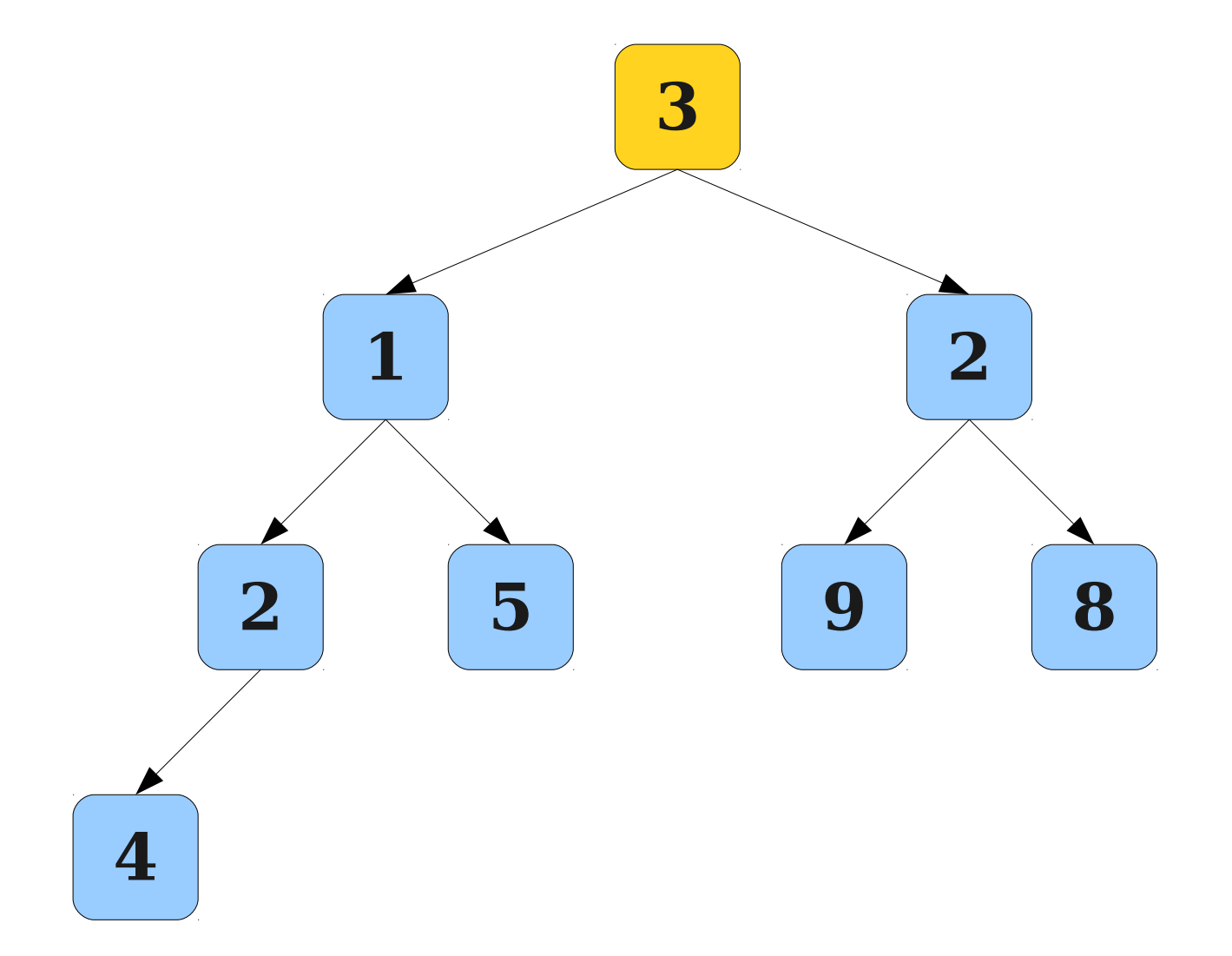

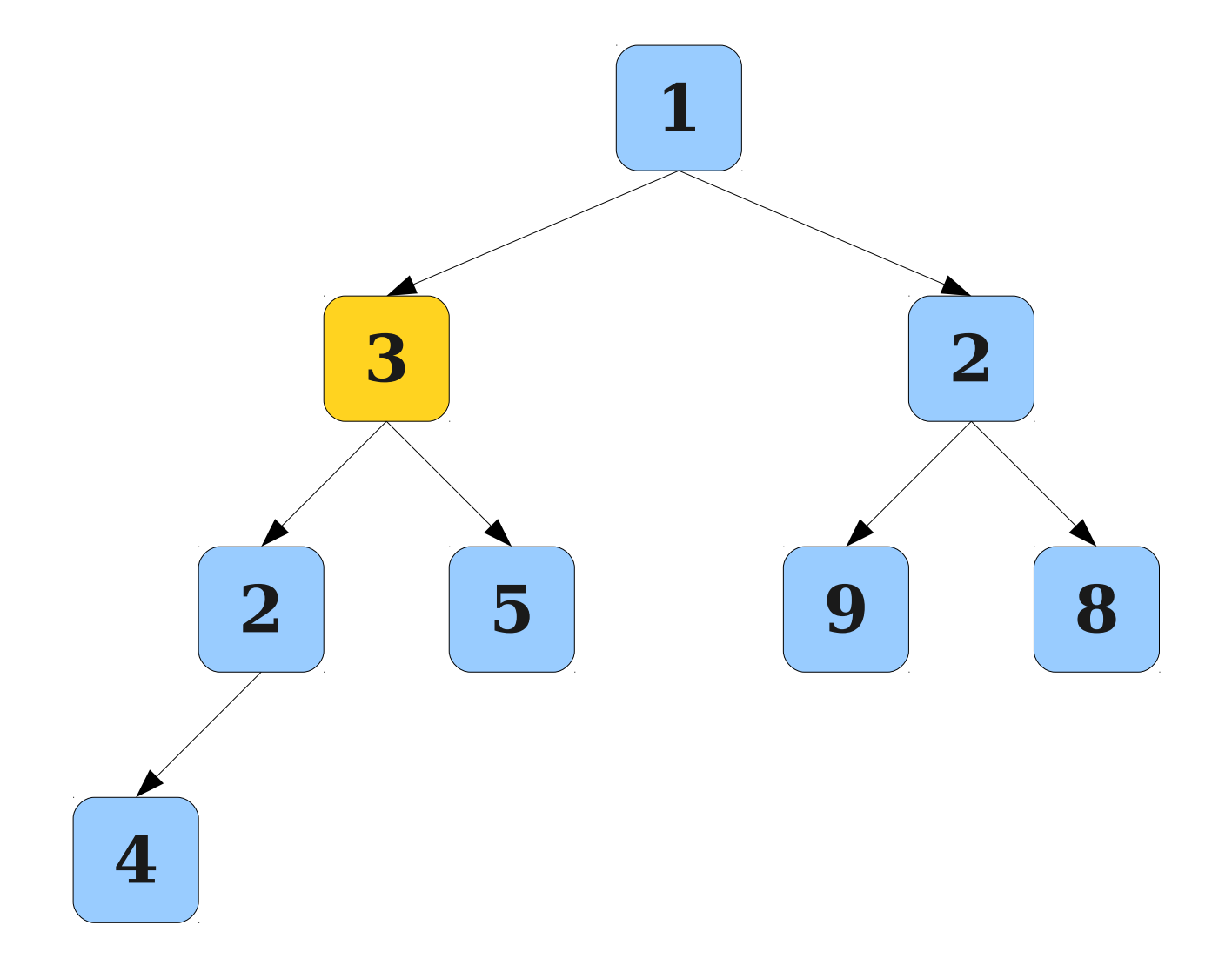

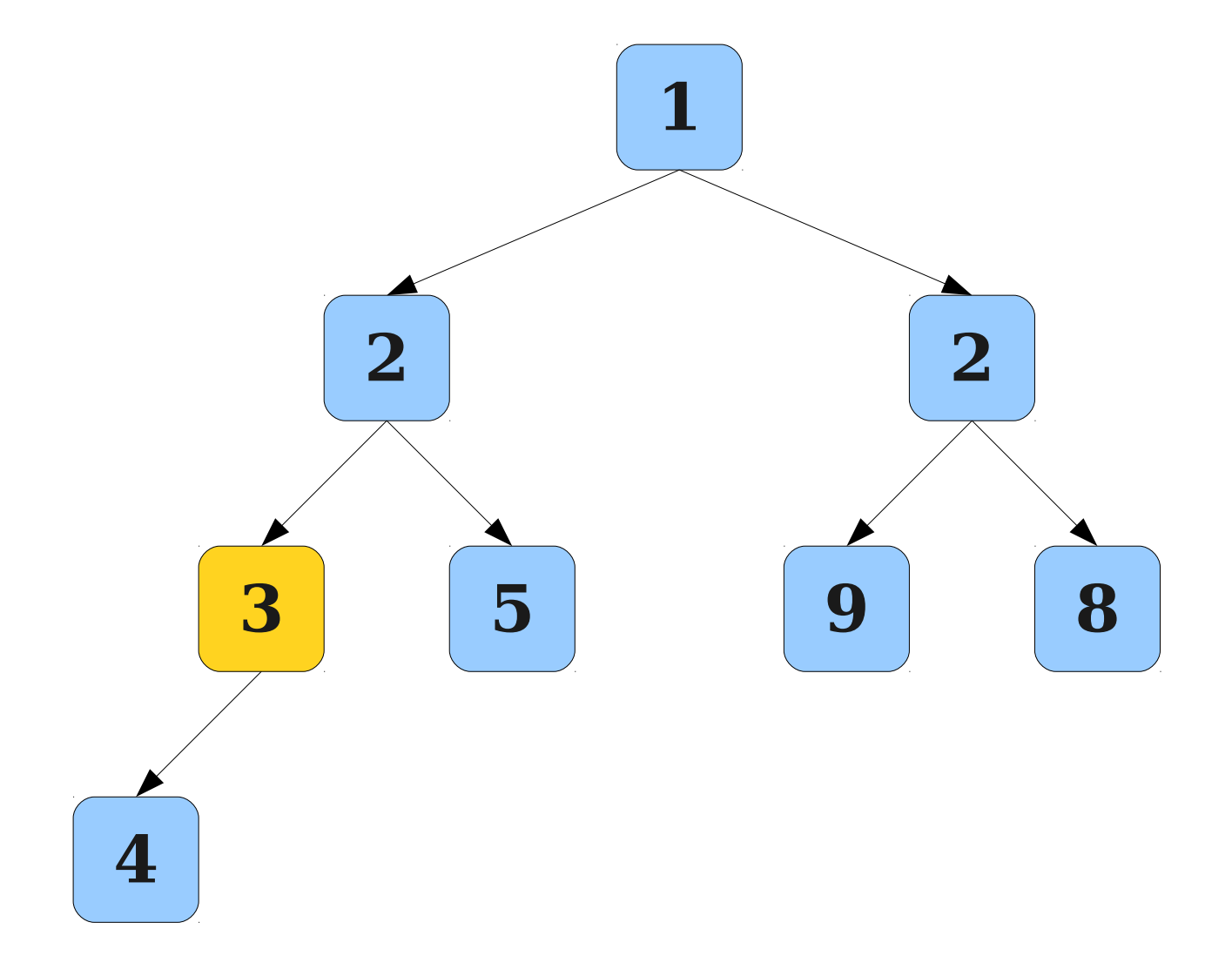

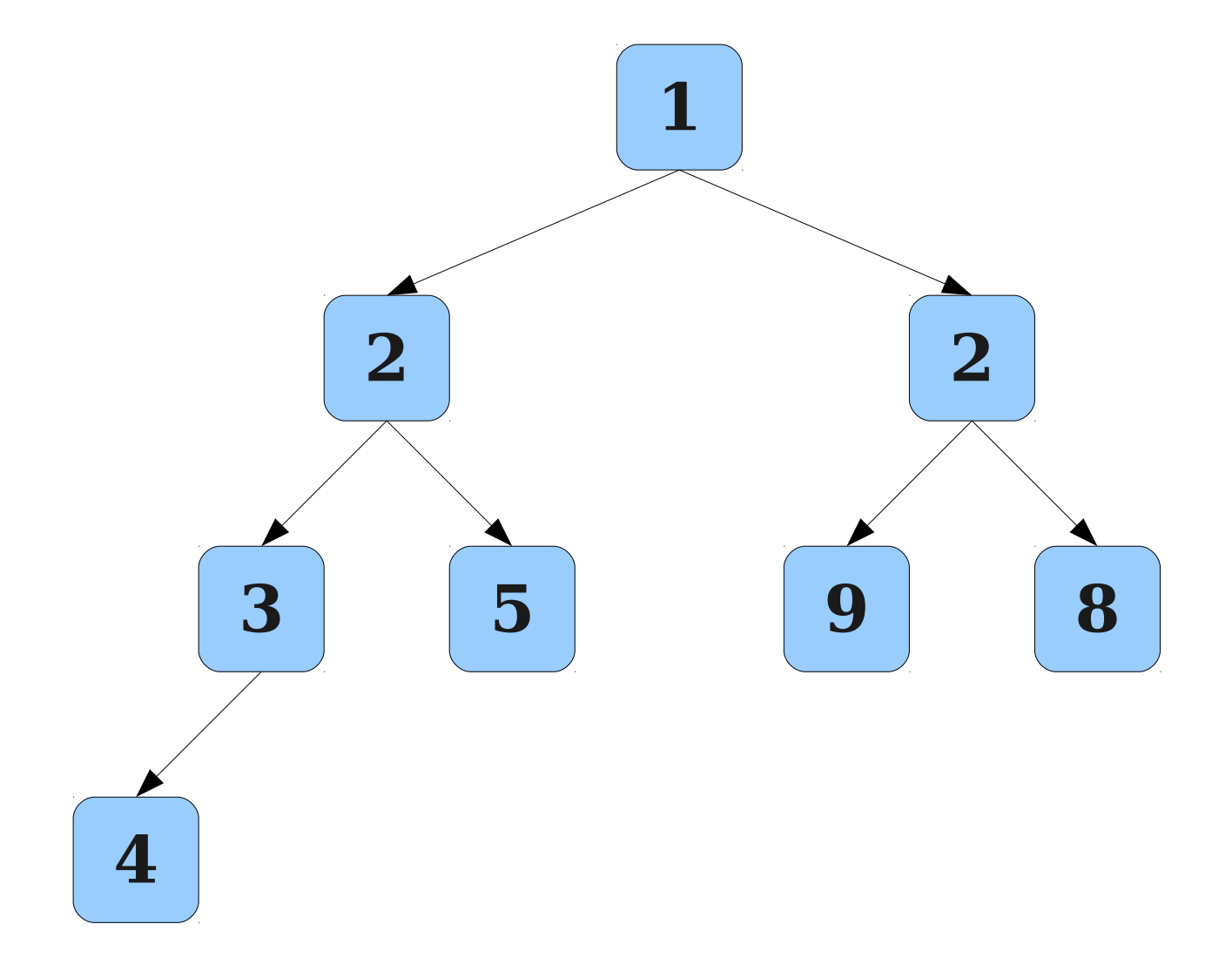

# Binary Heap Efficiency

- The enqueue and dequeue operations on a binary heap all run O(*h*), where *h* is the height of the tree.
- In a perfect binary tree of height *h*, there are  $1 + 2 + 4 + 8 + \dots + 2^h = 2^{h+1} - 1$  nodes.
- If there are *n* nodes, the maximum height would be found by setting  $n = 2^{h+1} - 1$ .
- Solving, we get that  $h = \log_2(n + 1) 1$
- Thus  $h = \Theta(\log n)$ , so enqueue and dequeue take time O(log *n*).

- It is extremely rare to actually implement a binary heap as a tree structure.
- Can encode the heap as an array:

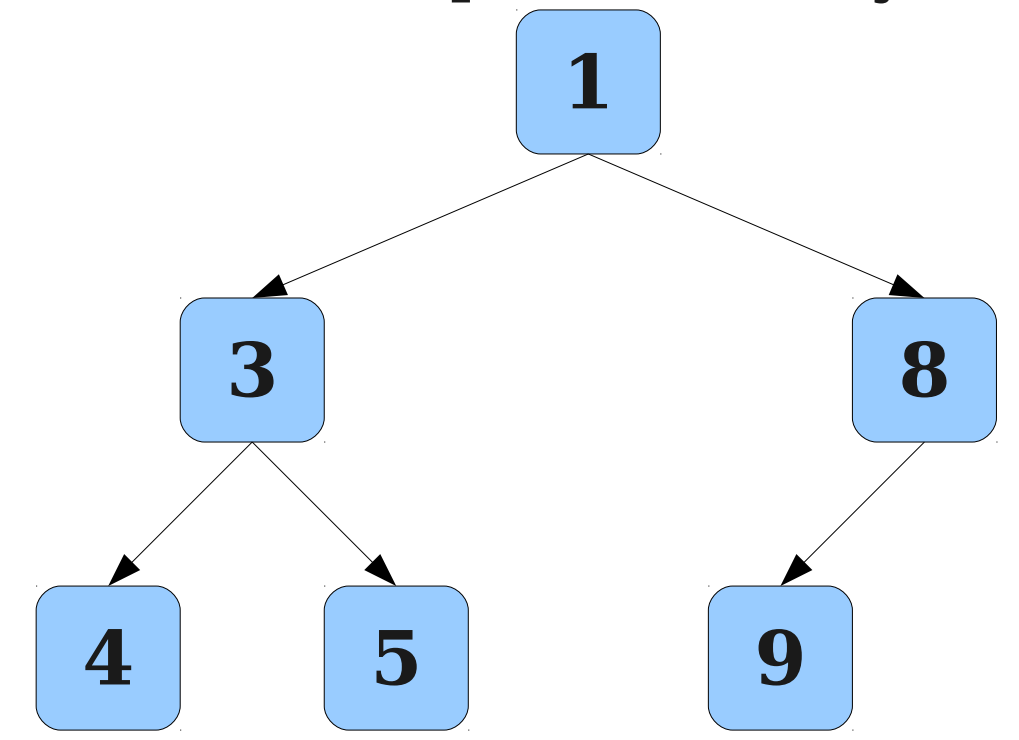

- It is extremely rare to actually implement a binary heap as a tree structure.
- Can encode the heap as an array:

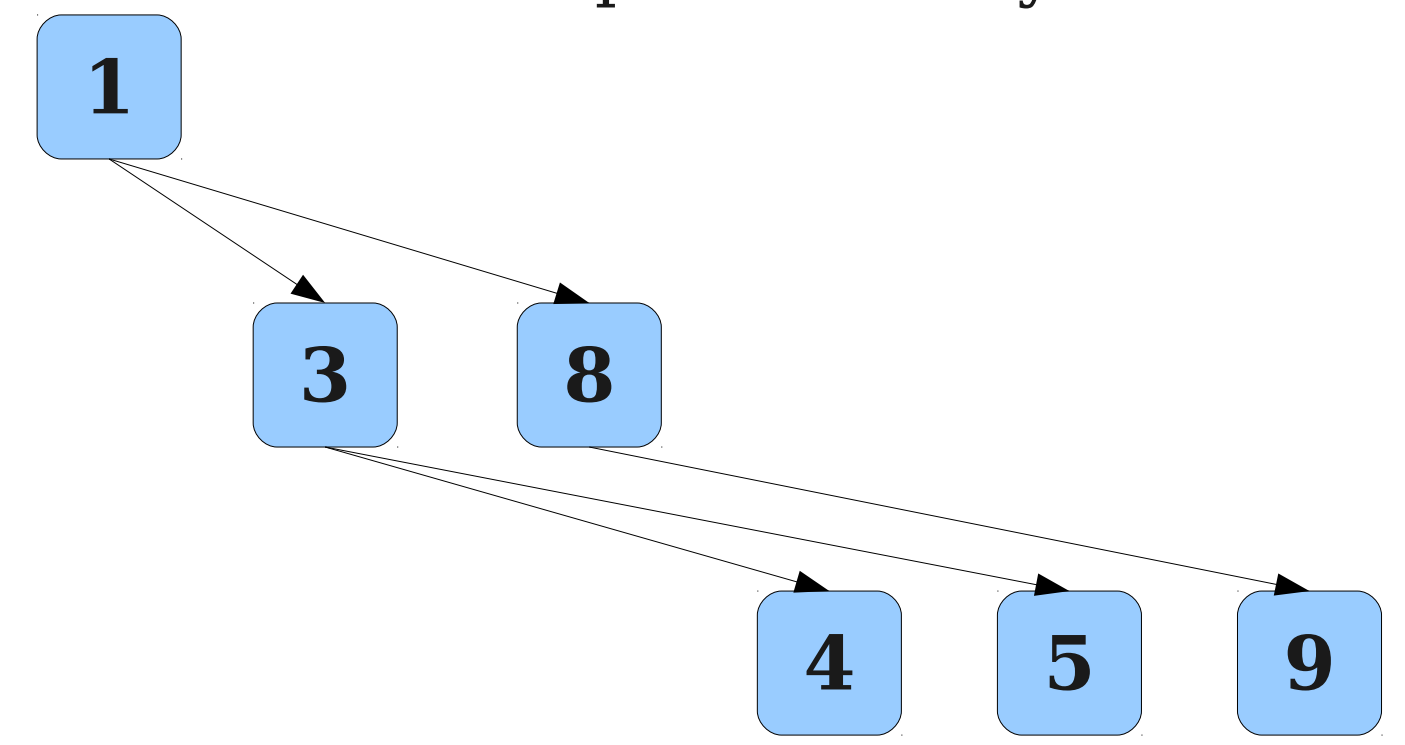

- It is extremely rare to actually implement a binary heap as a tree structure.
- Can encode the heap as an array:

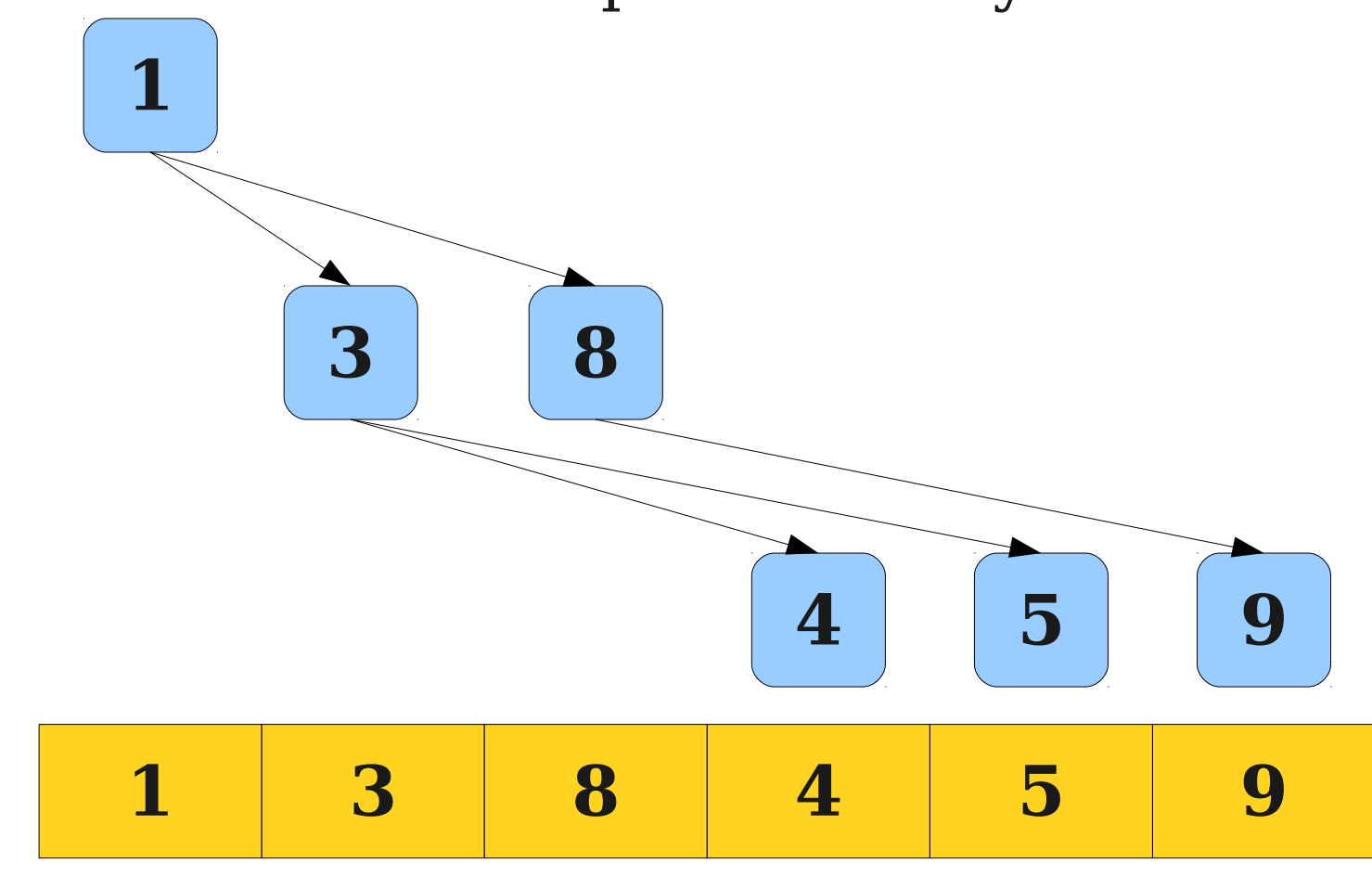

- It is extremely rare to actually implement a binary heap as a tree structure.
- Can encode the heap as an array:

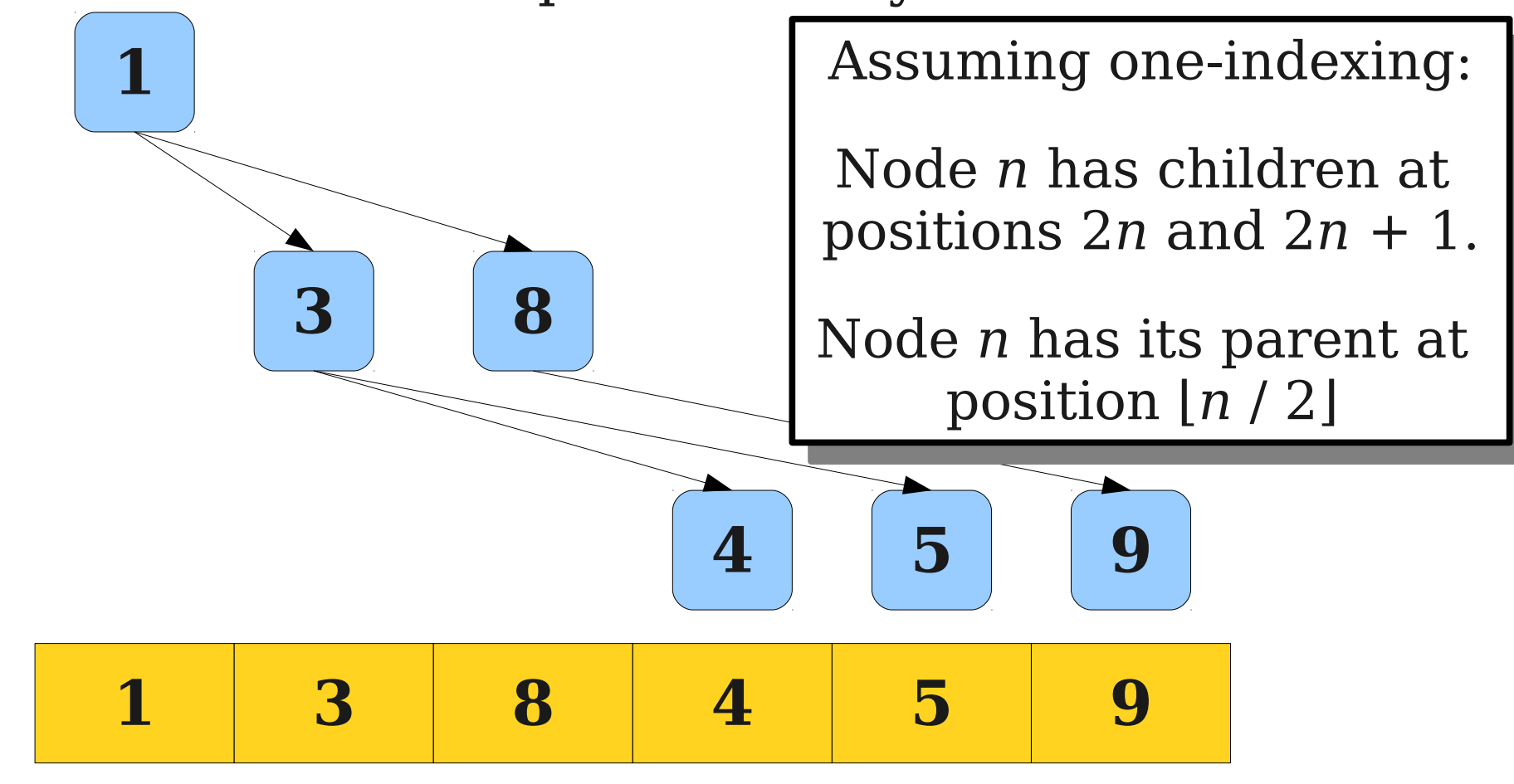

Application: **Heapsort**

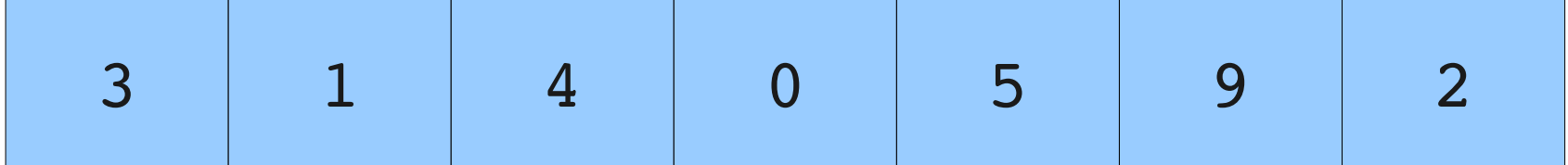

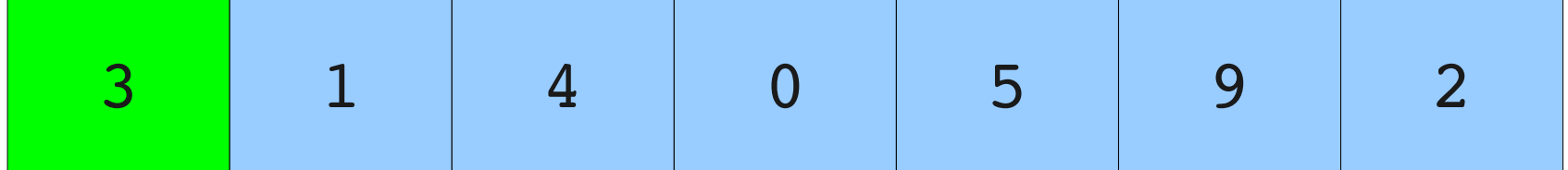

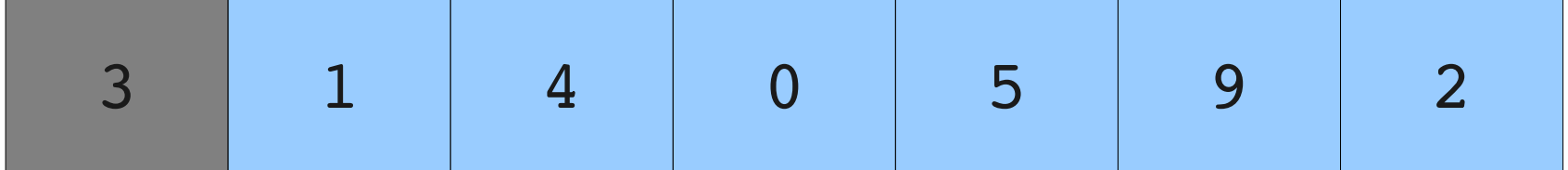

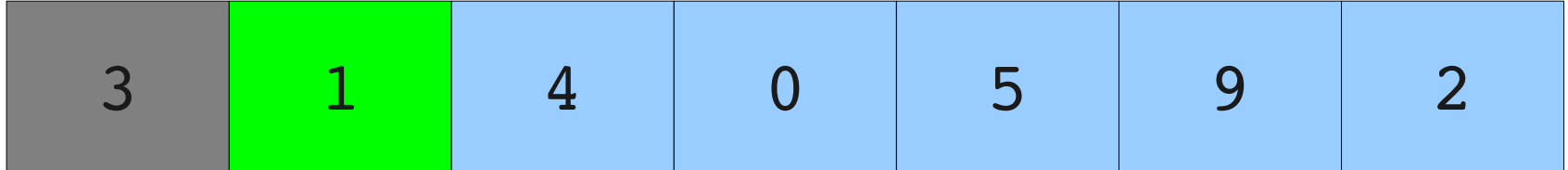

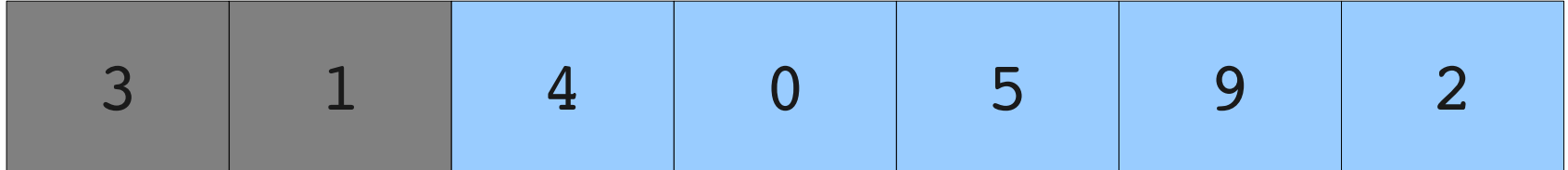

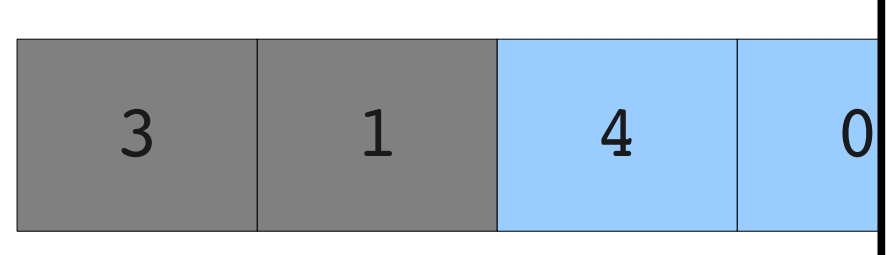

31

1 4 0 min-heap (where *smaller* This is a **max-heap** (where *larger* values are on top), as opposed to a values are on top). We'll see why in a minute. This is a **max-heap** (where *larger* values are on top), as opposed to a **min-heap** (where *smaller* values are on top). We'll see why in a minute.

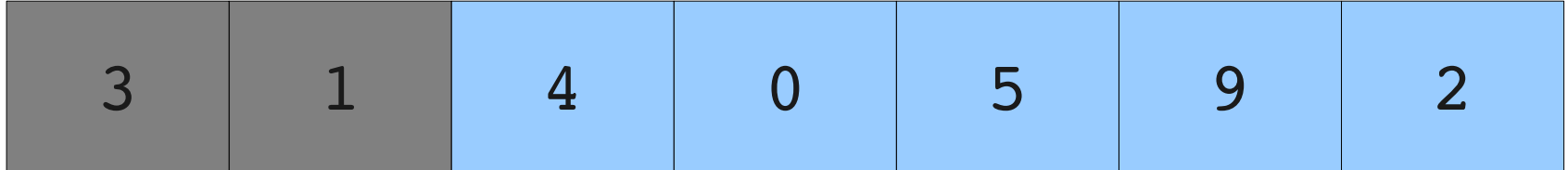

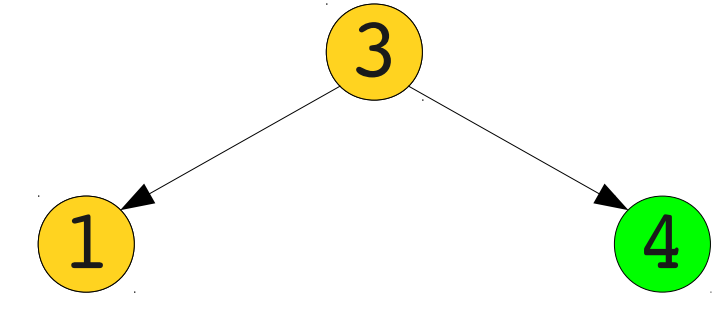

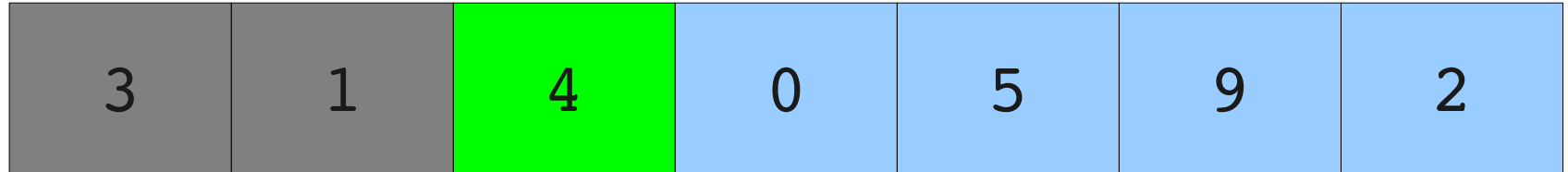

#### Sorting with Binary Heaps  $\overline{4}$

31 3

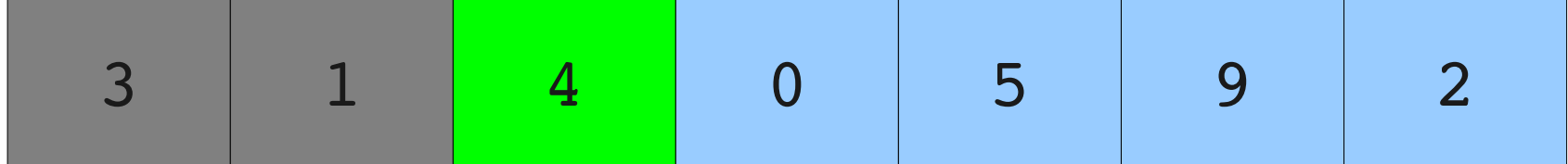

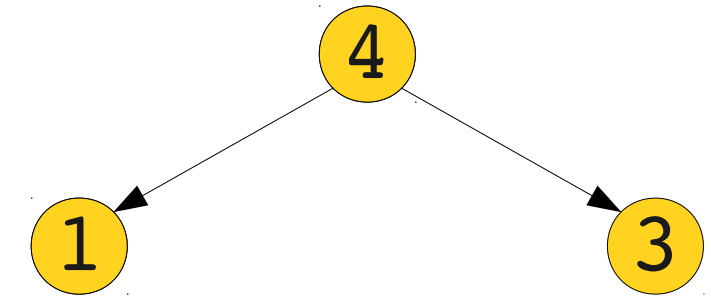

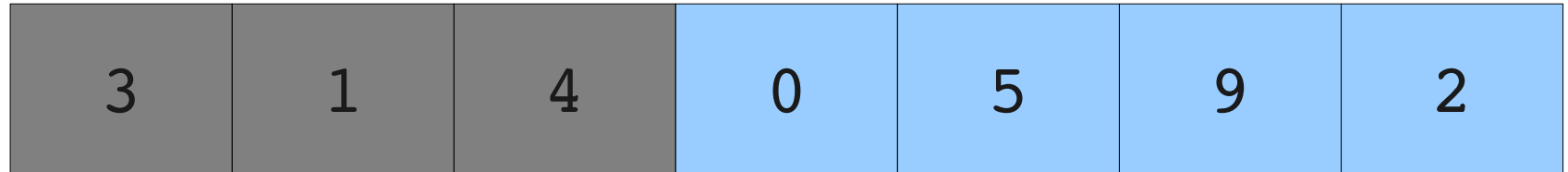

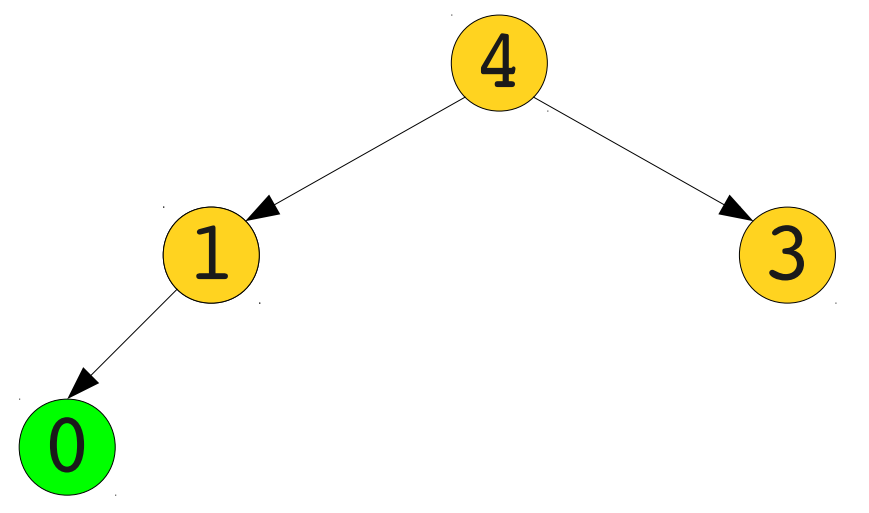

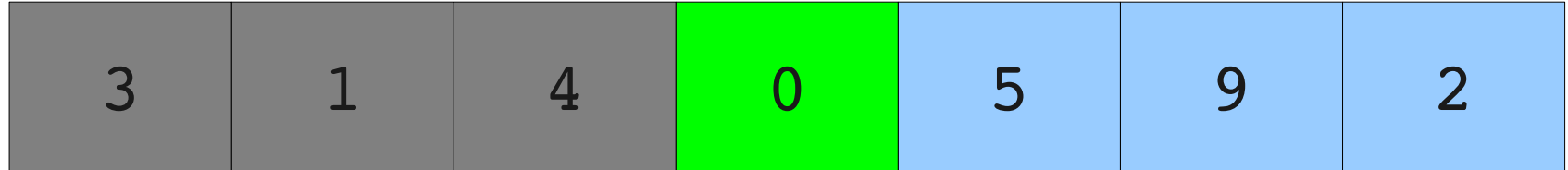

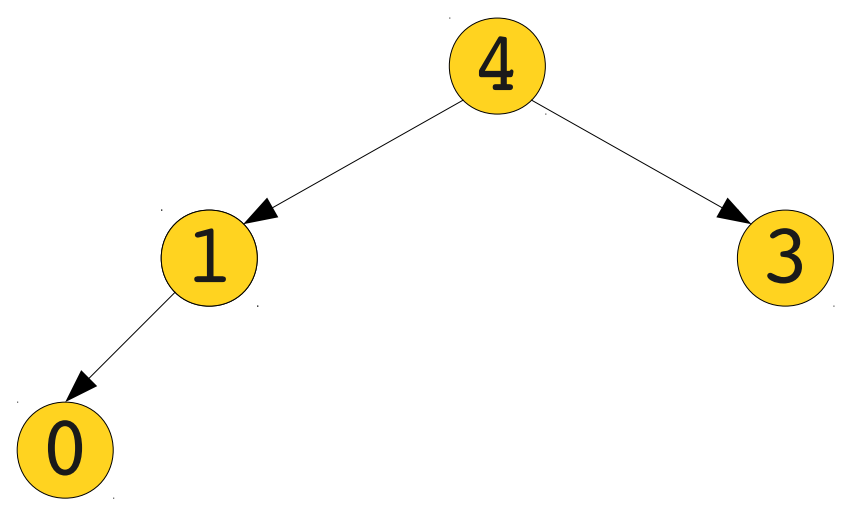

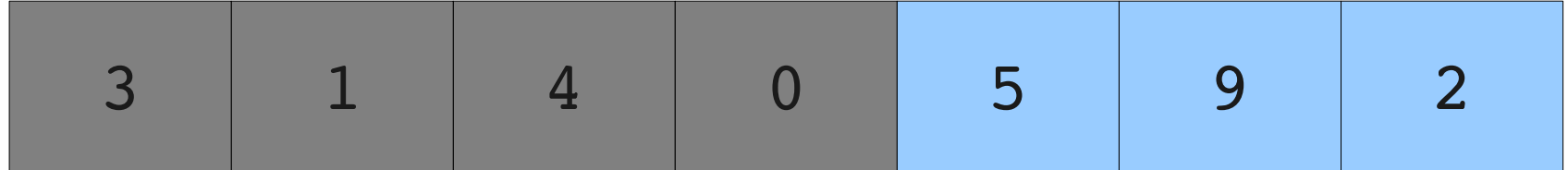

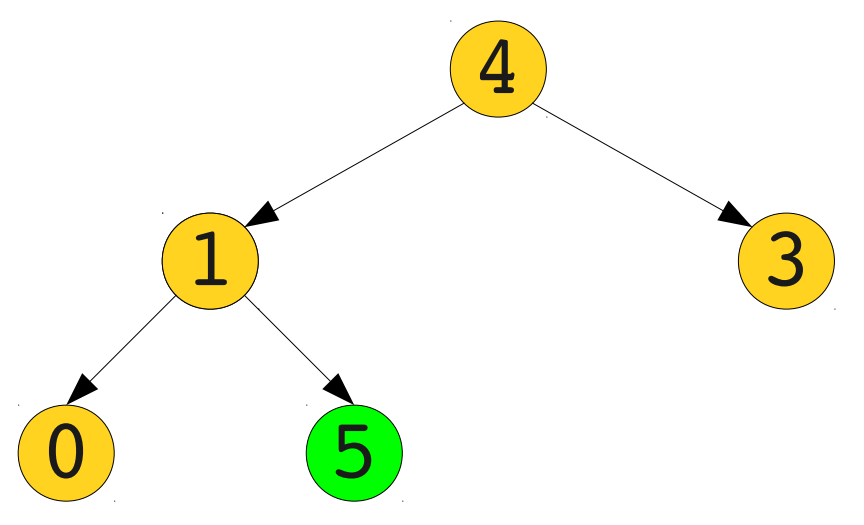

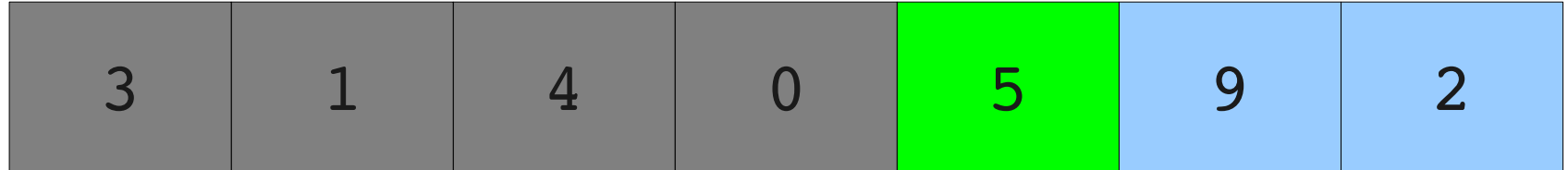

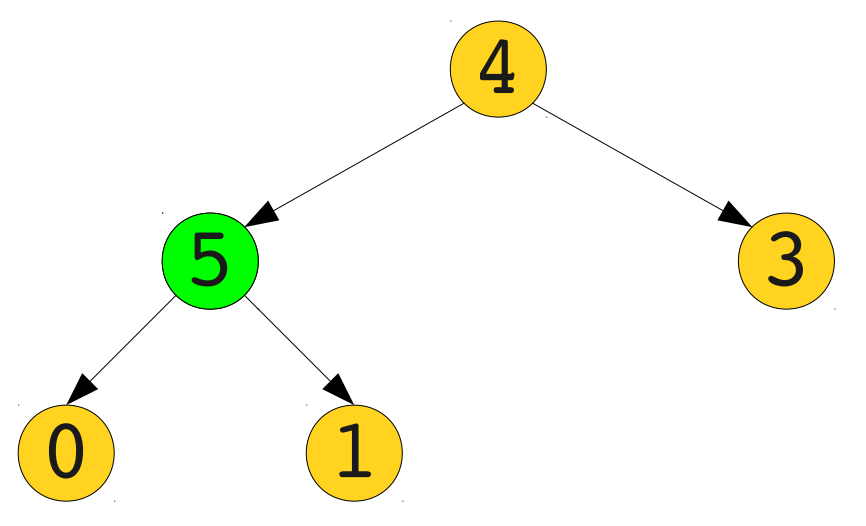

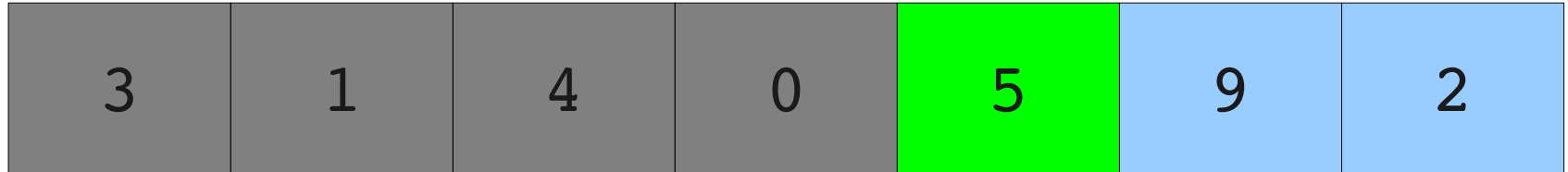

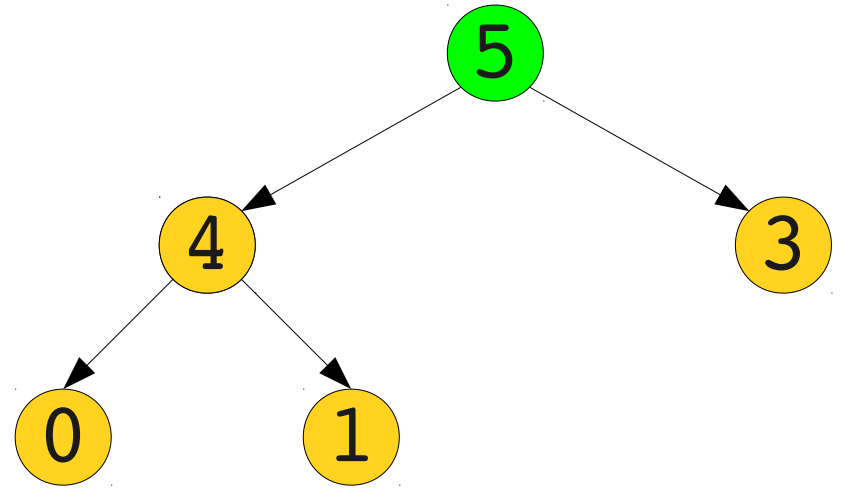

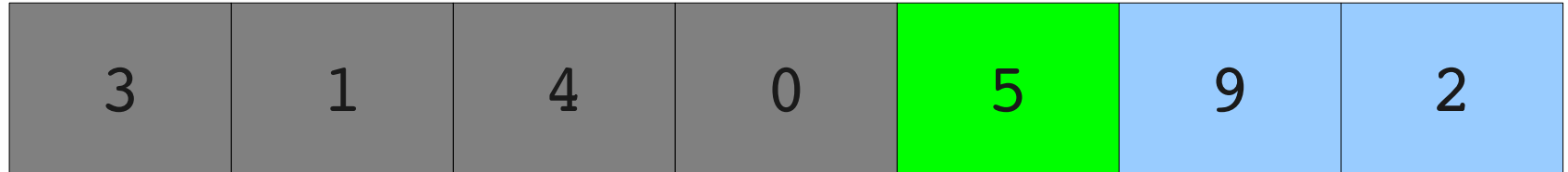

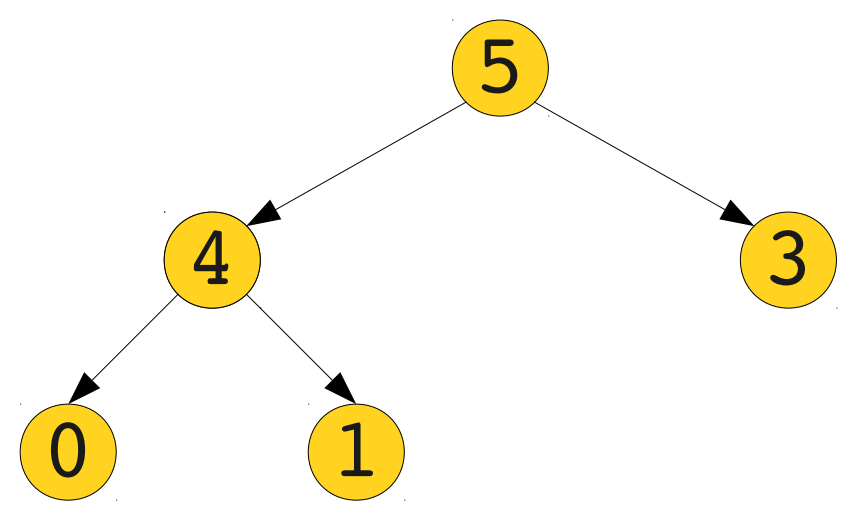

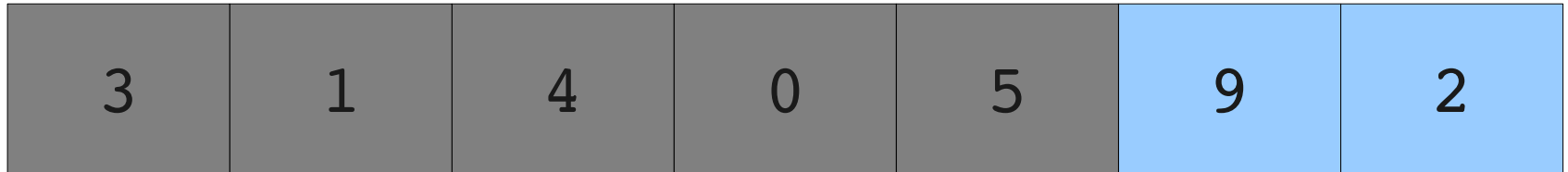

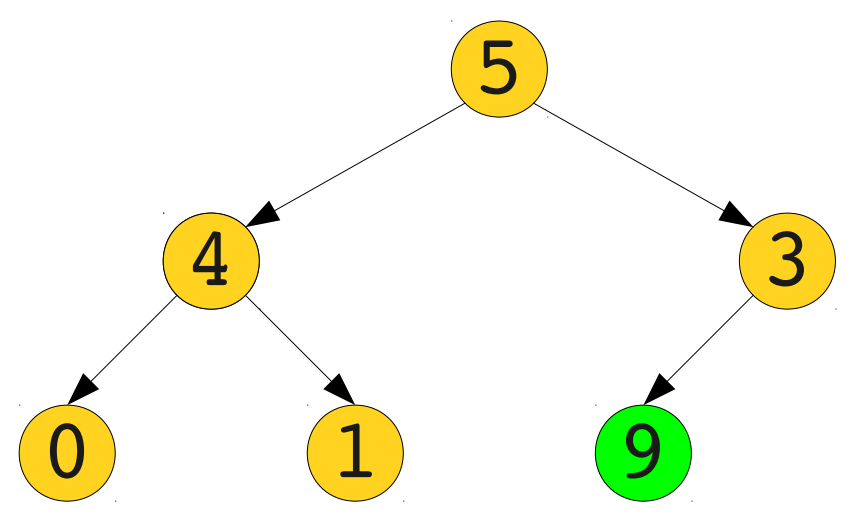

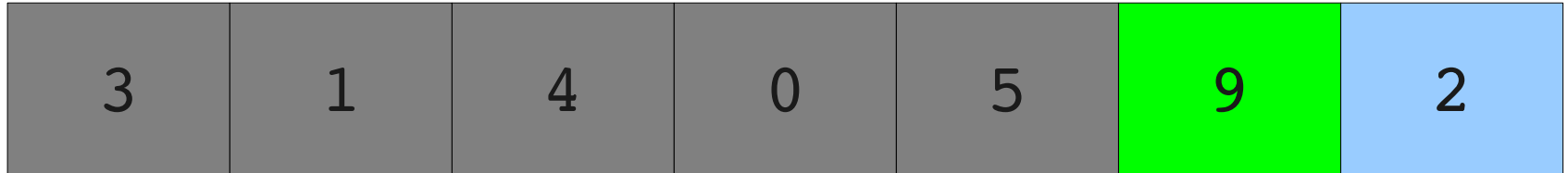

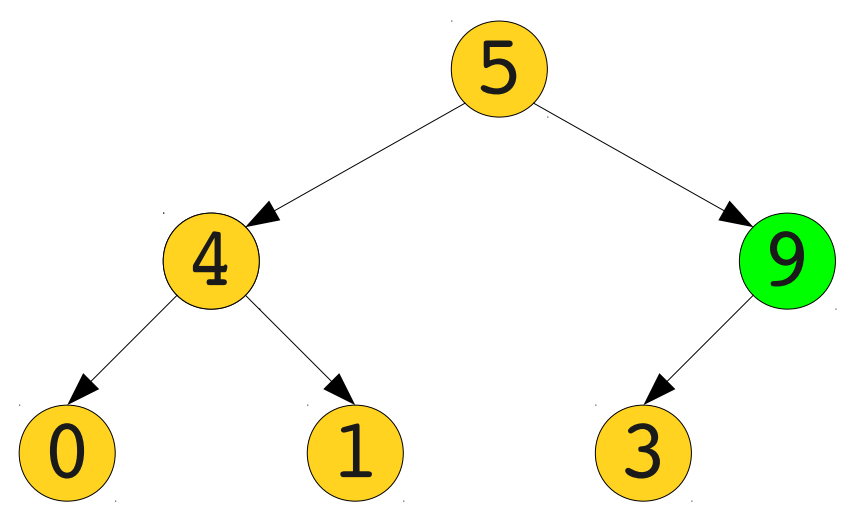

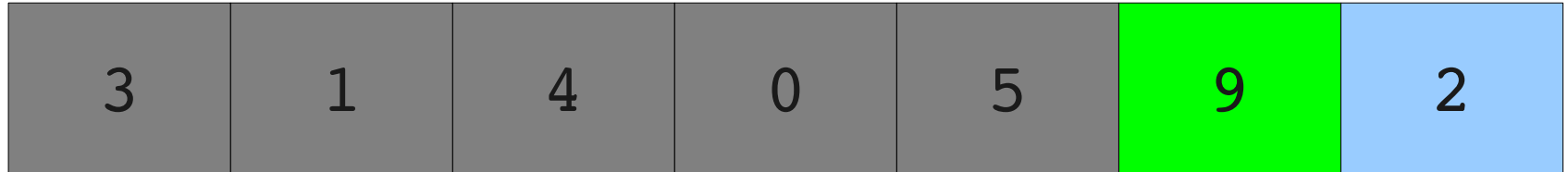

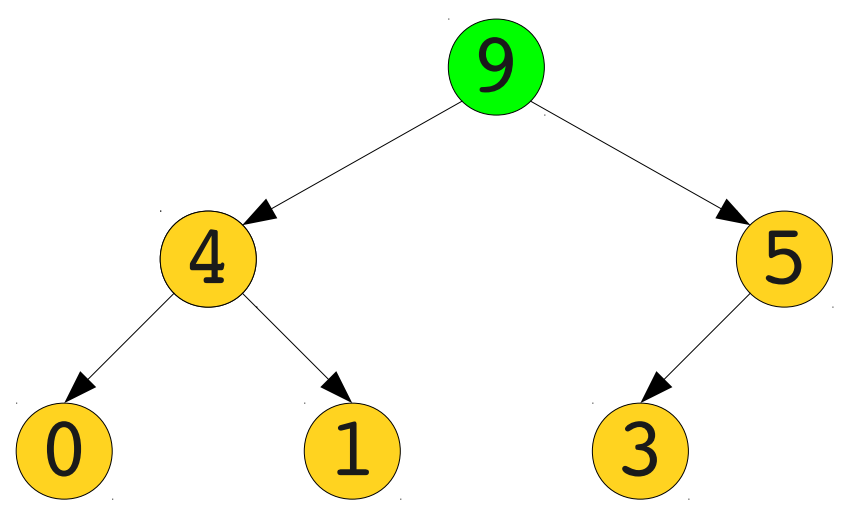

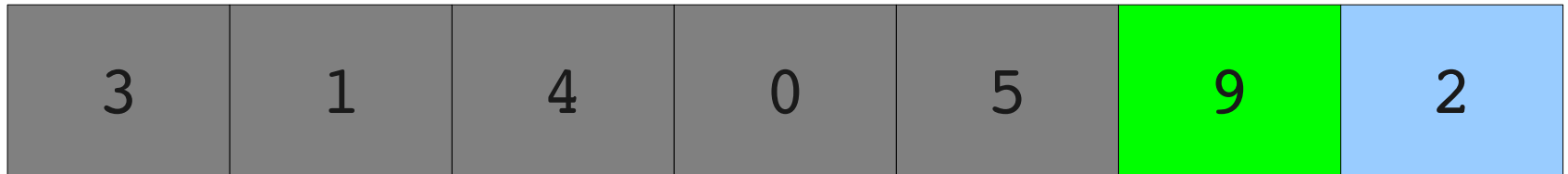

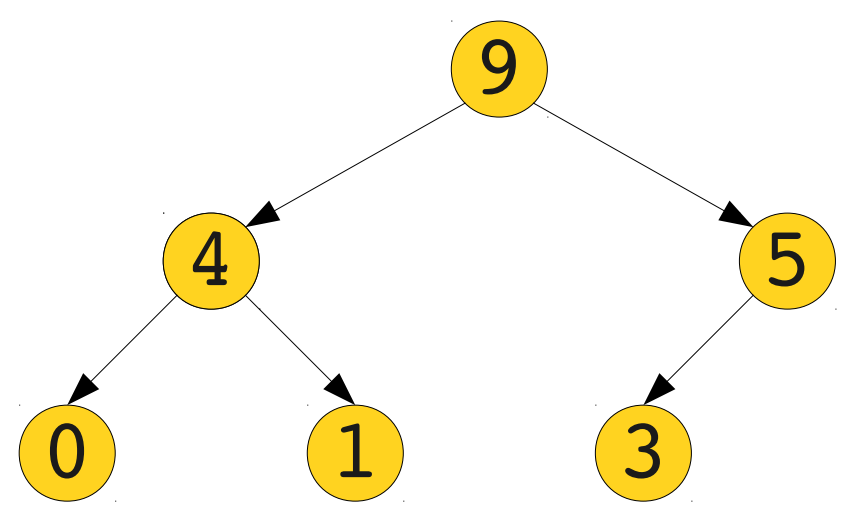

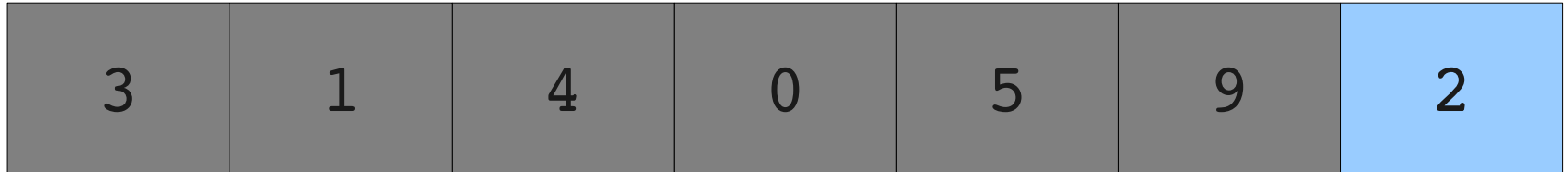

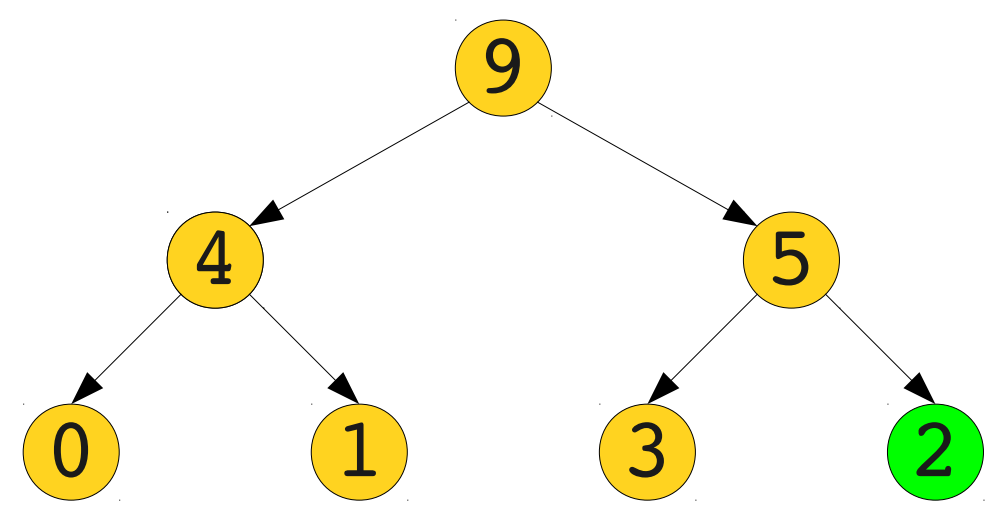

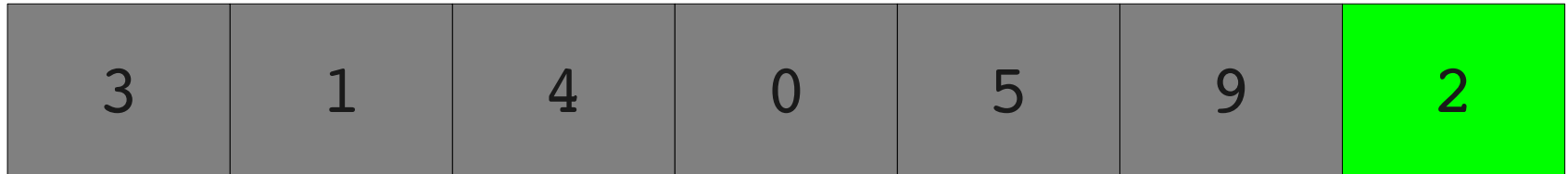

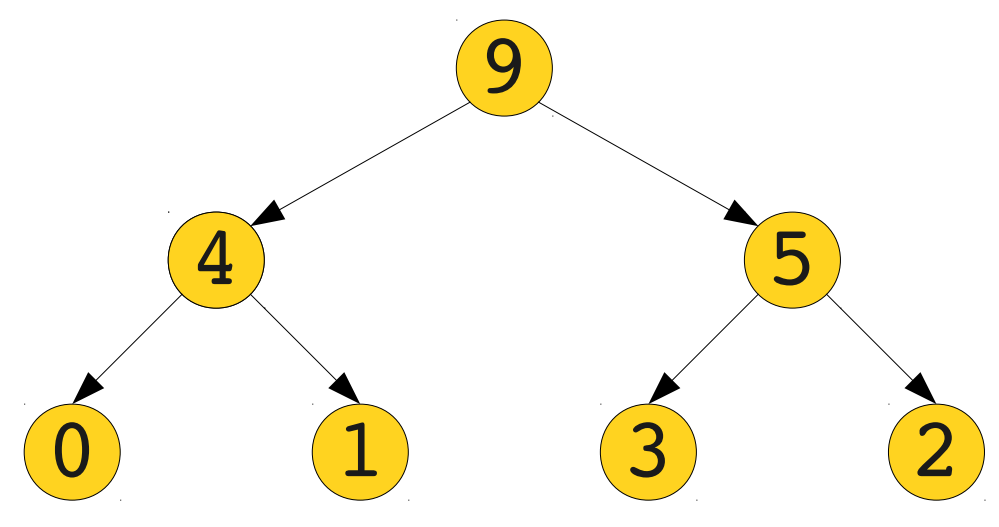

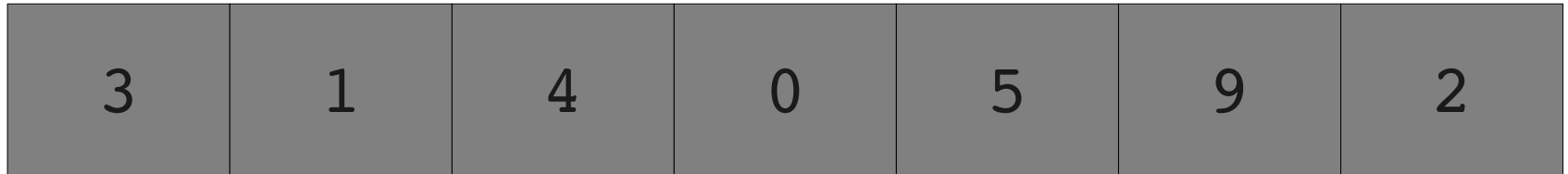
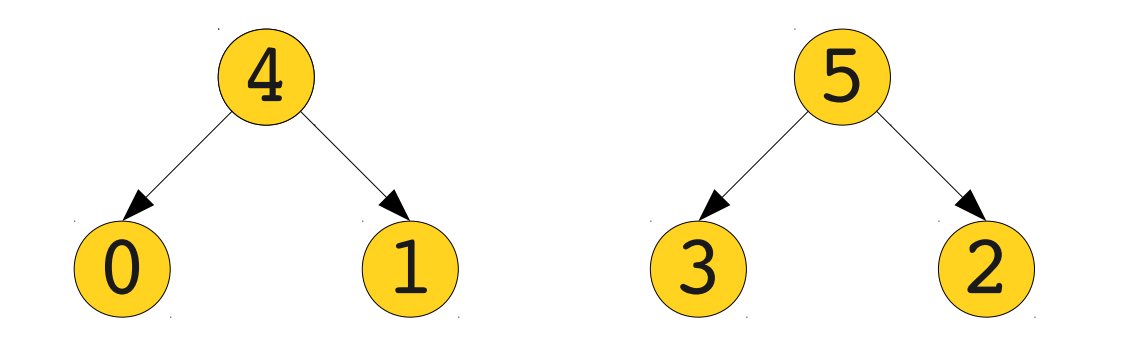

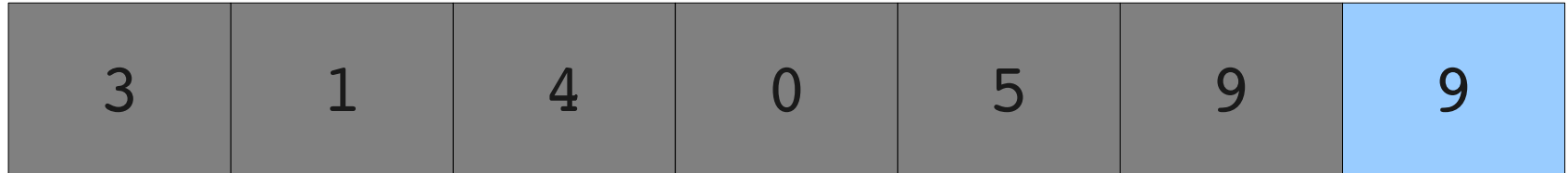

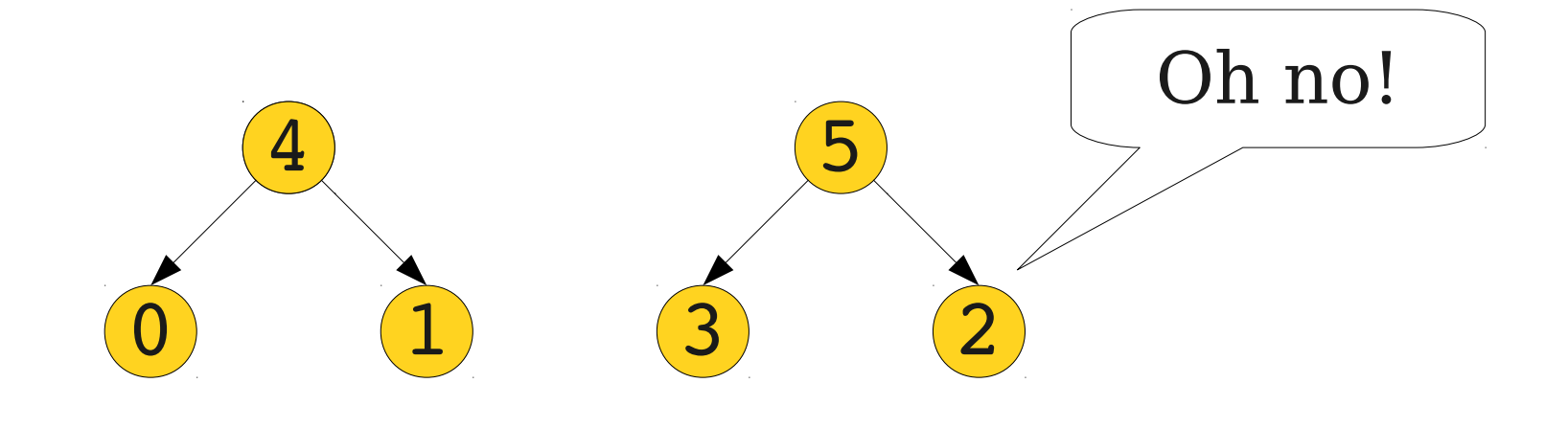

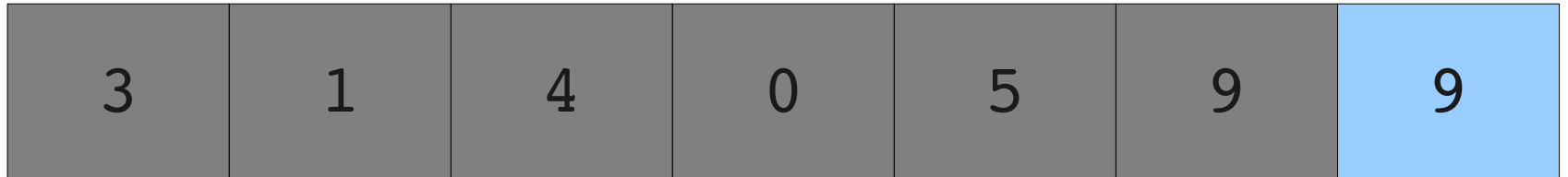

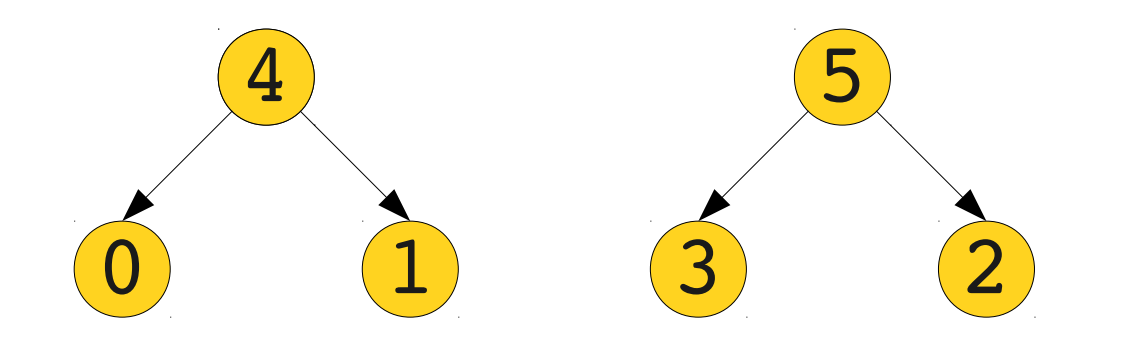

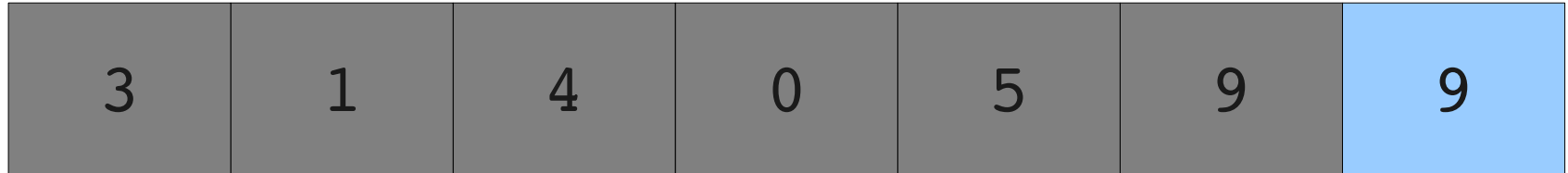

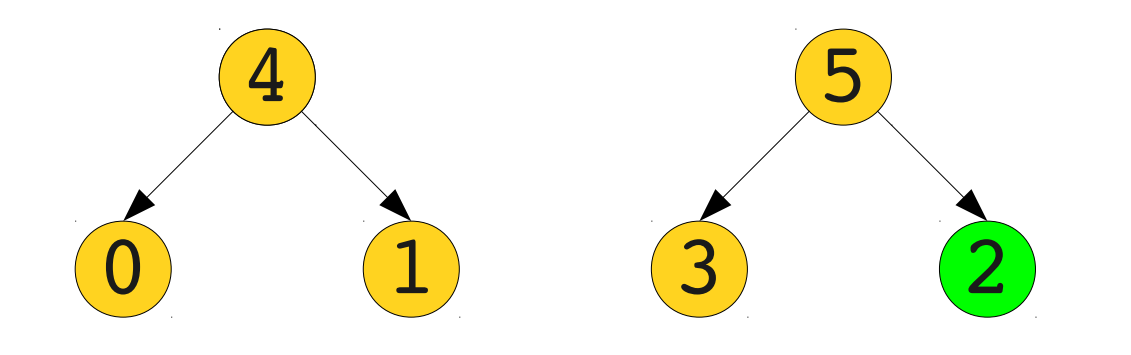

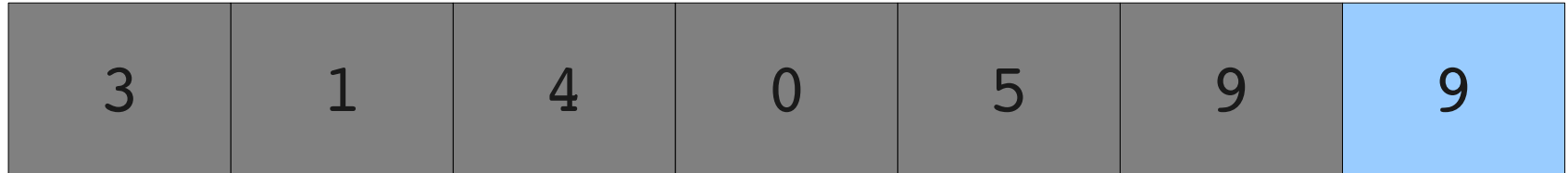

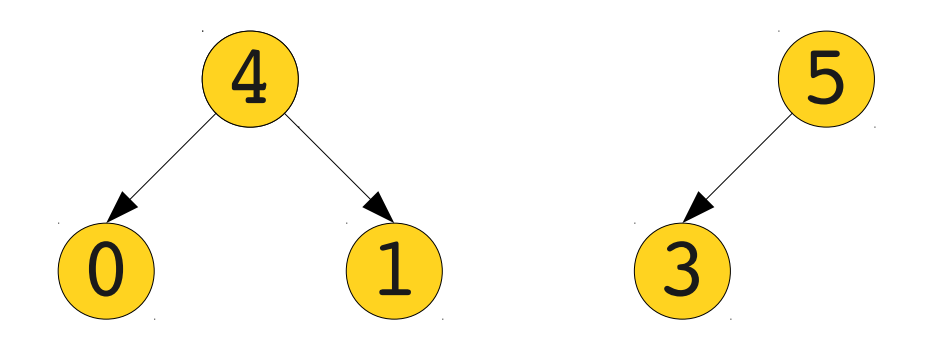

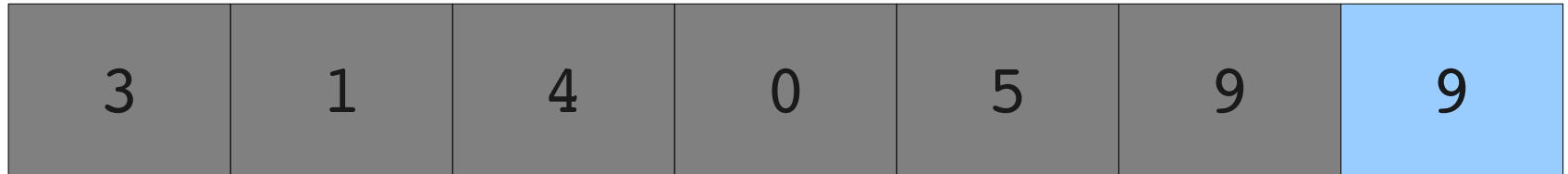

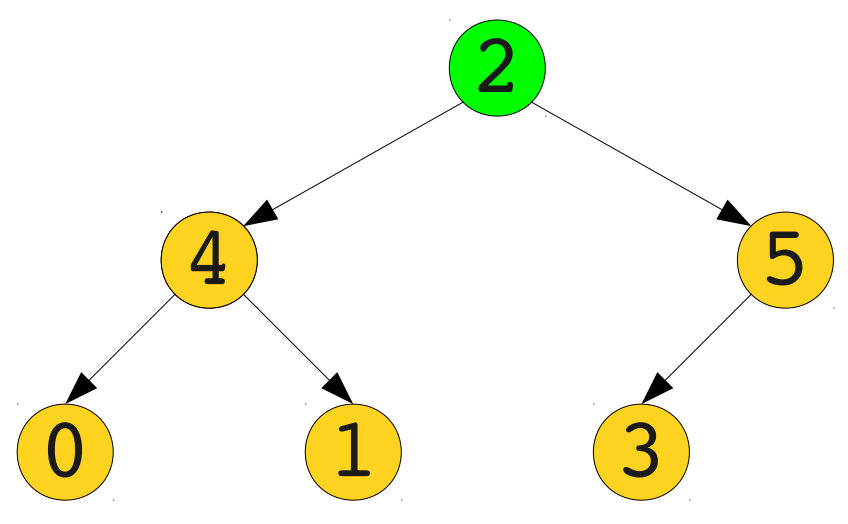

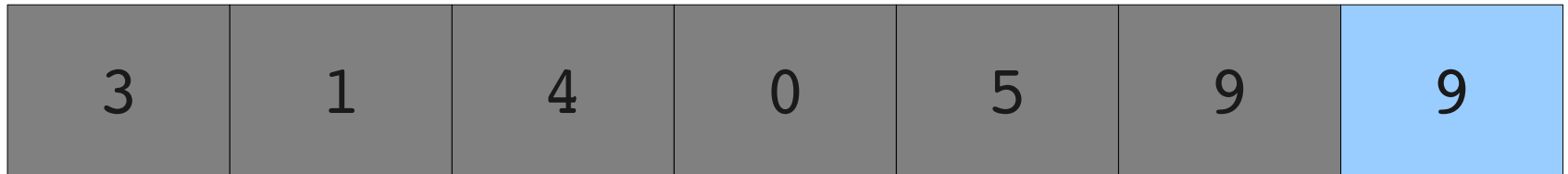

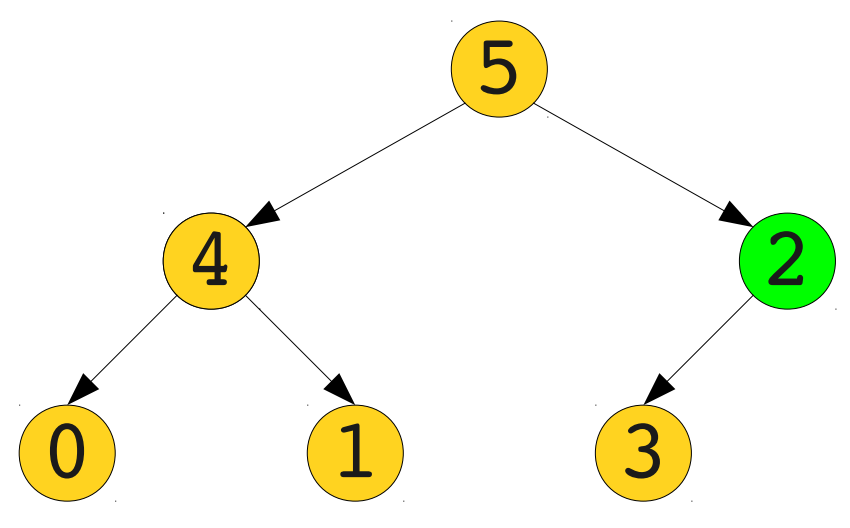

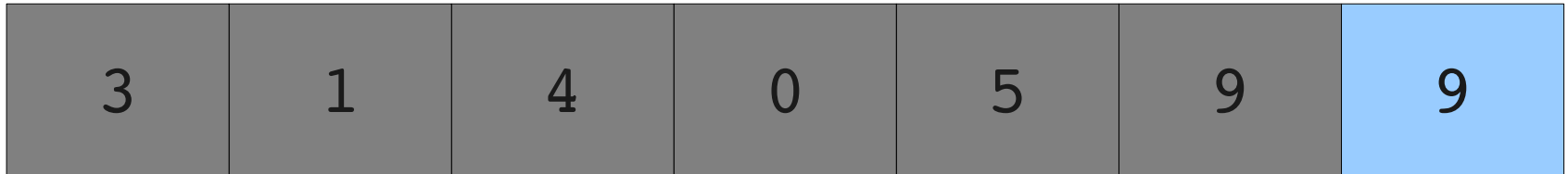

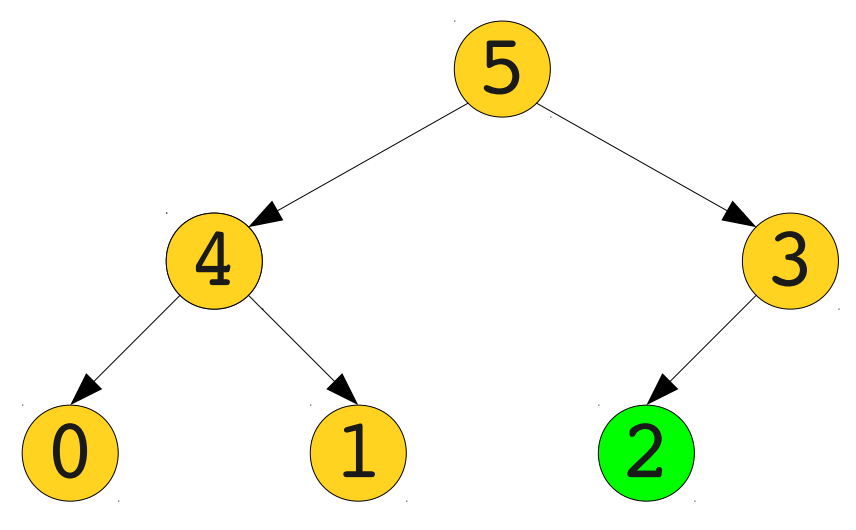

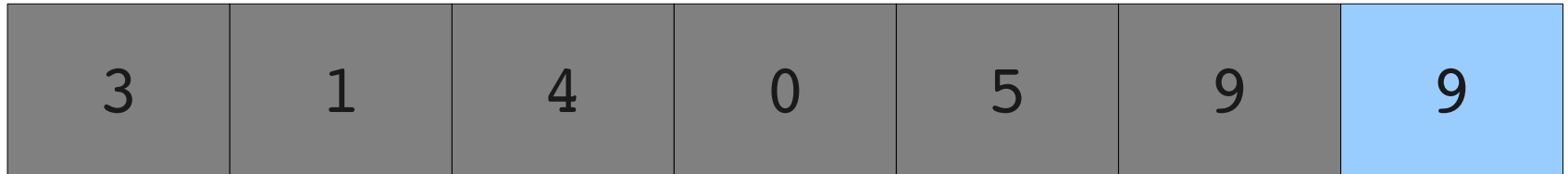

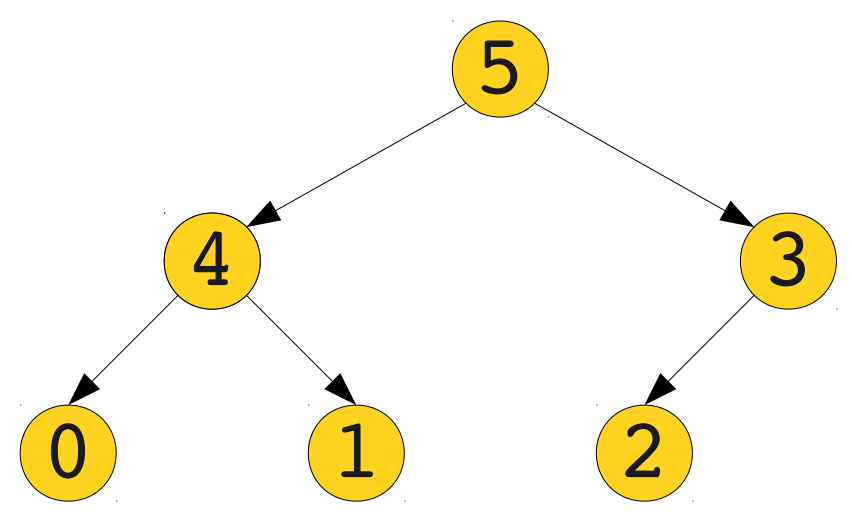

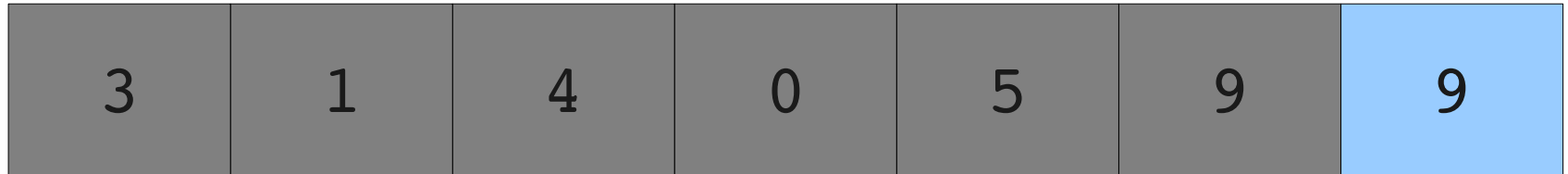

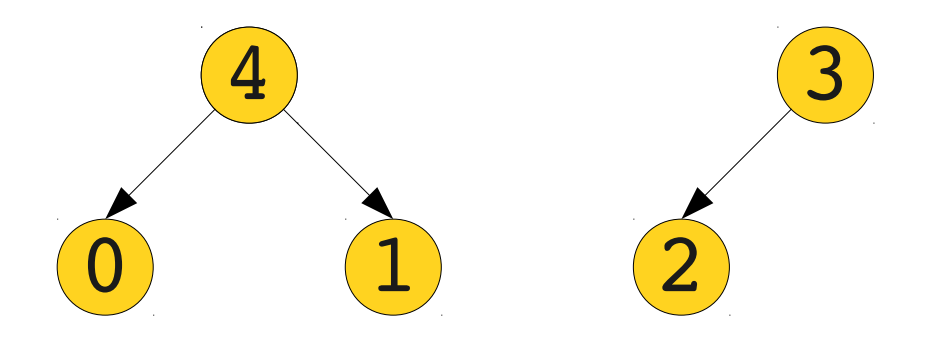

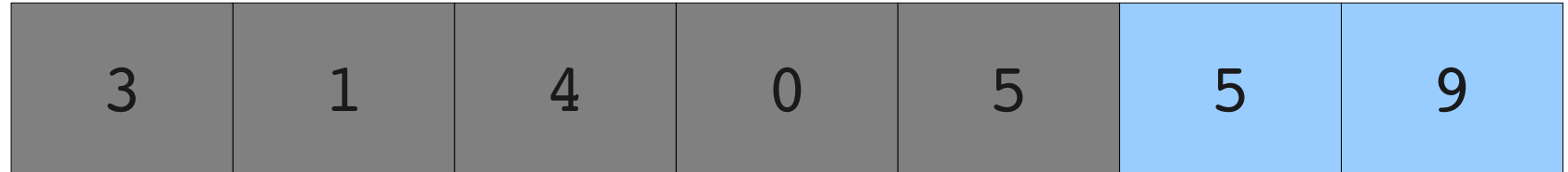

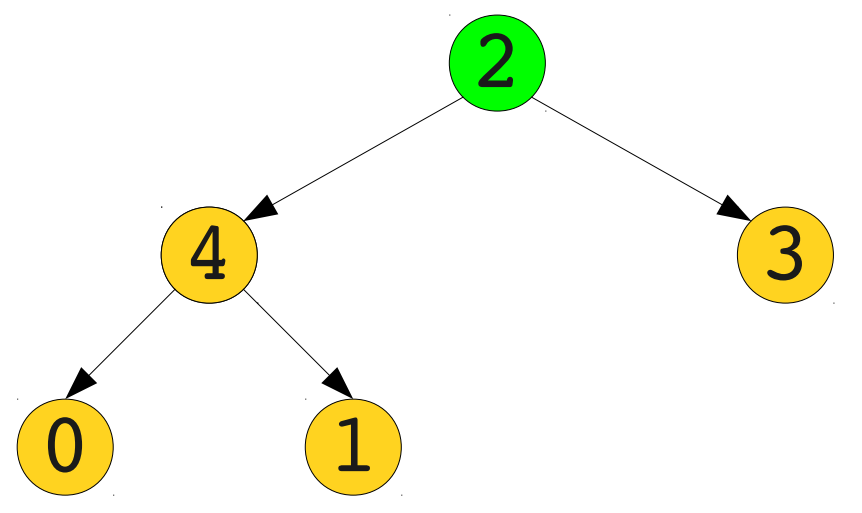

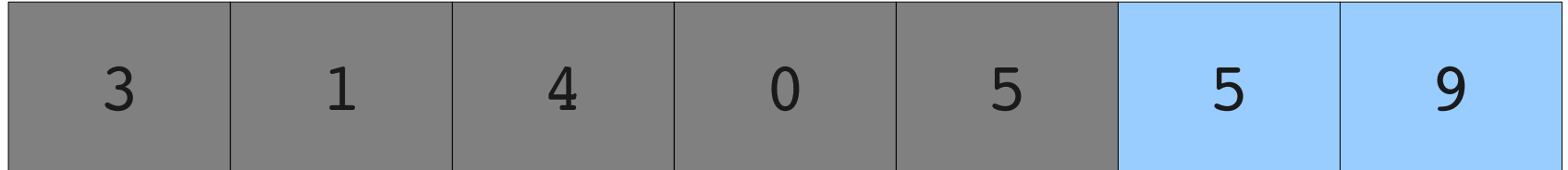

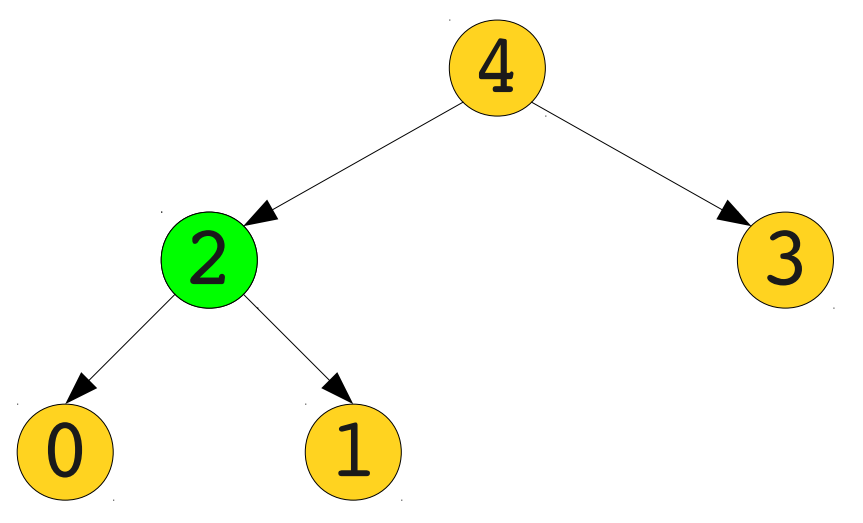

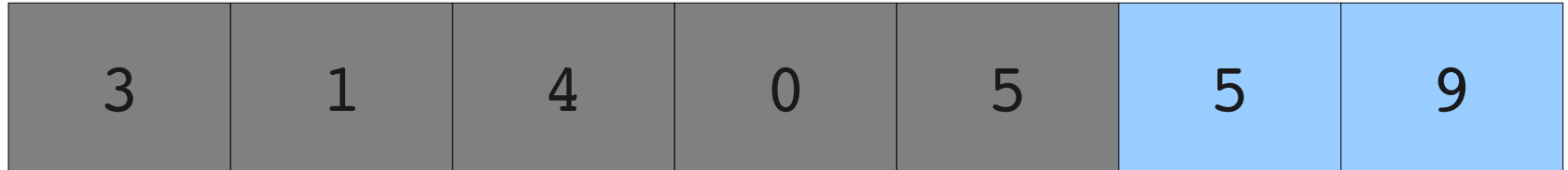

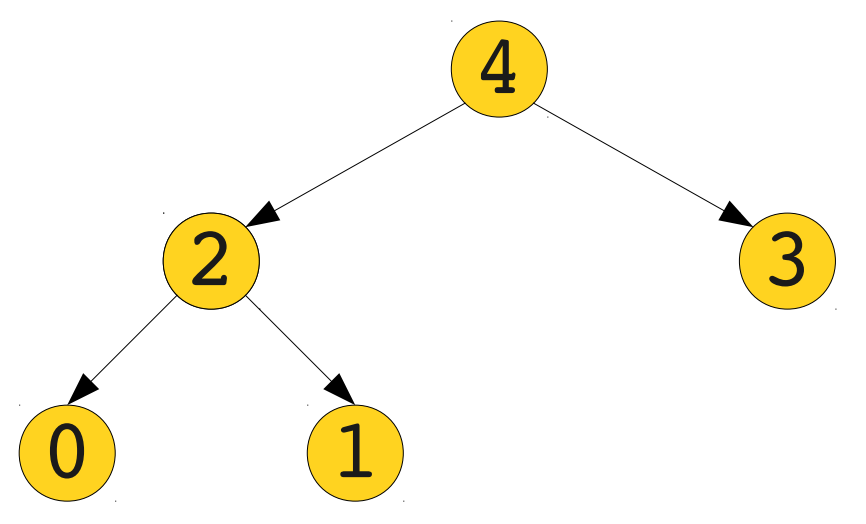

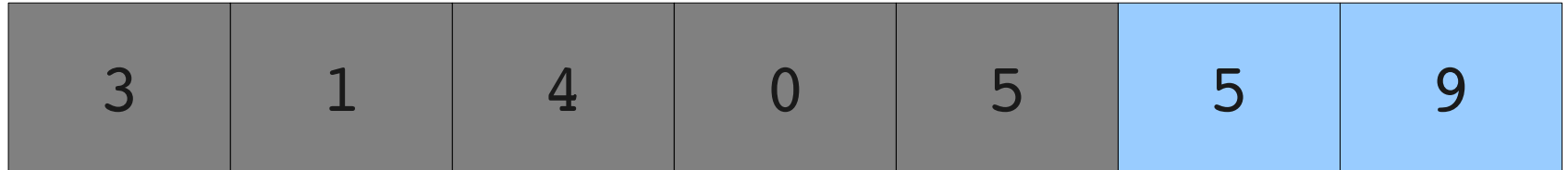

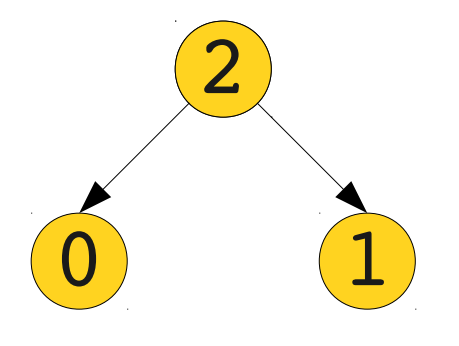

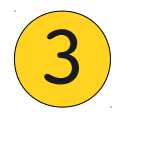

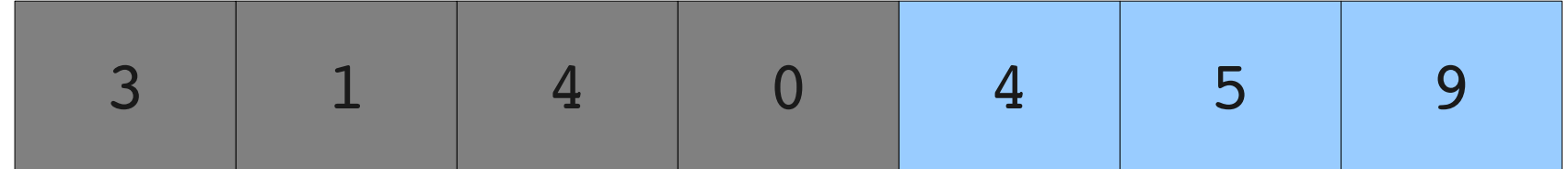

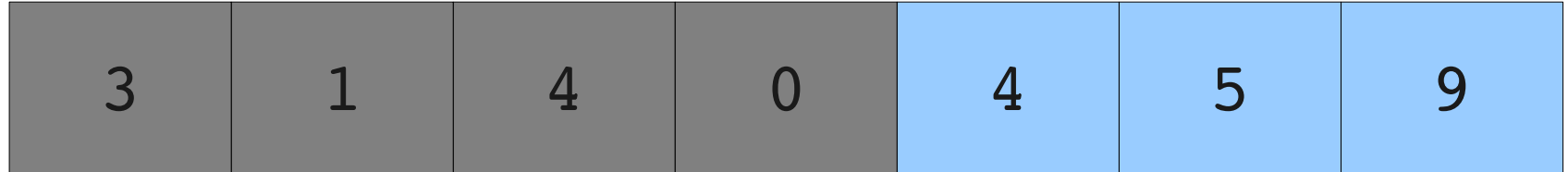

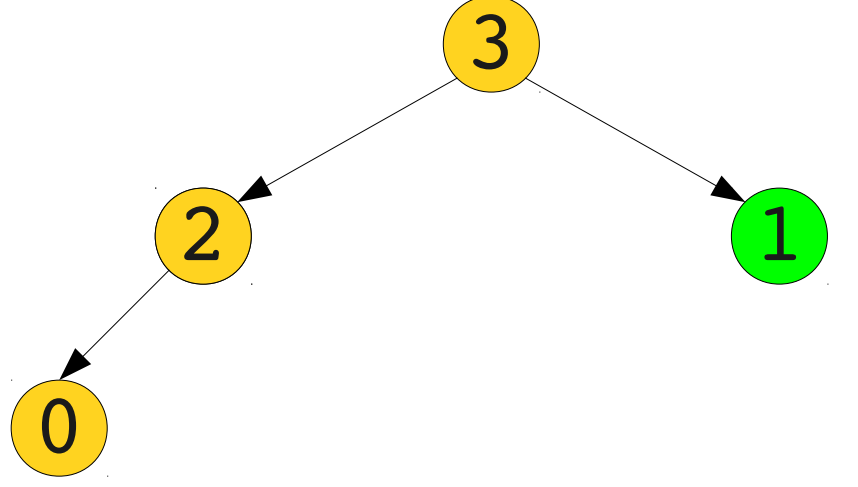

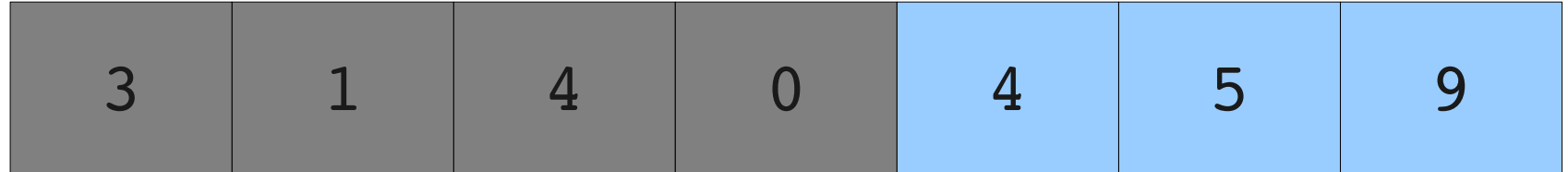

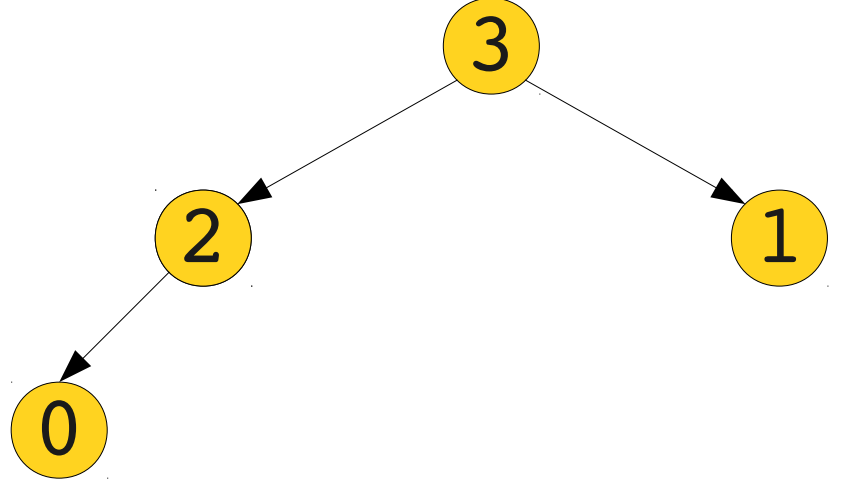

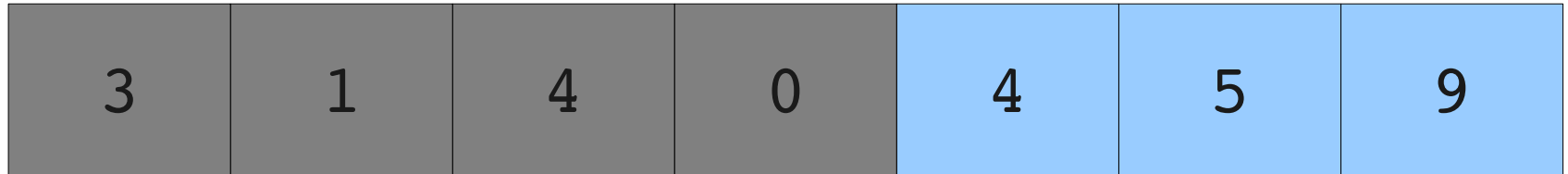

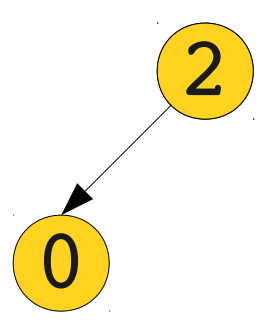

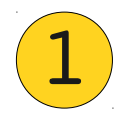

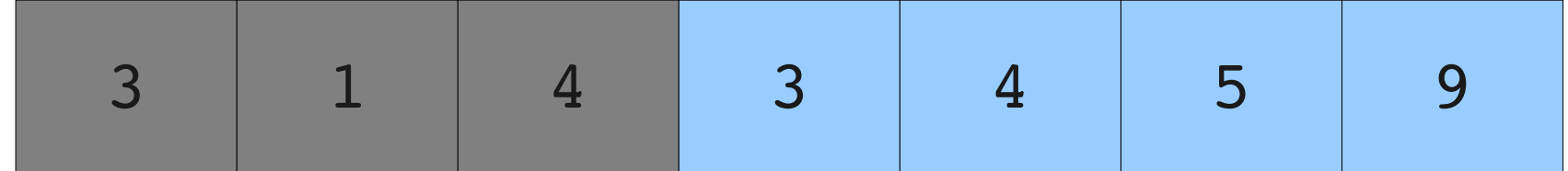

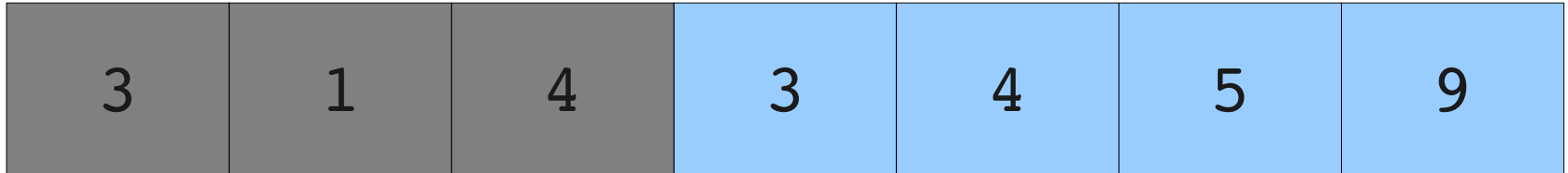

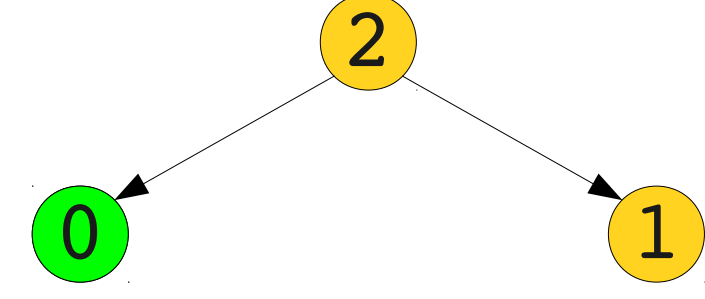

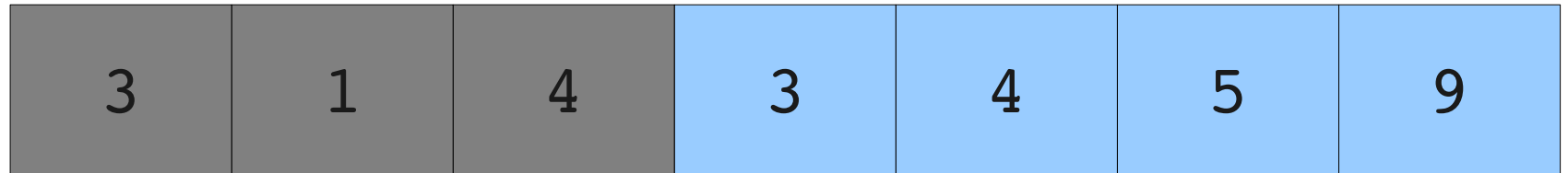

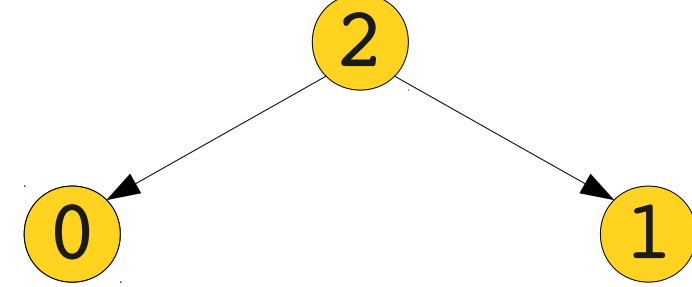

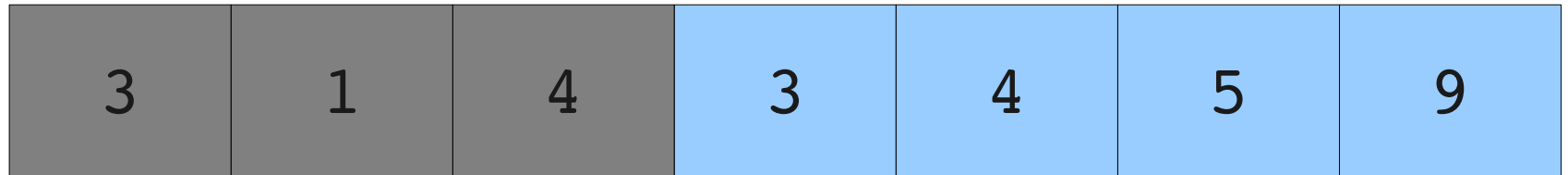

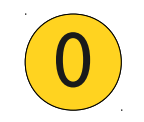

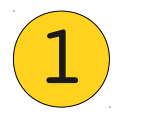

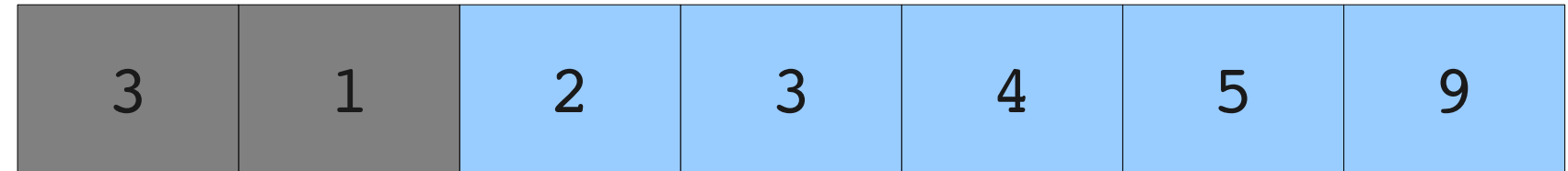

# Sorting with Binary Heaps 0  $\boxed{1}$

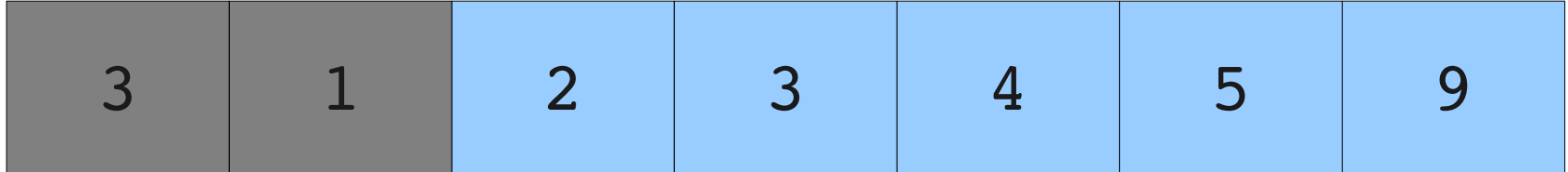

# Sorting with Binary Heaps  $\boxed{1}$

0

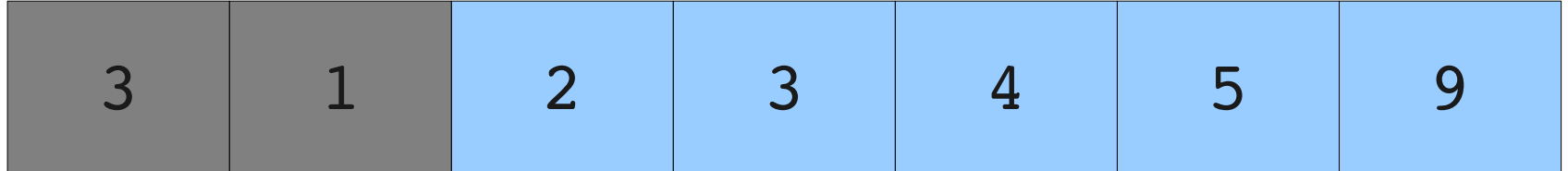

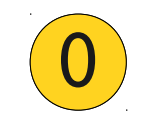

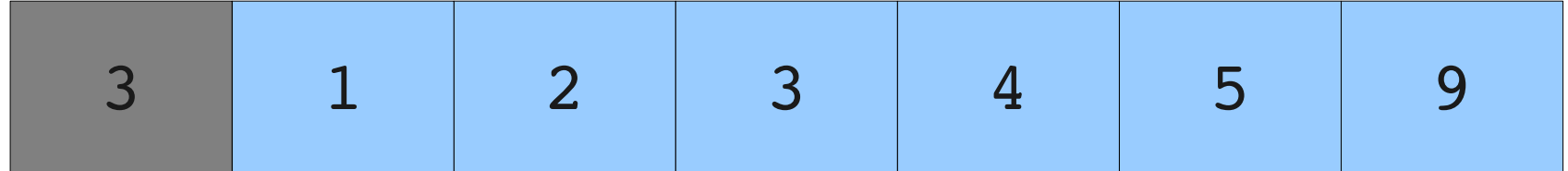

#### Sorting with Binary Heaps  $\boxed{0}$

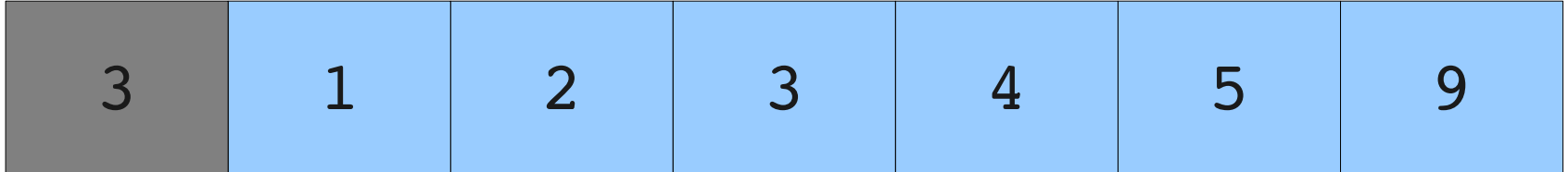

#### Sorting with Binary Heaps  $\overline{O}$

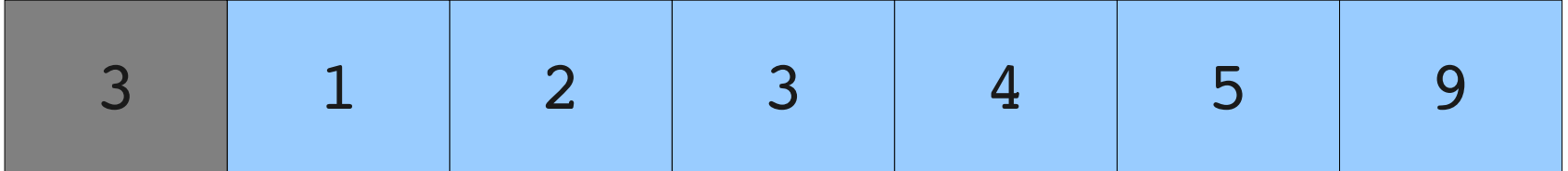

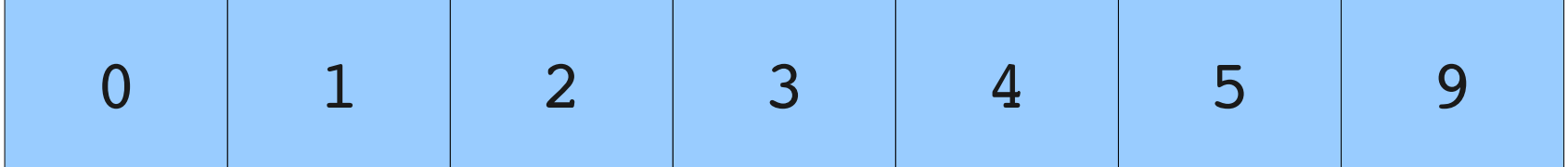

#### A Better Idea

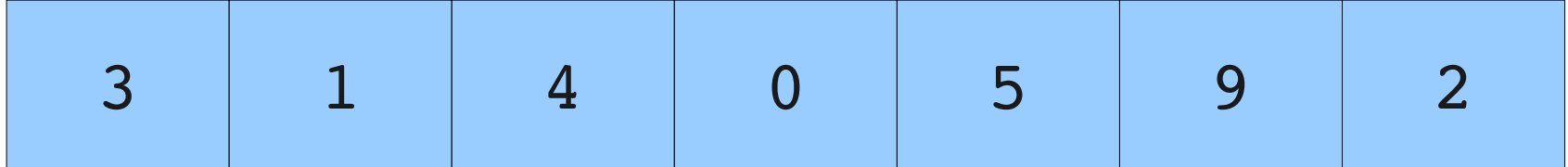

#### A Better Idea

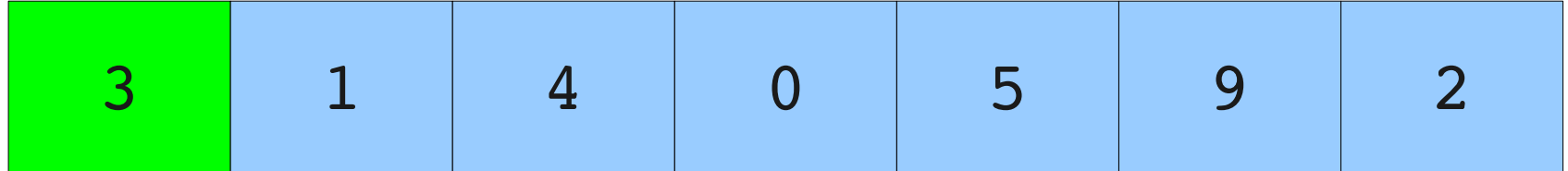

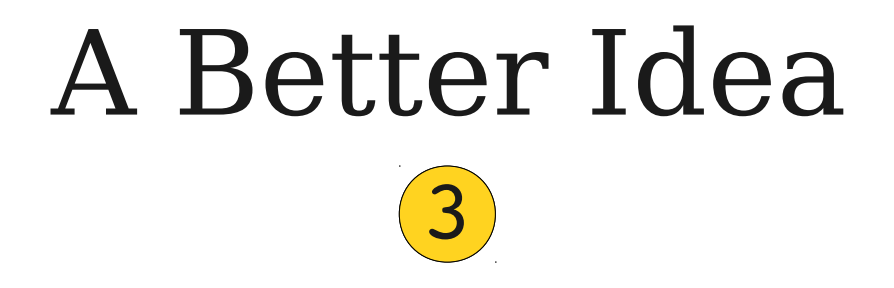

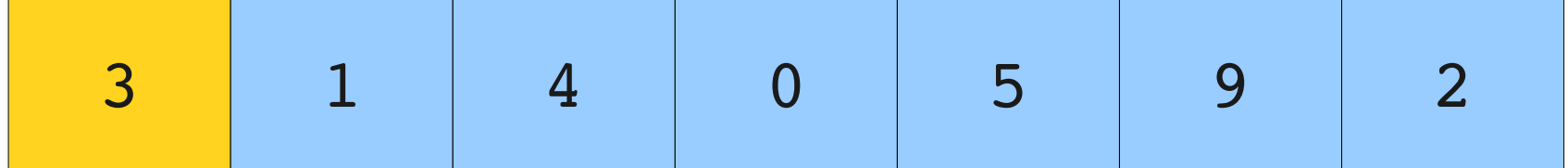

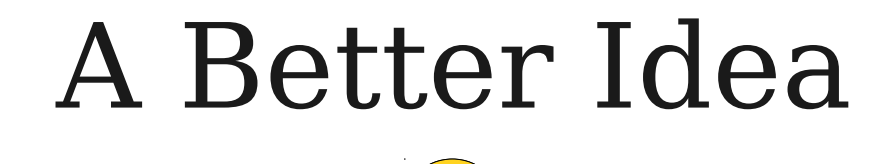

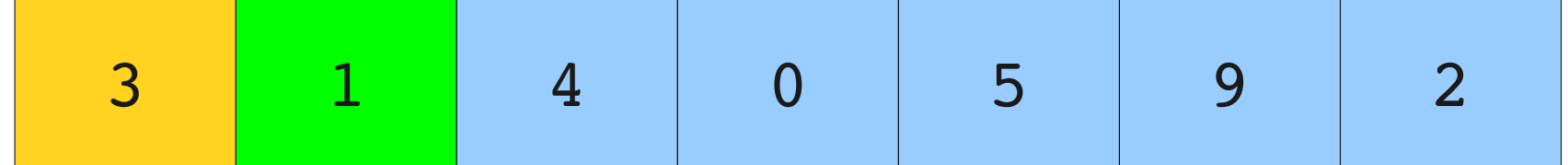

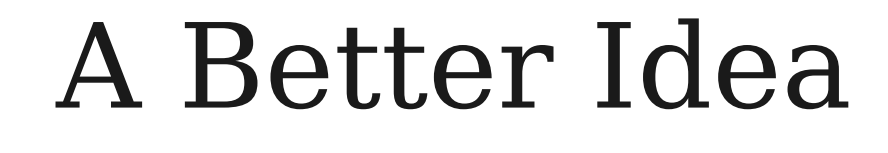

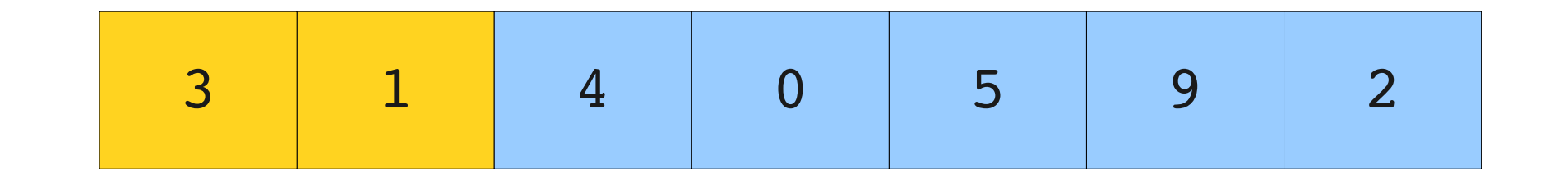

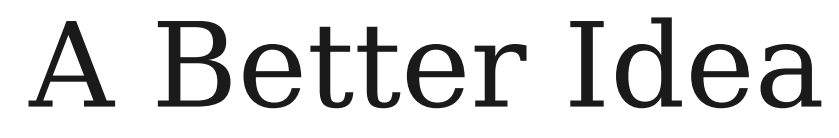

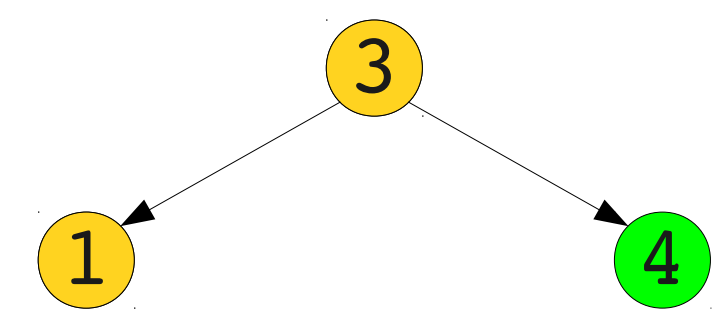

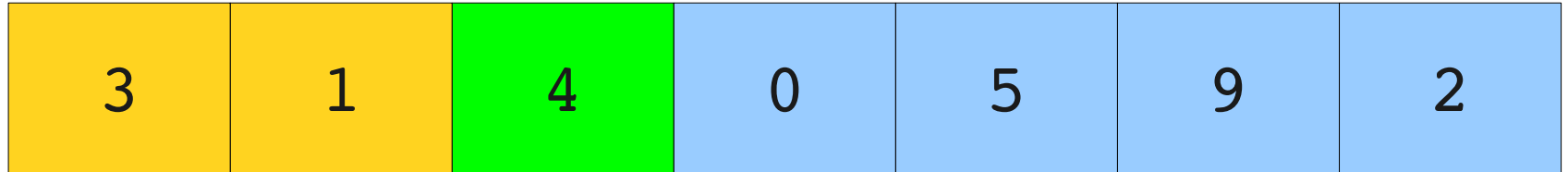

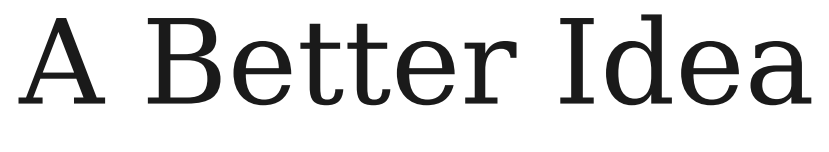

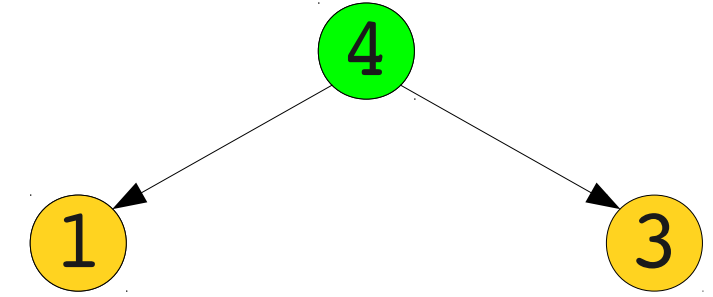

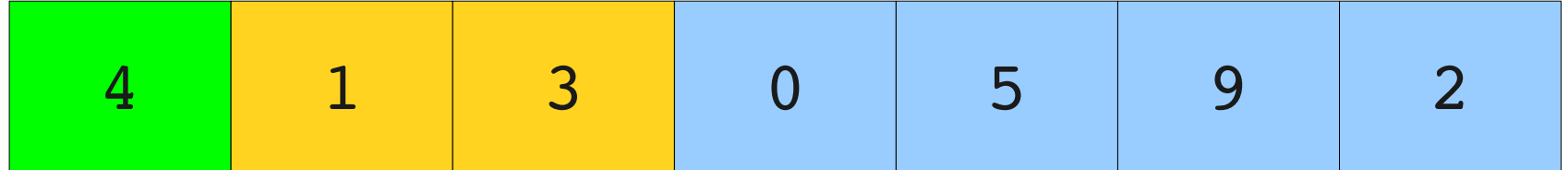

#### A Better Idea

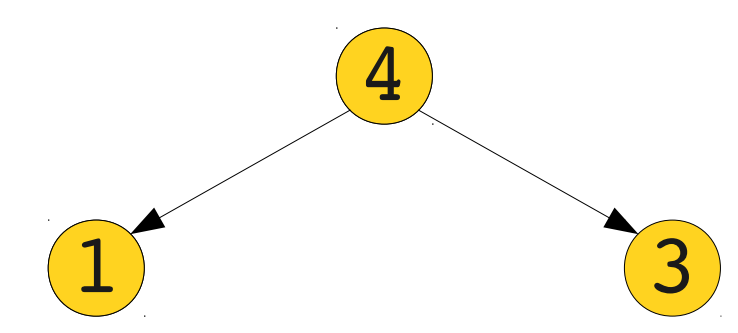

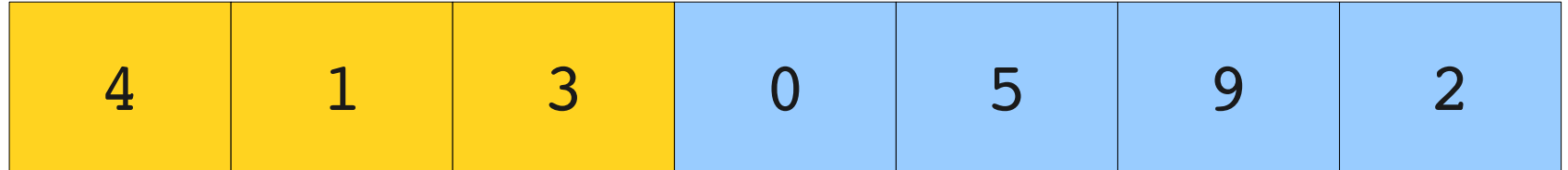
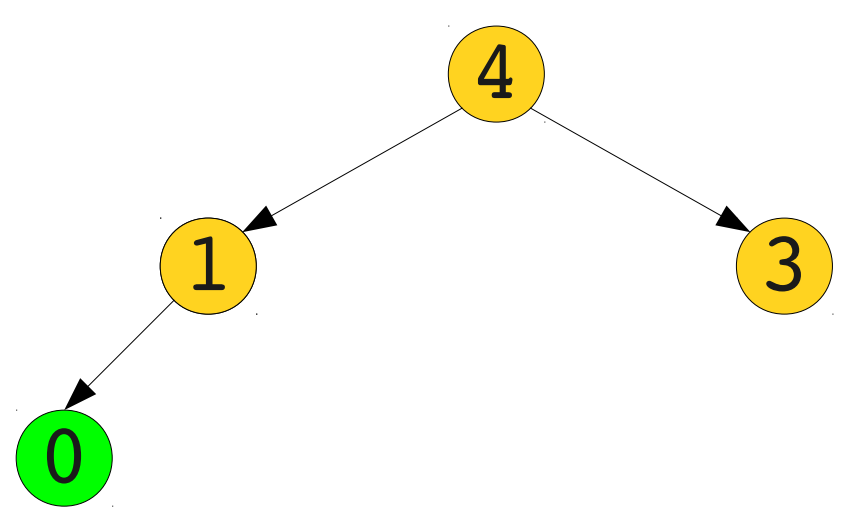

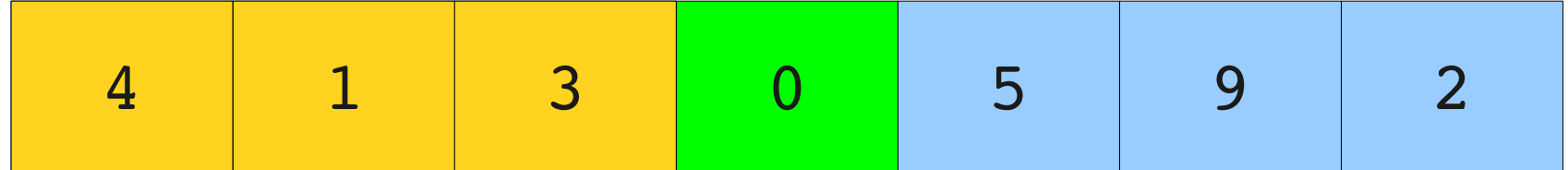

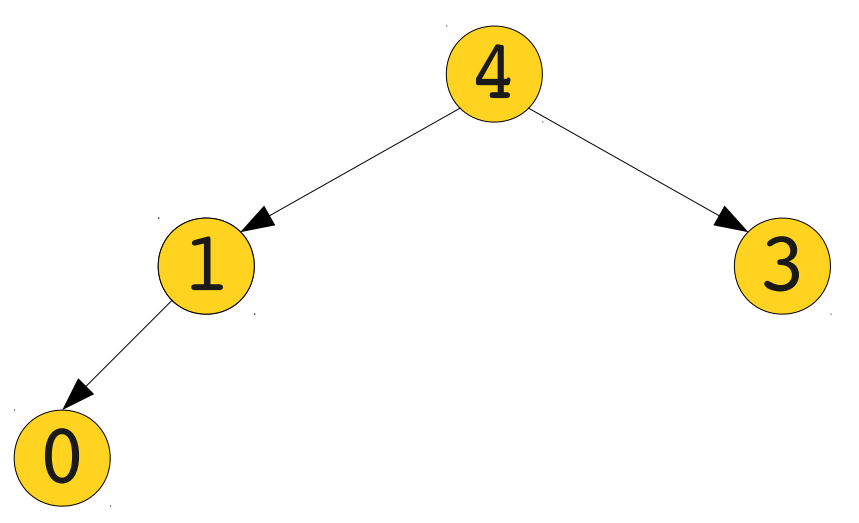

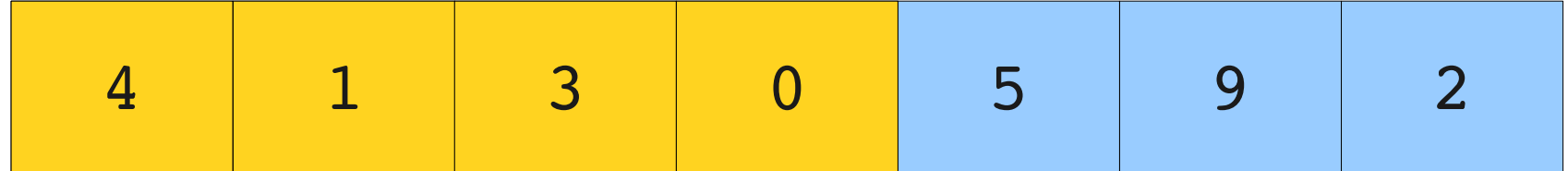

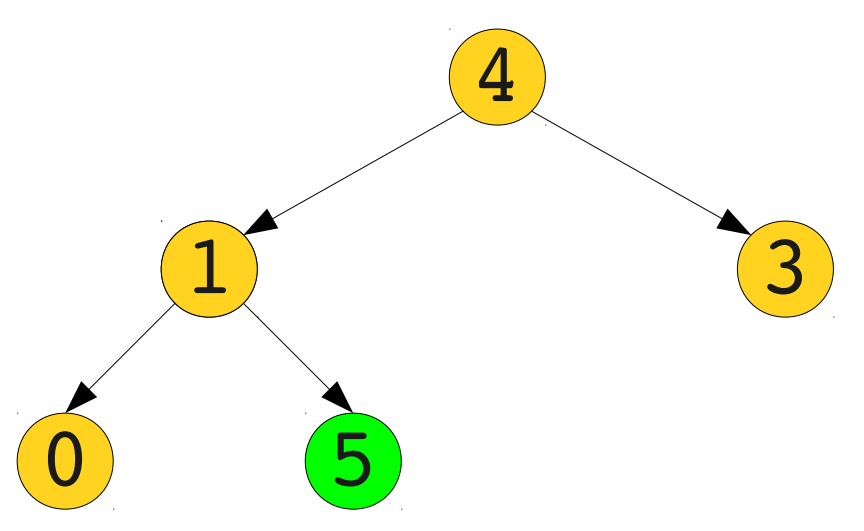

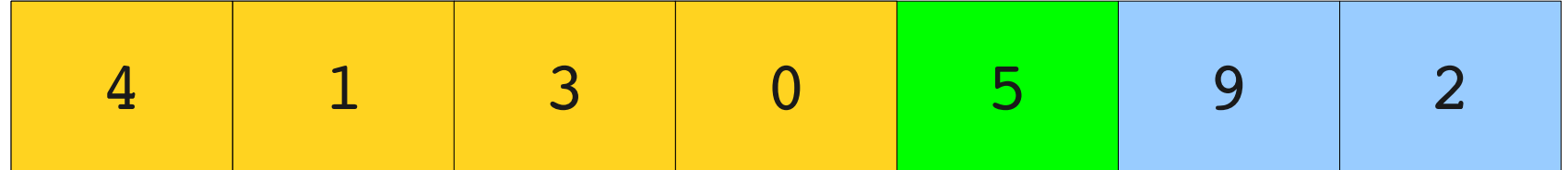

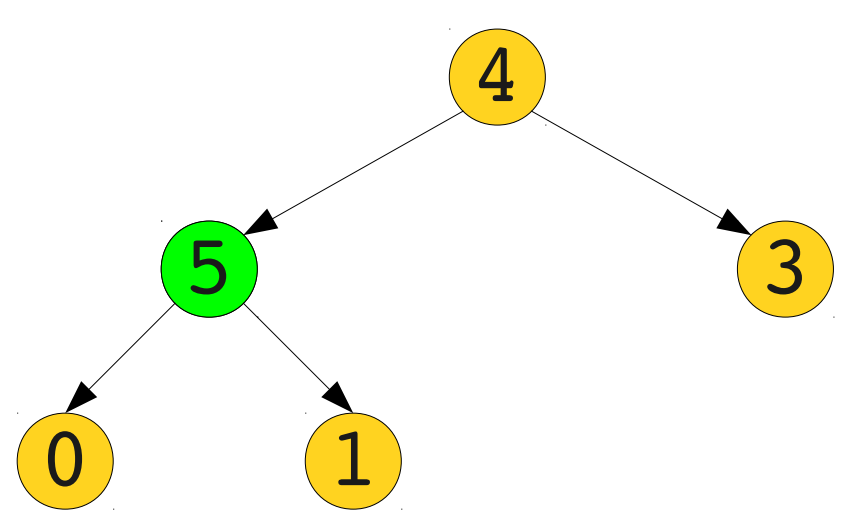

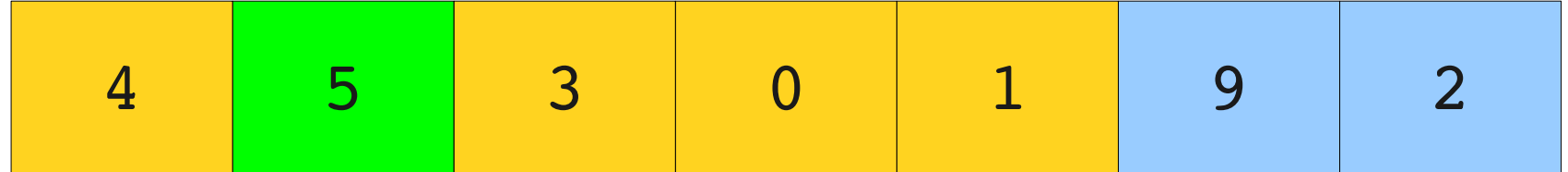

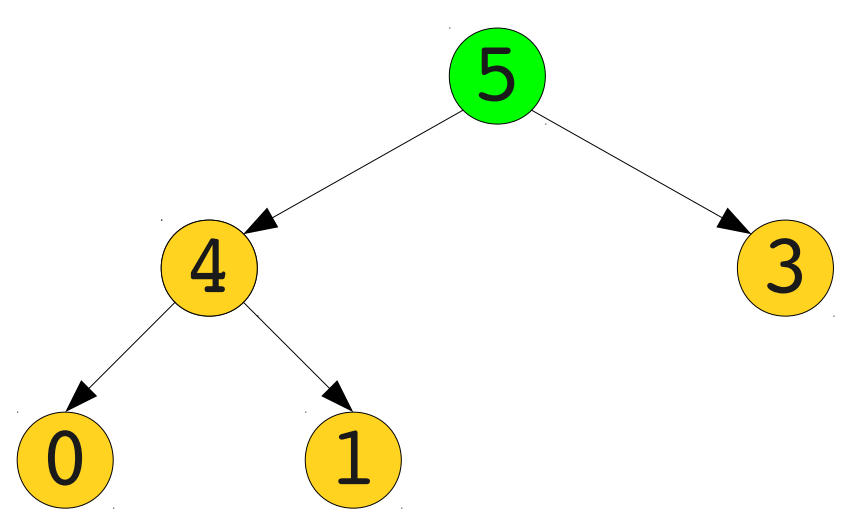

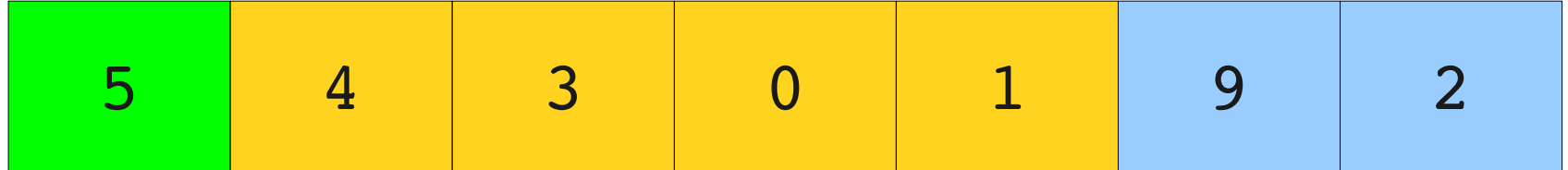

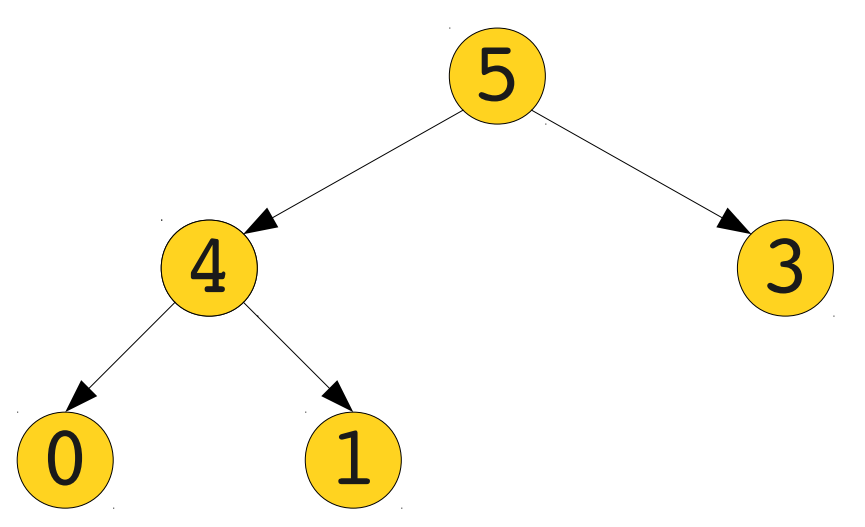

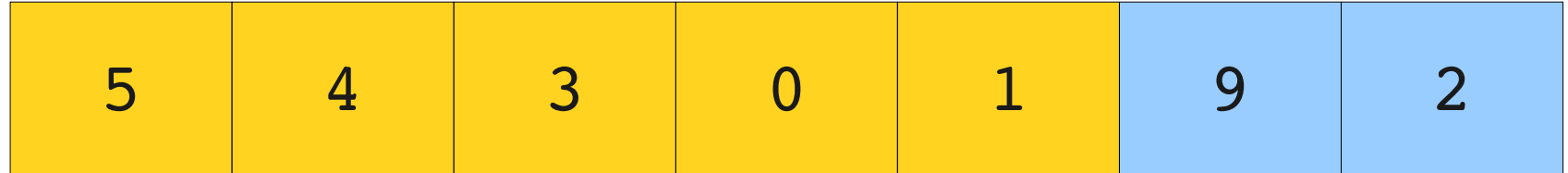

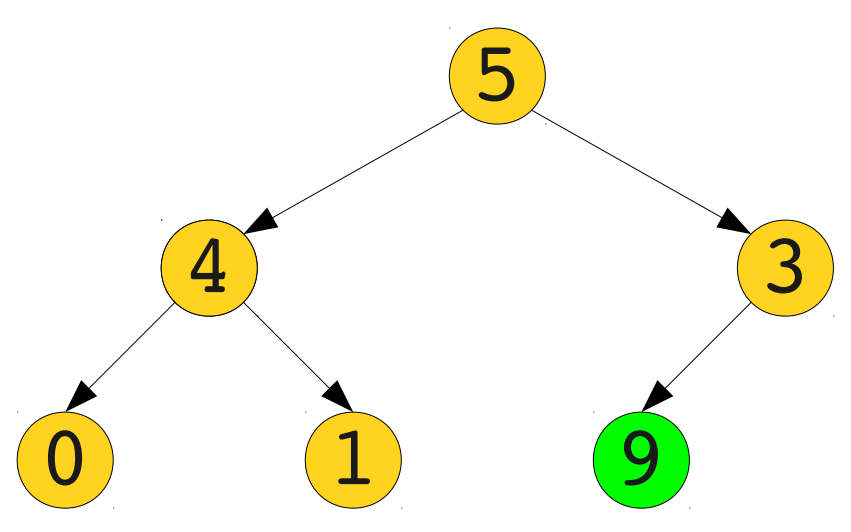

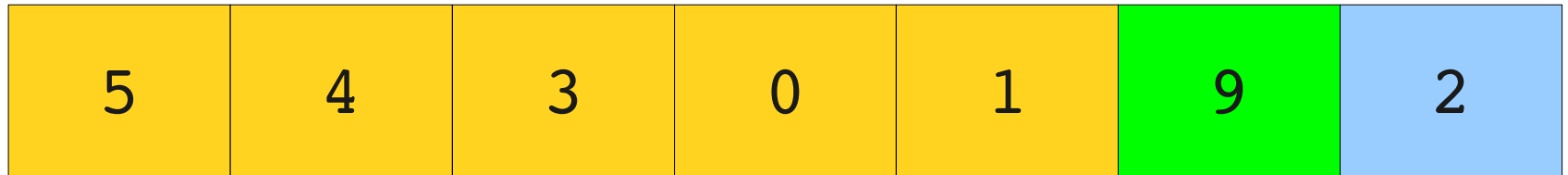

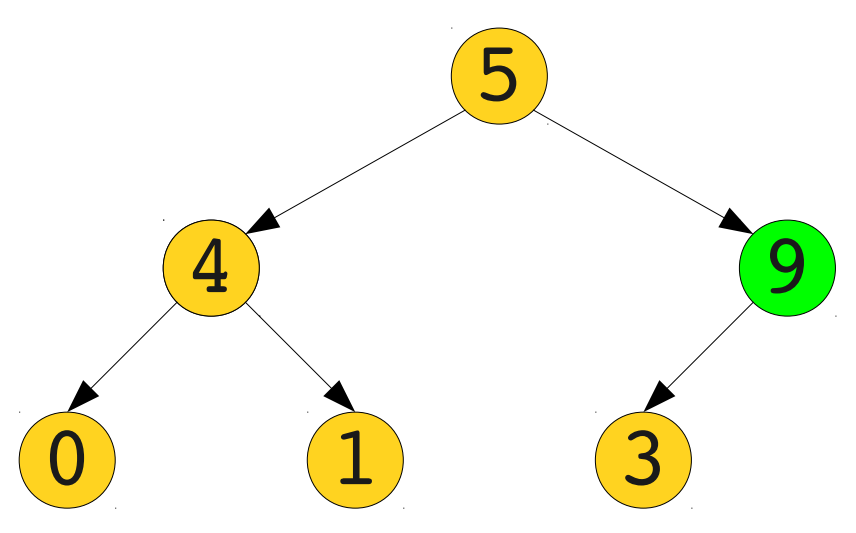

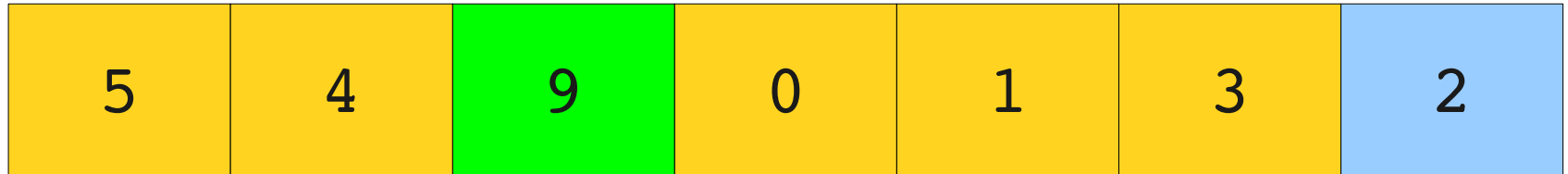

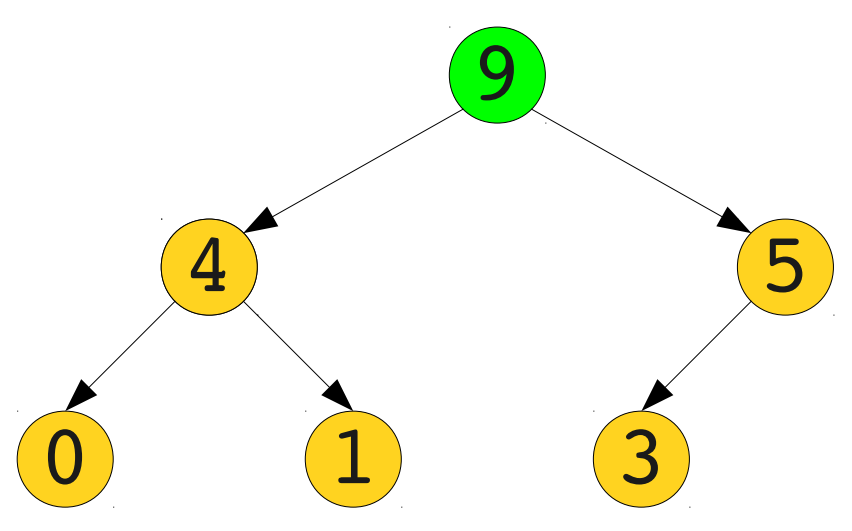

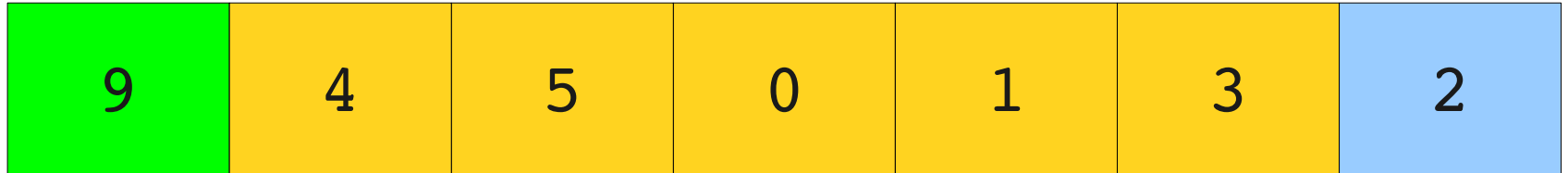

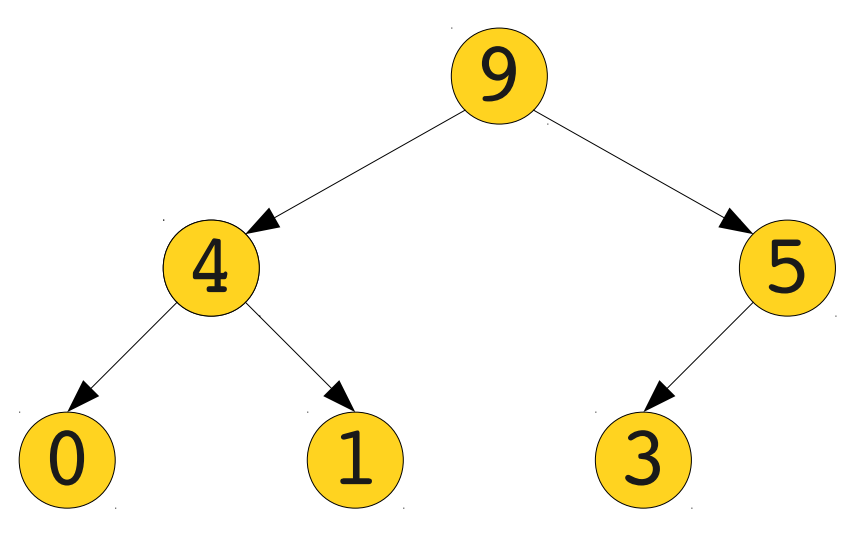

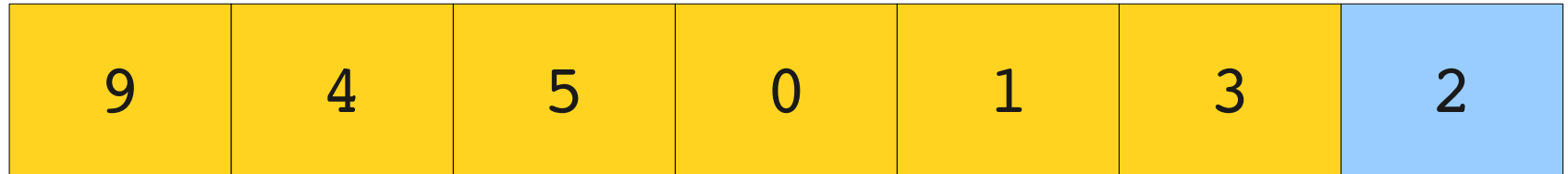

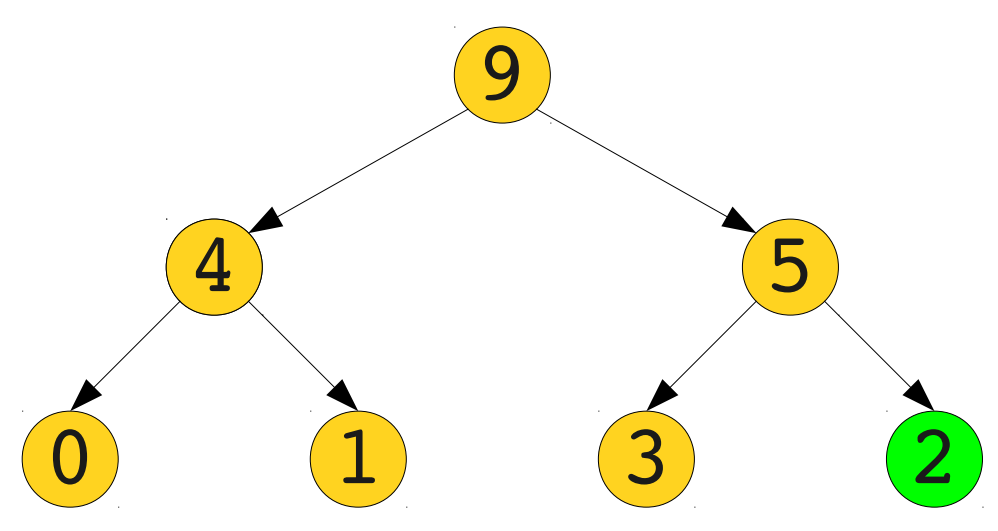

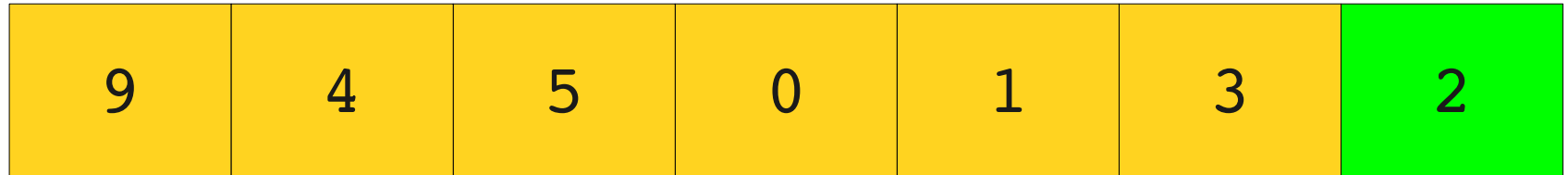

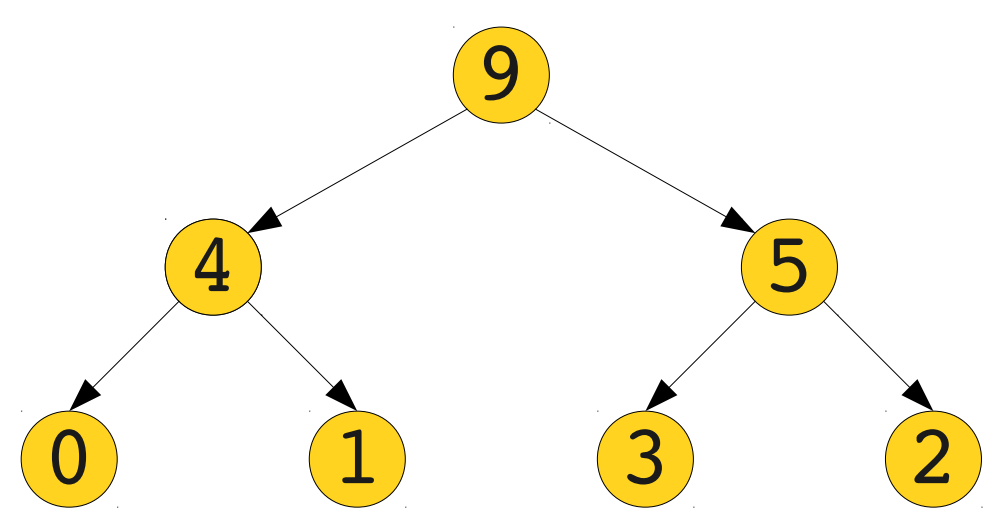

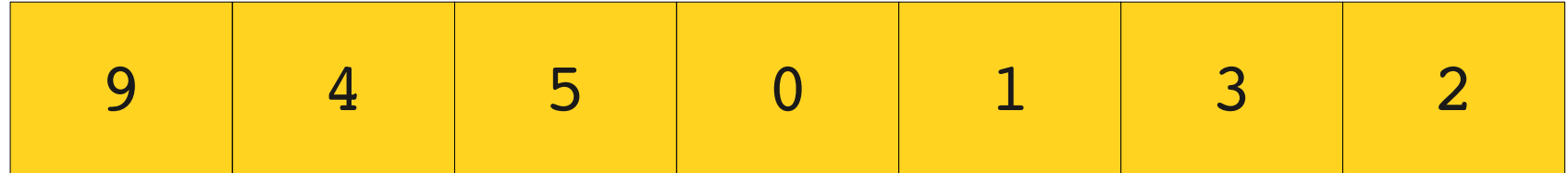

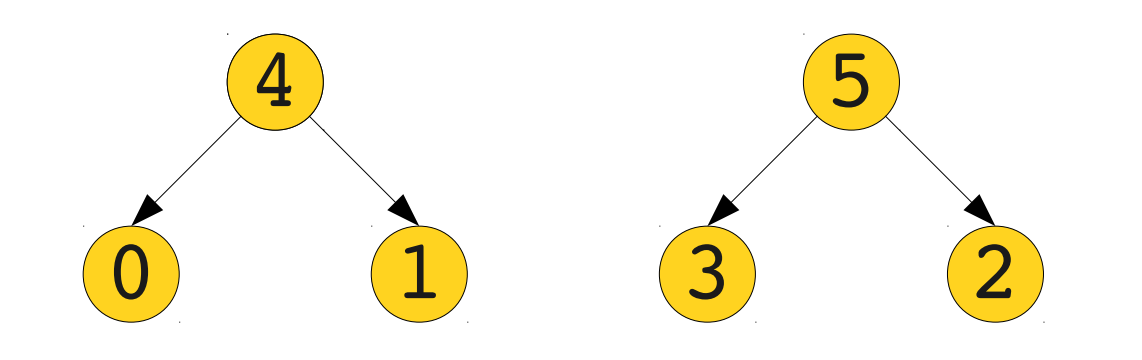

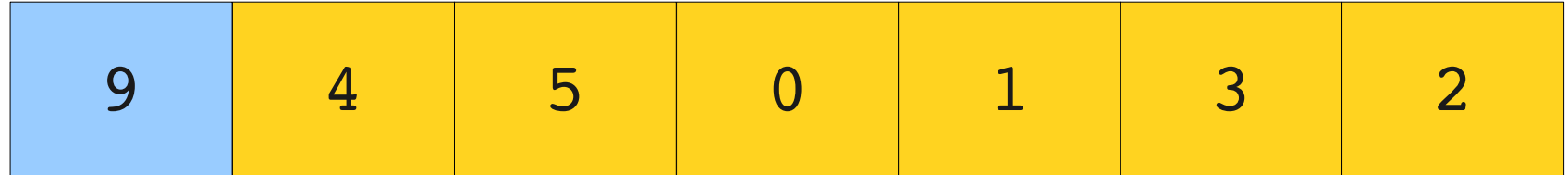

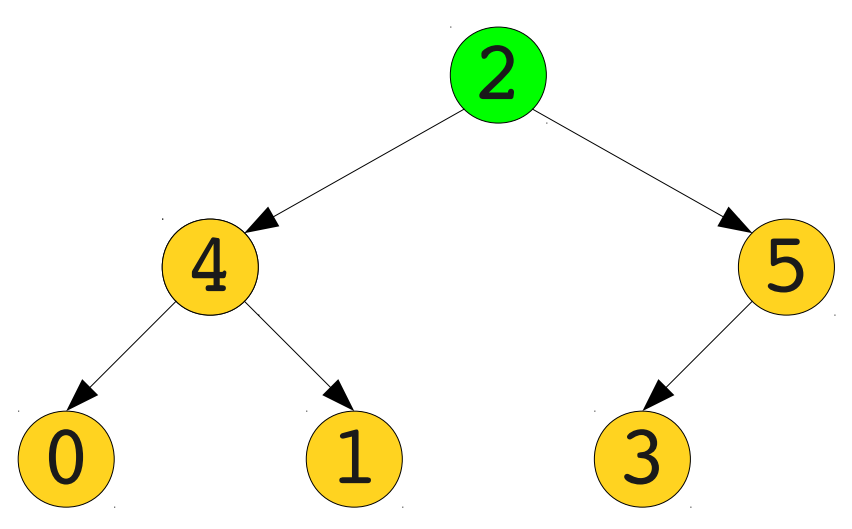

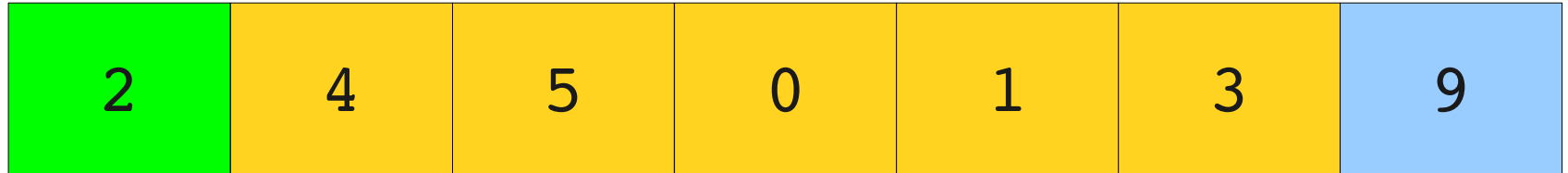

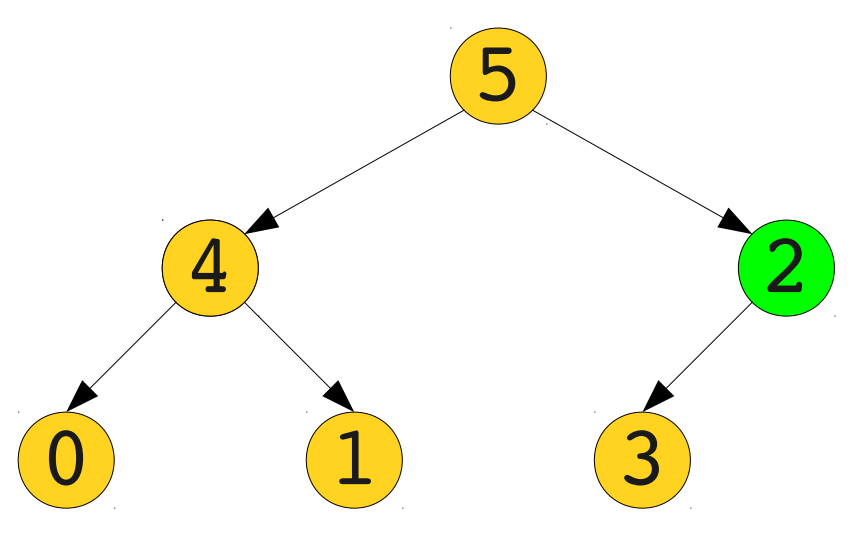

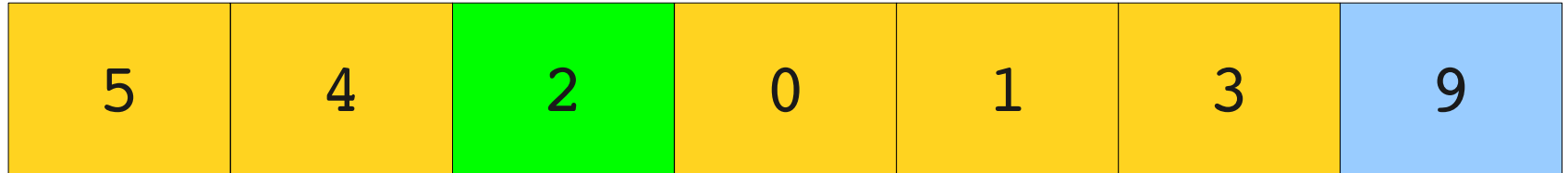

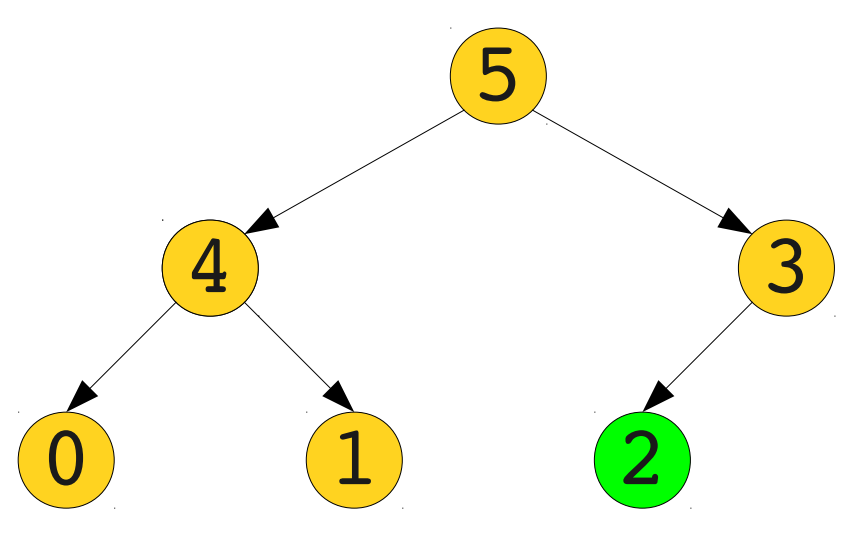

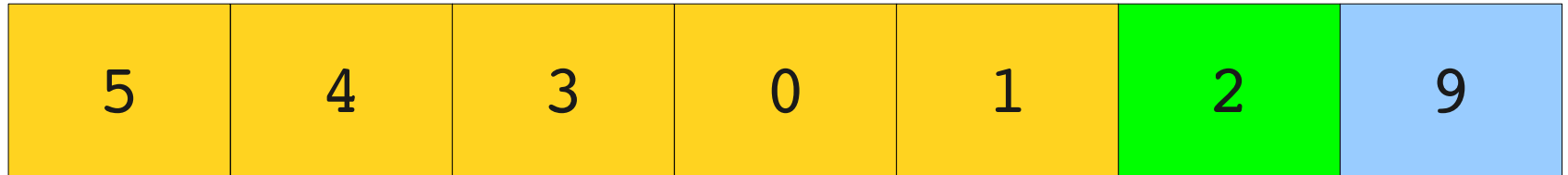

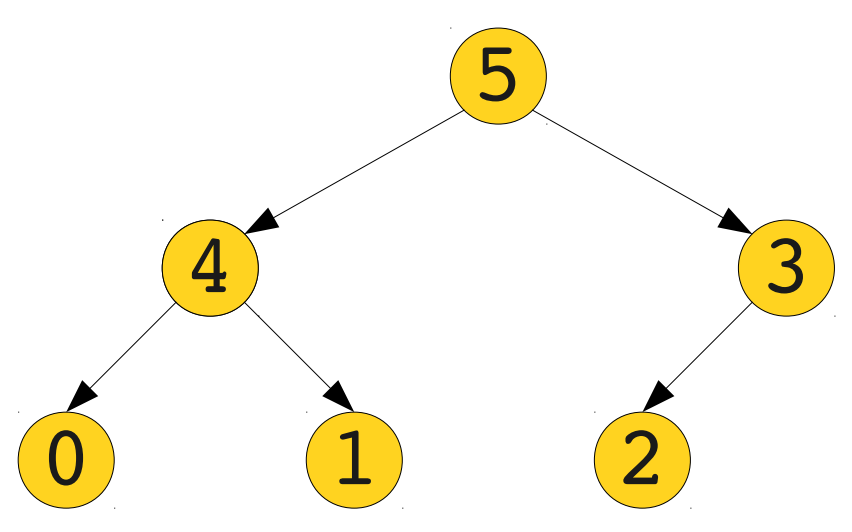

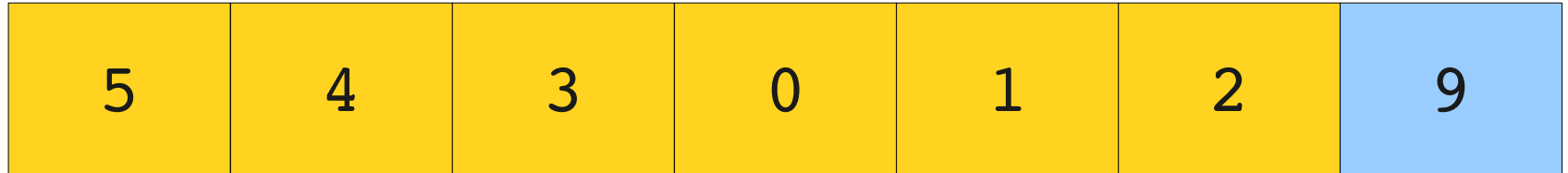

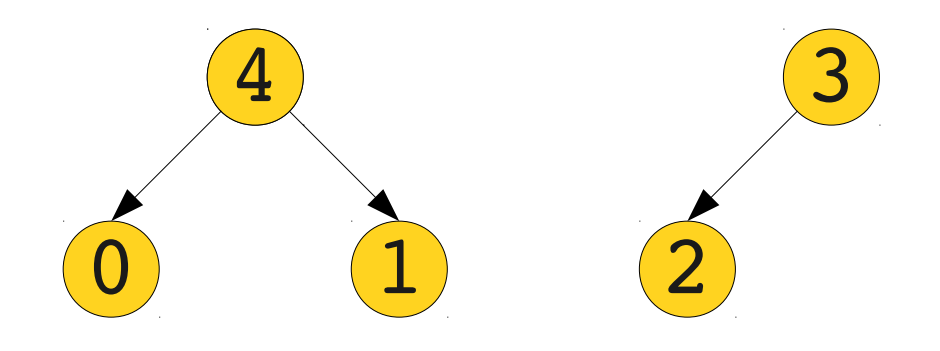

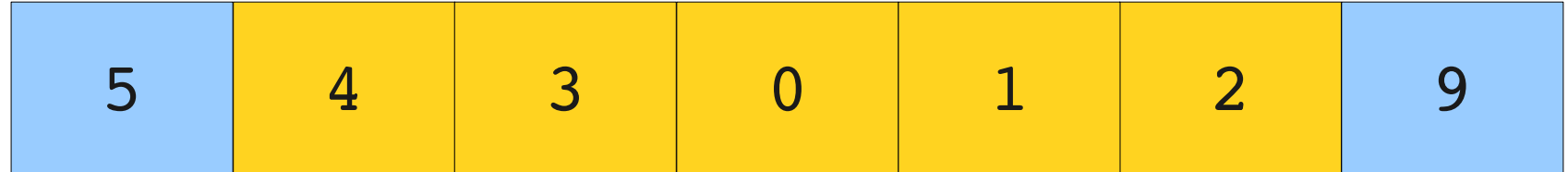

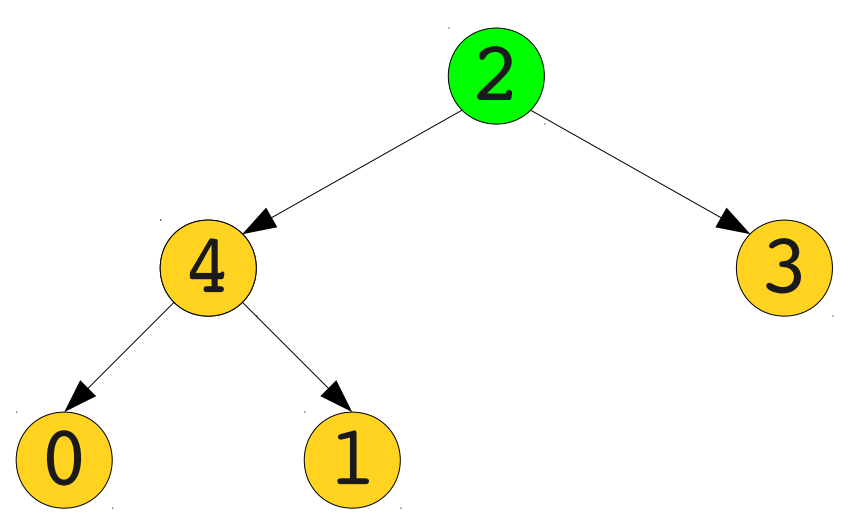

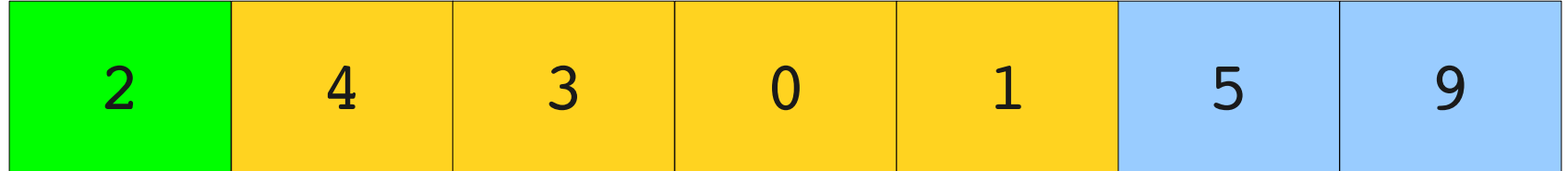

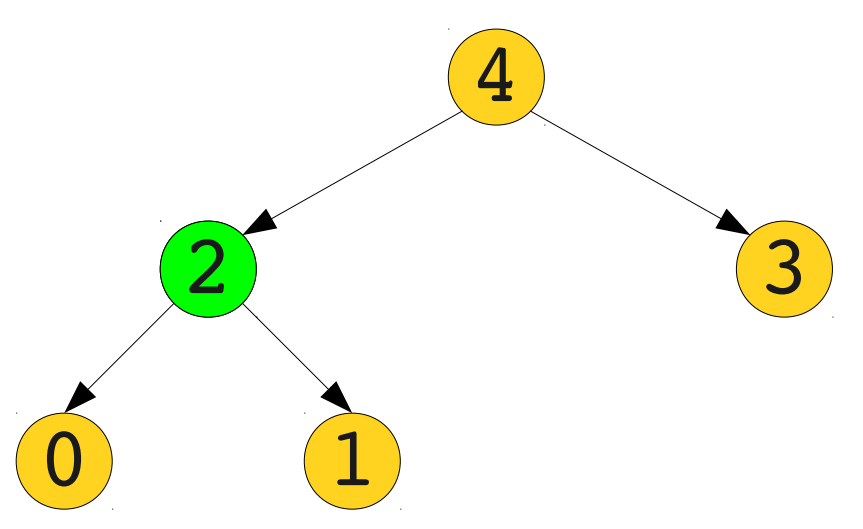

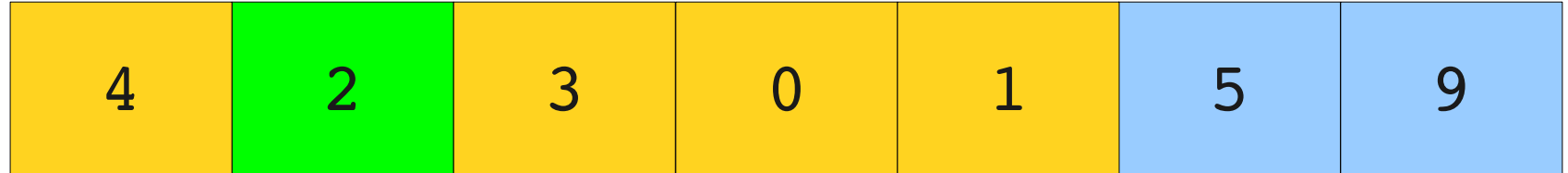

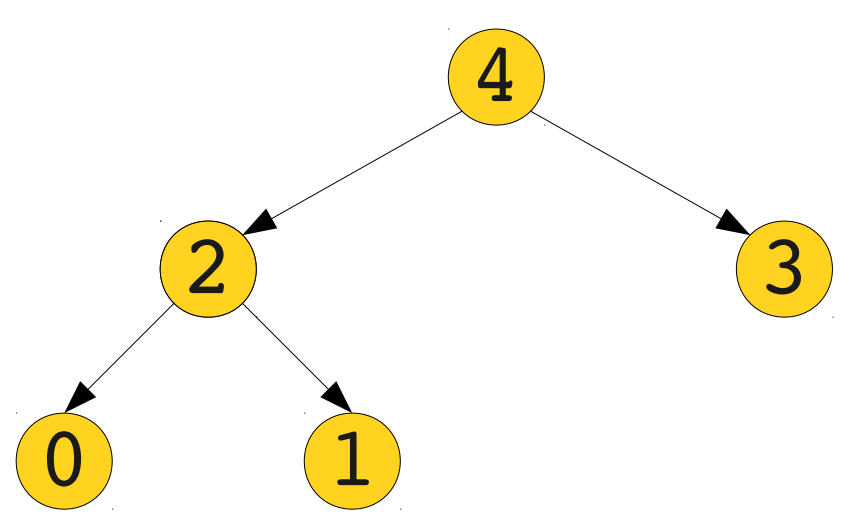

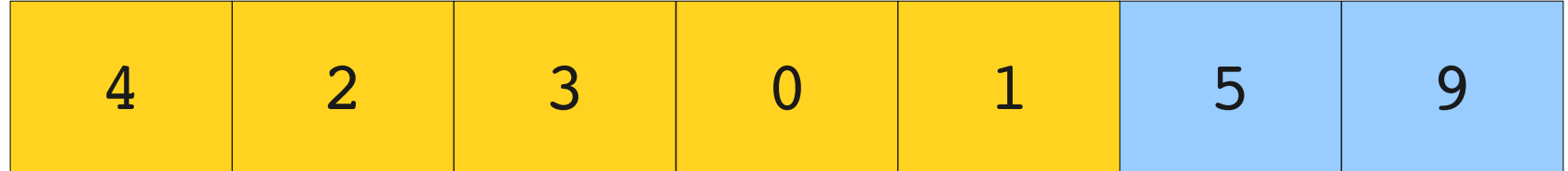

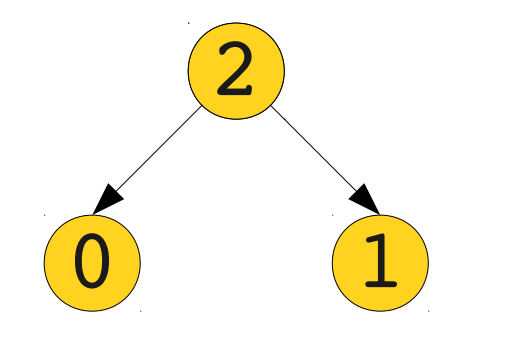

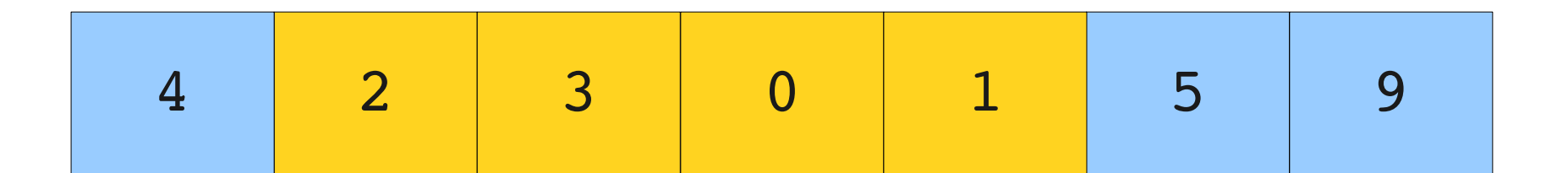

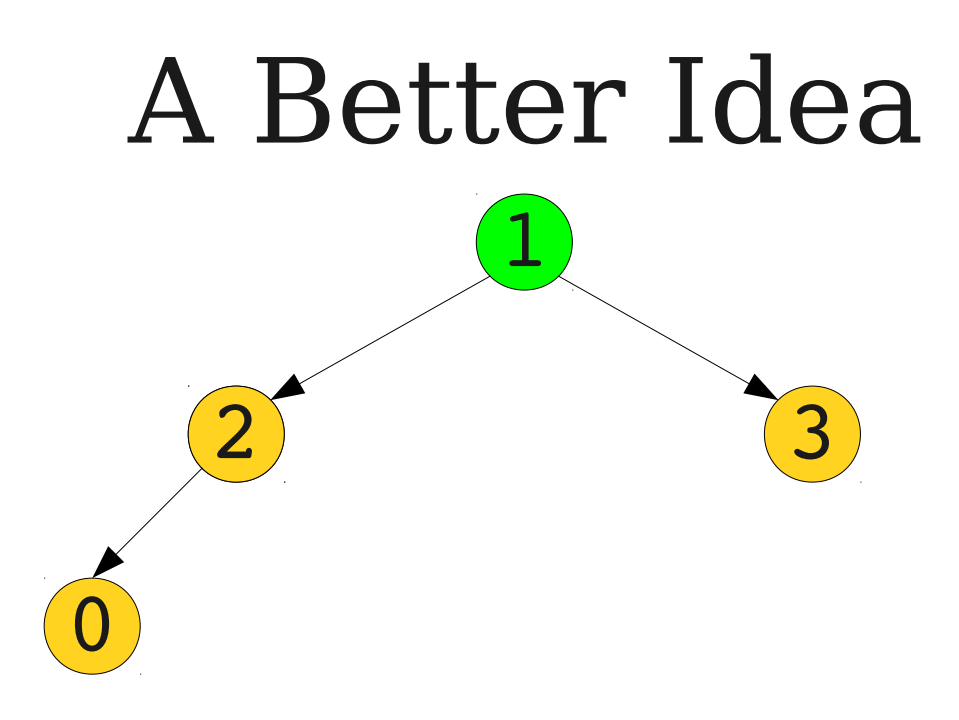

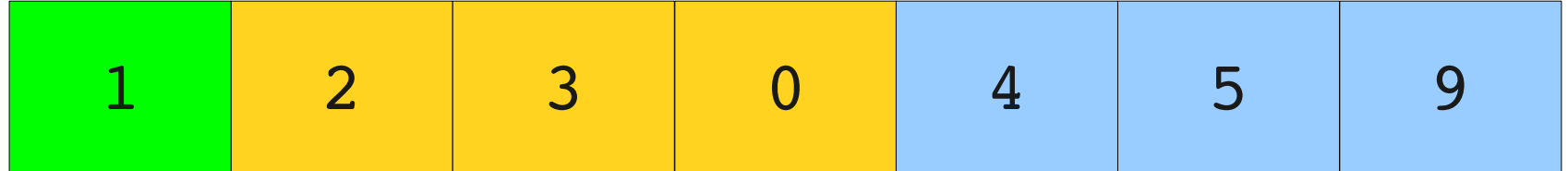

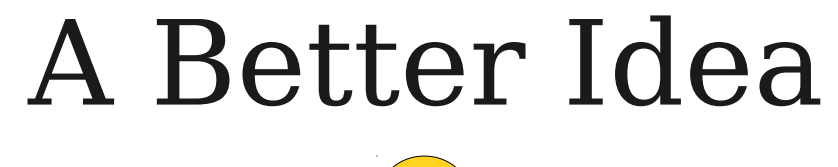

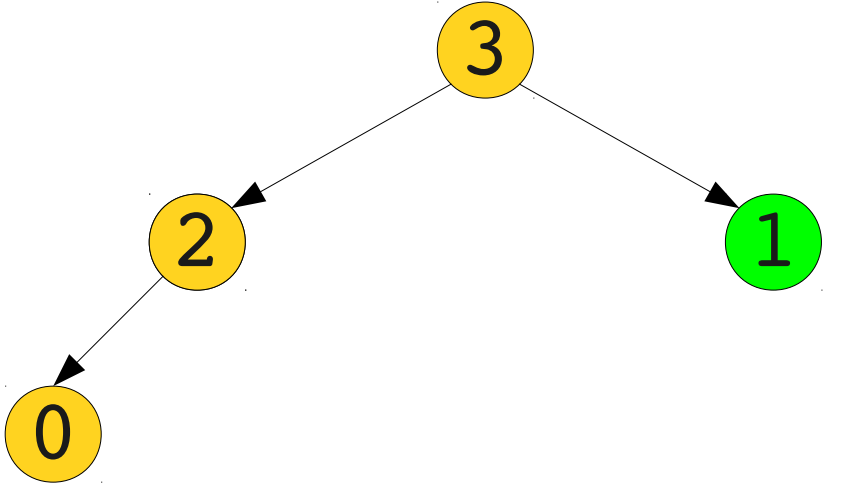

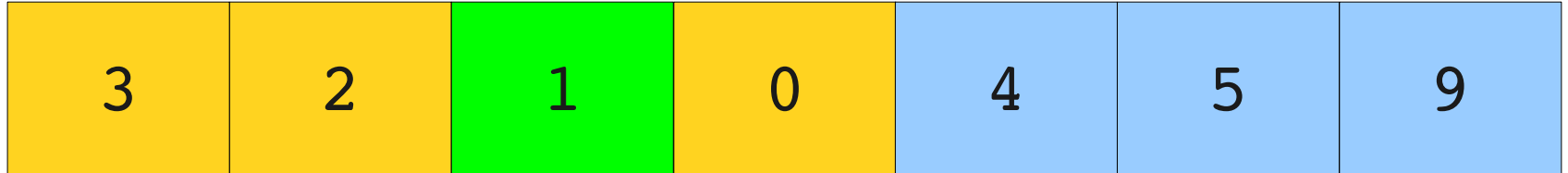

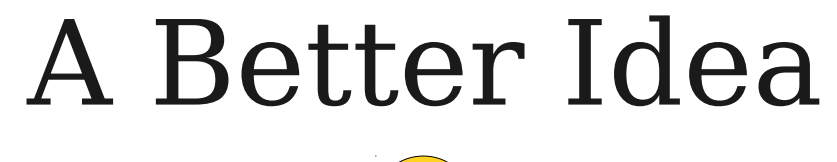

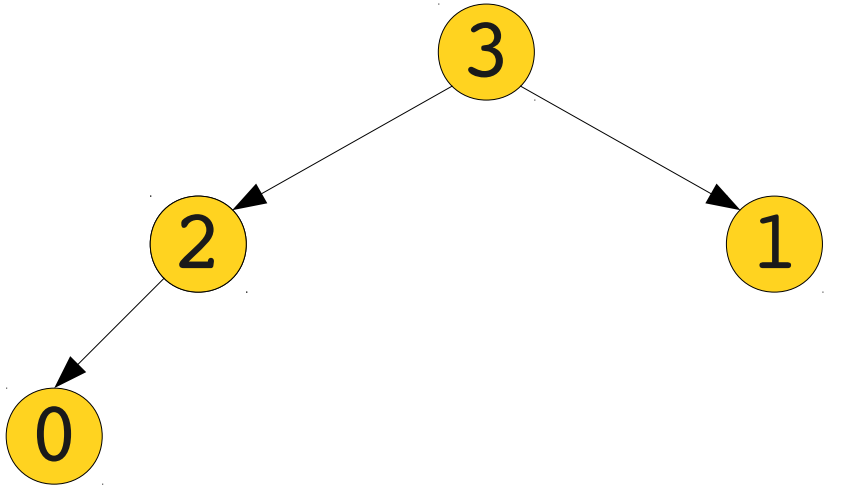

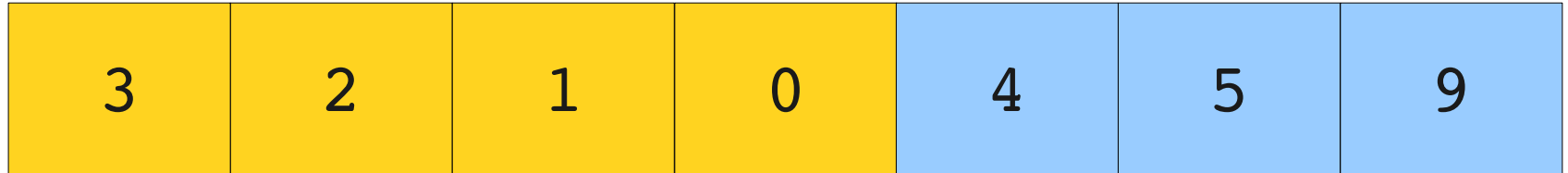

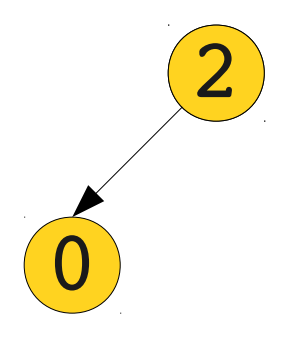

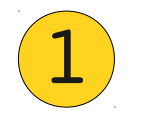

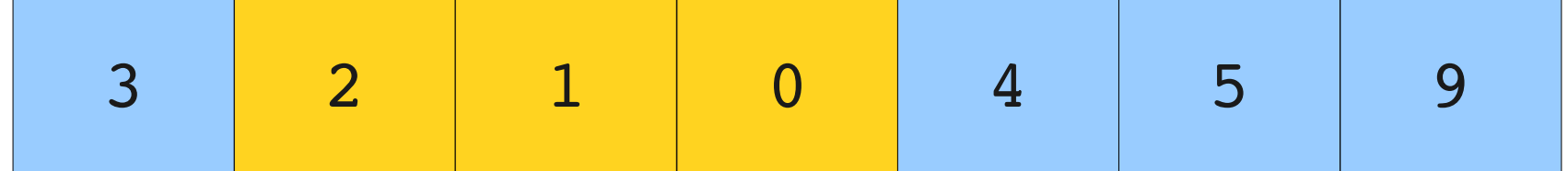

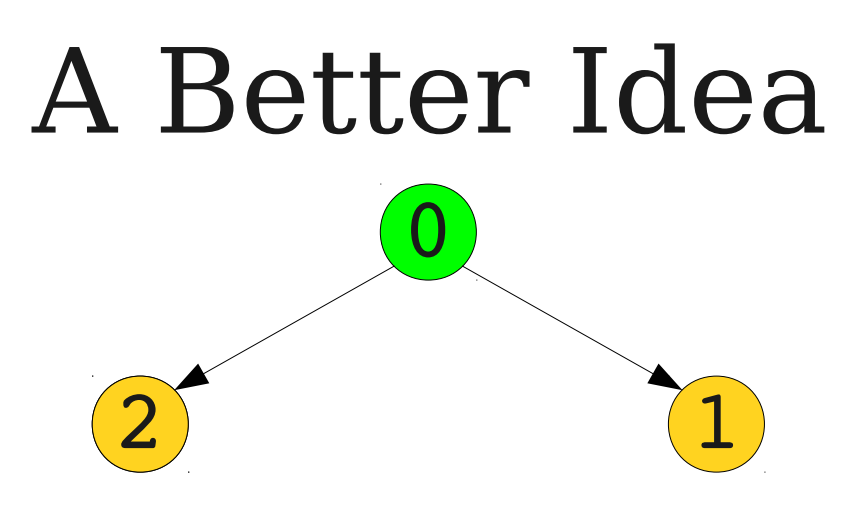

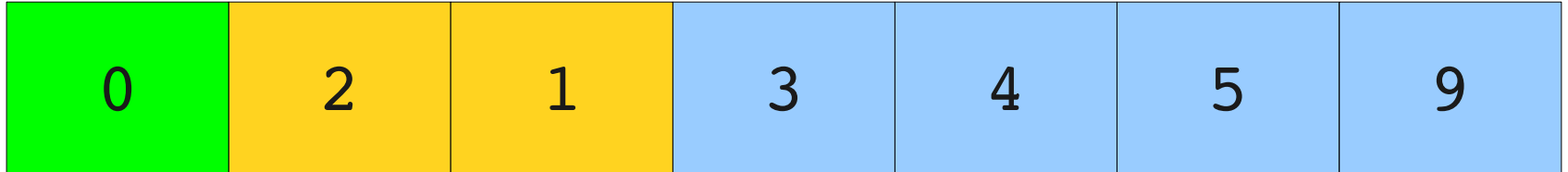

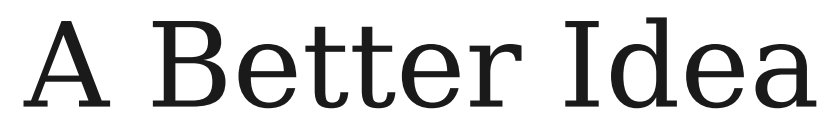

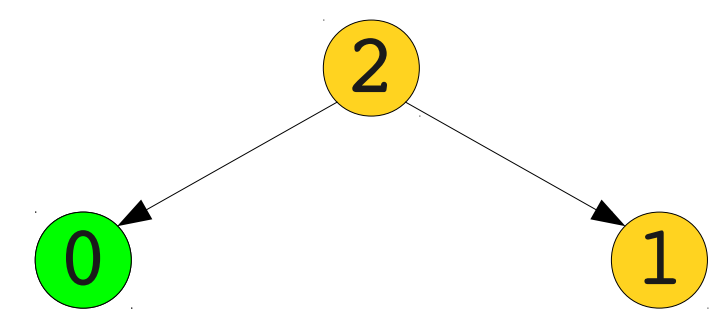

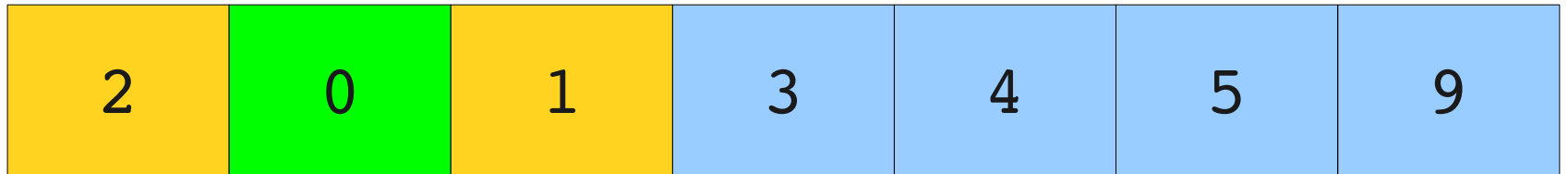

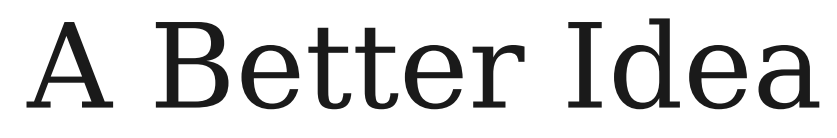

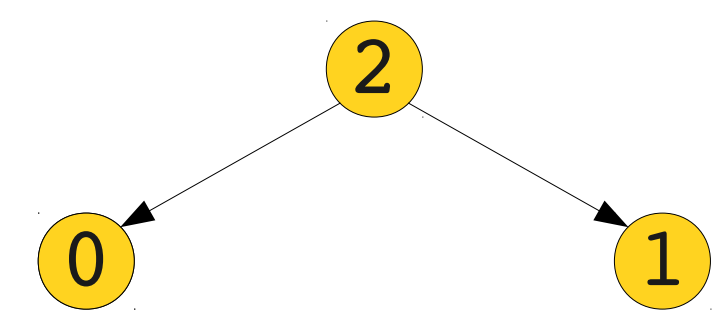

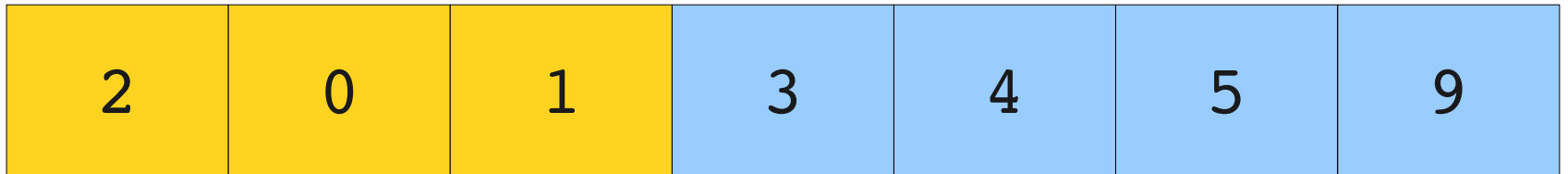

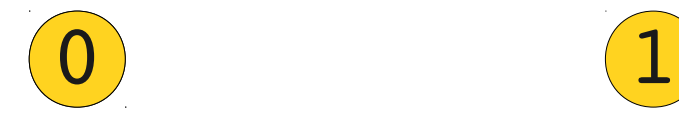

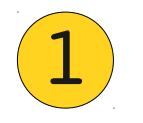

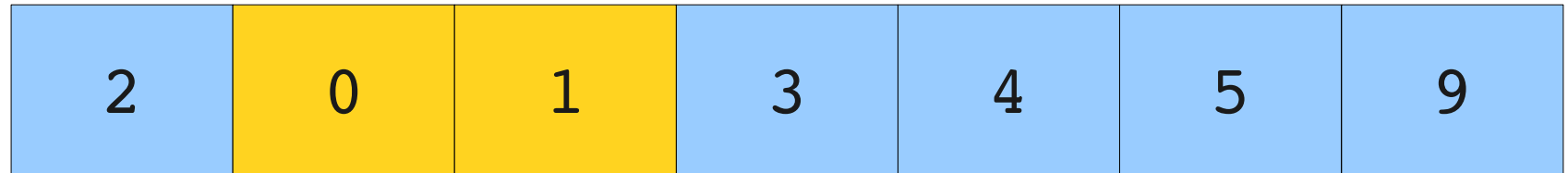

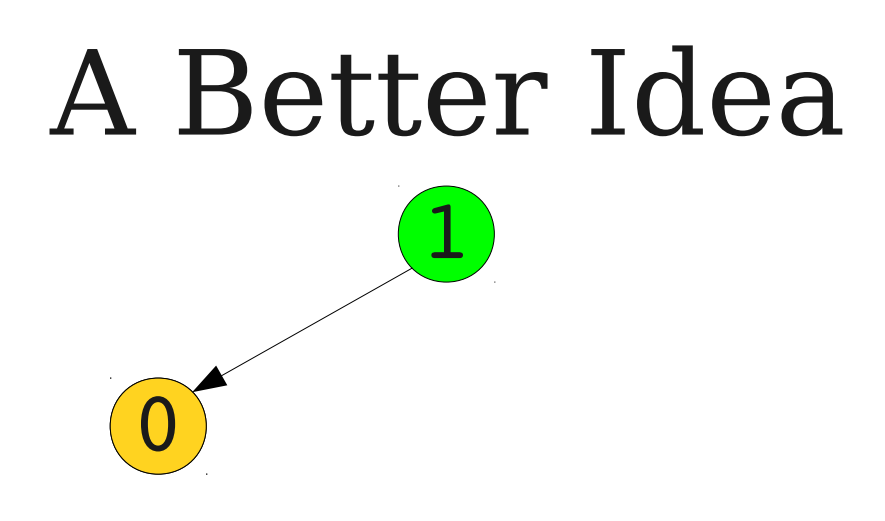

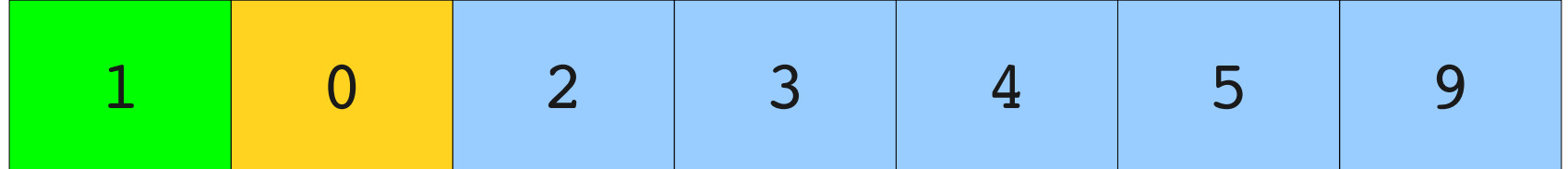

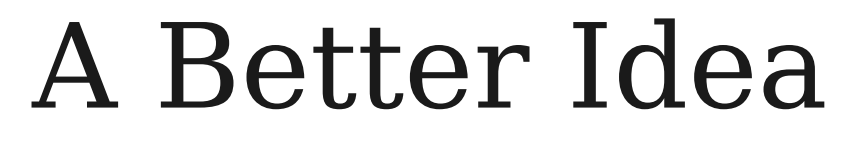

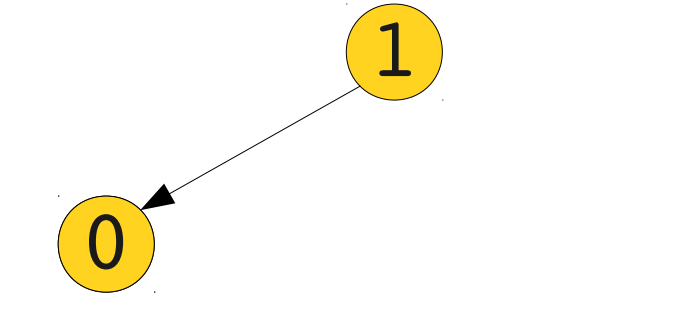

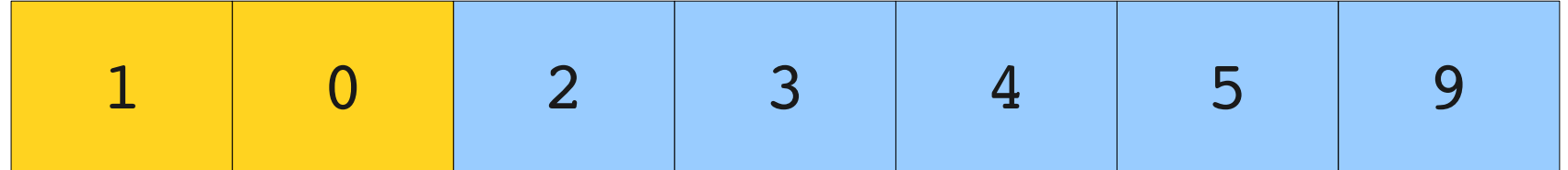

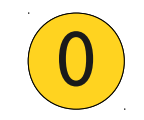

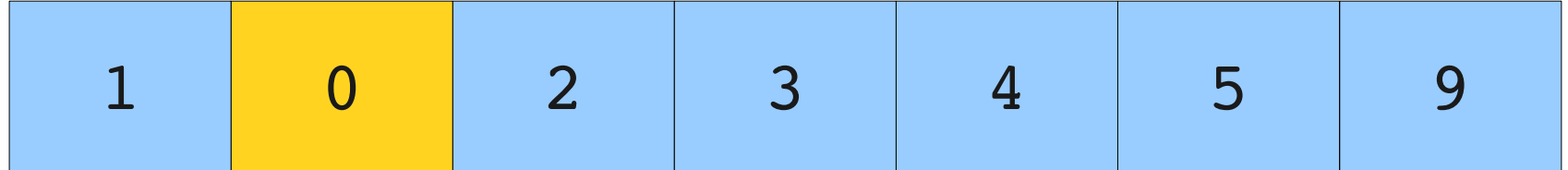

# A Better Idea  $\boxed{0}$

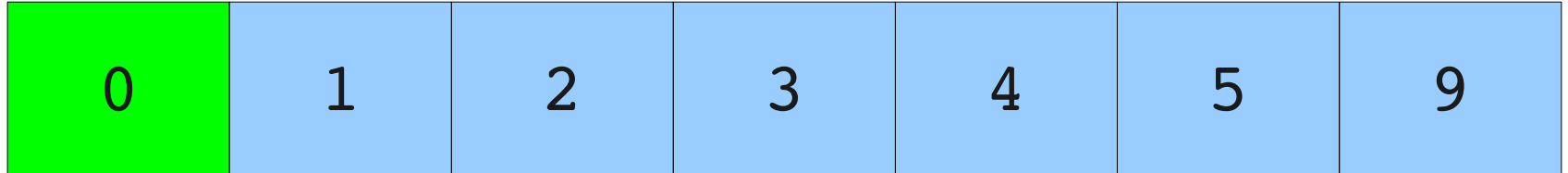

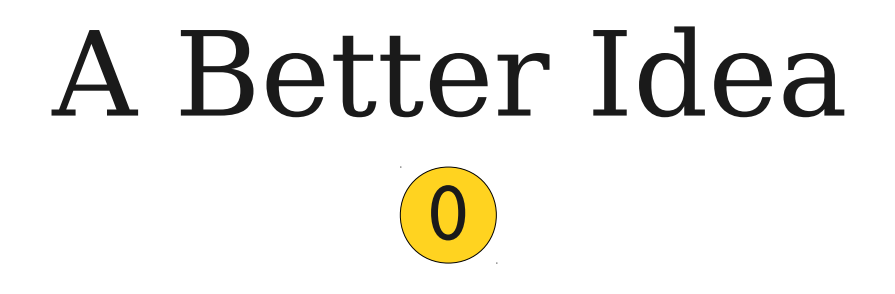

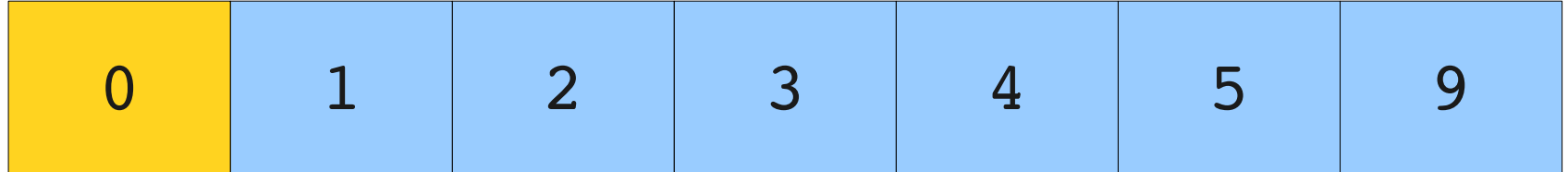

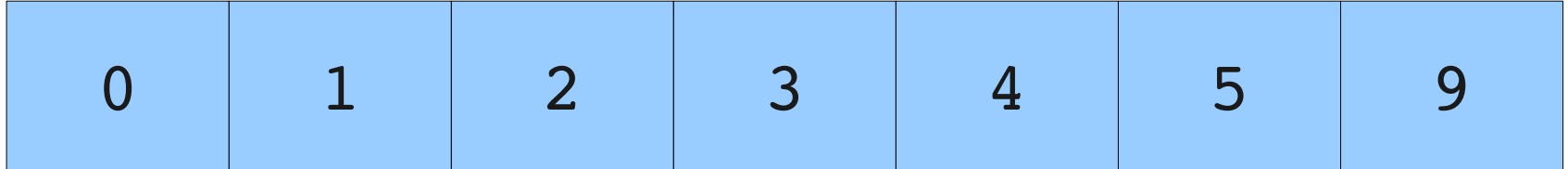
# Heapsort

- The **heapsort** algorithm is as follows:
	- Build a max-heap from the array elements, using the array itself to represent the heap.
	- Repeatedly dequeue from the heap until all elements are placed in sorted order.
- This algorithm runs in time O(*n* log *n*), since it does *n* enqueues and *n* dequeues.
- Only requires  $O(1)$  auxiliary storage space, compared with O(*n*) space required in mergesort.

#### An Optimization: **Heapify**

# Making a Binary Heap

- Suppose that you have *n* elements and want to build a binary heap from them.
- One way to do this is to enqueue all of them, one after another, into the binary heap.
- We can upper-bound the runtime as *n* calls to an O(log *n*) operation, giving a total runtime of O(*n* log *n*).
- Is that a tight bound?

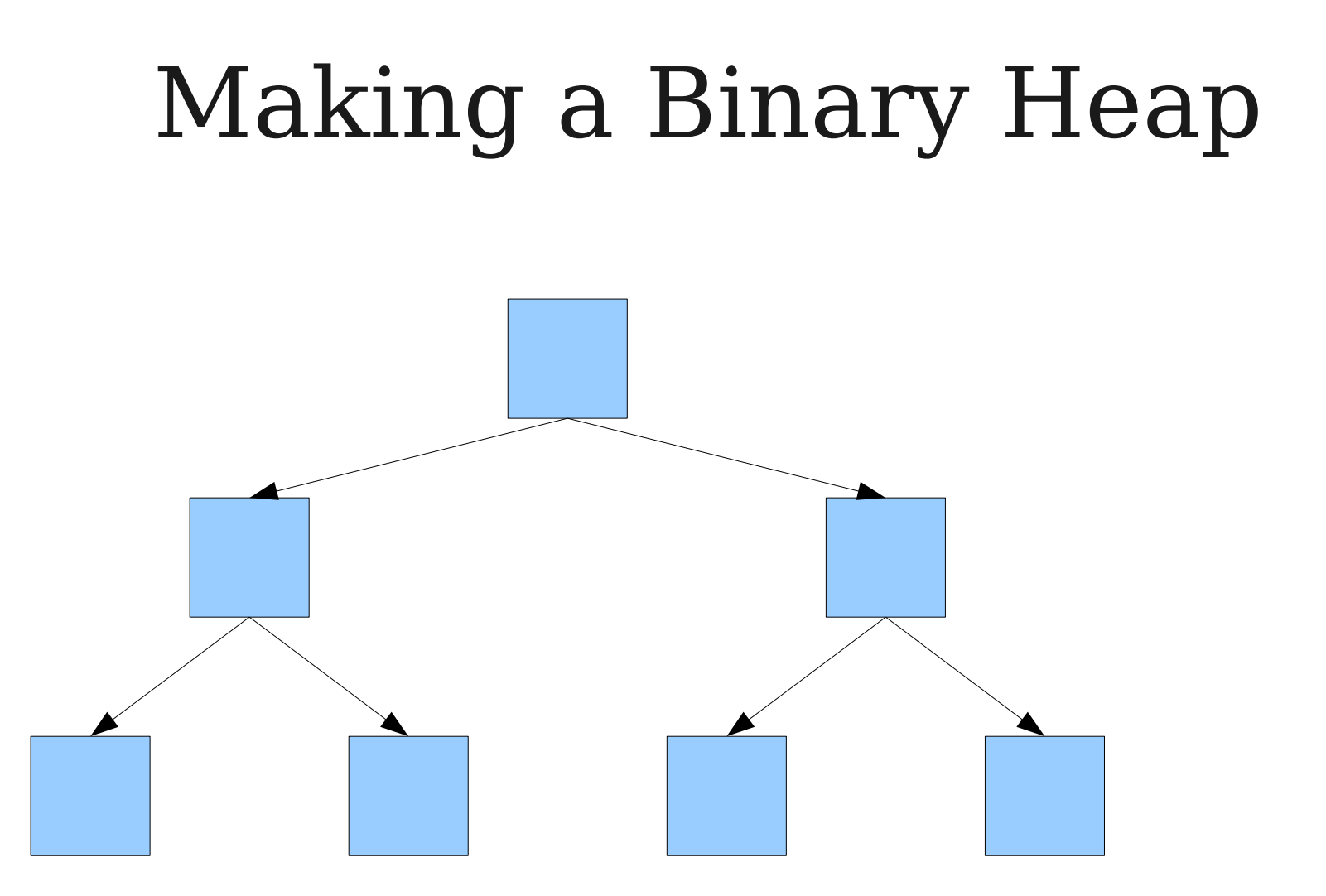

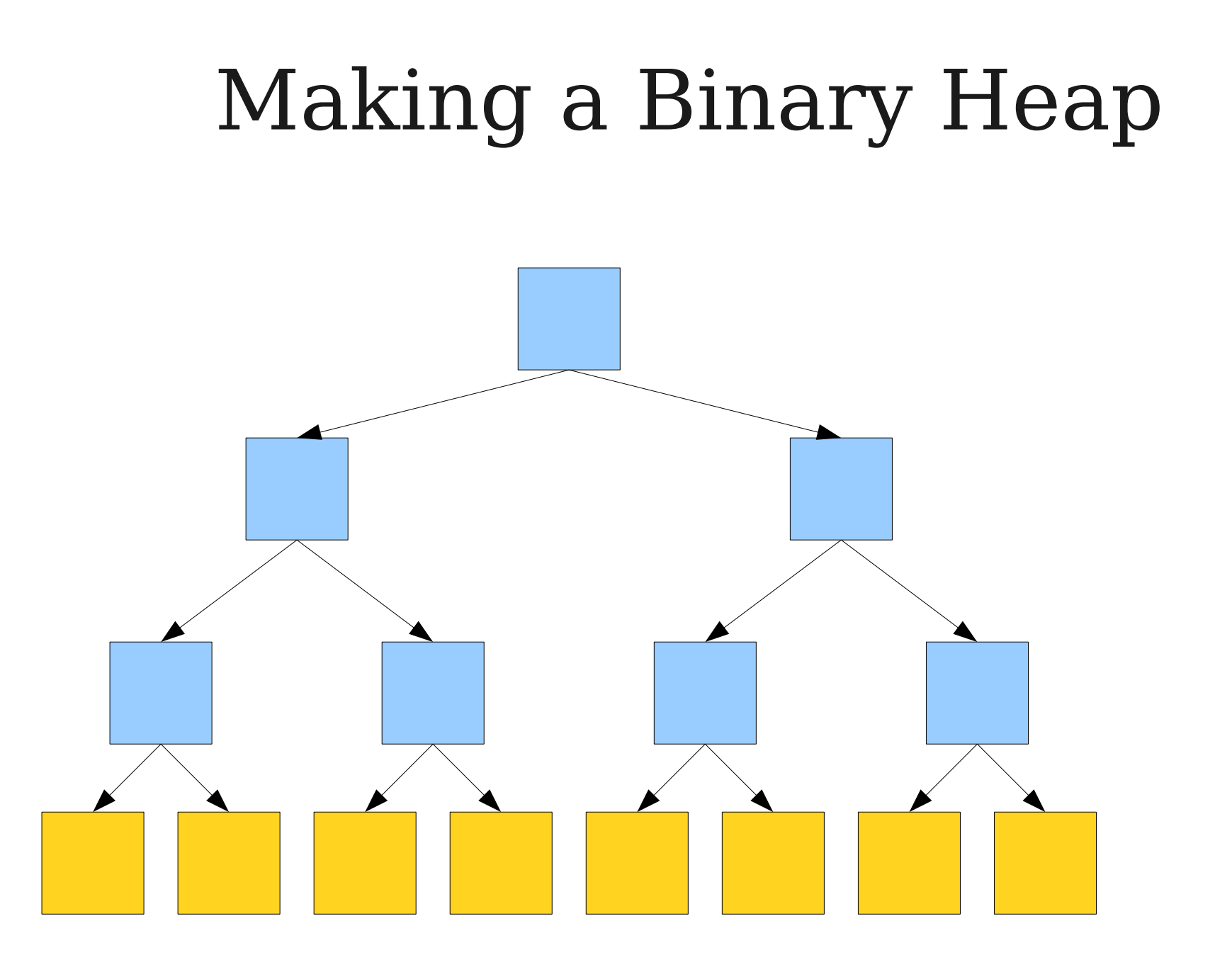

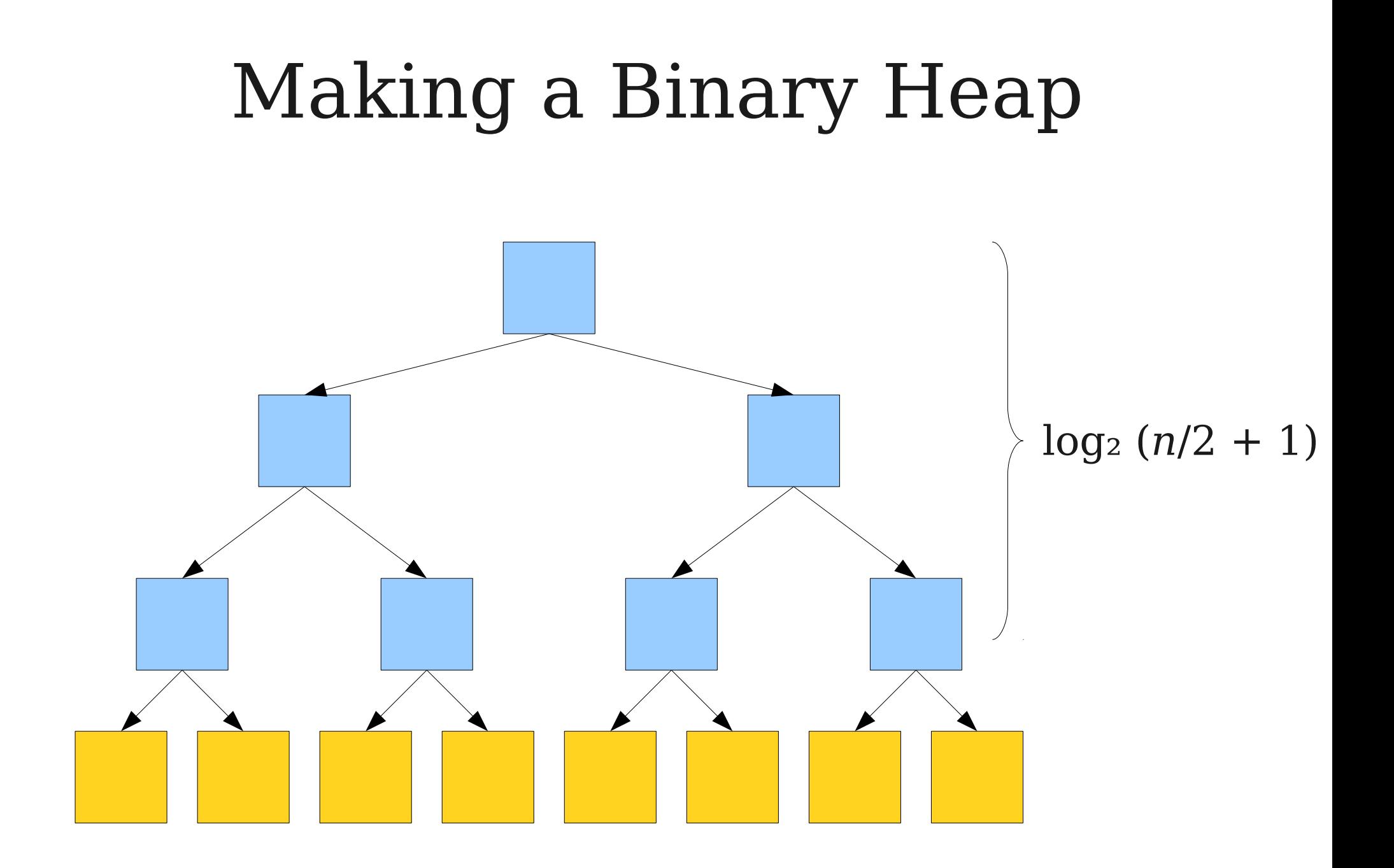

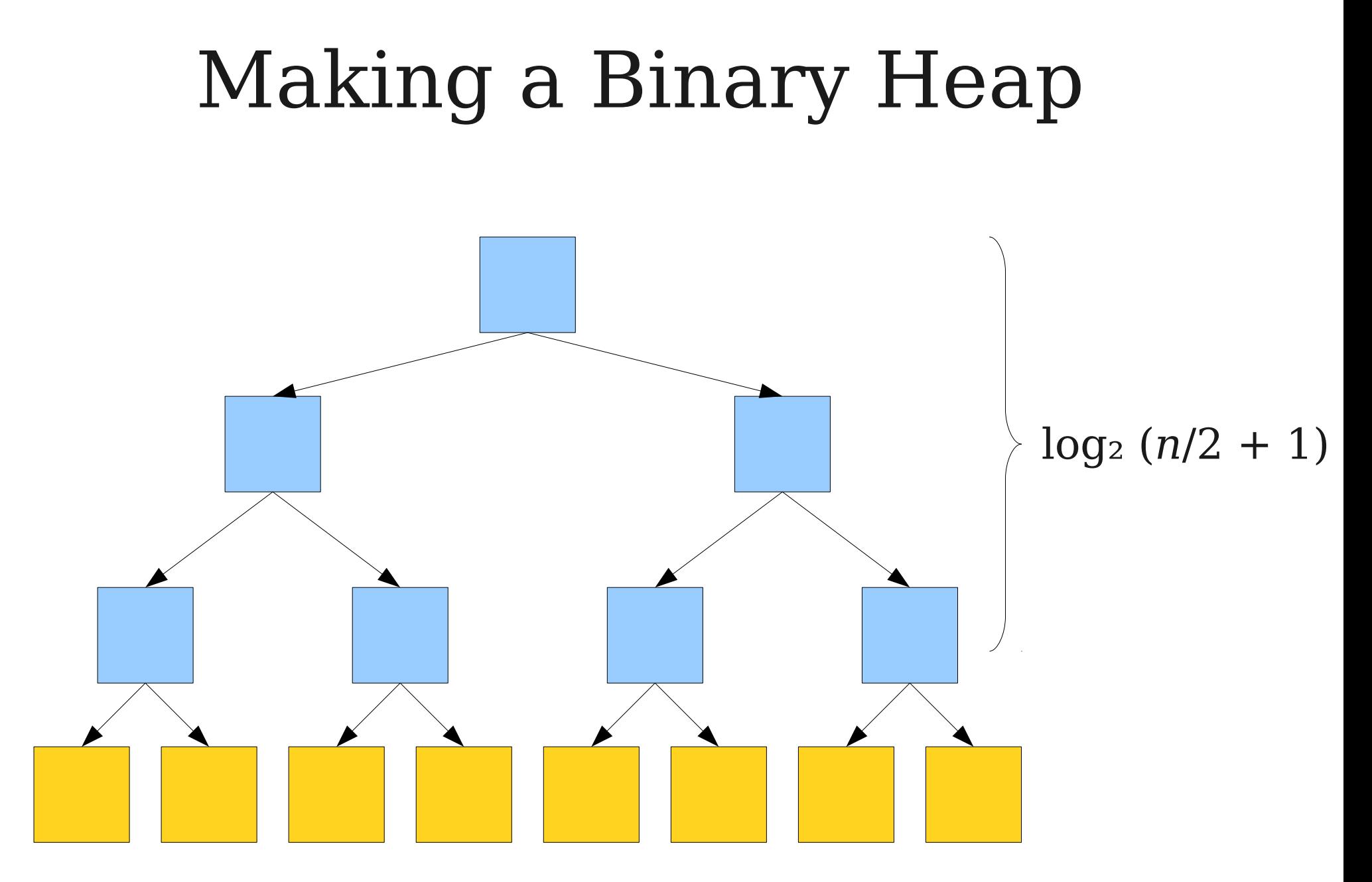

Total Runtime: Θ(*n* log *n*)

- Here is a slightly different algorithm for building a binary heap out of a set of data:
	- Put the nodes, in any order, into a complete binary tree of the right size. (Shape property holds, but heap property might not.)
	- For each node, starting at the bottom layer and going upward, run a bubble-down step on that node.

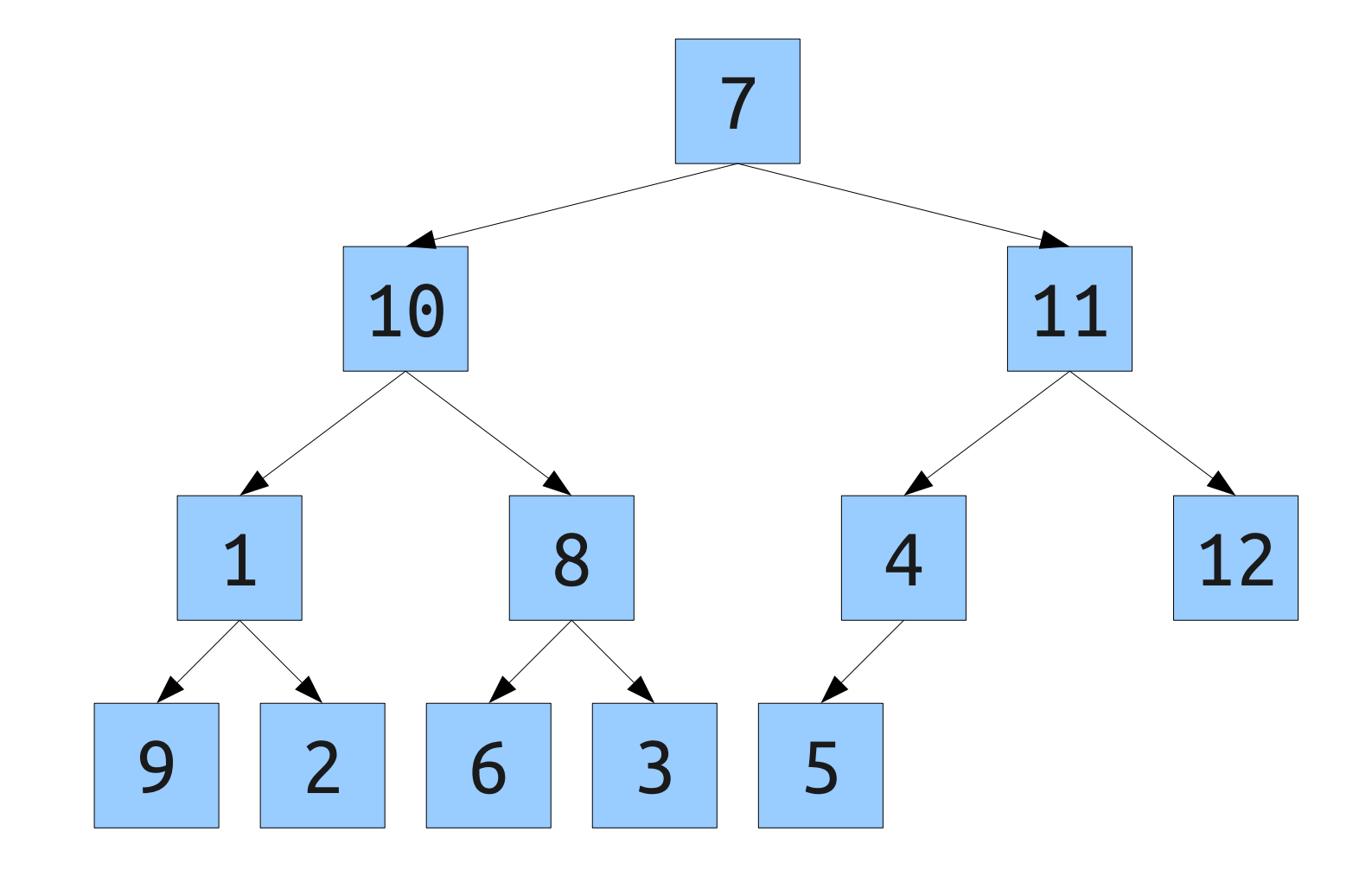

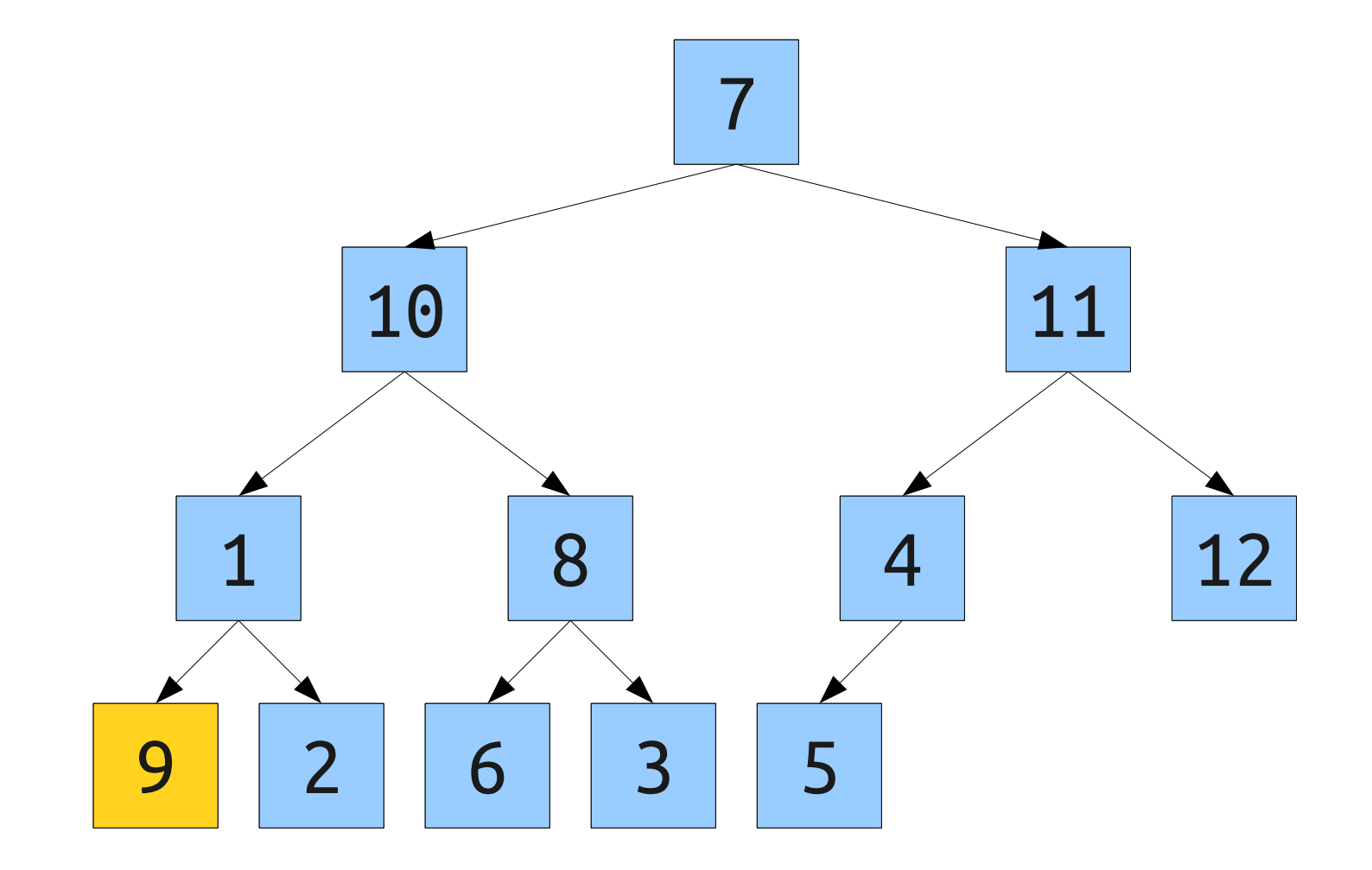

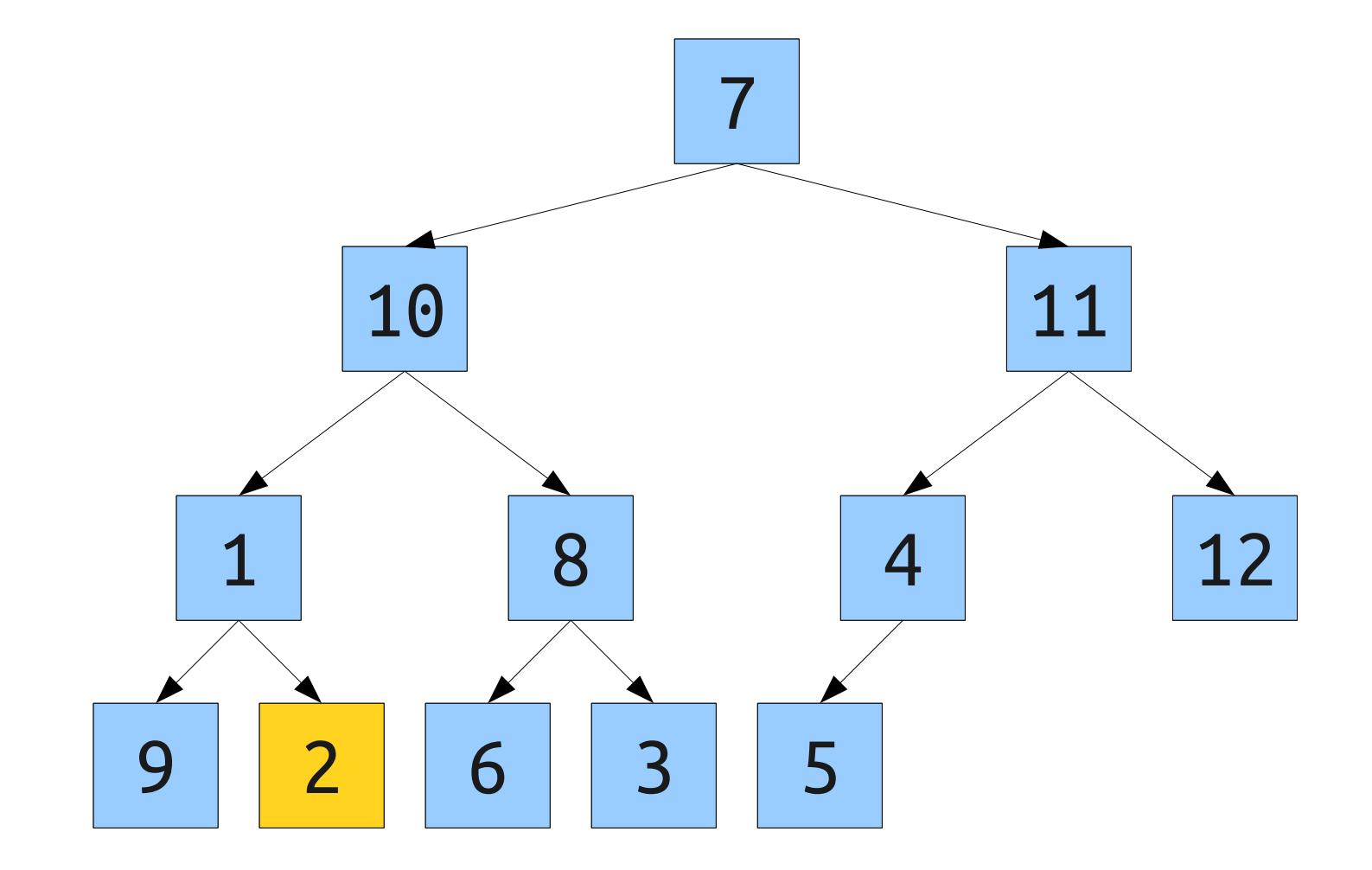

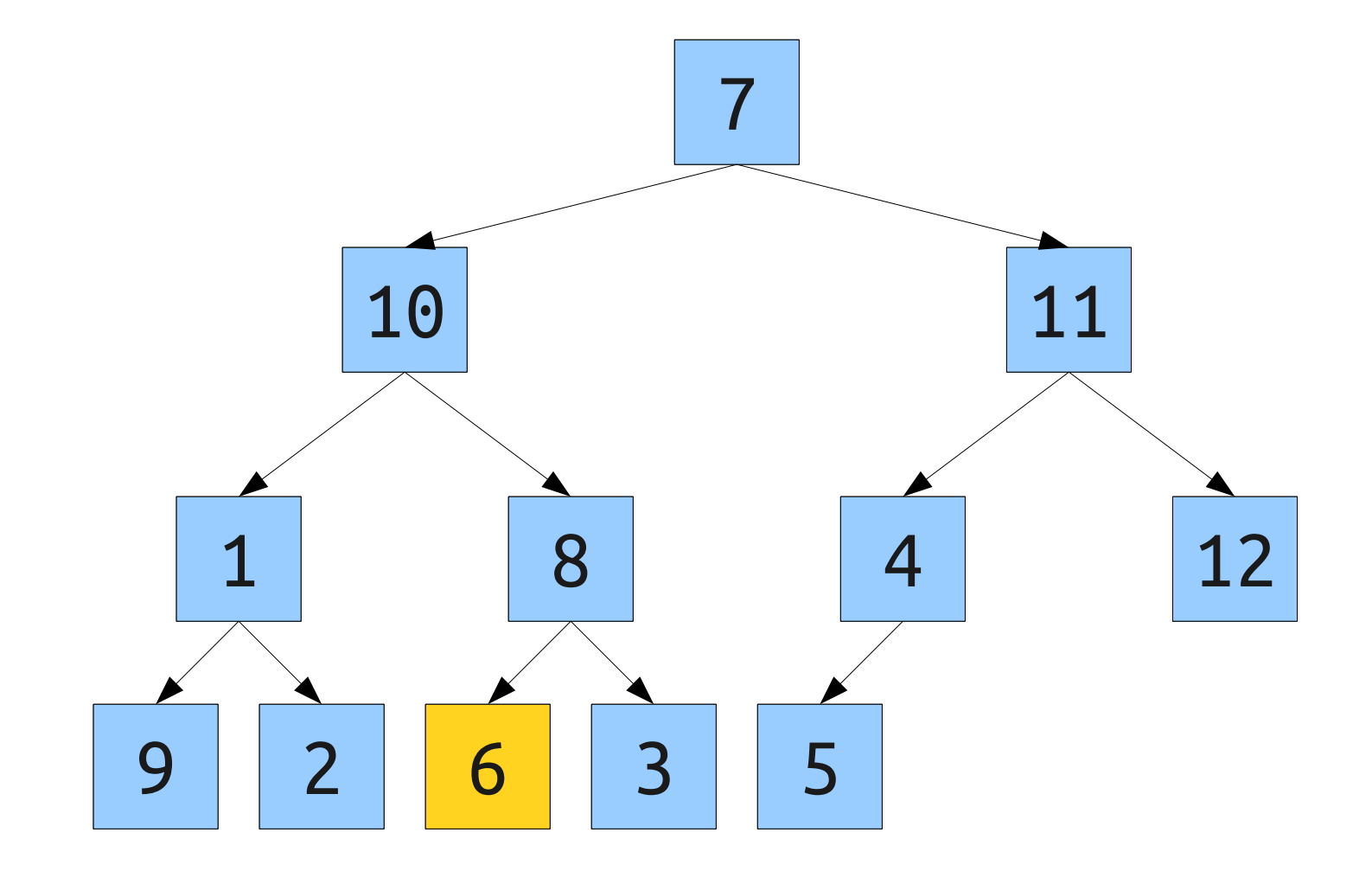

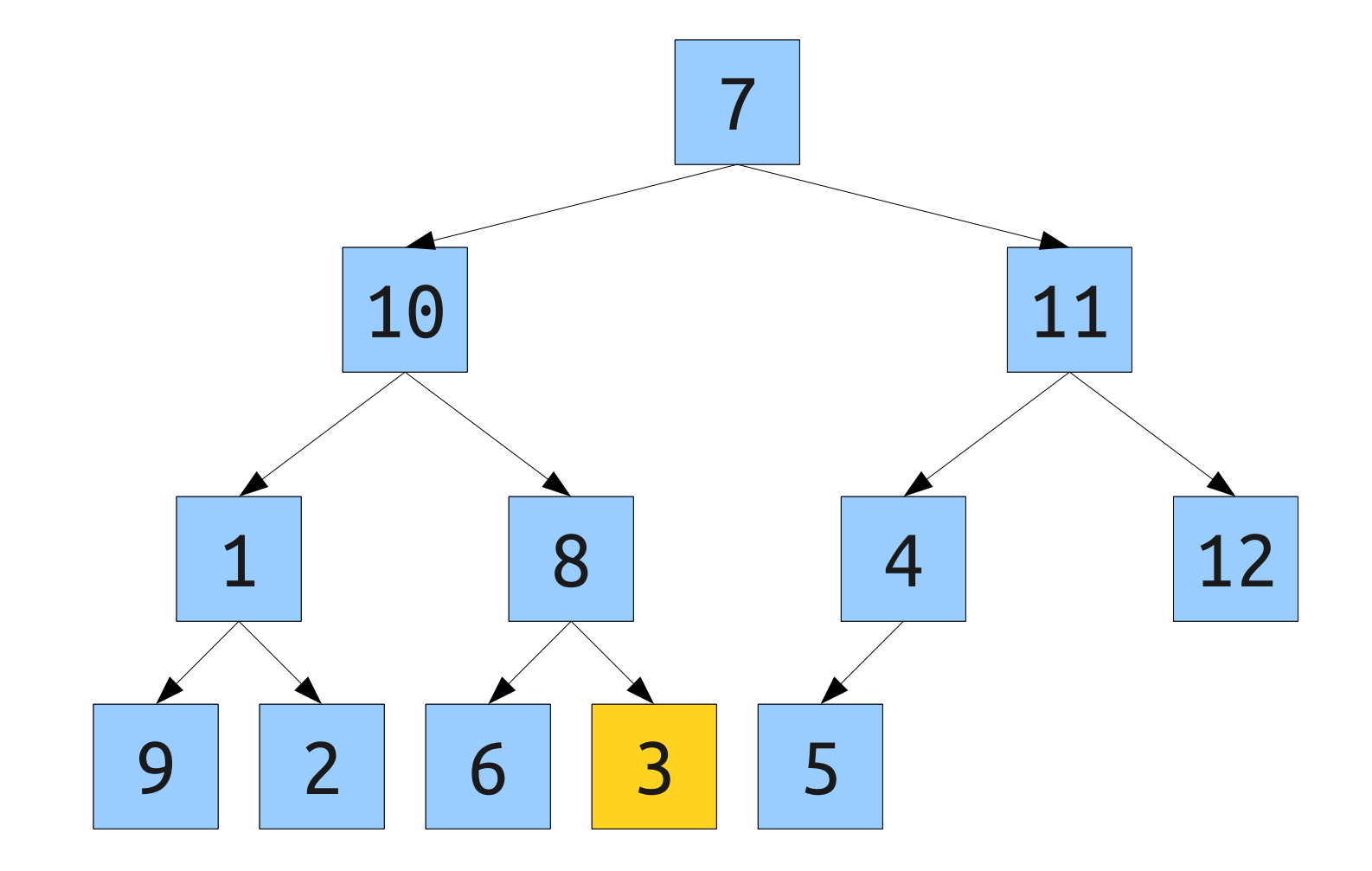

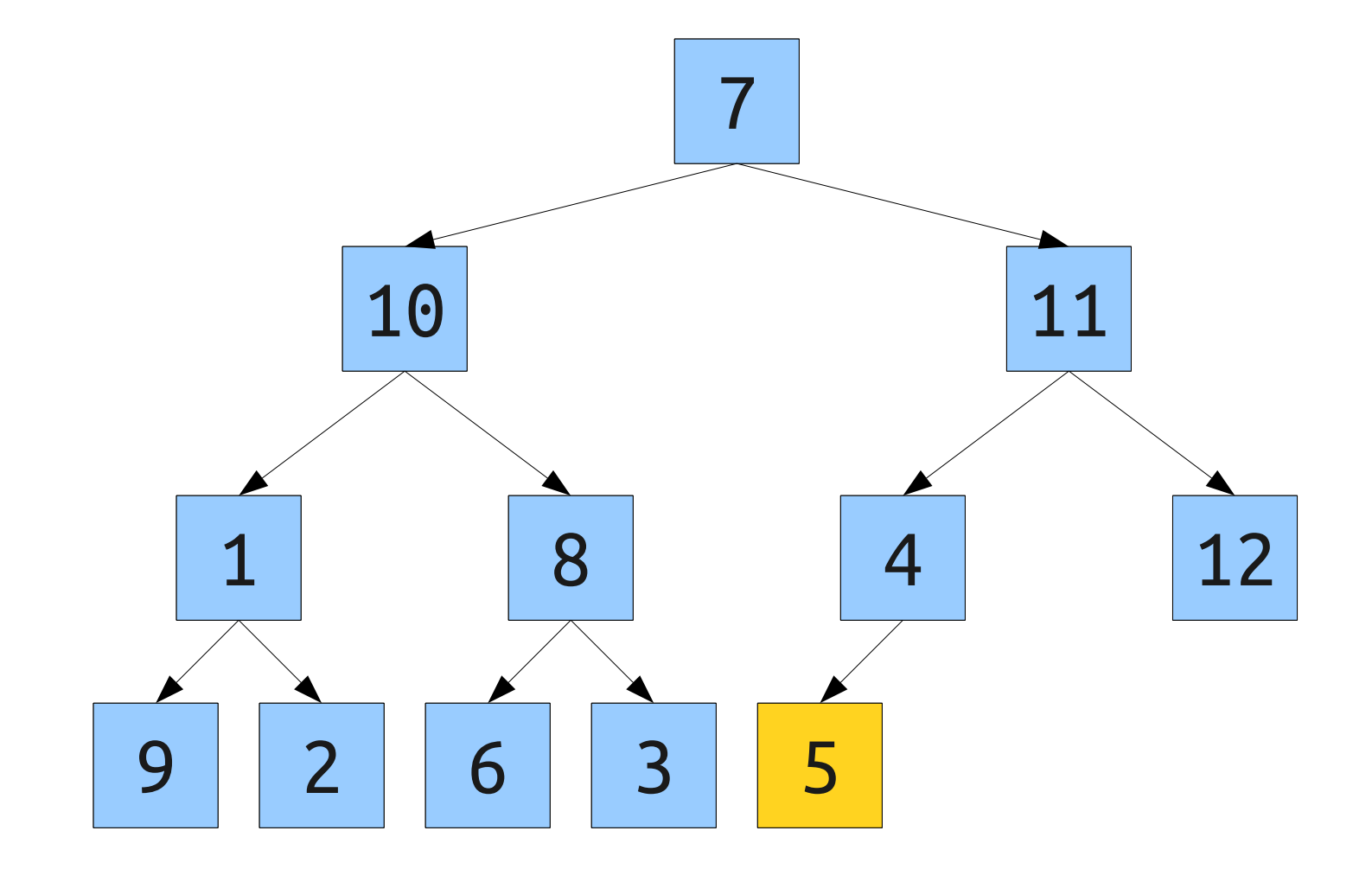

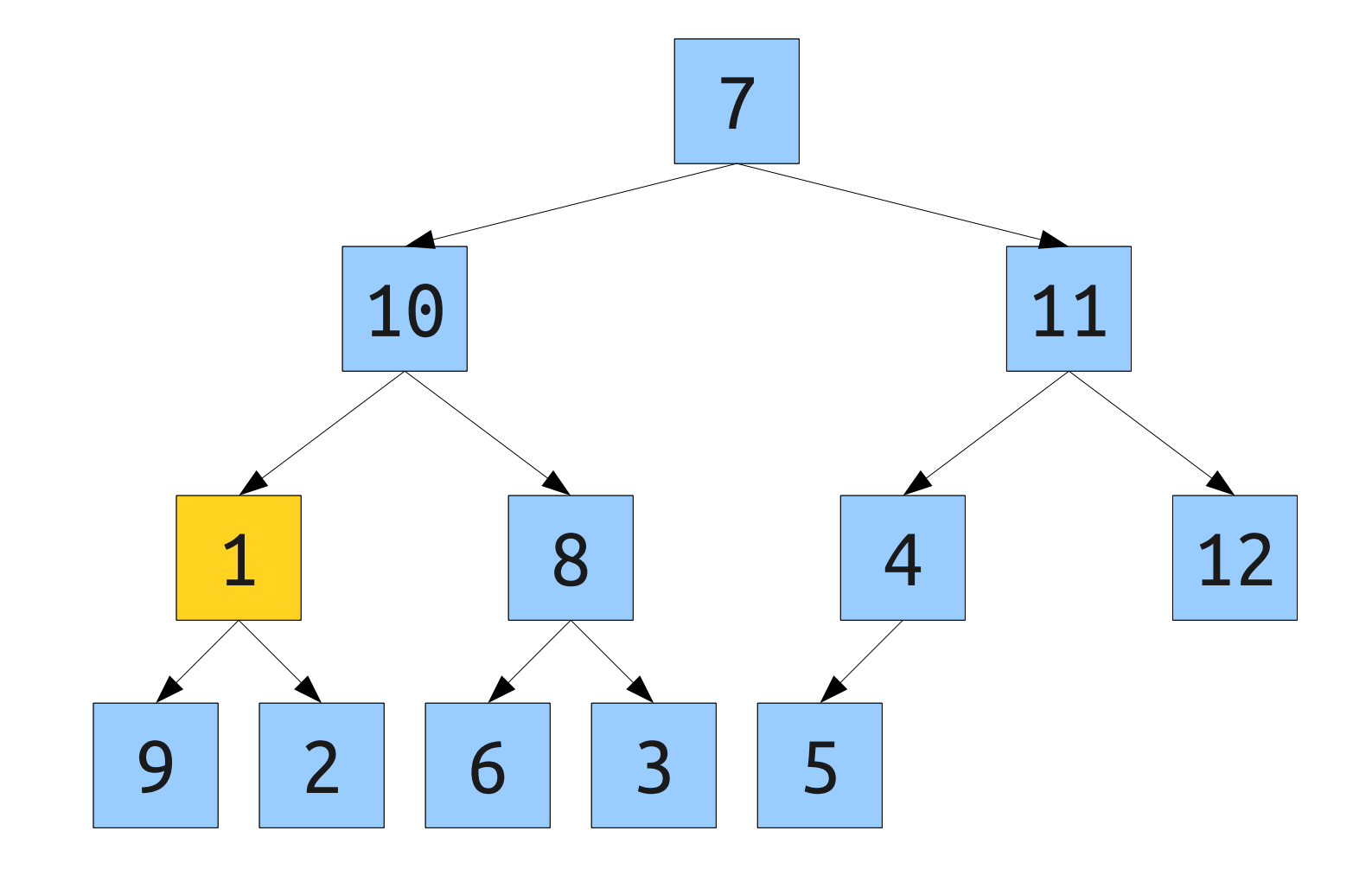

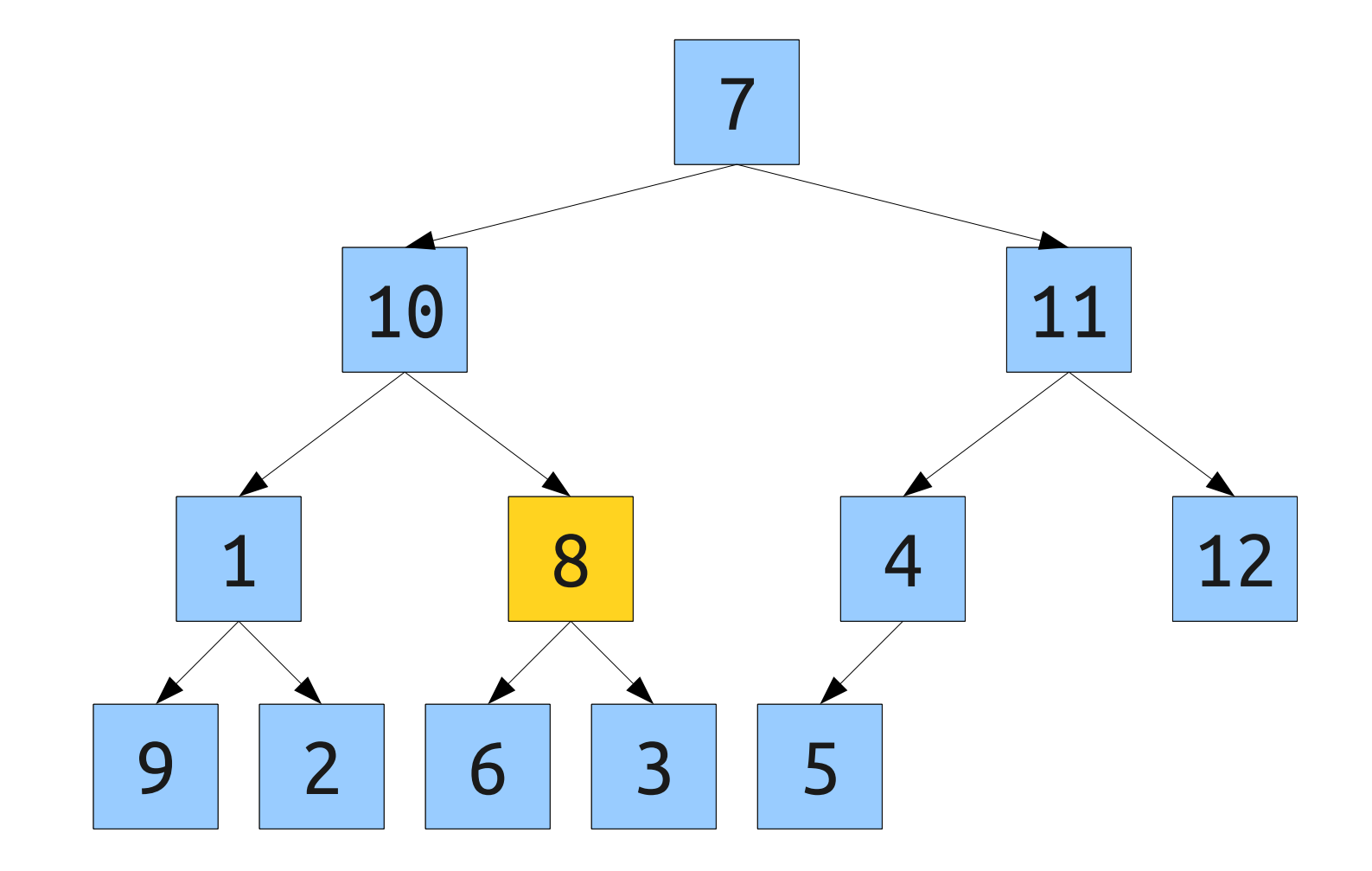

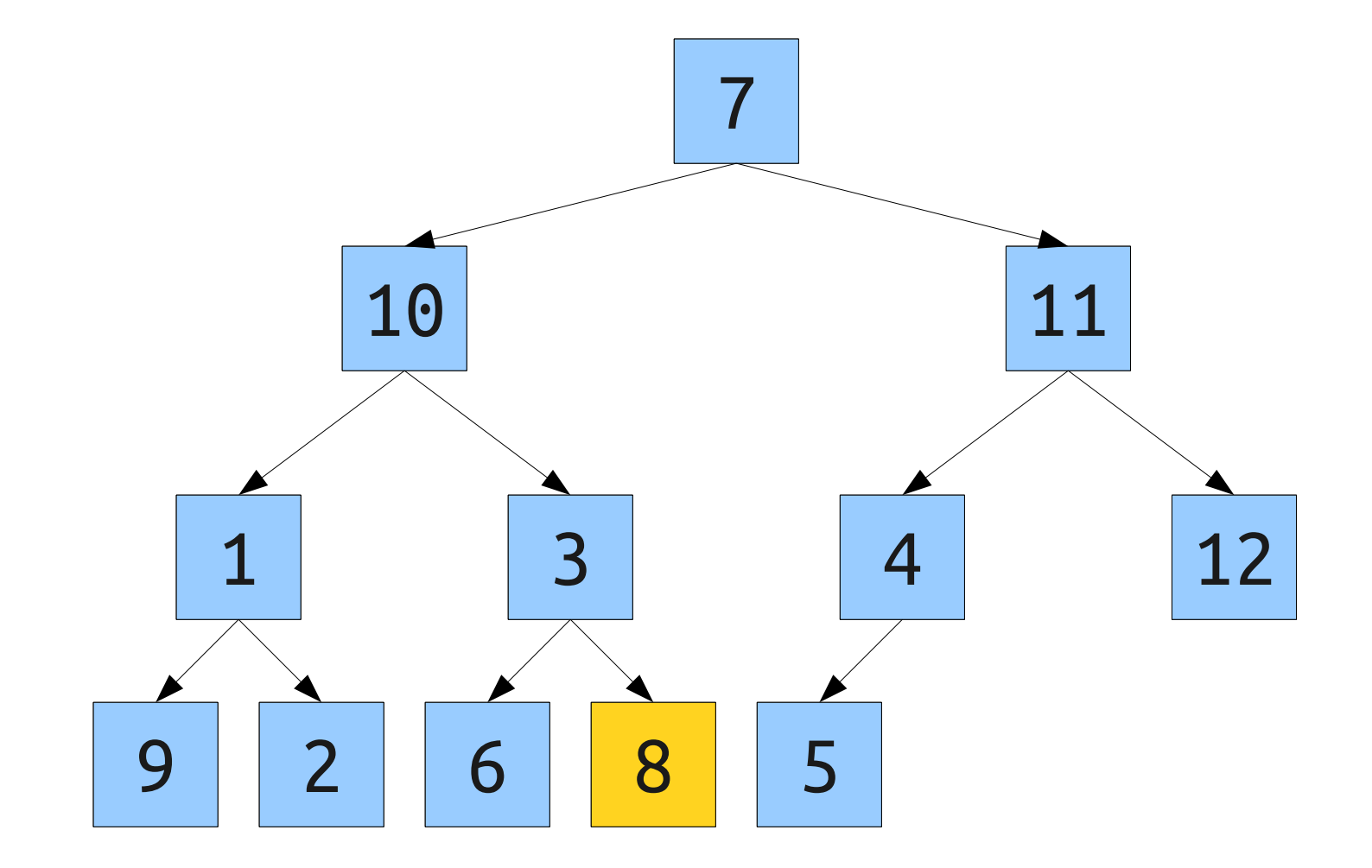

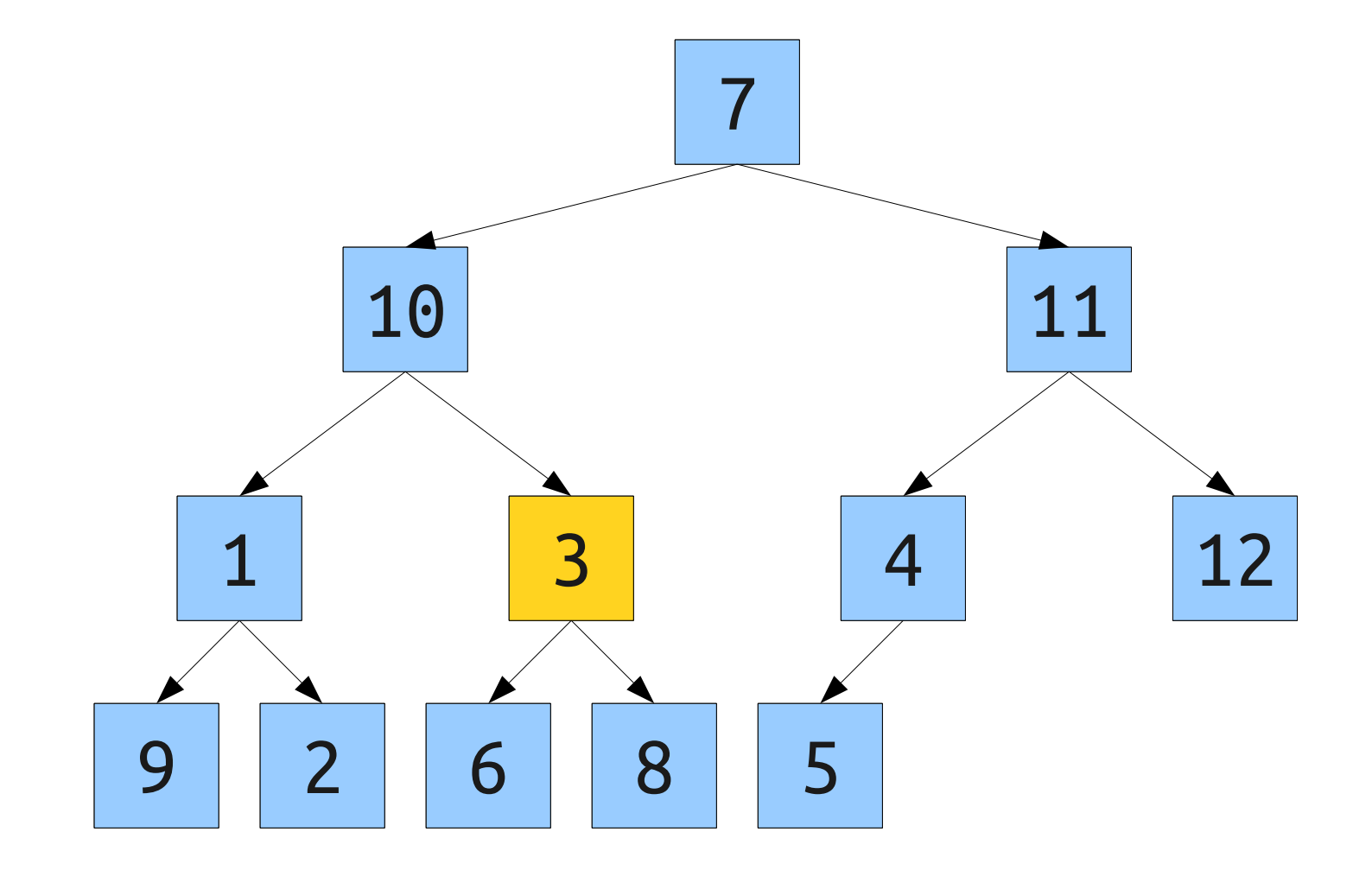

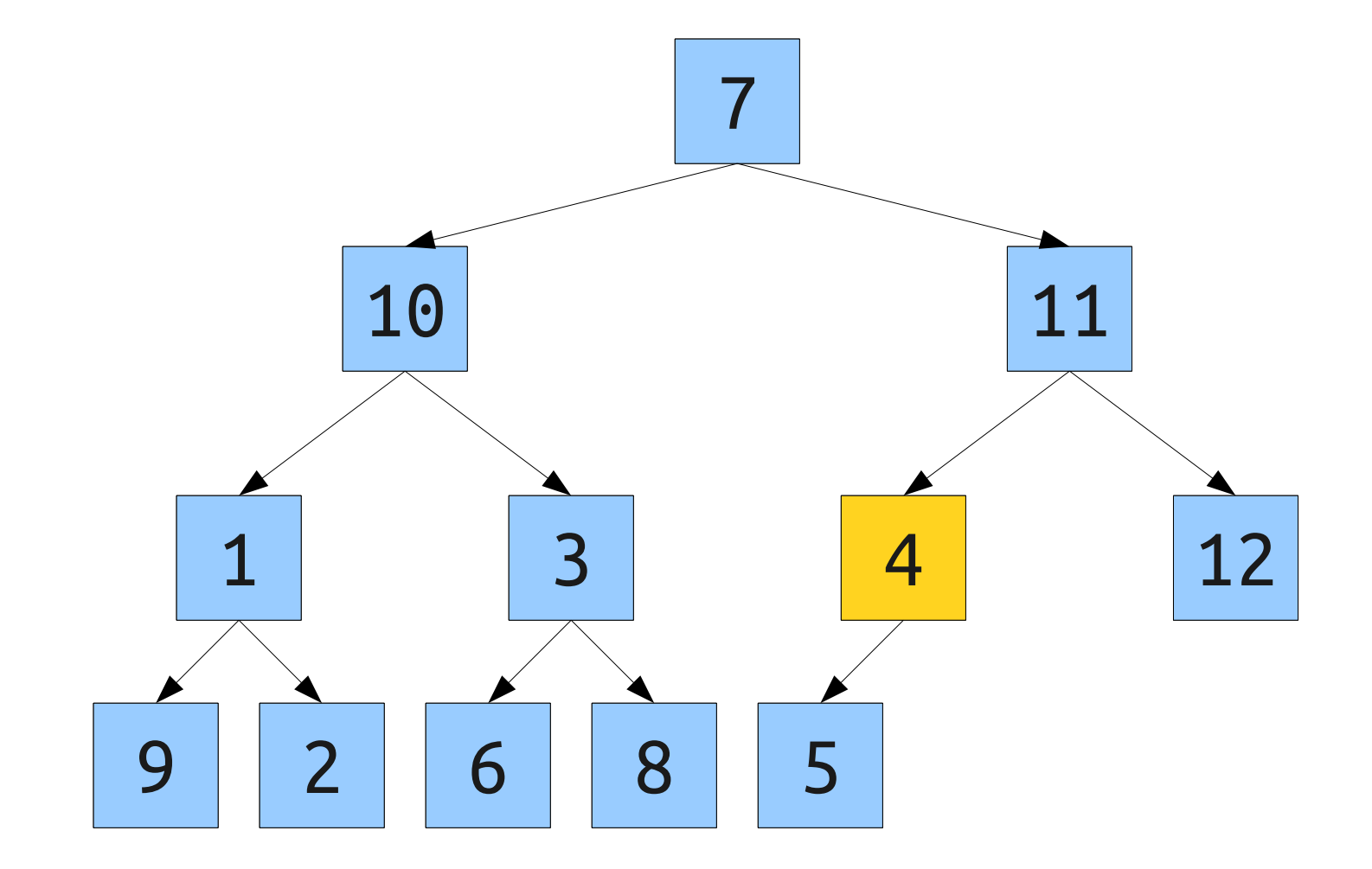

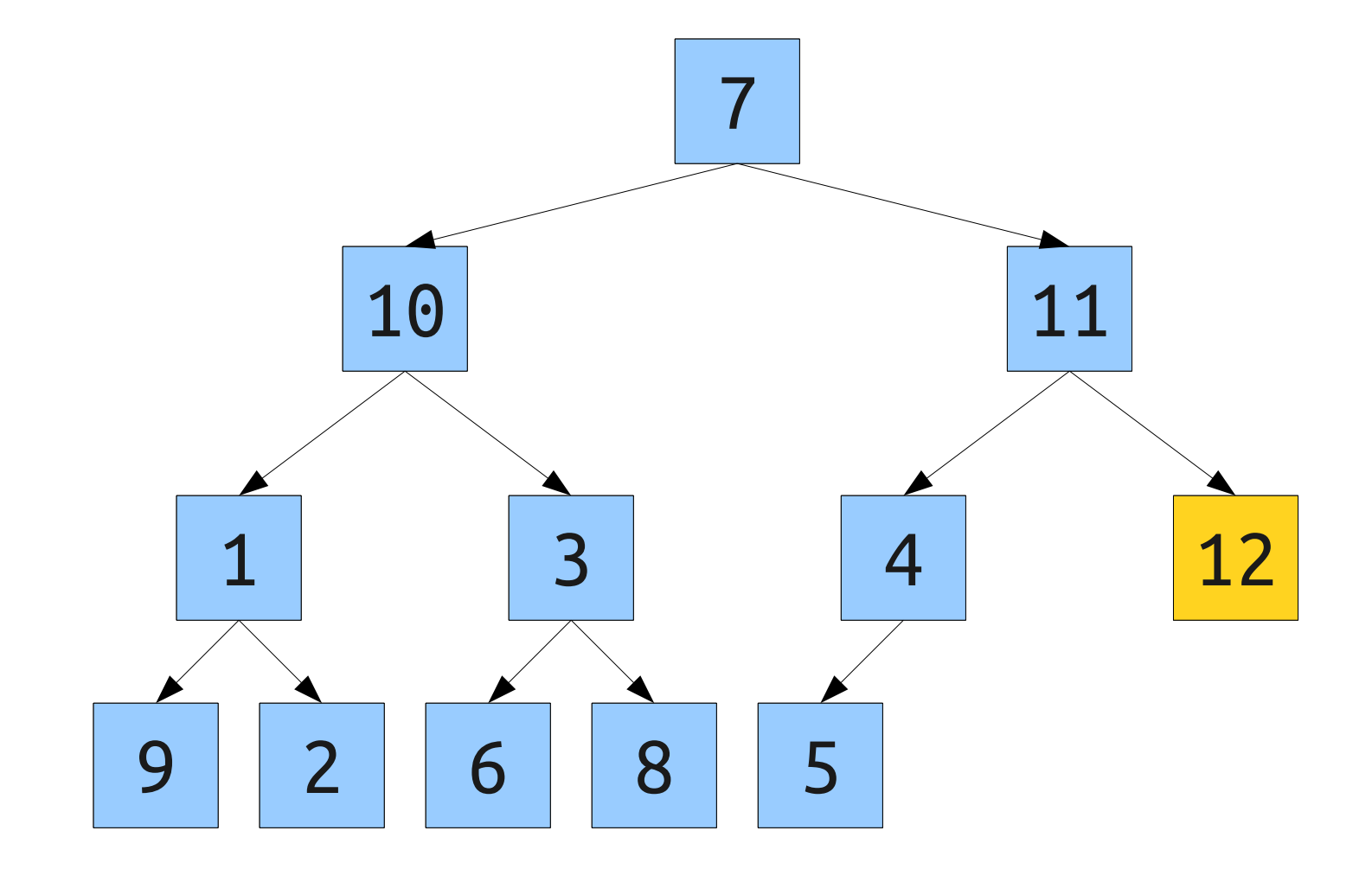

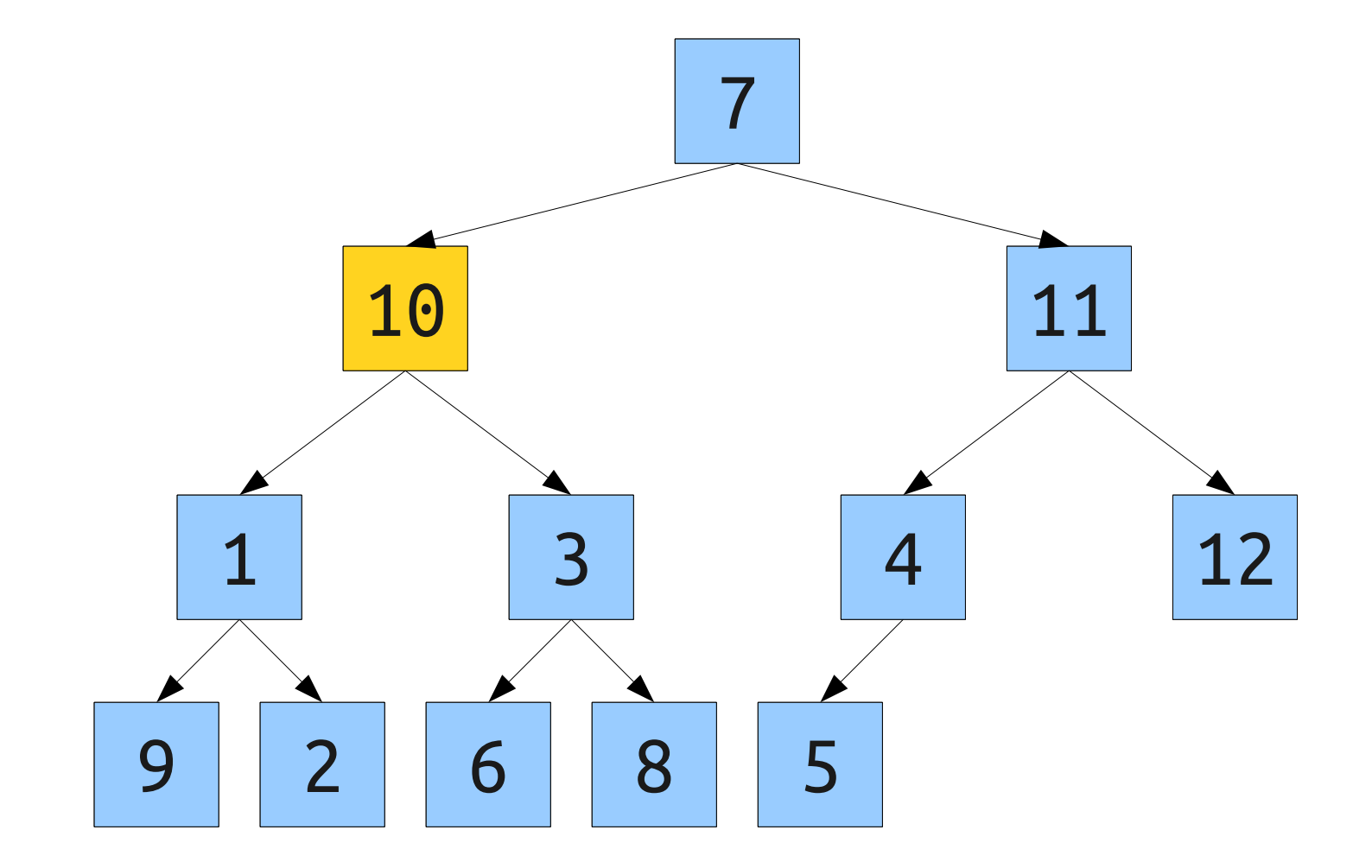

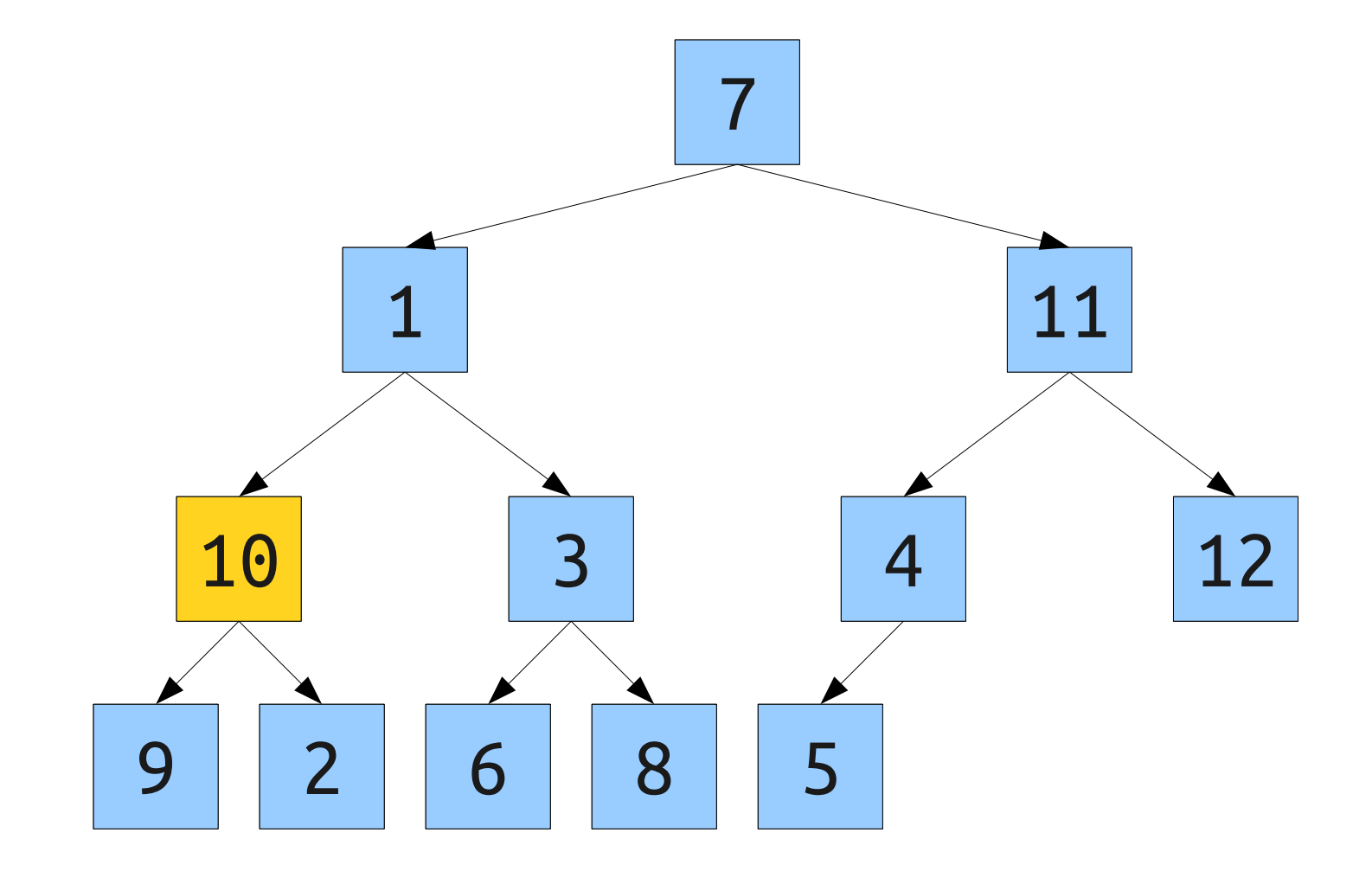

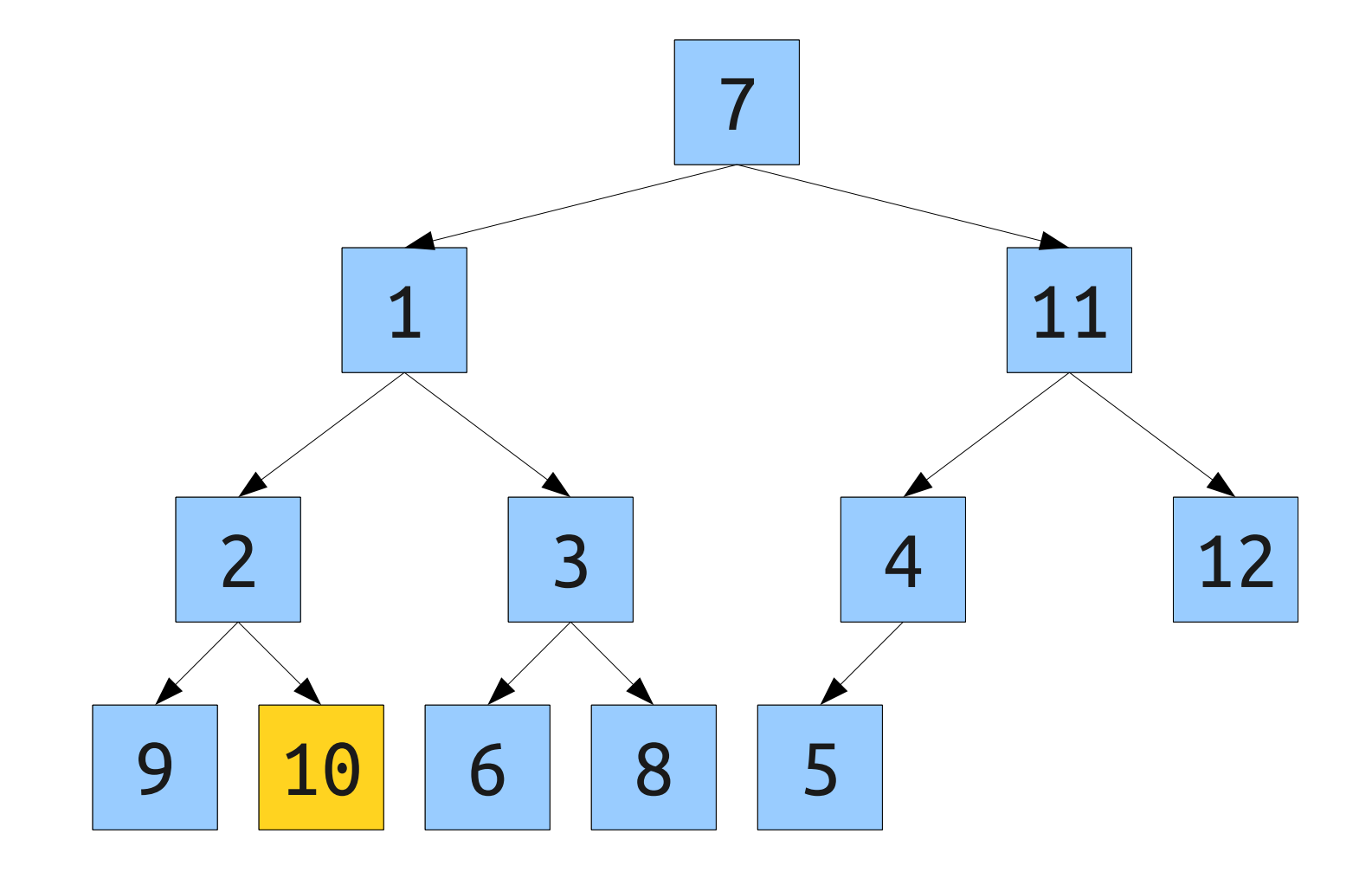

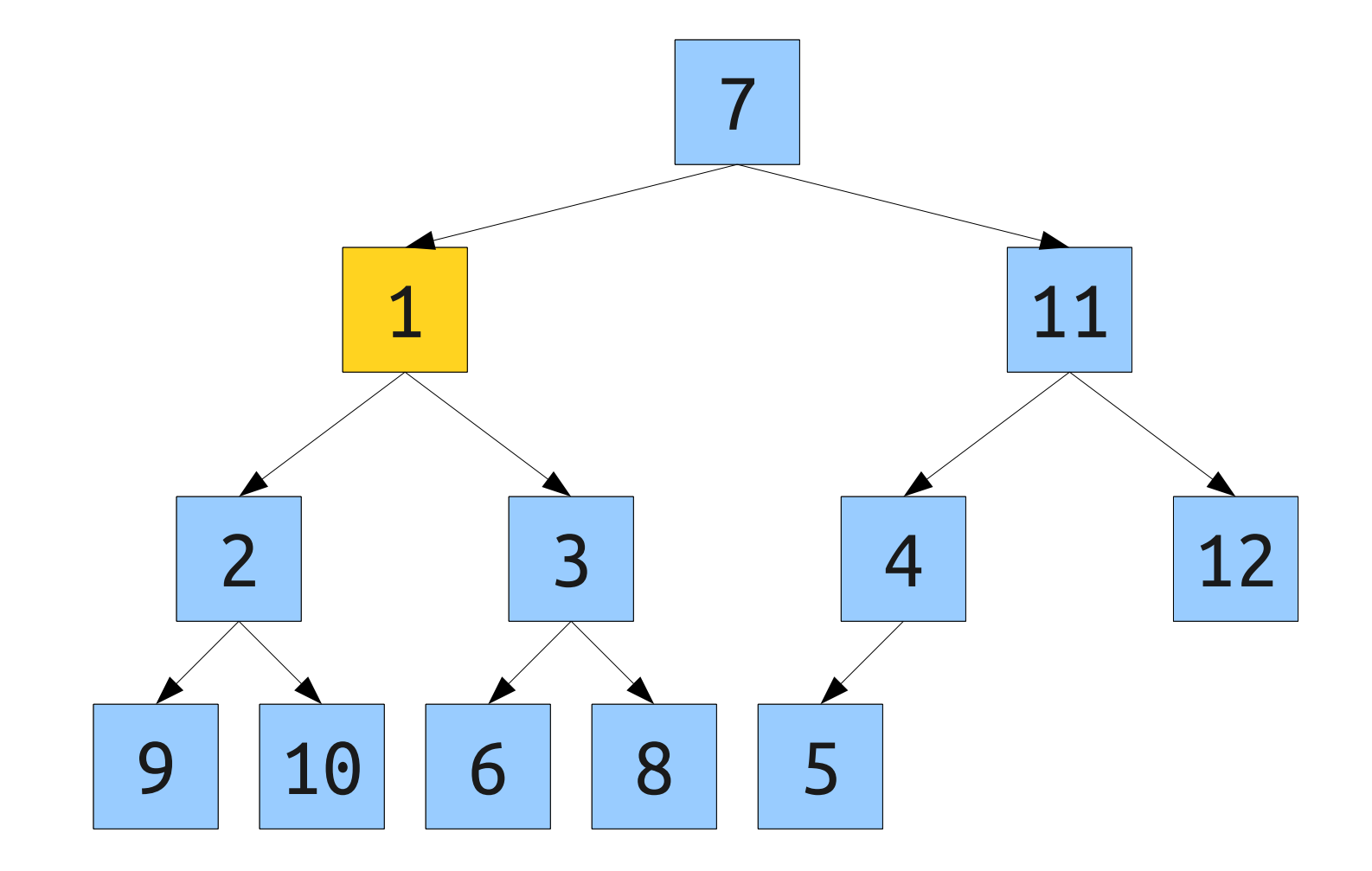

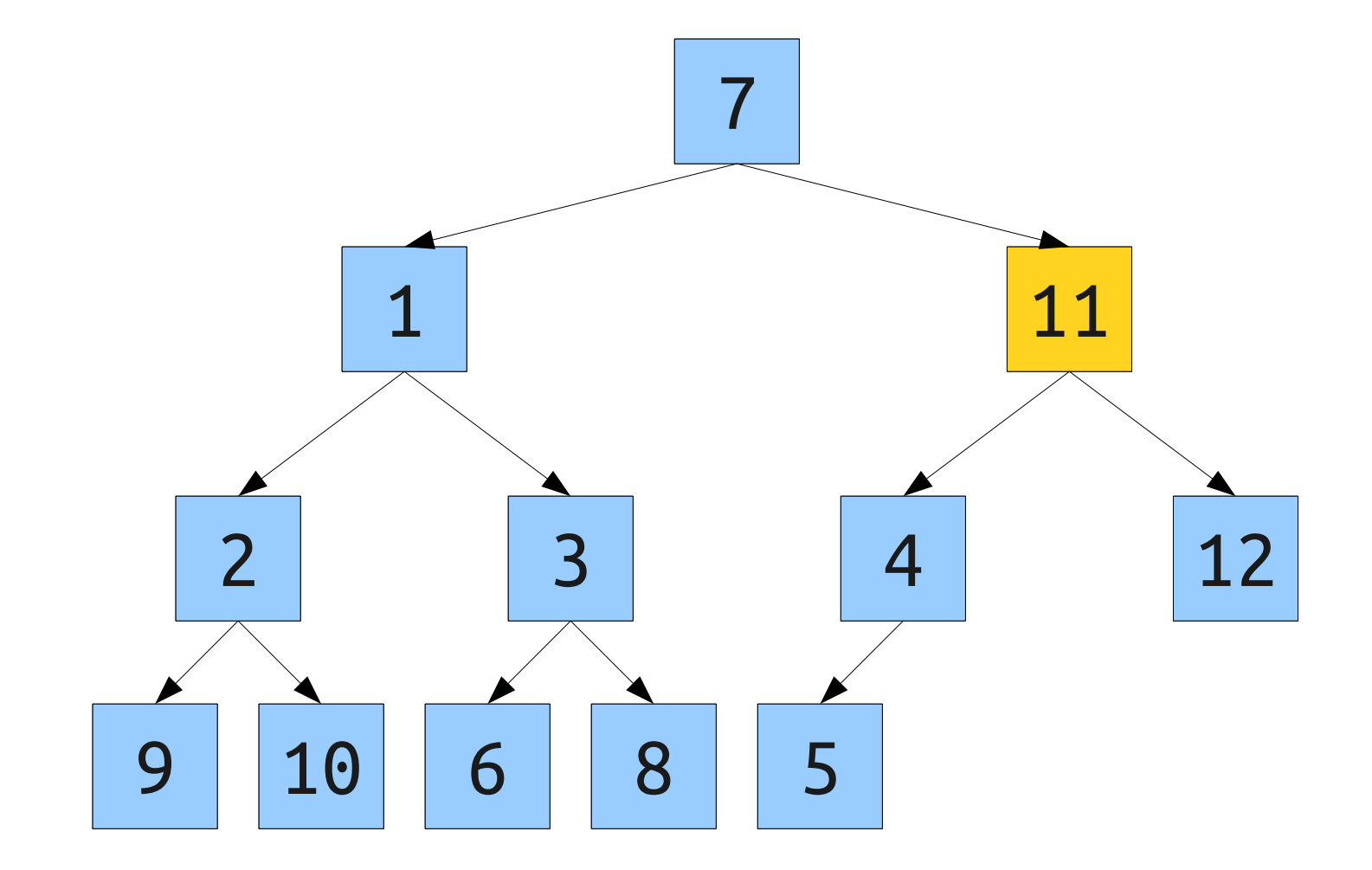

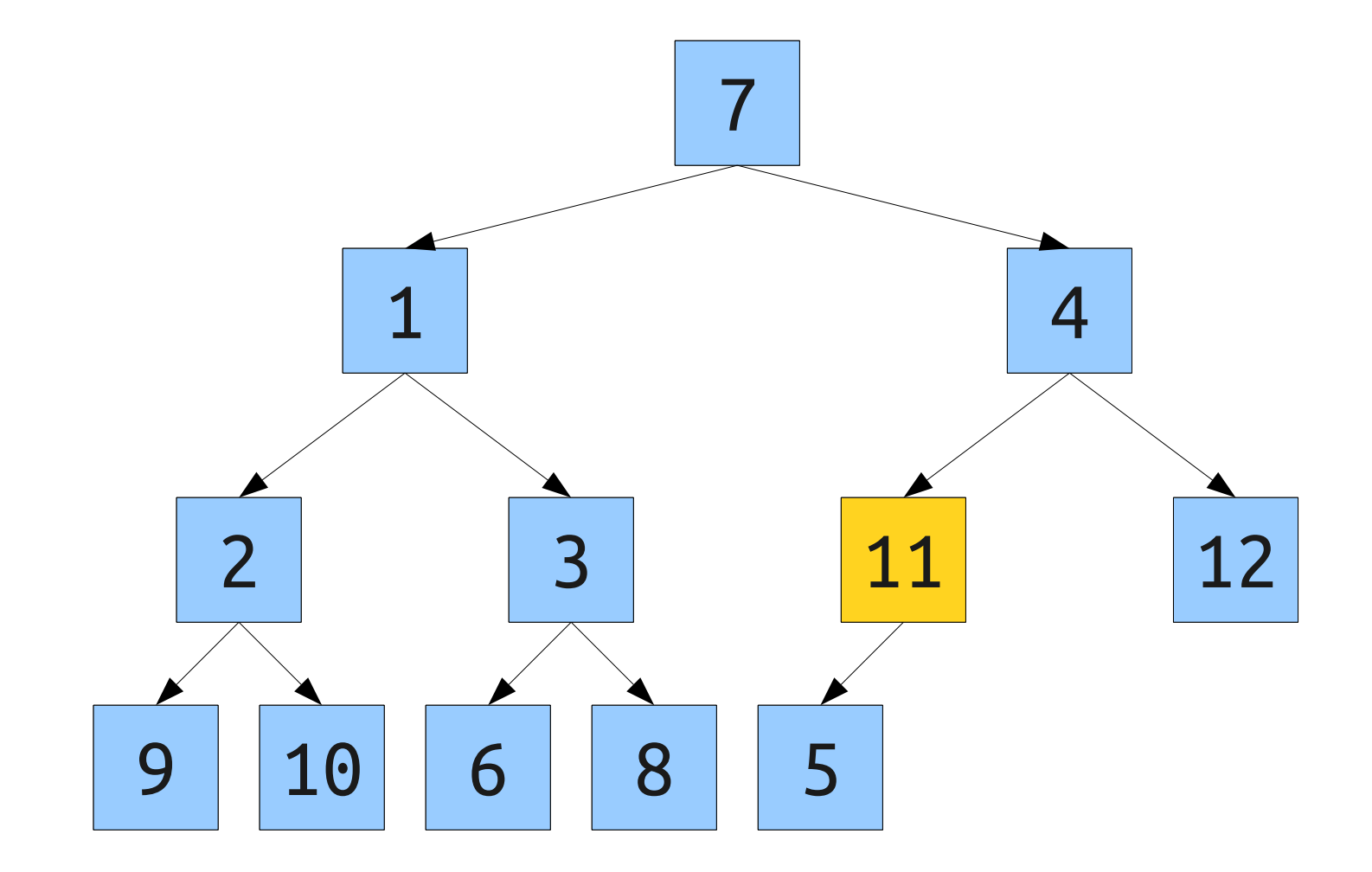

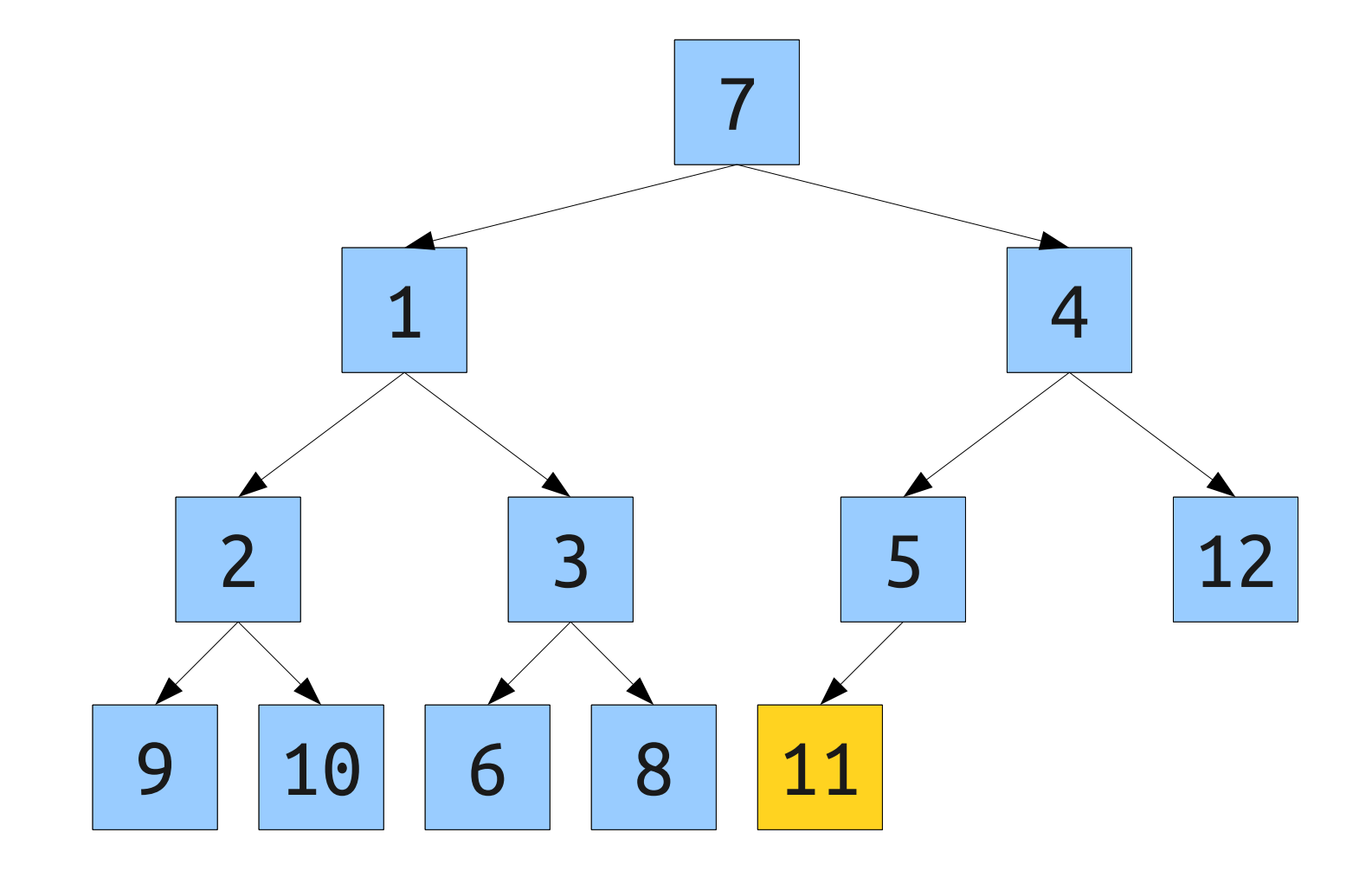

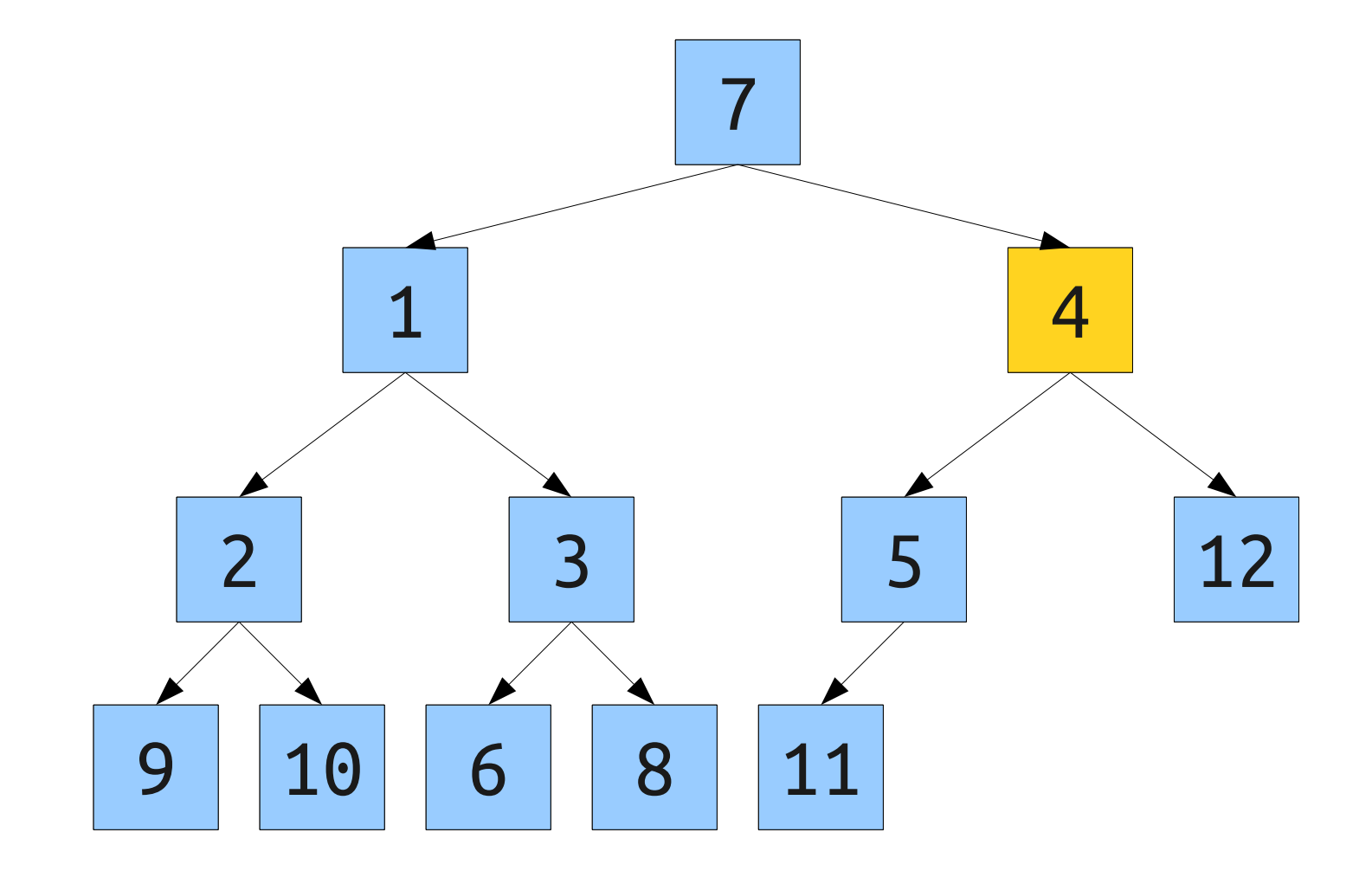

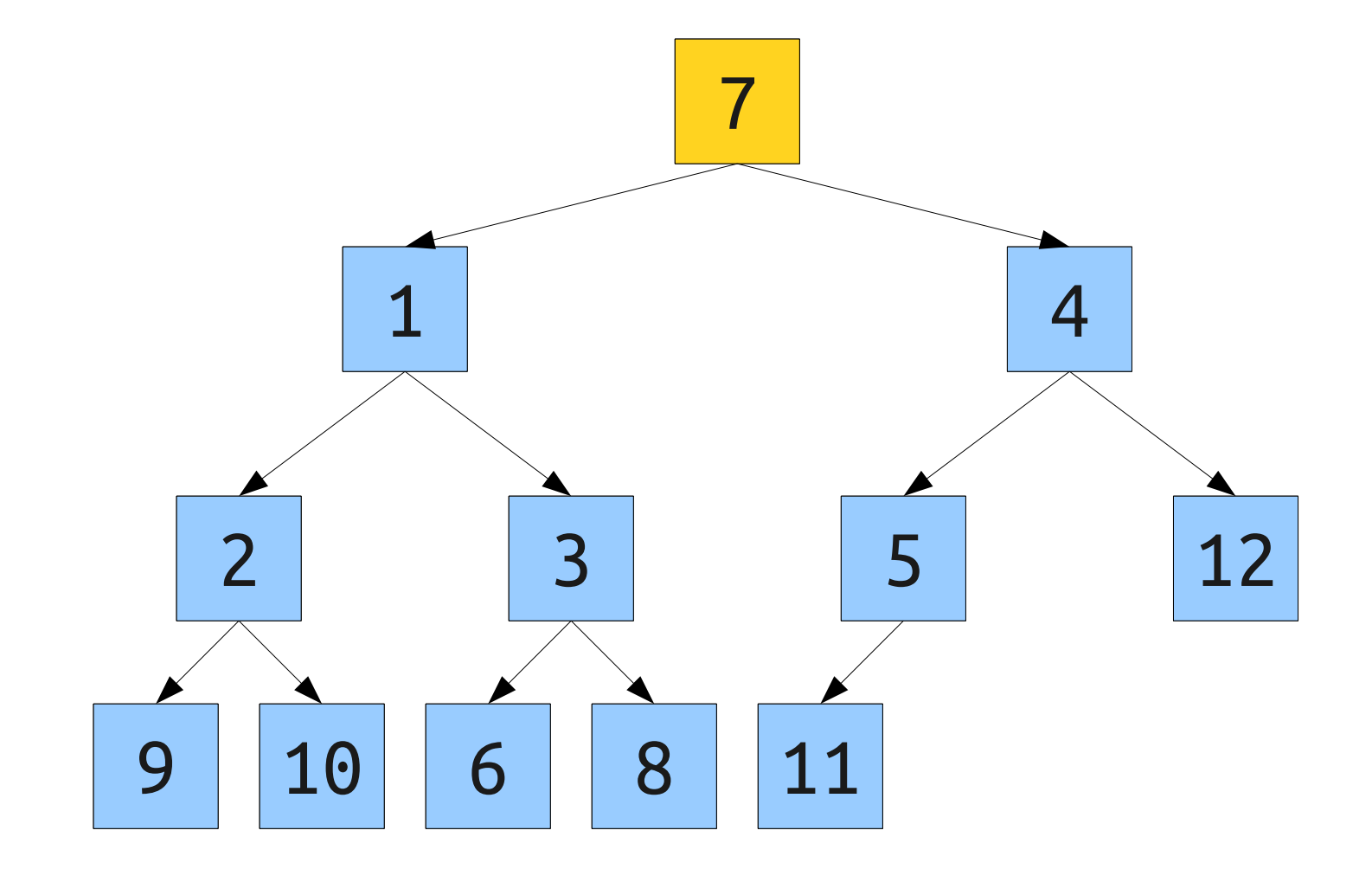

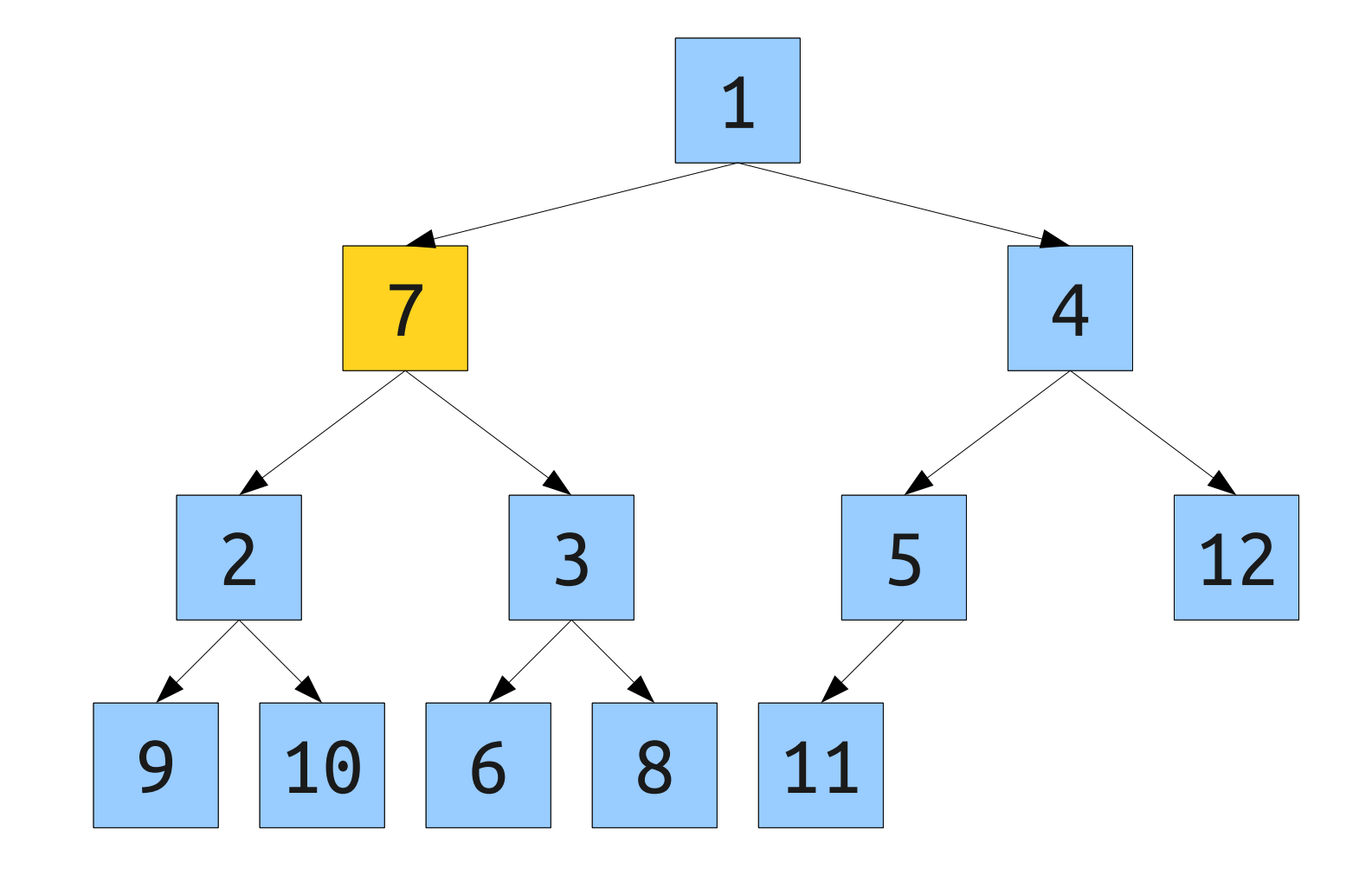

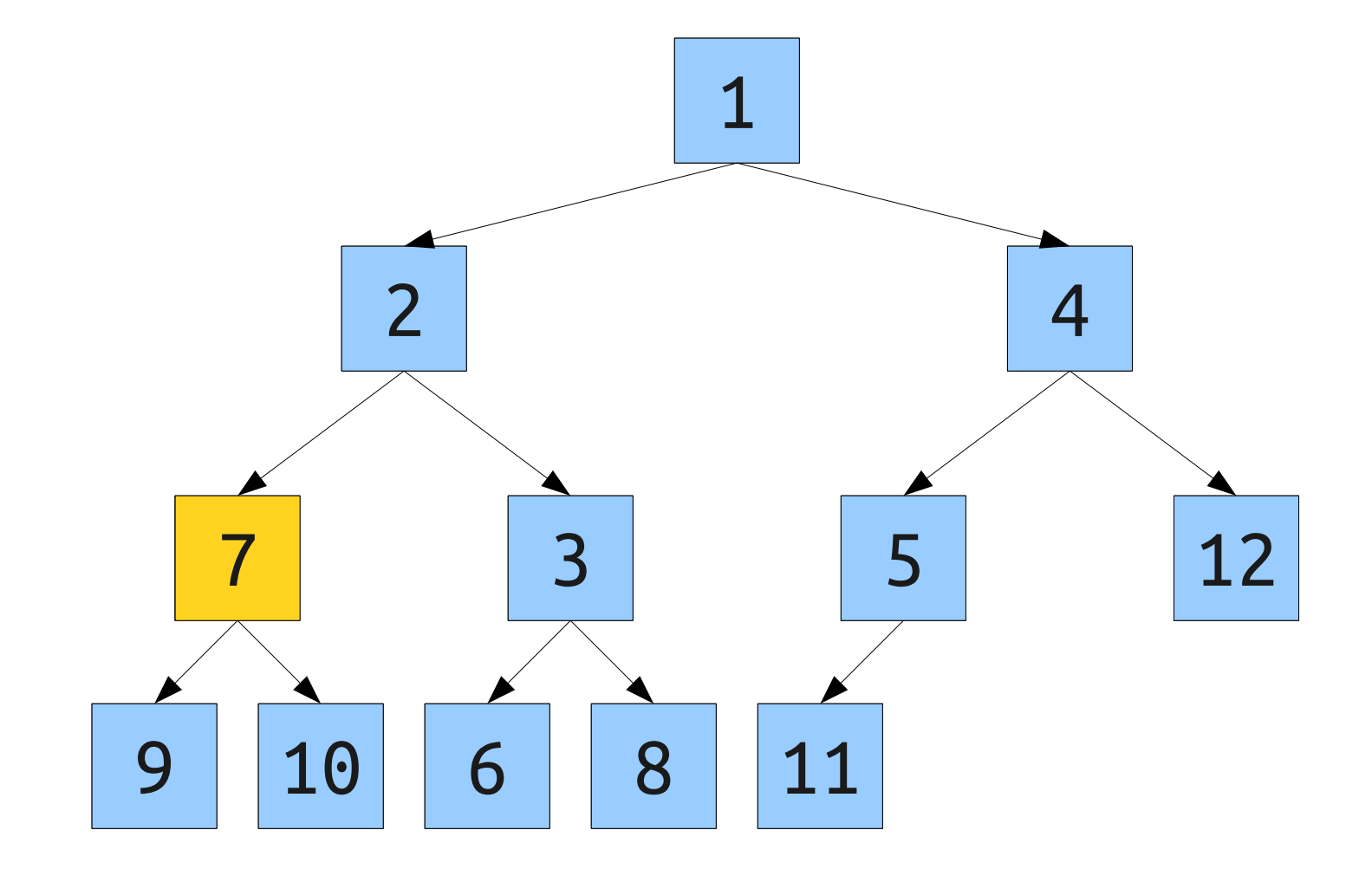

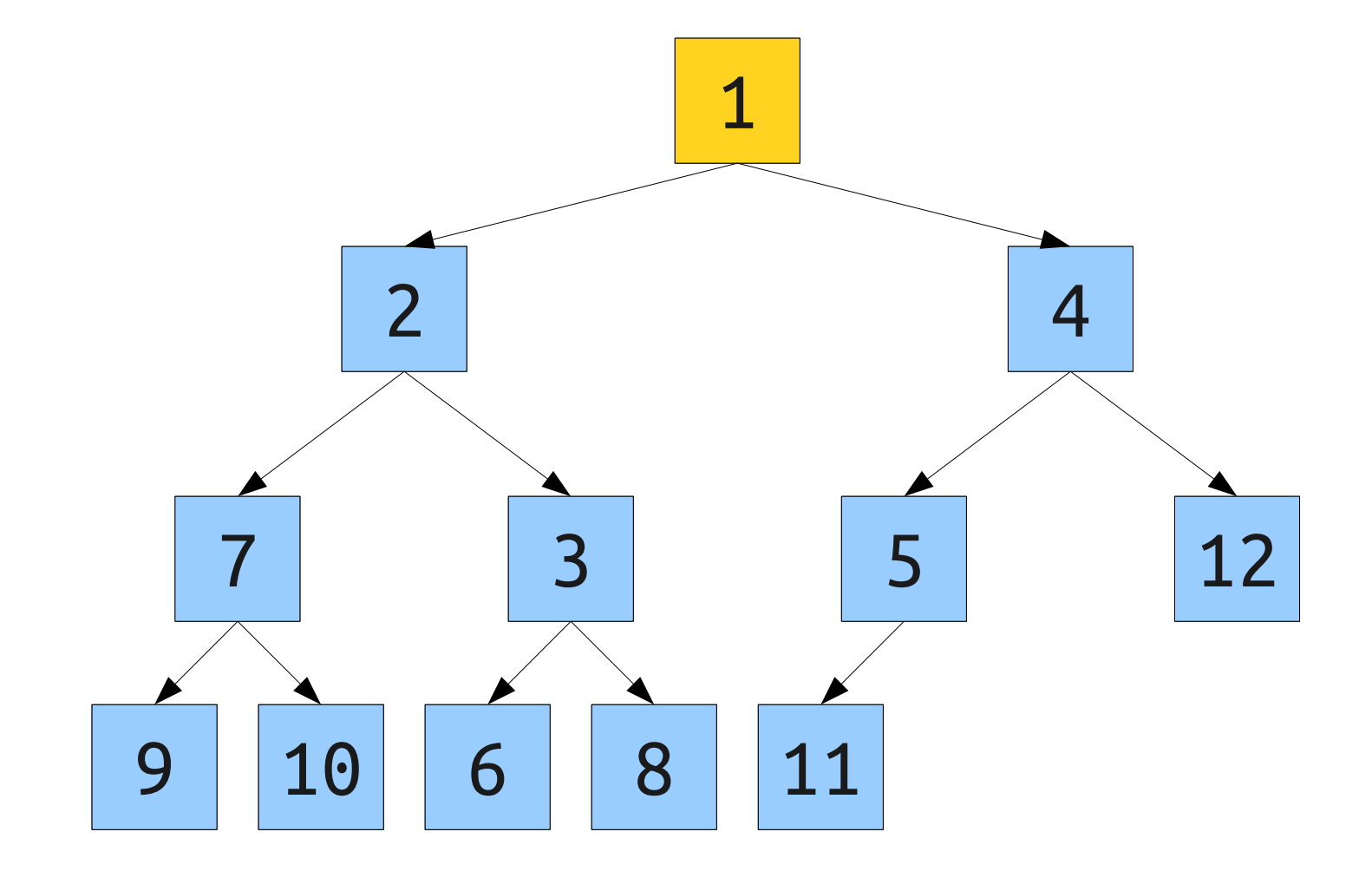

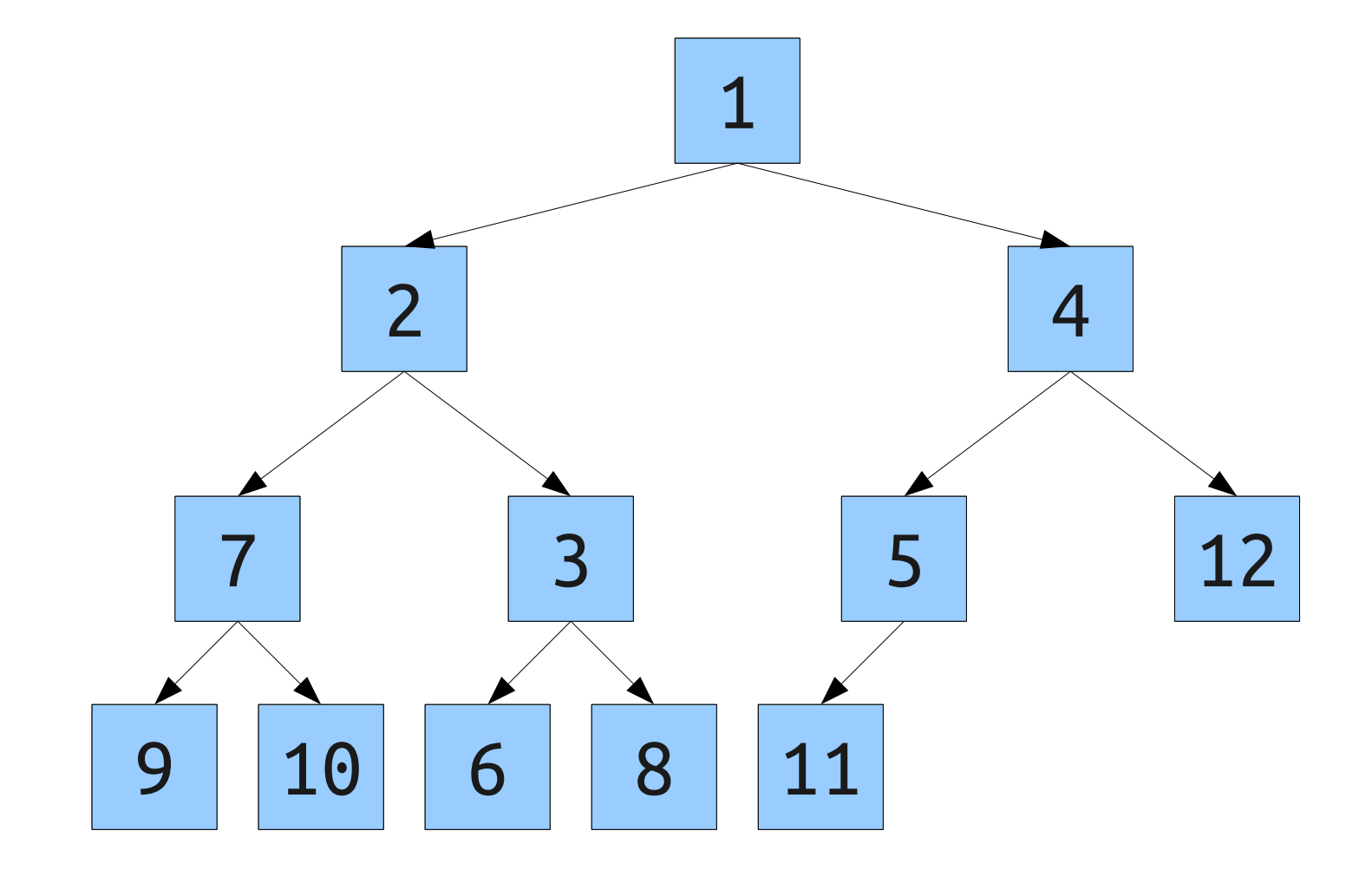

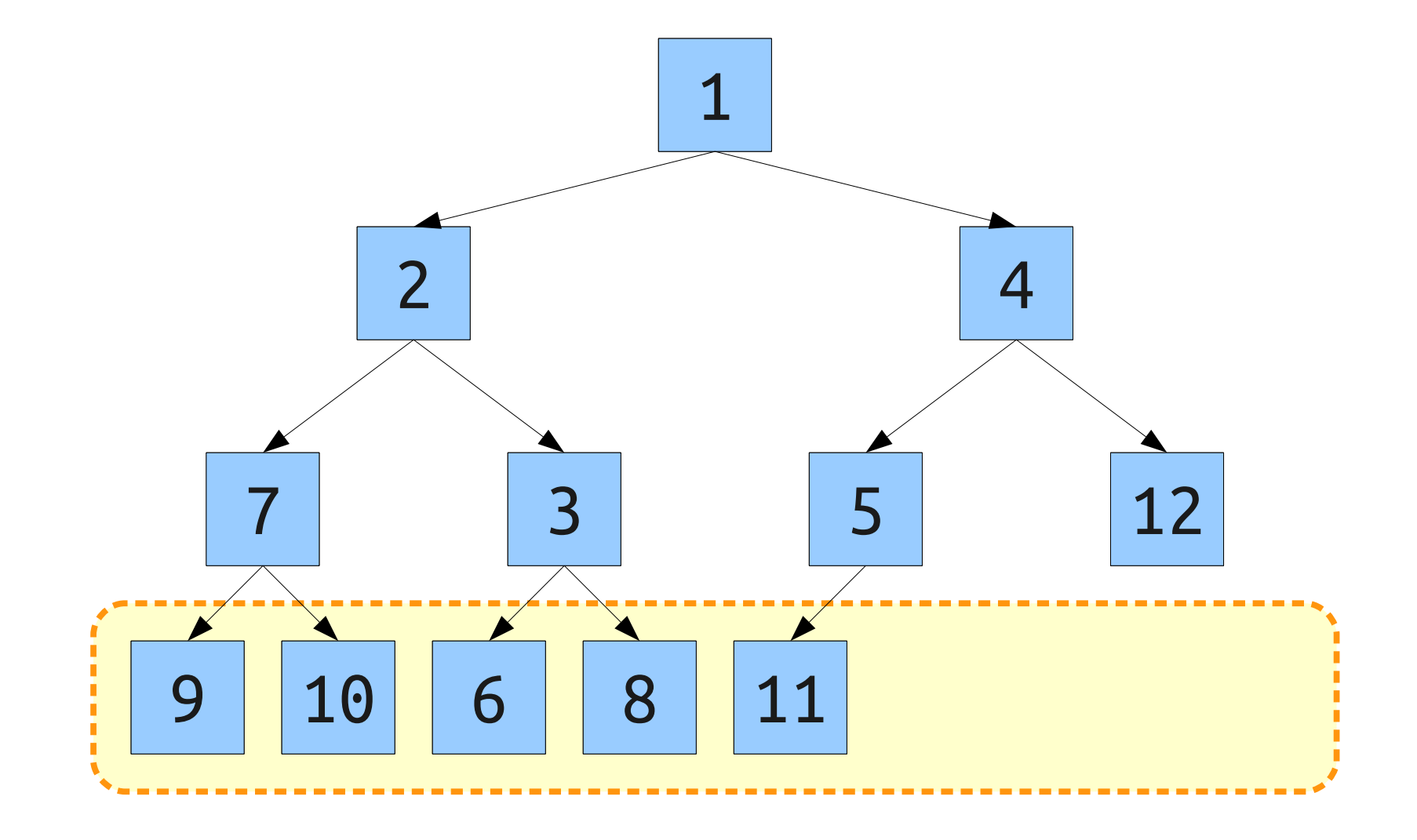

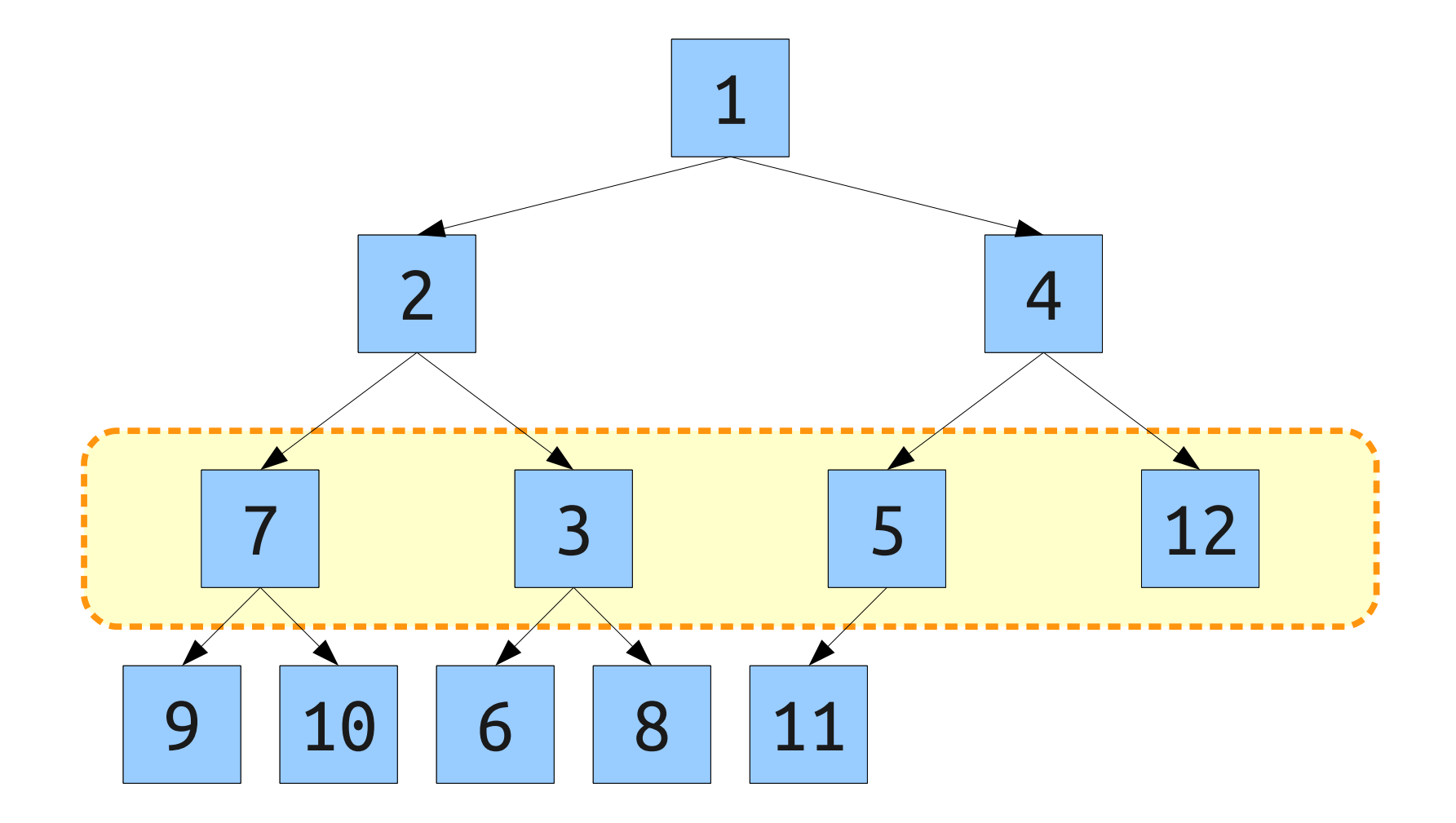

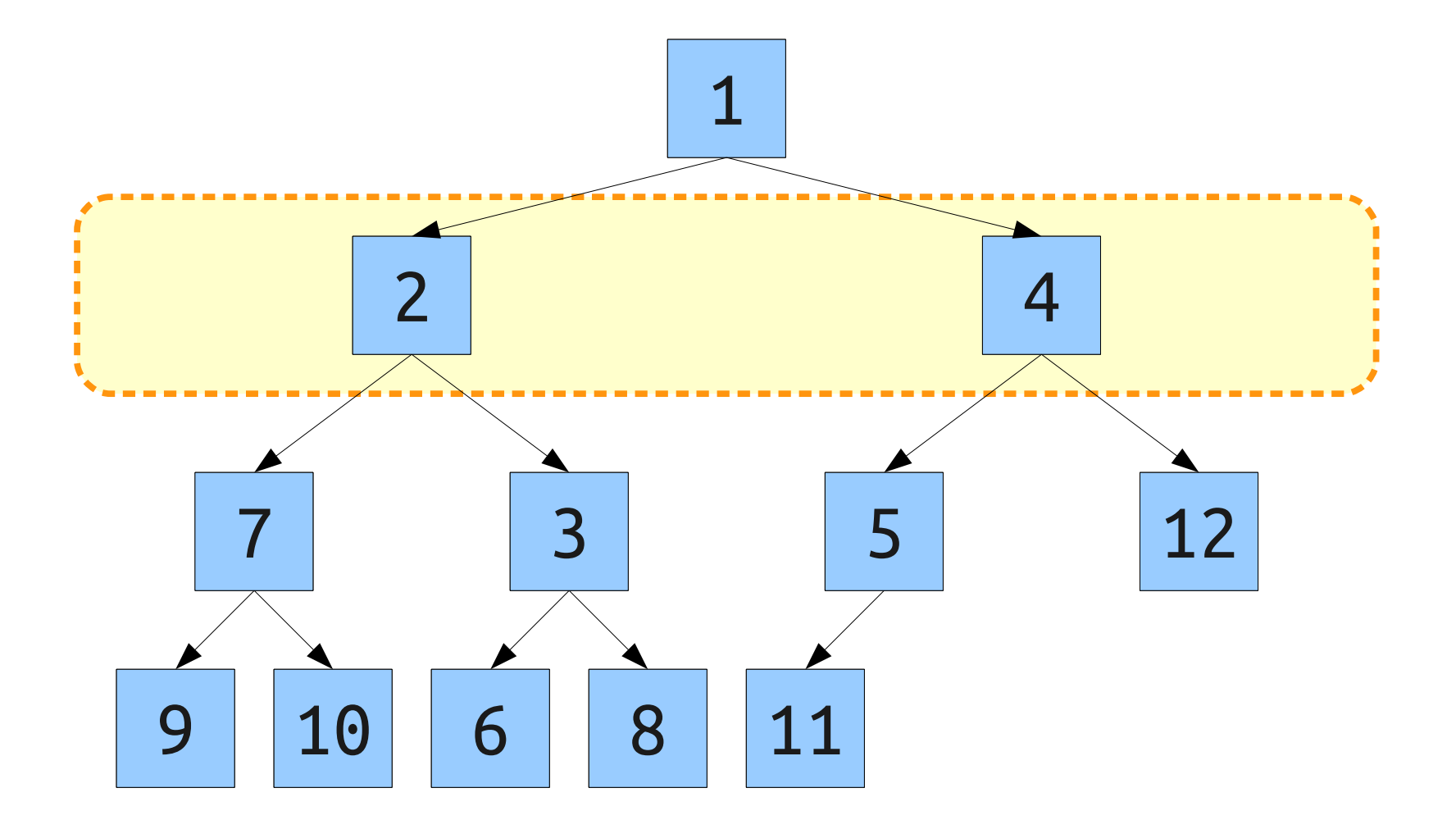
## Quickly Making a Binary Heap

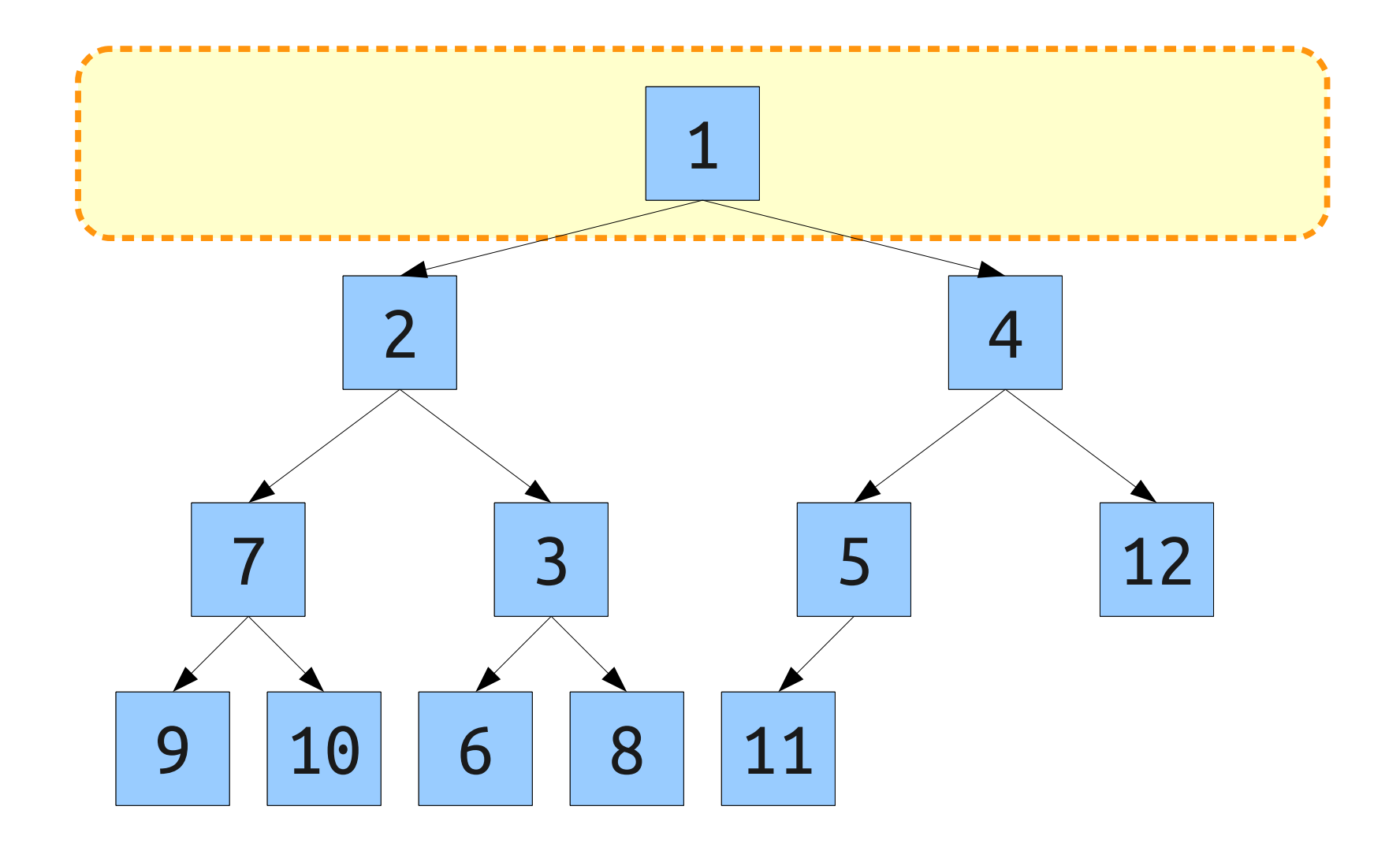

# Analyzing the Runtime

- At most half of the elements start one layer above that and can move down at most once.
- At most a quarter of the elements start one layer above that and can move down at most twice.
- At most an eighth of the elements start two layers above that and can move down at most thrice.
- More generally: At most  $n / 2<sup>k</sup>$  of the elements can move down *k* steps.
- Can upper-bound the runtime with the sum  $T(n) \leq \sum$ *i*=0  $\lceil \log_2 n \rceil$ *ni*  $\frac{n}{2^i}$ =n  $\sum_{i=0}$ *i*=0  $\lceil \log_2 n \rceil$ *i* 2 *i*

# Simplifying the Summation

• We want to simplify the sum

$$
\sum_{i=0}^{\lceil \log_2 n \rceil} \frac{i}{2^i}
$$

• Let's introduce a new variable *x*, then evaluate the sum when  $x = \frac{1}{2}$ :

$$
\sum_{i=0}^{\lceil \log_2 n \rceil} i x^i
$$

• If  $x < 1$ , each term is less than the previous, so

$$
\sum_{i=0}^{\lceil \log_2 n \rceil} i x^i < \sum_{i=0}^{\infty} i x^i
$$

### Solving the Summation ∑  $i=0$ ∞  $i$   $\times^i$

#### Solving the Summation ∑ *i*=0 ∞  $i x^i = x \sum$ *i*=0 ∞ *i x i*−1

### Solving the Summation ∑  $i=0$ ∞  $i x^i = x \sum$  $i=0$ ∞ *i x i*−1 <sup>=</sup> *<sup>x</sup>*∑ *i*=0 <sup>∞</sup> *d*  $\frac{d}{dx}$   $x^i$

#### Solving the Summation ∑ *i*=0 ∞  $i x^i = x \sum$  $i=0$ ∞ *i x i*−1 <sup>=</sup> *<sup>x</sup>*∑ *i*=0 <sup>∞</sup> *d*  $\frac{d}{dx}$   $x^i$ = *x d*  $\frac{a}{dx}\Big|\sum_{i=0}$ ∞ *x i*  $\begin{array}{c} \hline \end{array}$

#### Solving the Summation ∑ *i*=0 ∞  $i x^i = x \sum$ *i*=0 ∞ *i x i*−1 <sup>=</sup> *<sup>x</sup>*∑ *i*=0 <sup>∞</sup> *d*  $\frac{d}{dx}$   $x^i$ = *x d*  $\frac{a}{dx}\Big|\sum_{i=0}$ ∞ *x i*  $\begin{array}{c} \hline \end{array}$ = *x d*  $\overline{dx}$  (1) 1  $\overline{1-x}$

(1−*x*)

### Solving the Summation ∑ *i*=0 ∞  $i x^i = x \sum$ *i*=0 ∞ *i x i*−1 <sup>=</sup> *<sup>x</sup>*∑ *i*=0 <sup>∞</sup> *d*  $\frac{d}{dx}$   $x^i$ = *x d*  $\frac{a}{dx}\Big|\sum_{i=0}$ ∞ *x i*  $\begin{array}{c} \hline \end{array}$ = *x d*  $\overline{dx}$  (1) 1  $\overline{1-x}$ = *x* 1  $(1-x)^2$

### Solving the Summation ∑ *i*=0 ∞  $i x^i = x \sum$ *i*=0 ∞ *i x i*−1 <sup>=</sup> *<sup>x</sup>*∑ *i*=0 <sup>∞</sup> *d*  $\frac{d}{dx}$   $x^i$ = *x d*  $\frac{a}{dx}\Big|\sum_{i=0}$ ∞ *x i*  $\begin{array}{c} \hline \end{array}$ = *x d*  $\overline{dx}$  (1) 1  $\overline{1-x}$ = *x* 1  $(1-x)^2$ = *x*  $(1-x)^2$

# The Finishing Touches

• We know know that

$$
T(n) \le n \sum_{i=0}^{\lceil \log_2 n \rceil} i x^i < n \sum_{i=0}^{\infty} i x^i = \frac{n x}{(1-x)^2}
$$

• Evaluating at  $x = \frac{1}{2}$ , we get

$$
T(n) \le \frac{n(1/2)}{(1-(1/2))^2} = \frac{n(1/2)}{(1/2)^2} = 2n
$$

- So at most 2*n* swaps are performed!
- We visit each node once and do at most O(*n*) swaps, so the runtime is **Θ(***n***)**.